# **UNIVERSIDAD CARLOS III DE MADRID ESCUELA POLITÉCNICA SUPERIOR**

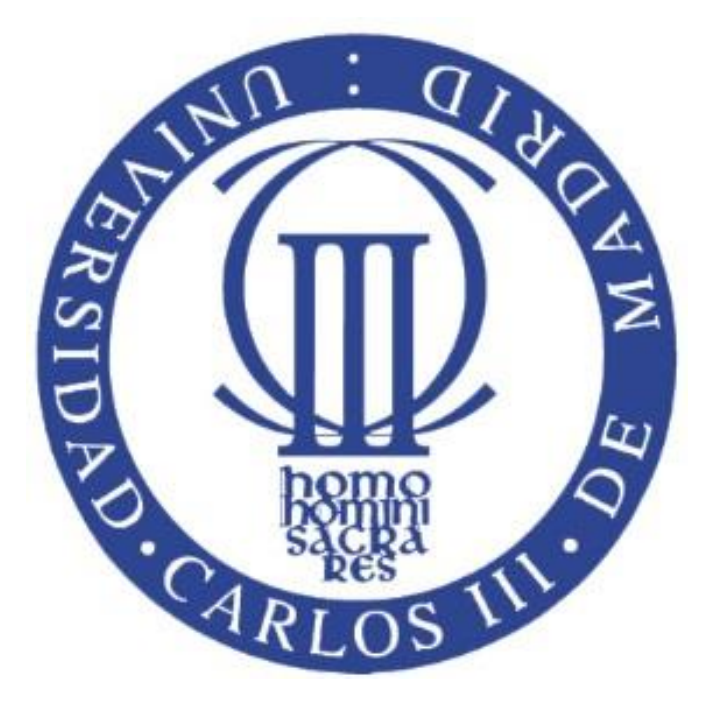

## **PROYECTO FIN DE CARRERA**

# *CLIMATIZACIÓN DE UNA OFICINA: CÁLCULO MEDIANTE HERRAMIENTAS SOFTWARE*

*INGENIERÍA TECNICA INDUSTRIAL: MECÁNICA*

**Tutor:** Mª de los Reyes Rodríguez Sánchez

**Autor:** Pablo Miguel Álvarez Nuevo

# AGRADECIMIENTOS

A mis familiares, amigos y sobre todo a la universidad, por haber tenido tanta paciencia conmigo.

#### **RESUMEN**

El presente proyecto analiza el cálculo de cargas térmicas y conductos para un edificio de oficinas situado en la localidad de Aranjuez, Madrid.

El motivo de este trabajo se basa en la necesidad de implementar un sistema de cargas climáticas en el edifico que permita un confortable uso del mismo, dentro de los parámetros establecidos a través de la normativa vigente.

En primer lugar se realiza una breve descripción del edificio y se definen los objetivos del proyecto. A continuación, se presentan las bases de datos sobre las que se llevan a cabo los cálculos de cargas.

En segundo lugar se muestra el proceso de cálculo paso por paso. Esta detallada guía nos sirve de base para poder entender con mayor claridad el funcionamiento del programa.

Por último, se muestran los resultados obtenidos y se analizan para extraer conclusiones.

El modelo de cálculo ha sido desarrollado bajo el software comercial Hourly Analysis Program (HAP®). Este software estima las cargas que inciden sobre un edifico y determina las características de los equipos de acondicionamiento de aire. La metodología de cálculo se basa en las funciones de transferencia de la ASHRAE (American Society of Heating, Refrigerating and Air-Conditioning Engineers).

#### **ABSTRACT**

This Project will analyze the thermal load and duct calculations for an office building located in Aranjuez, Madrid.

The purpose of the work is to implement a climatic load system which allows a comfortable use of the building, according to parameters established by current legislation.

Firstly, there is a brief description of the building and the project objectives are defined. Then, there is an explanation about the database on which the calculations loads will be based on.

Secondly, the calculation process is shown step by step. This detailed guide serves as a basis to understand more clearly how the program works.

Finally the results will be analyzed looking for conclusions.

The calculation model has been developed under the Hourly Analysis Program (HAP®) software. This software determines the properties of the air conditioning equipment and also the thermal loads that affect the building. This program is based on the transfer functions of ASHRAE (American Society of Heating, Refrigerating and Air Conditioning Engineers).

#### **OBJETIVO Y METODOLOGÍA**

El presente proyecto tiene como objetivo el acondicionamiento térmico de un edificio de oficinas situado en la localidad de Aranjuez, Madrid.

Una instalación de acondicionamiento térmico dota al edificio de sistemas de climatización que permiten obtener y mantener unas condiciones de confort ambiental dentro de los espacios destinados al uso de oficinas y atención al cliente, así como lograr una ventilación adecuada de los espacios destinados al uso de aseos, archivos, almacenes, cuartos técnicos, etc.

Estas condiciones de confort se basan en mantener niveles óptimos de temperatura, humedad, ventilación, movimiento del aire, olores y ruido dentro de los distintos espacios del edificio, para obtener una buena calidad de aire interior que permita desarrollar los trabajos propios de un edificio destinado al uso de oficinas y atención al público.

Para lograr dichos objetivos, se ha determinado en primer lugar las cargas térmicas del edificio en función de su situación geográfica y orientación. La metodología de cálculo se ha basado en las funciones de transferencia de la ASHRAE (American Society of Heating, Refrigerating and Air-Conditioning Engineers). Para el desarrollo del cálculo, se nos ha facilitado el uso de nueva herramienta de cálculo conocida como HAP®. Basándonos en los resultados del programa, así como en los conocimientos adquiridos en sistemas de climatización, se han determinado las características de los equipos de aire acondicionado.

#### **NORMATIVA DE APLICACIÓN**

De acuerdo con lo dispuesto en el artículo 1ºA del Decreto 462/1971 de 11 de Marzo, en la redacción del presente Proyecto, se han observado las normas vigentes aplicables sobre construcción.

A tal fin se incluye la siguiente relación no exhaustiva de la normativa técnica aplicable.

Real Decreto 314/2006, de 17 de marzo, por el que se aprueba el Código Técnico de Edificación.

Real Decreto 1027/2007, de 20 de julio por el que se aprueba el Reglamento de Instalaciones Térmicas en los Edificios

Orden CTE/3190/2002, de 5 de diciembre, por la que se modifica las Instrucciones Técnicas Complementarias MI-IF002, MI-IF004 y MI-IF009 del Reglamento de Seguridad para Plantas e Instalaciones Frigoríficas. 17/12/2002 BOE núm. 301.

Reglamento sobre condiciones técnicas y garantías de seguridad en centrales eléctricas, subestaciones y centros de transformación. R.D. 3275/1982 de 12 de noviembre.

Reglamento Electrotécnico para Baja Tensión e Instrucciones Técnicas Complementarias. R.D. 842/2002 de 2 de agosto.

Real Decreto 2060/2008, de 12 de diciembre, por el que se aprueba el Reglamento de equipos a presión y sus instrucciones técnicas complementarias

Real Decreto 769/1999, de 7 de mayo, por el que se dictan las disposiciones de aplicación de la Directiva del Parlamento Europeo y del Consejo 97/23/CE, relativa a los equipos a presión.

Ley de Seguridad y Salud en las Obras de Construcción.

Orden CTE/3214/2002, de 28 de noviembre, por la que se actualiza la relación de normas europeas armonizadas, cuyo cumplimiento presupone conformidad con los requisitos de protección electromagnética, en cumplimiento del Real Decreto 444/1994, de 11 de marzo, por lo que se establecen los procedimientos de evaluación de conformidad con los requisitos de protección electromagnética de equipos, sistemas de instalaciones. 17/12/2002 BOE núm. 301.

Real Decreto 614/2001, de 8 de junio, sobre las disposiciones mínimas para la protección de la salud y seguridad de los trabajadores frente a riesgo eléctrico.

Ley 6/2001, de 8 de mayo, de modificación del Real Decreto legislativo 1302/1986, de 28 de junio, de Evaluación de Impacto Ambiental.

Real Decreto-Ley 9/2000, de 6 de octubre, de modificación del Real Decreto legislativo 1302/1986, de 28 de junio, de Evaluación de Impacto Ambiental.

Normas UNE que sean de aplicación a los equipos y a las diferentes instalaciones de la edificación.

Texto Refundido de la Ley de Contratos del Sector Público aprobado por Real Decreto Legislativo 3/2011, de 14 de noviembre (BOE 16-11-2011).

Real Decreto 105/2008, de 1 de febrero por el que se regula la producción y gestión de residuos de construcción y demolición (BOE de 13 de febrero de 2008)

Todas ellas en sus últimas versiones y/o revisiones.

### **ÍNDICE DE CONTENIDOS**

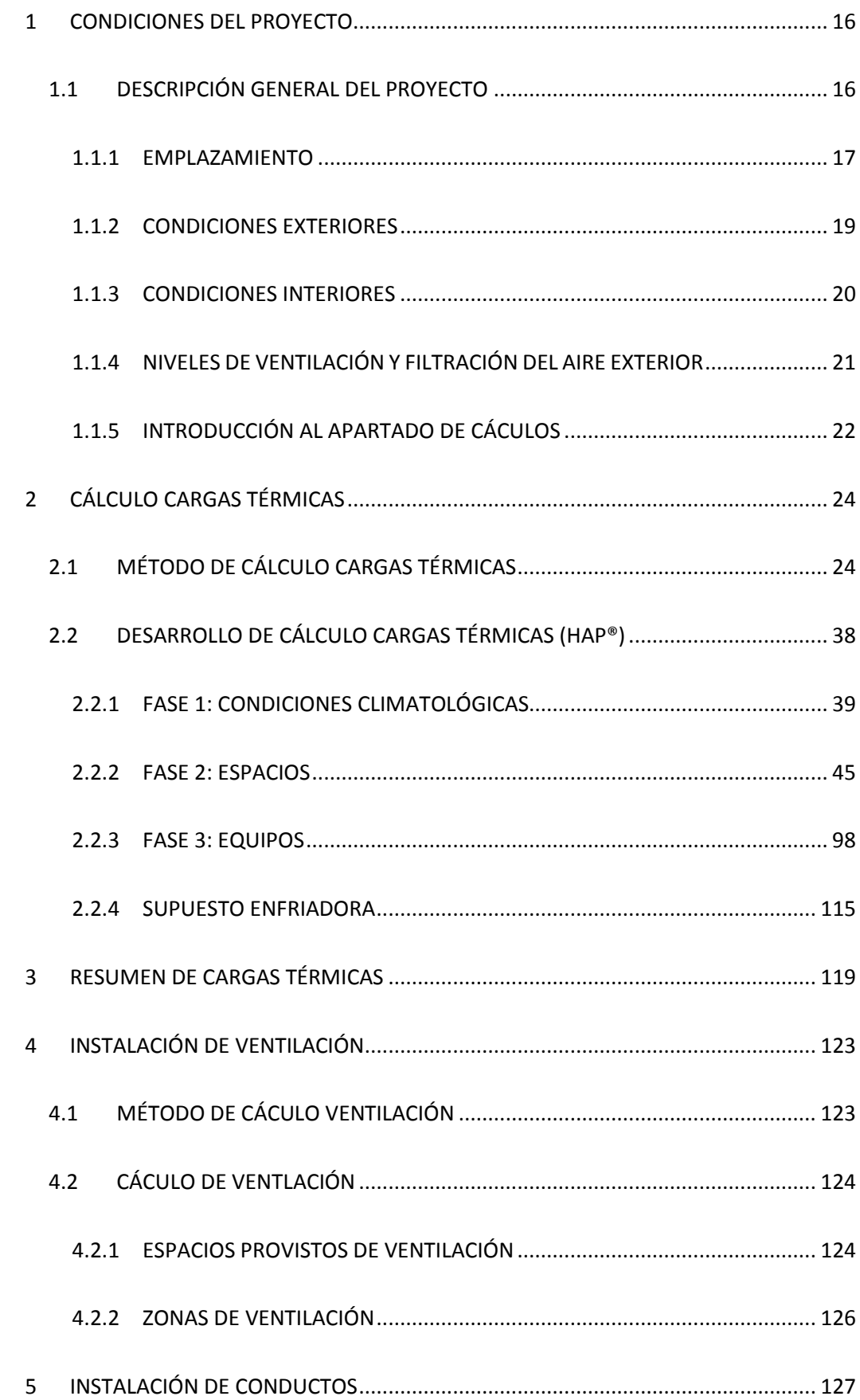

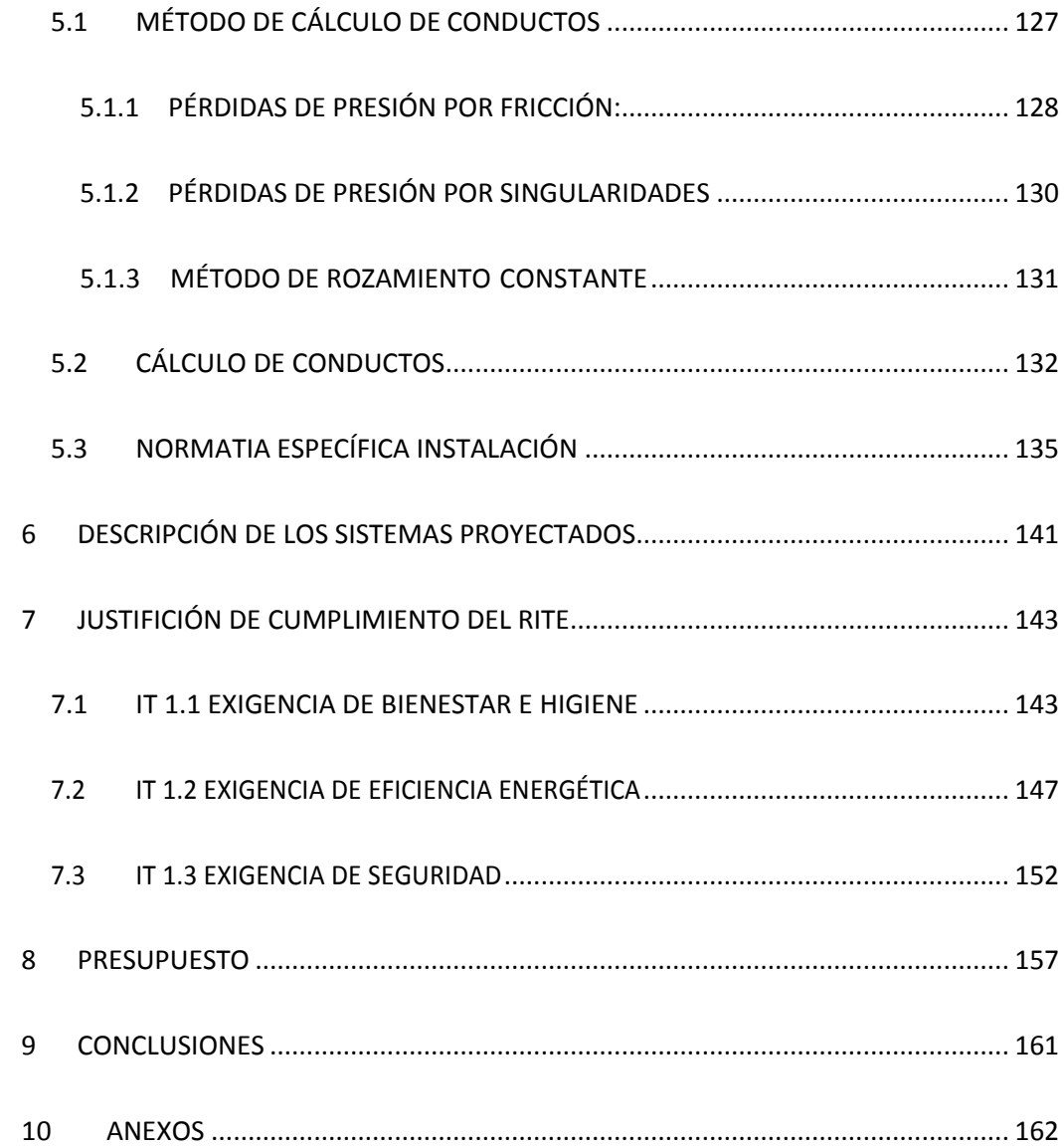

## ÍNDICE FÓRMULAS

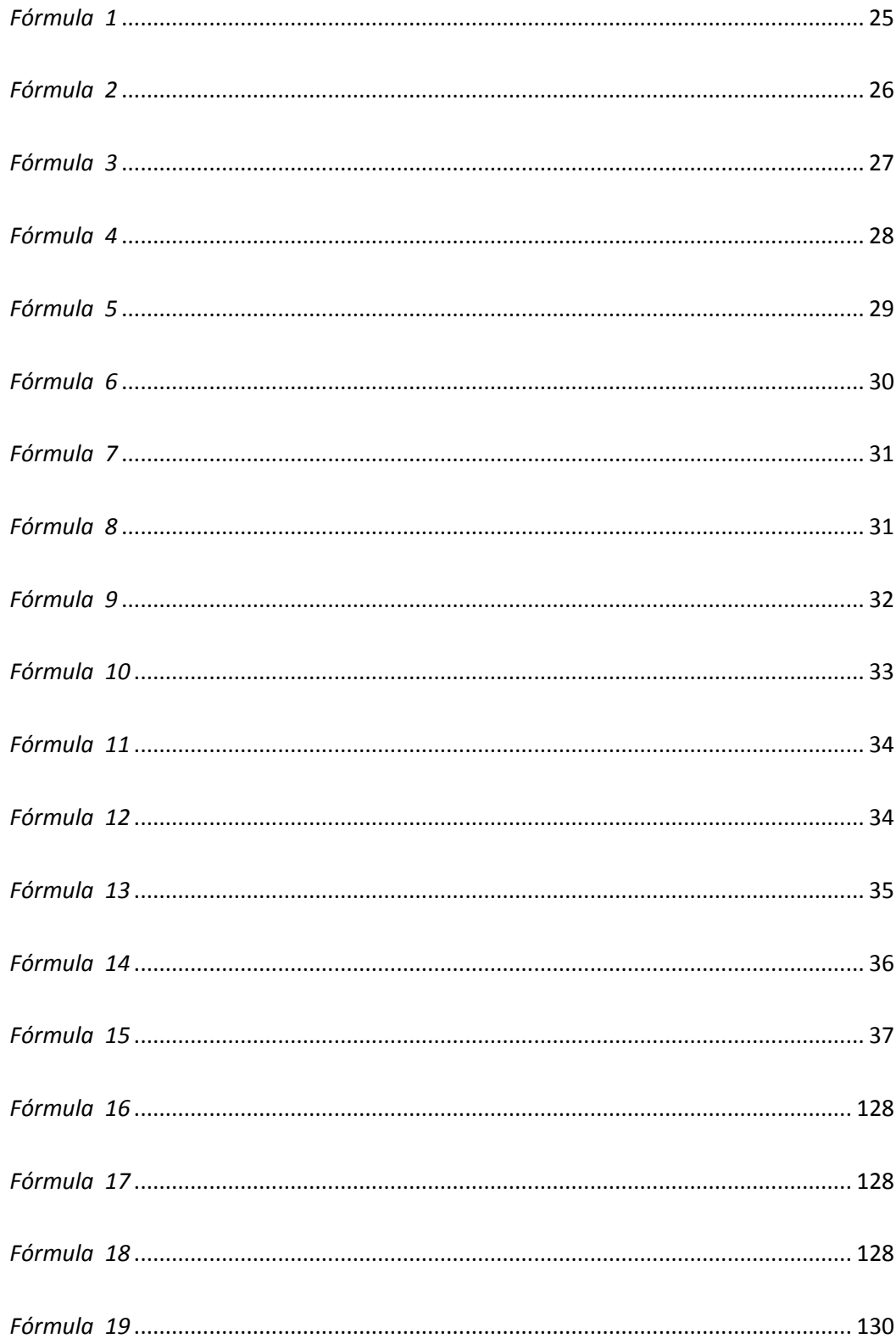

## ÍNDICE TABLAS

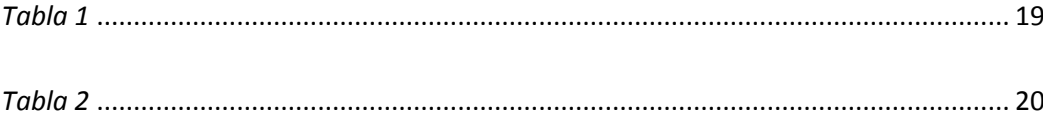

### ÍNDICE FIGURAS HAP 1

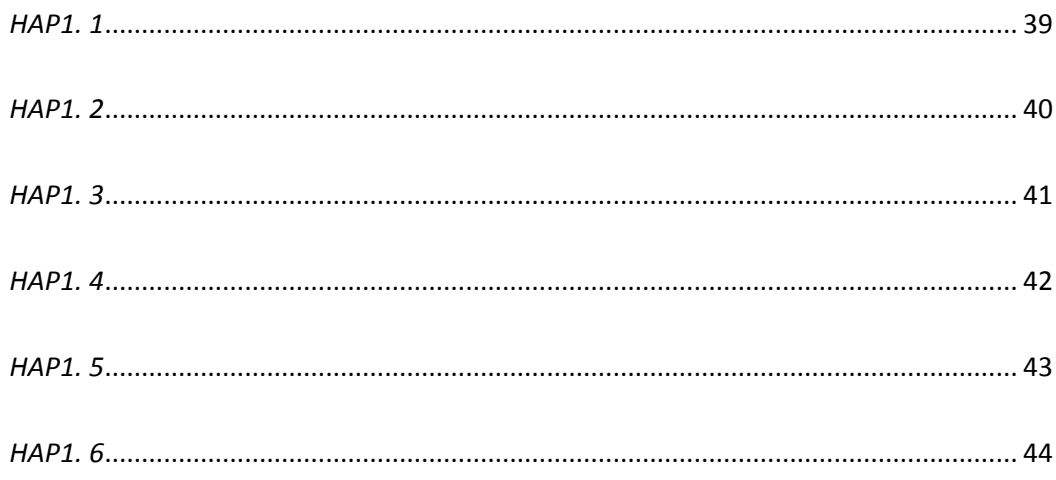

### ÍNDICE FIGURAS HAP 3

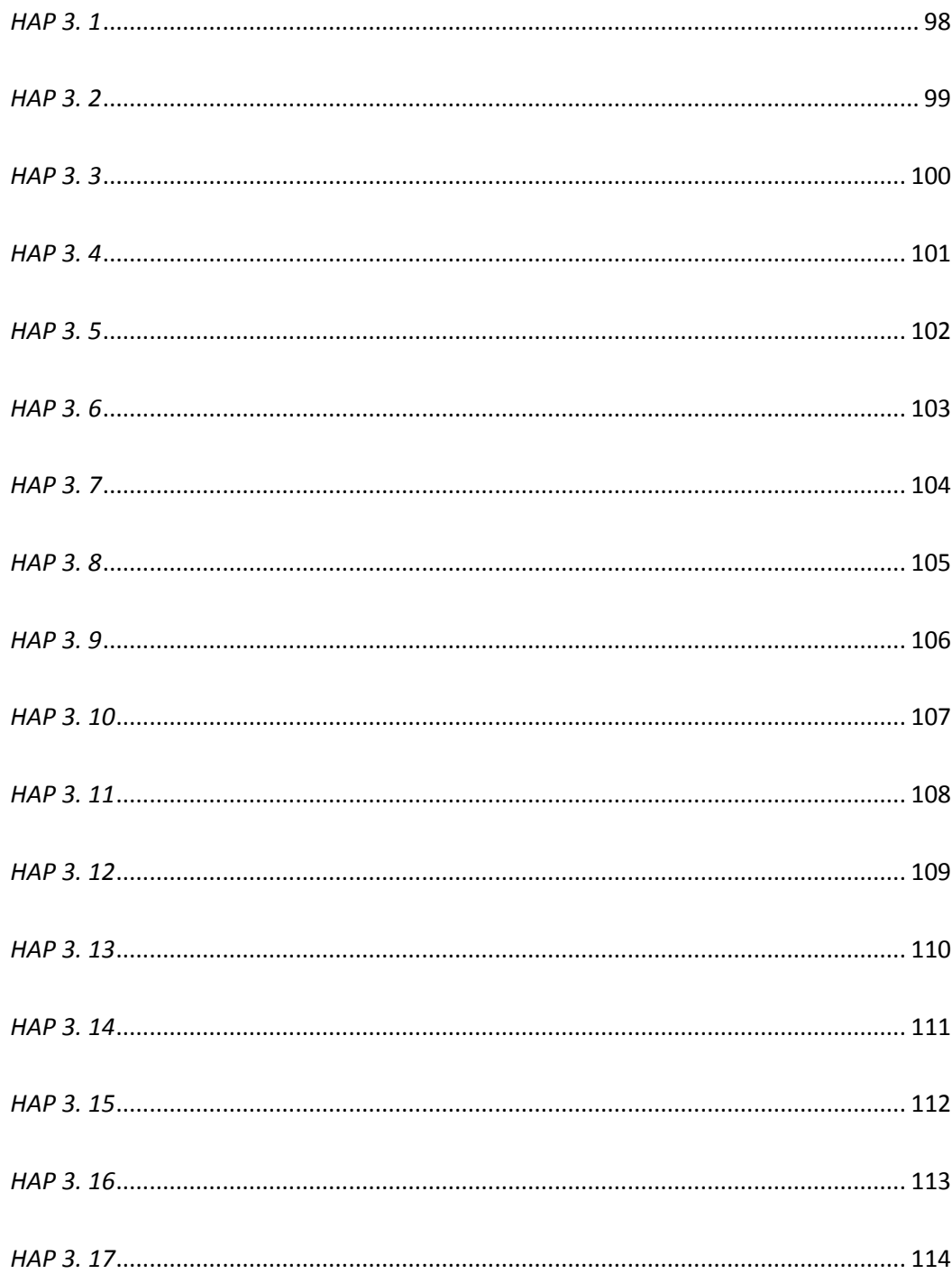

### ÍNDICE FIGURAS HAP 4

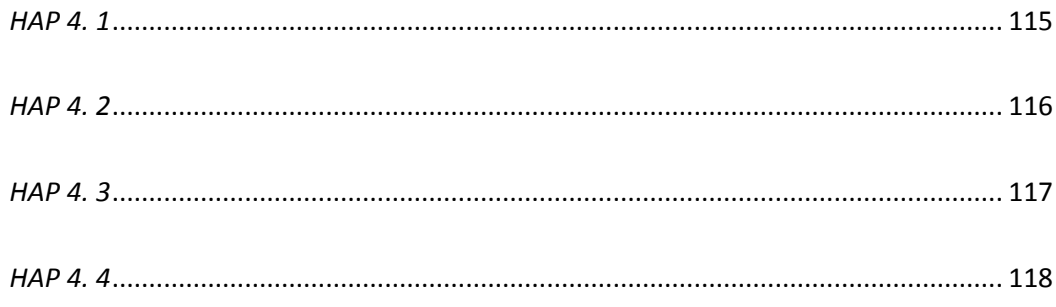

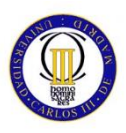

### <span id="page-15-0"></span>**1 CONDICIONES DEL PROYECTO**

### <span id="page-15-1"></span>**1.1 DESCRIPCIÓN GENERAL DEL PROYECTO**

En este apartado realizaremos una descripción general del edificio de proyecto, se incluyen datos relativos tanto a su ubicación, como a las condiciones externas e internas.

Este punto establece además los niveles de ventilación necesarios, así como la calidad de aire exterior exigida.

Por último, se realiza una pequeña introducción al método de cálculo empleado.

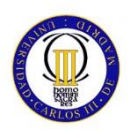

#### <span id="page-16-0"></span>**1.1.1 EMPLAZAMIENTO**

La edifico está situado en el municipio de Aranjuez, ubicado en el sur-este de la comunidad de Madrid. Sus coordenadas geográficas son 40°04'06" Latitud Norte, 3°32'41" Longitud Oeste, con una altitud 495 m. sobre el nivel del mar. Se trata de un municipio con una variación térmica que oscila de unos pocos grados negativos en invierno hasta superar los treinta y seis grados en verano.

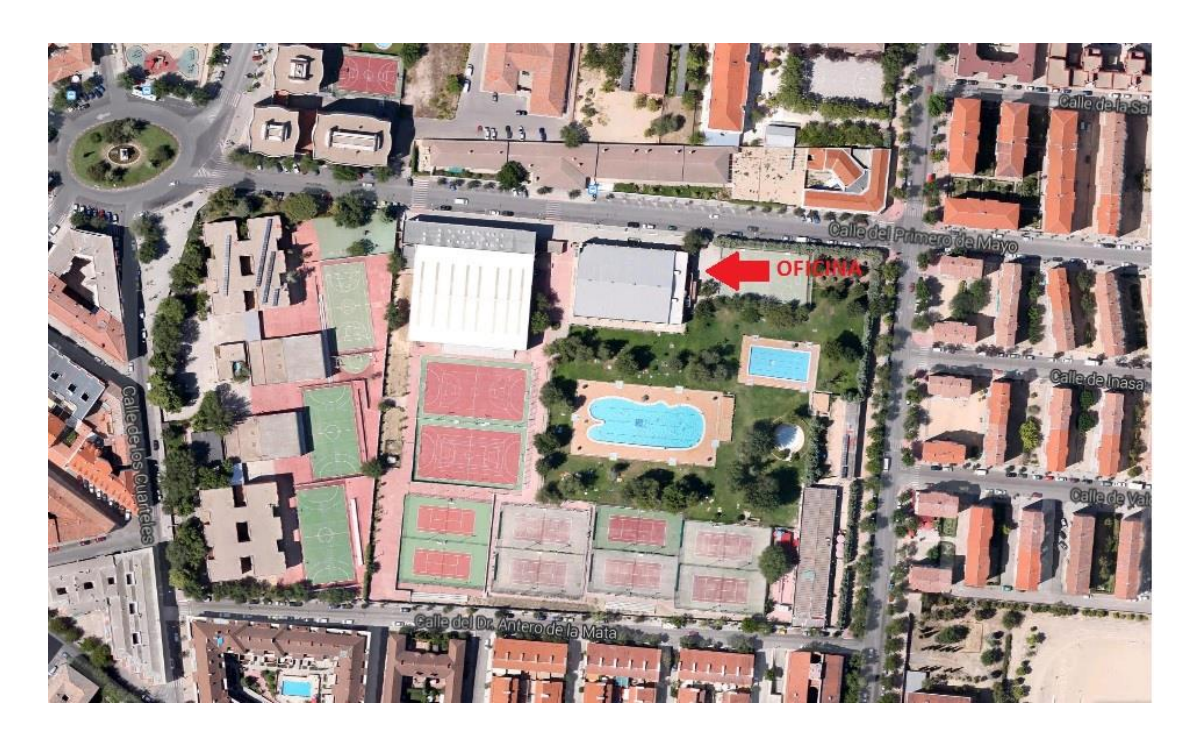

Es un edificio de oficinas, destinado a la gestión de las instalaciones deportivas colindantes, y consta de tres estancias principales. Existen dos espacios destinados al uso de oficinas y una sala de reuniones de gran capacidad. Además de esto, el edifico cuenta con una sala de servidores, aseos y zonas de espera.

Cada una de estas salas presenta unas peculiaridades que se definen a continuación.

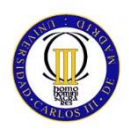

#### **Descripción del edificio**

La superficie total es de 196 m<sup>2</sup>, con suelo y cubierta común a todas las salas. La distribución de la planta es la siguiente:

#### OFICINA 1

Tiene una superficie de 35 m² y capacidad para 4 personas. Cada persona dispondrá de equipo informático, así como equipos eléctricos varios (lámparas, etc…). La iluminación es de tipo fluorescente. Dispone una ventana con orientación norte.

#### OFICINA 2

Posee una superficie de 33 m<sup>2</sup> y capacidad para 4 personas, aunque su ocupación habitual será de 2 personas. Se incluye equipo informático para 2 personas, así como equipos eléctricos varios. La iluminación de la sala es fluorescente. Dispone de una ventana de orientación norte.

#### SALA DE REUNIONES

La superficie tiene un total de 70  $m<sup>2</sup>$  se trata de la sala principal del edificio. Dispone de una capacidad máxima de 15 personas, así como la posibilidad de que dispongan de equipo informático cada una de ellas. Al igual que las oficinas 1 y 2, la iluminación de la sala es fluorescente. Dispone de dos ventanas de orientación oeste.

#### SALA DEL SERVIDOR

Es una pequeña sala de 2 m<sup>2</sup>, sin presencia habitual de personas. Sin embargo requiere de climatización debido al calor generado por los equipos del servidor.

#### OTRAS ZONAS

Los pasillos y zonas de espera no están climatizados. Los aseos contarán con un sistema de extracción de aire.

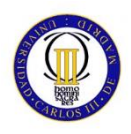

#### <span id="page-18-0"></span>**1.1.2 CONDICIONES EXTERIORES**

En función de la ubicación del edificio, y con el fin de obtener las condiciones climatológicas del entorno, consultamos en la Base de Datos IDAE (Instituto para la Diversificación y Ahorro de la Energía).

De dicha tabla obtenemos los siguientes datos de condiciones en verano e invierno:

<span id="page-18-1"></span>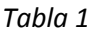

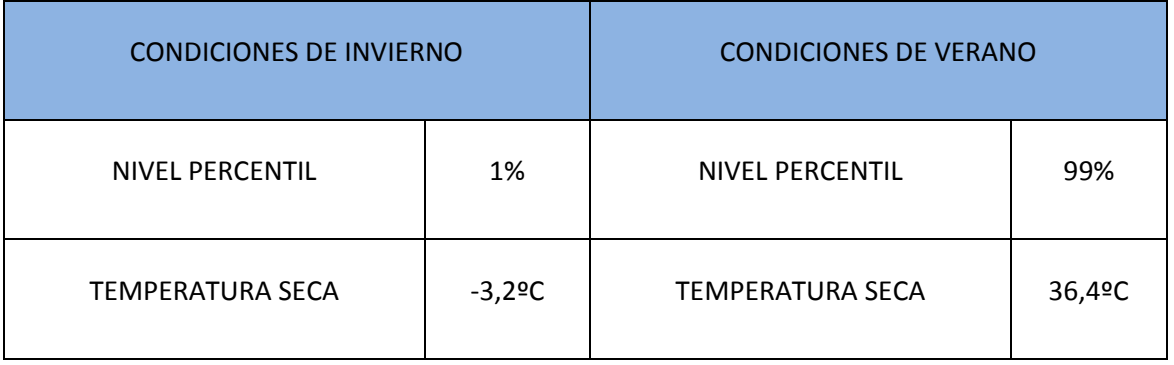

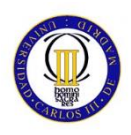

#### <span id="page-19-0"></span>**1.1.3 CONDICIONES INTERIORES**

Consiste en el acondicionamiento del aire (calefacción y refrigeración), en función de la actividad desarrollada por los ocupantes, su vestimenta y el número de ocupantes. Estas condiciones vienen definidas en el Reglamento de Instalaciones Térmicas de los Edificios (R.I.T.E.):

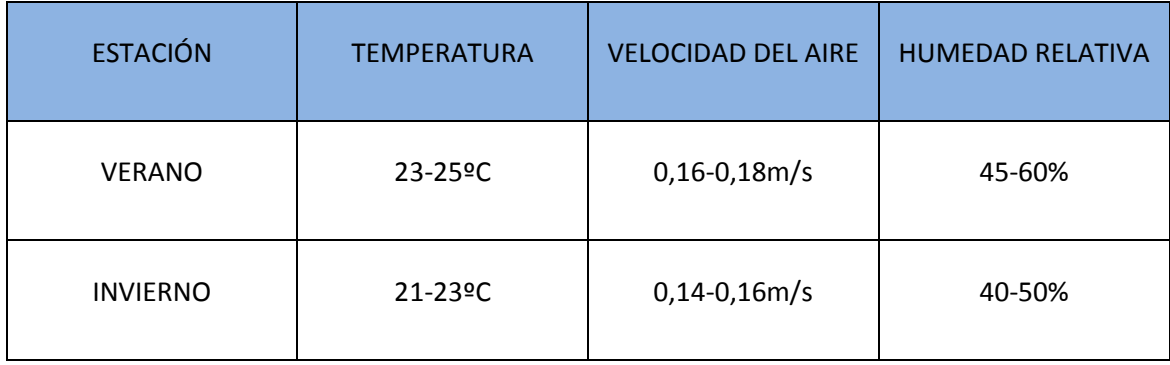

#### <span id="page-19-1"></span>*Tabla 2*

#### **Ocupación máxima y simultánea**

Para establecer los niveles de ocupación máxima de los diferentes recintos a acondicionar, vamos a basarnos en las recomendaciones realizadas por A.S.H.R.A.E. (American Society of Healing, Refrigerating and Air-Conditioning Engineers), así como en las recomendaciones generales de usos y ocupación de oficinas del Código Técnico de la edificación (C.T.E.).

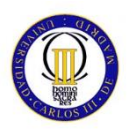

#### <span id="page-20-0"></span>**1.1.4 NIVELES DE VENTILACIÓN Y FILTRACIÓN DEL AIRE EXTERIOR**

Las siguientes Instrucciones Técnicas (de ahora en adelante IT) se extraen del Reglamento de Instalaciones Térmicas de los Edificios.

En el punto IT 1.1.4.2., se fija la calidad del aire interior (IDA) en función del uso del edificio. Para el caso que nos ocupa y en función del uso establecido para el mismo correspondiente a oficinas la clasificación corresponde a IDA 2.

En el punto IT 1.1.4.2.3., Se fija el caudal mínimo de aire exterior de ventilación, necesario para alcanzar la categoría de calidad de aire interior indicada anteriormente. El caudal correspondiente a la categoría IDA 2 en dm<sup>3</sup>/s es de 12,5. Es por tanto este el valor considerado.

En el punto IT 1.1.4.2.4., se fija la clasificación de la calidad del aire exterior (ODA). La clasificación correspondiente al proyecto redactado correspondería a ODA 1 (aire fresco que puede contener partículas gaseosas).

De acuerdo con esta clasificación y en función de la clasificación del aire interior se define la filtración mínima a disponer en cada zona. En nuestro caso y en aplicación de la tabla 1.2.4.5. (Perteneciente al punto IT 1.1.4.2.4.), la clasificación establecida ha sido:

ODA 1 IDA 2 Filtros Previos: F6

ODA 1 IDA 2 Filtros Finales: F8

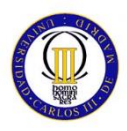

#### <span id="page-21-0"></span>**1.1.5 INTRODUCCIÓN AL APARTADO DE CÁCULOS**

En este apartado vamos a profundizar en el cálculo de cargas térmicas. Como se ha definido en los apartados anteriores, este proyecto consiste en un edificio de tres estancias, dos oficinas y una gran sala de reuniones. Además tenemos una sala de servidor, que posee unas condiciones muy especiales, ya que el calor generado en esta sala es muy alto, además de constante.

Este punto se compone de dos partes, en la primera, más teórica, se explica el procedimiento que sigue el programa para calcular las cargas térmicas de los espacios seleccionados.

Al ser un edificio relativamente pequeño, y con estancias simples, hemos decidido incluir en este documento una guía paso a paso, que muestra cómo se trabaja con el programa, a la hora de introducir los diferentes parámetros

En la segunda parte se muestran los resultados obtenidos para dichos espacios, y en base a estos se realiza la correspondiente selección de equipos.

Se realizará también el cálculo correspondiente a la instalación de ventilación, así como los conductos necesarios para la implementación de dicha instalación.

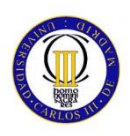

Antes de comenzar con la parte teórica, debemos destacar que el cálculo de la carga térmica se realiza teniendo en cuenta las hipótesis definidas anteriormente, así mismo, se consideran las siguientes ganancias debidas a iluminación y equipo informático:

Las ganancias consideradas en las distintas zonas ha sido de:

- **Carga iluminación estimada - 15 W/m2**. Se ha considerado un valor medio de la carga portada por el sistema de iluminación del Edificio. Dicho valor se ha obtenido del tipo de luminaria utilizada y de la malla general propuesta en el proyecto de iluminación de Edificio.
- **Oficinas – 10 W/m2**. Este valor tiene en cuenta las características propias de una zona administrativa (incluyendo el ratio de impresoras, fotocopiadoras y demás elementos de ofimática habituales).

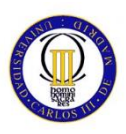

### <span id="page-23-0"></span>**2 CÁLCULO CARGAS TÉRMICAS**

### <span id="page-23-1"></span>**2.1 MÉTODO DE CÁLCULO CARGAS TÉRMICAS**

Para realizar los cálculos de cargas térmicas del proyecto, vamos a seguir el método desarrollado por la *American Society of Heating, Refrigerating and Air-Conditioning Engineers, Inc.* (ASHRAE). Esta metodología está basada en la conversión de ganancias instantáneas de calor a cargas de refrigeración en las denominadas funciones de transferencia.

A continuación se muestran las fórmulas relativas a cada una de las ganancias consideradas por el programa.

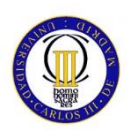

#### **Ganancias térmicas instantáneas**

Corresponden a la ganancia de calor instantánea de cada mes y hora debida a cada uno de los siguientes elementos:

#### **Ganancia solar cristal**

Corresponde a la insolación que incide a través de los acristalamientos que están expuestos al exterior.

$$
Q_{GAN,t} = CS \times A \times SHGF \times n
$$

*Fórmula 1*

<span id="page-24-0"></span>Dónde:

$$
SHGF = GSd + Ins \cdot GSt
$$

Que depende del mes, de la hora solar y de la latitud.

Siendo:

*= Ganancia instantánea de calor sensible (vatios)*

*A = Área de la superficie acristalada (m²)*

*CS = Coeficiente de sombreado*

*n = Nº de unidades de ventanas del mismo tipo*

*SHGF = Ganancia solar para el cristal tipo (DSA)*

*GSt = Ganancia solar por radiación directa (vatios/m²)*

*GSd = Ganancia solar por radiación difusa (vatios/m²)* 

*Ins = Porcentaje de sombra sobre la superficie acristalada*

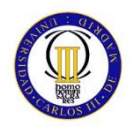

#### **Transmisión paredes y techos**

Aplicable a cerramientos opacos al exterior, excepto aquellos en los que no inciden rayos solares directamente. La ganancia instantánea para cada hora se calcula usando la siguiente función de transferencia (ASHRAE):

$$
Q_{GAN,t} = A x \left[ \sum_{n=0} b_n (t_{sat-n\Delta}) - \sum_{n=1} d_n x \frac{(Q_{GAN,t-n\Delta})}{A} - t_{ai} \sum_{n=0} c_n \right]
$$
  
Formula 2

<span id="page-25-0"></span>Siendo:

 $Q_{GAN,t}$  = Ganancia de calor sensible en el ambiente a través de la superficie interior del *techo o pared (w)*

*A = Área de la superficie interior (m²)*

 $T_{sa,t-n\Delta}$  Temperatura sol aire en el instante t-n $\Delta$ 

*∆ = Incremento de tiempos igual a 1 hora*

*= Temperatura del espacio interior supuesta constante*

 $b_n$ ,  $c_n$ ,  $d_n$  = Coeficientes de la función de transferencia según el tipo de cerramiento

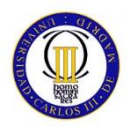

La temperatura sol-aire se utiliza para corregir el efecto de los rayos solares sobre la superficie exterior del cerramiento:

$$
t_{sa} = t_{ec} + \alpha x \frac{I_t}{h_o} - \frac{\Delta R}{h_o} x \cos(90^\circ - \beta)
$$

*Fórmula 3*

<span id="page-26-0"></span>Siendo:

*= Temperatura sol-aire para un mes y hora dados (°C)*

*= Temperatura seca exterior corregida según mes y hora (°C)*

*It* = *Radiación solar incidente en la superficie (w/m²)*

*ho* = *Coeficiente de termo transferencia de la superficie (w/m² °C)*

*α*= *Absorbencia de la superficie a la radiación solar (en función del color)*

*ß = Ángulo de inclinación del cerramiento respecto de la vertical (horizontales 90°)*

*ε = Emitancia hemisférica de la superficie*

*∆R = Diferencia de radiación superficie/cuerpo negro (w/m²)*

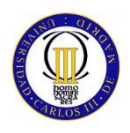

#### **Transmisión: Excepto paredes y techos**

#### **Cerramientos al interior**

Corresponde a las ganancias por transmisión en cerramientos opacos interiores y que no están expuestos a rayos solares.

$$
Q_{GAN,t} = K x A x (t_i - t_{ai})
$$
  
Fórmula 4

<span id="page-27-0"></span>Siendo:

= *Ganancia de calor sensible en el instante t (w)*

*K* = *Coeficiente de transmisión del cerramiento (w/m²·°C)*

*A* = *Área de la superficie interior (m²)*

*tl* = *Temperatura del local contiguo (°C)*

*tai* = *Temperatura del espacio interior supuesta constante (°C)*

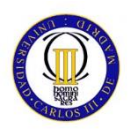

#### **Acristalamientos al exterior**

Corresponde a las ganancias instantáneas correspondientes a la transmisión en superficies acristaladas al exterior.

$$
Q_{GAN,t} = K x A x (t_{ec} - t_{ai})
$$

 $\overline{\phantom{0}}$ 

*Fórmula 5*

<span id="page-28-0"></span>Siendo:

= *Ganancia de calor sensible en el instante t (w)*

*K* = *Coeficiente de transmisión del cerramiento (w/m²·°C)*

*A* = *Área de la superficie interior (m²)*

*tec* = *Temperatura exterior corregida (°C)*

*tai* = *Temperatura del espacio interior supuesta constante (°C)*

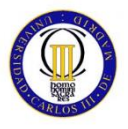

#### **Puertas al exterior**

Corresponde a las ganancias por transmisión en puertas al exterior\*.

$$
Q_{GAN,t} = K x A x (t_i - t_{ai})
$$

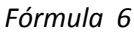

<span id="page-29-0"></span>Siendo:

= *Ganancia de calor sensible en el instante t (w)*

*K* = *Coeficiente de transmisión del cerramiento (w/m²·°C)*

*A* = *Área de la superficie interior (m²)*

*tai* = *Temperatura del espacio interior supuesta constante (°C)*

*tl* = *Para orientación Norte: Temperatura exterior corregida (°C)*

(\*)Excepto orientación Norte: Temperatura sol-aire para el instante t (°C)

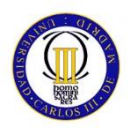

#### **Calor Interno**

#### **Ocupación**

Calor generado por las personas que se encuentran dentro de cada local. Este calor es función principalmente del número de personas y del tipo de actividad que están desarrollando.

$$
Q_{GAN,t} = Q_s x n x 0,01 x F d_t
$$
  
Fórmula 7

<span id="page-30-0"></span>Siendo:

= *Ganancia de calor sensible en el instante t (w)*

*Qs* = *Ganancia sensible por persona (w). Depende del tipo de actividad*

*n* = *Número de ocupantes*

*Fdt* = *Porcentaje de ocupación para el instante t (%)*

Se considera que 67% del calor sensible se disipa por radiación y el resto por convección.

$$
Q_{GAN,t} = Q_l x n x 0,01 x F d_t
$$
  
Formula 8

<span id="page-30-1"></span>Siendo:

= *Ganancia de calor latente en el instante t (w)*

*Ql* = *Ganancia latente por persona (w). (Depende del tipo de actividad)*

*n* = *Número de ocupantes*

*Fdt* = *Porcentaje de ocupación para el instante t (%)*

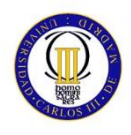

#### **Alumbrado**

Calor generado por los aparatos de alumbrado que se encuentran dentro de cada local. Este calor es función principalmente del número y tipo de aparatos.

$$
Q_{GAN,t} = Q_s x n x 0.01 x F d_t
$$

<span id="page-31-0"></span>*Fórmula 9*

Siendo:

= *Ganancia de calor sensible en el instante t (w)*

*Qs* = *Potencia por luminaria (w). Para fluorescente se multiplica por 1'25.*

*n* = *Número de luminarias.*

*Fdt* = *Porcentaje de funcionamiento para el instante t (%)*

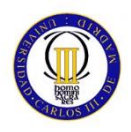

#### **Aparatos eléctricos**

Calor generado por los aparatos exclusivamente eléctricos que se encuentran dentro de cada local. Este calor es función principalmente del número y tipo de aparatos.

$$
Q_{GAN,t} = Q_l x n x 0,01 x F d_t
$$

*Fórmula 10*

<span id="page-32-0"></span>Siendo:

= *Ganancia de calor sensible en el instante t (w)*

*Qs* = *Ganancia sensible por aparato (w). Depende del tipo.*

*n* = *Número de aparatos.*

*Fdt* = *Porcentaje de funcionamiento para el instante t (%)*

Se considera que el 60% del calor sensible se disipa por radiación y el resto por convección.

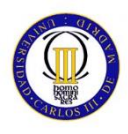

#### **Aparatos térmicos**

Calor generado por los aparatos térmicos que se encuentran dentro de cada local.

Este calor es función principalmente del número y tipo de aparatos.

$$
Q_{GAN,t} = Q_s \times n \times 0.01 \times F d_t
$$

*Fórmula 11*

<span id="page-33-0"></span>Siendo:

= *Ganancia de calor sensible en el instante t (w)*

*Qs* = *Ganancia sensible por aparato (w). Depende del tipo.*

*n* = *Número de aparatos.*

*Fdt* = *Porcentaje de funcionamiento para el instante t (%)*

Se considera que el 60% del calor sensible se disipa por radiación y el resto por convección.

$$
Q_{GAN,t} = Q_l x n x 0.01 x F d_t
$$

*Fórmula 12*

<span id="page-33-1"></span>Siendo:

= *Ganancia de calor latente en el instante t (w)*

*Ql* = *Ganancia latente por aparato (w). Depende del tipo*

*n* = *Número de aparatos*

*Fdt* = *Porcentaje de funcionamiento para el instante t (%)*

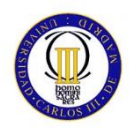

#### **Aire primario**

Ganancias instantáneas de calor debido al aire exterior de ventilación. Estas ganancias pasan directamente a ser cargas de refrigeración.

$$
Q_{GAN,t} = 0.34 \times f_a \times V_{ae} \times 0.01 \times F d_t \times (t_{ec} - t_{ai})
$$

*Fórmula 13*

<span id="page-34-0"></span>Siendo:

= *Ganancia de calor sensible en el instante t (w)*

*fa* = *Coeficiente corrector por altitud geográfica.*

*Vae* = *Caudal de aire exterior (m³/h).*

*tec* = *Temperatura seca exterior corregida (°C).*

*tai* = *Temperatura del espacio interior supuesta constante (°C)*

*Fdt* = *Porcentaje de funcionamiento para el instante t (%)*

Se considera que el 100% del calor sensible aparece por convección.

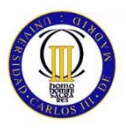

$$
Q_{GAN,t} = 0.83 \times f_a \times V_{ae} \times 0.01 \times F d_t \times (X_{ec} - X_{ai})
$$

*Fórmula 14*

<span id="page-35-0"></span>Siendo:

*= Ganancia de calor sensible en el instante t (w)*

*fa = Coeficiente corrector por altitud geográfica*

*Vae = Caudal de aire exterior (m³/h)*

*Xec = Humedad específica exterior corregida (gr. agua/kg aire)*

*Xai = Humedad específica del espacio interior (gr agua/kg aire)*

*Fdt = Porcentaje de funcionamiento para el instante t (%)*
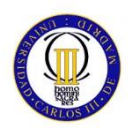

#### **Cargas de refrigeración**

La carga de refrigeración depende de la magnitud y naturaleza de la ganancia térmica instantánea así como del tipo de construcción del local, de su contenido, tipo de iluminación y de su nivel de circulación de aire.

Las ganancias instantáneas de calor latente así como las partes correspondientes de calor sensible que aparecen por convección pasan directamente a ser cargas de refrigeración. Las ganancias debidas a la radiación y transmisión se transforman en cargas de refrigeración por medio de la función de transferencia siguiente:

 $Q_{REF,t} = v_0 x Q_{GAN,t} + v_1 x Q_{GAN,t-\Delta} + v_2 x Q_{GAN,t-2\Delta} - w_1 x Q_{REF,t-\Delta}$ 

*Fórmula 15*

Siendo:

*QREF,t* = *Carga de refrigeración para el instante t (w)*

*QGAN,t* = *Ganancia de calor en el instante t (w)*

= *Incremento de tiempo igual a una hora*

*vo*, *v1* y *v2* = *Coeficientes en función de la naturaleza de la ganancia térmica instantánea.*

*w1* = *térmica instantánea. Coeficiente en función del nivel de circulación del aire en el local.*

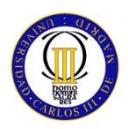

# **2.2 DESARROLLO DE CÁLCULO CARGAS TÉRMICAS (HAP®)**

A continuación se describe de forma detallada como se ha llevado a cabo el cálculo de cargas térmicas mediante el programa HAP (Hourly Analysis Program). Para que este proceso sea mucho más intuitivo, se han tomado una serie de capturas que identifican con mayor claridad todos los pasos desarrollados.

Es importante comentar que este programa ofrece herramientas muy variadas, como simulación energética o cálculo de la envolvente del edificio, pero nosotros nos vamos a centrar en el cálculo de cargas térmicas.

El problema utiliza como base de cálculo lo establecido por ASHRAE (American Society of Heating, Refrigerating and Air Conditioning Engineers), e incluye una base propia de datos climatológicos.

Descripción caso de estudio; se trata de una oficina auxiliar perteneciente a la concejalía de deportes de la Comunidad de Madrid, está situada en Aranjuez y consta de dos oficinas, una sala de reuniones, baño y un hall que se prolonga mediante un generoso pasillo. Las únicas estancias acondicionadas en este local serán las dos oficinas y la sala de reuniones. El baño deberá estar provisto de un sistema de extracción que garantice las renovaciones por hora establecidas por la normativa competente. El resto de la información relativa a la oficina, se ira complementando a medida que se desarrolle el programa.

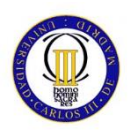

# **2.2.1 FASE 1: CONDICIONES CLIMATOLÓGICAS**

La primera fase del programa consiste en añadir una ubicación para seleccionar así las condiciones iniciales del entorno.

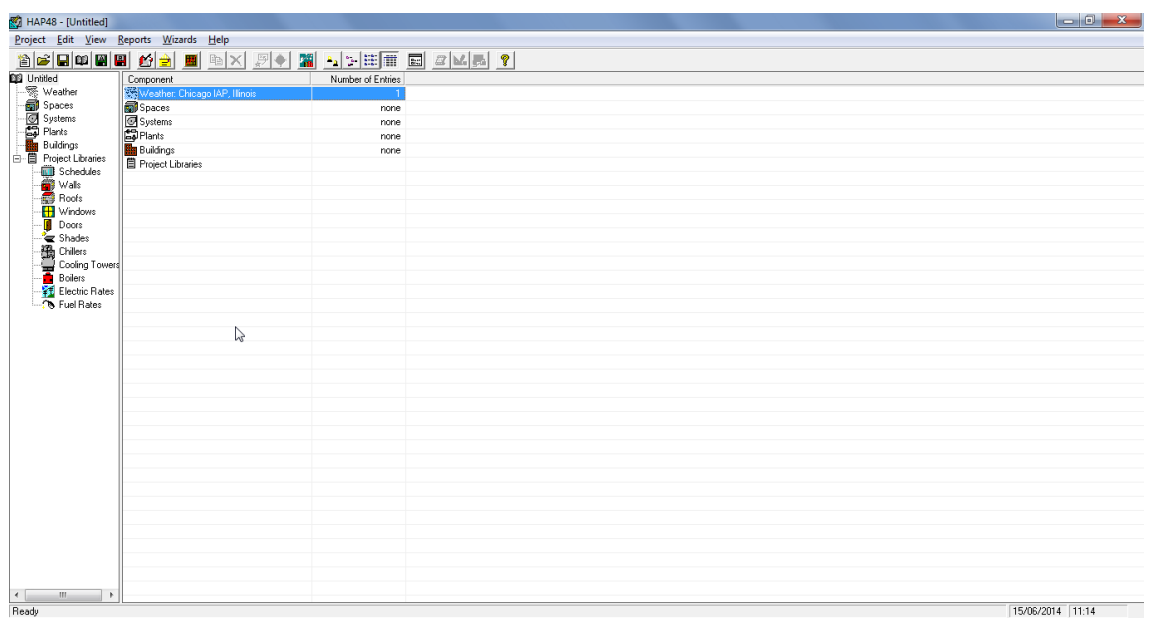

*HAP1. 1*

**HAP 1.1:** En la imagen superior se presenta la ventana principal a la hora de iniciar el proyecto. Como vamos a ver a continuación, lo primero que vamos a definir son una serie de parámetros que el programa debe conocer para establecer una base de cálculo.

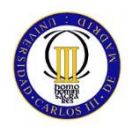

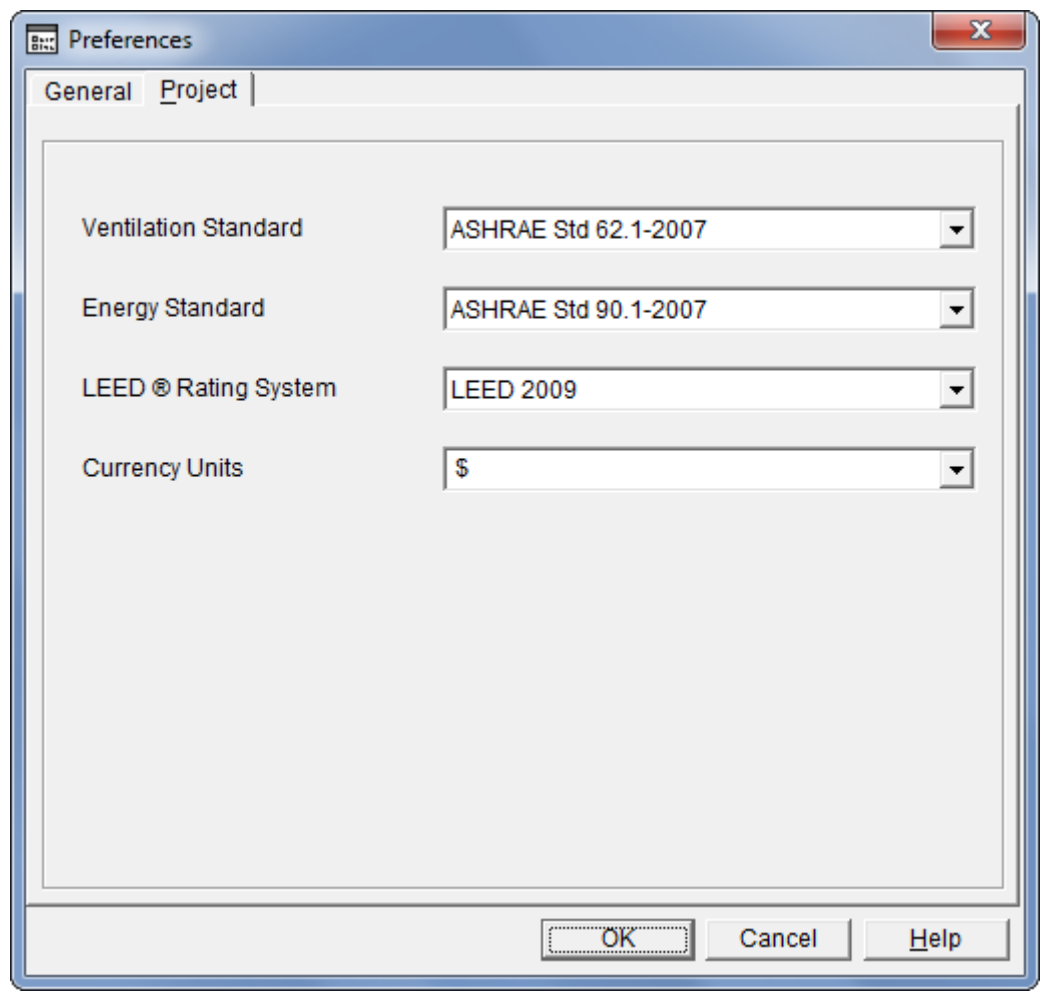

*HAP1. 2*

**HAP 1.2:** Estos parámetros incluyen estándares a utilizar en Ventilación y Energía, así como otros referentes a la certificación LEED o a la divisa, que sólo serán de utilidad para la herramienta de simulación energética, que no vamos a utilizar en este proyecto.

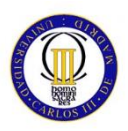

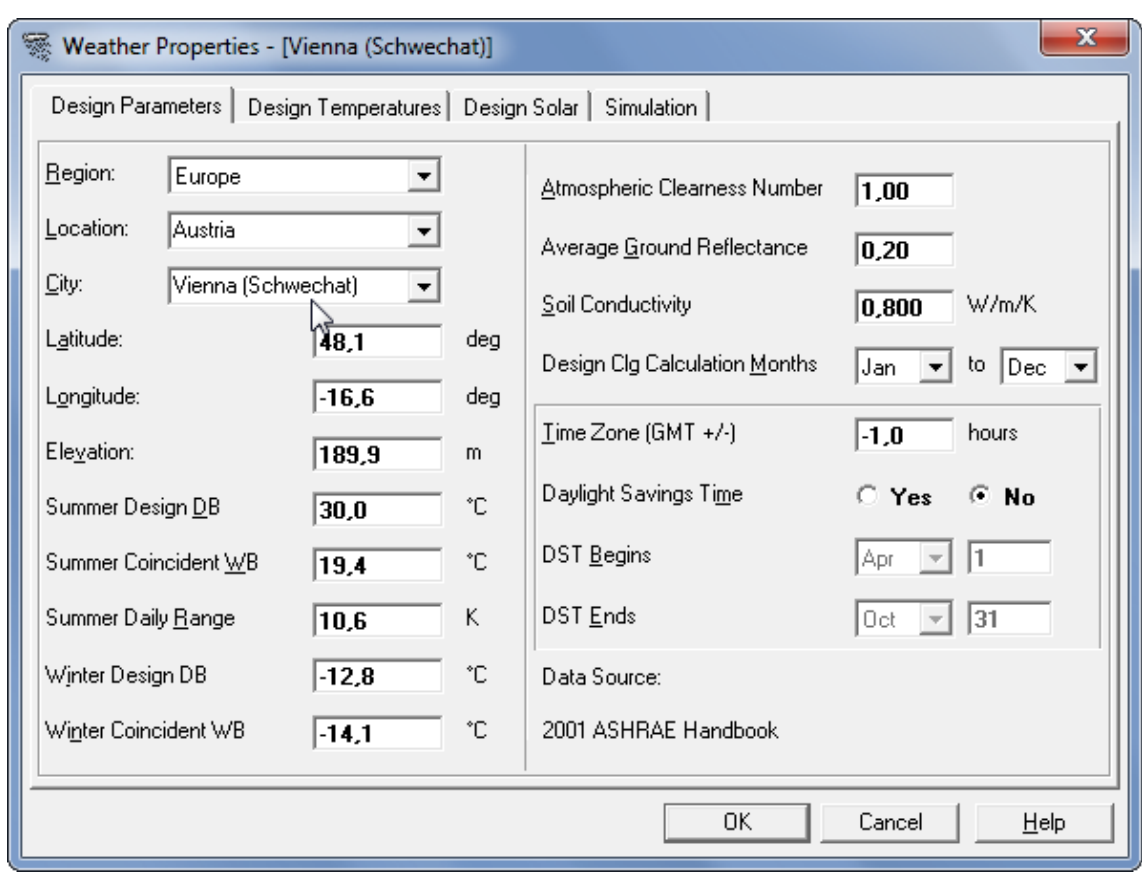

*HAP1. 3*

**HAP 1.3:** A continuación vamos a establecer las condiciones climatológicas del entorno. Como podemos observar el programa nos pregunta por la localización del edificio, debemos definir tres niveles: Región, Ubicación y Ciudad.

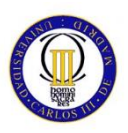

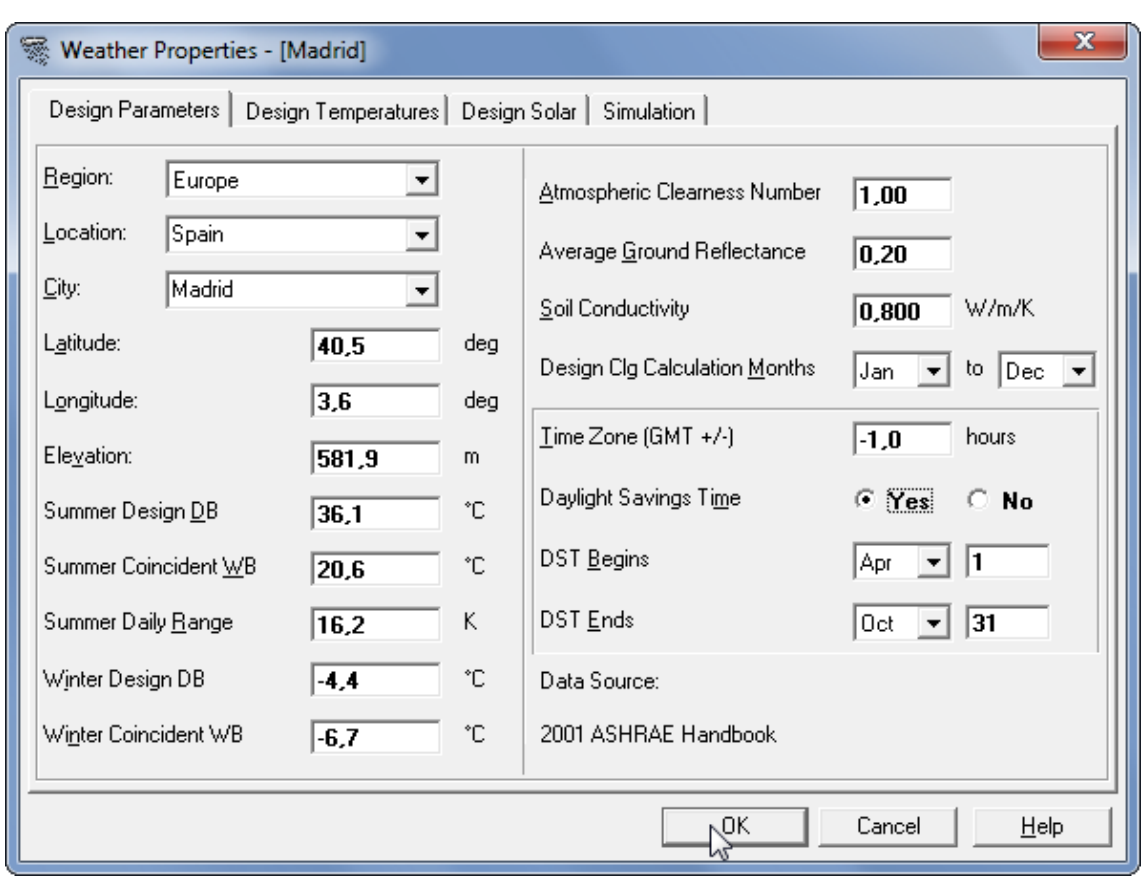

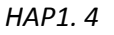

**HAP 1.4:** Vemos como queda definida nuestra ubicación, como vemos el programa establece una serie de valores provenientes de su base de datos interna, pero deja estos valores abiertos para su modificación. Esto es porque muchas veces como la localización no es tan precisa como desearíamos, nos dan la opción de "mejorar" estos valores o modificarlos de cara a aumentar el factor de seguridad. Debido a que nosotros no poseemos datos más precisos del entorno, y a que como vamos a ver más adelante, utilizaremos un valor de sobredimensionamiento del 10% para el cálculo de cargas, vamos a dejar estos datos tal y como el programa los ha definido.

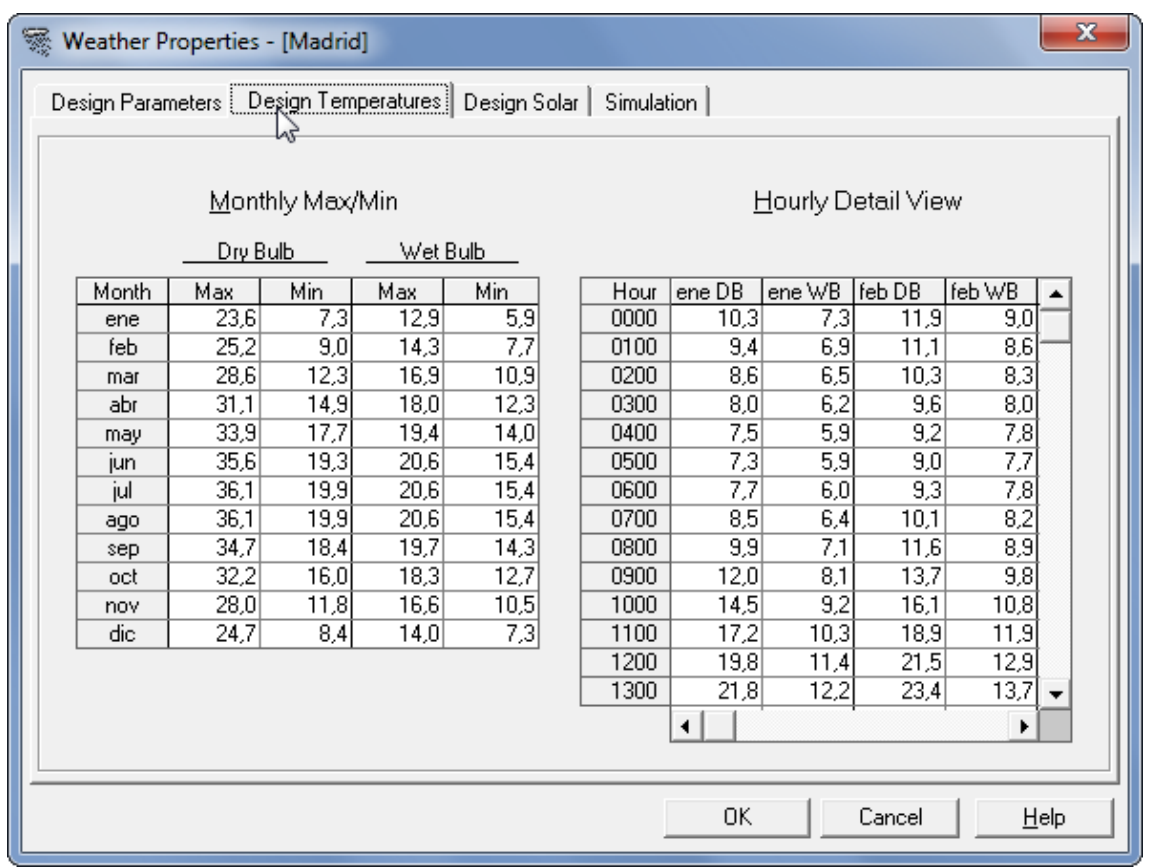

*HAP1. 5*

**HAP 1.5:** Una vez hemos definido la ubicación, el programa nos aporta además datos acerca de las temperaturas de diseño.

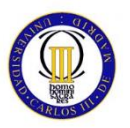

| $\mathbf x$<br>☜<br>Weather Properties - [Madrid]<br>Design Parameters   Design Temperatures   Design Solar   <br>Simulation |            |       |            |           |            |       |       |           |            |     |
|----------------------------------------------------------------------------------------------------|------------|-------|------------|-----------|------------|-------|-------|-----------|------------|-----|
| Design Day Maximum Solar Heat Gains W/m2                                                                                     |            |       |            |           |            |       |       |           |            |     |
| Month                                                                                                    | Multiplier | N     | <b>NNE</b> | <b>NE</b> | <b>ENE</b> | E     | ESE   | <b>SE</b> | <b>SSE</b> | S.  |
| Jan                                                                                                    | 1,00       | 60,9  | 60,9       | 60.9      | 227,9      | 478,2 | 646.0 | 757,1     | 793,5      | 801 |
| Feb                                                                                                    | 1,00       | 75,0  | 75,0       | 154,0     | 403,1      | 582,7 | 735,4 | 776,4     | 770,2      | 762 |
| Mar                                                                                                    | 1,00       | 90,4  | 90,4       | 307,3     | 525,2      | 686,8 | 742,1 | 747,6     | 688,6      | 655 |
| Apr                                                                                                    | 1,00       | 105,8 | 203,7      | 445,2     | 605,7      | 696,6 | 711,0 | 642,0     | 545,0      | 490 |
| May                                                                                                    | 1,00       | 116,5 | 318,5      | 515,4     | 649,2      | 685,3 | 658,3 | 549,8     | 425,3      | 360 |
| Jun                                                                                                    | 1,00       | 148,2 | 352,1      | 539,0     | 654,6      | 672,1 | 629,4 | 508,2     | 372,7      | 307 |
| Jul                                                                                                    | 1,00       | 119,5 | 310,0      | 512,2     | 633,2      | 674.9 | 643.4 | 539.4     | 413.9      | 351 |
| Aug                                                                                                    | 1,00       | 111,2 | 210,8      | 432,0     | 577,5      | 676,5 | 683,8 | 621,0     | 526,6      | 475 |
| Sept                                                                                                    | 1,00       | 93,6  | 93,6       | 296,7     | 482,0      | 648,7 | 716,4 | 717,8     | 667,1      | 631 |
| 0 <sub>ct</sub>                                                                                                    | 1,00       | 76,9  | 76,9       | 154,9     | 376,2      | 578,2 | 688,8 | 760,4     | 754,5      | 733 |
| Nov                                                                                                    | 1,00       | 61,3  | 61,3       | 61,3      | 254,2      | 446,5 | 640.2 | 732,3     | 781,4      | 781 |
| Dec                                                                                                    | 1,00       | 54,5  | 54,5       | 54,5      | 176,0      | 419.4 | 598.6 | 725,8     | 777,5      | 794 |
|                                                                                                    |            | ◂     |            |           |            |       |       |           |            | ▶   |
|                                                                                                    |            |       |            |           |            |       |       |           |            |     |
|                                                                                                    |            |       |            |           |            |       |       |           |            |     |
| OΚ<br>Cancel<br>Help                                                                                                    |            |       |            |           |            |       |       |           |            |     |

*HAP1. 6*

**HAP 1.6:** Vemos los valores en W/m2 para el diseño.

Con esto quedaría cerrada la FASE 1: WEATHER. Destacar que al contrario que los datos relativos a la ventana "Parámetros de Diseño", estos últimos no se pueden modificar.

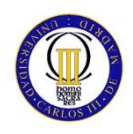

#### **2.2.2 FASE 2: ESPACIOS**

En esta fase vamos a definir las estancias a climatizar. Para ello necesitamos no sólo datos realtivos a superficies, sino también orientaciones y coeficientes de transmisión de ventanas, muros, suelos y cubierta. Estos datos han sido proporcionados a nuestra oficina técnica por parte del contratista, y se han de respetar.

|                                                                                                    |                                        |              |  |  |  |  | $\Box$ 0<br>$\mathbf{x}$ |
|----------------------------------------------------------------------------------------------------|----------------------------------------|--------------|--|--|--|--|--------------------------|
| HAP48 - [Untitled]                                                                                                    |                                        |              |  |  |  |  |                          |
|                                                                                                    | Project Edit View Reports Wizards Help |              |  |  |  |  |                          |
|                                                                                                    | <b>BEEMEE 58 EEN 50 EEN EEN EEN AL</b> |              |  |  |  |  |                          |
| <b>DB</b> Untitled                                                                                                    | Space                                  | Floor Area   |  |  |  |  |                          |
| <b>Union</b><br><b>Concession</b><br><b>Concession</b><br><b>Concession</b><br><b>Concession</b><br><b>Concession</b><br><b>Concession</b><br><b>Concession</b><br><b>Concession</b><br><b>Concession</b><br><b>Concession</b><br><b>Concession</b> | <new default="" space=""></new>        |              |  |  |  |  |                          |
|                                                                                                    |                                        |              |  |  |  |  |                          |
|                                                                                                    |                                        |              |  |  |  |  |                          |
|                                                                                                    |                                        |              |  |  |  |  |                          |
|                                                                                                    |                                        |              |  |  |  |  |                          |
|                                                                                                    |                                        |              |  |  |  |  |                          |
|                                                                                                    |                                        |              |  |  |  |  |                          |
|                                                                                                    |                                        |              |  |  |  |  |                          |
|                                                                                                    |                                        |              |  |  |  |  |                          |
|                                                                                                    |                                        |              |  |  |  |  |                          |
|                                                                                                    |                                        |              |  |  |  |  |                          |
|                                                                                                    |                                        |              |  |  |  |  |                          |
|                                                                                                    |                                        |              |  |  |  |  |                          |
| Project Libraries<br>Schedules<br>Walls<br>The Doces<br>The Diving<br>Doces<br>The Divings<br>Cooling Towers<br>The Rates<br>The Rates<br>The Rates<br>The Rates<br>The Rates<br>The Rates                                                          |                                        | $\mathbb{Q}$ |  |  |  |  |                          |
|                                                                                                    |                                        |              |  |  |  |  |                          |
|                                                                                                    |                                        |              |  |  |  |  |                          |
|                                                                                                    |                                        |              |  |  |  |  |                          |
|                                                                                                    |                                        |              |  |  |  |  |                          |
|                                                                                                    |                                        |              |  |  |  |  |                          |
|                                                                                                    |                                        |              |  |  |  |  |                          |
|                                                                                                    |                                        |              |  |  |  |  |                          |
|                                                                                                    |                                        |              |  |  |  |  |                          |
|                                                                                                    |                                        |              |  |  |  |  |                          |
|                                                                                                    |                                        |              |  |  |  |  |                          |
|                                                                                                    |                                        |              |  |  |  |  |                          |
|                                                                                                    |                                        |              |  |  |  |  |                          |
|                                                                                                    |                                        |              |  |  |  |  |                          |
|                                                                                                    |                                        |              |  |  |  |  |                          |
|                                                                                                    |                                        |              |  |  |  |  |                          |
|                                                                                                    |                                        |              |  |  |  |  |                          |
|                                                                                                    |                                        |              |  |  |  |  |                          |
|                                                                                                    |                                        |              |  |  |  |  |                          |
| $\mathbb{H}$ .<br>$\left  \right $<br>$\,$ $\,$                                                                                                    |                                        |              |  |  |  |  |                          |
| Ready                                                                                                    |                                        |              |  |  |  |  | 15/06/2014 11:16         |

*HAP 2. 1*

**HAP 2.1:** En la vemos la pestaña de espacios tal y como se vería inicialmente. Esta ventana va a contener las especificaciones de cada una de las **estancias a climatizar**

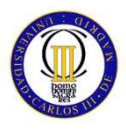

#### **HAP ESPACIO 1: OFICINA 1**

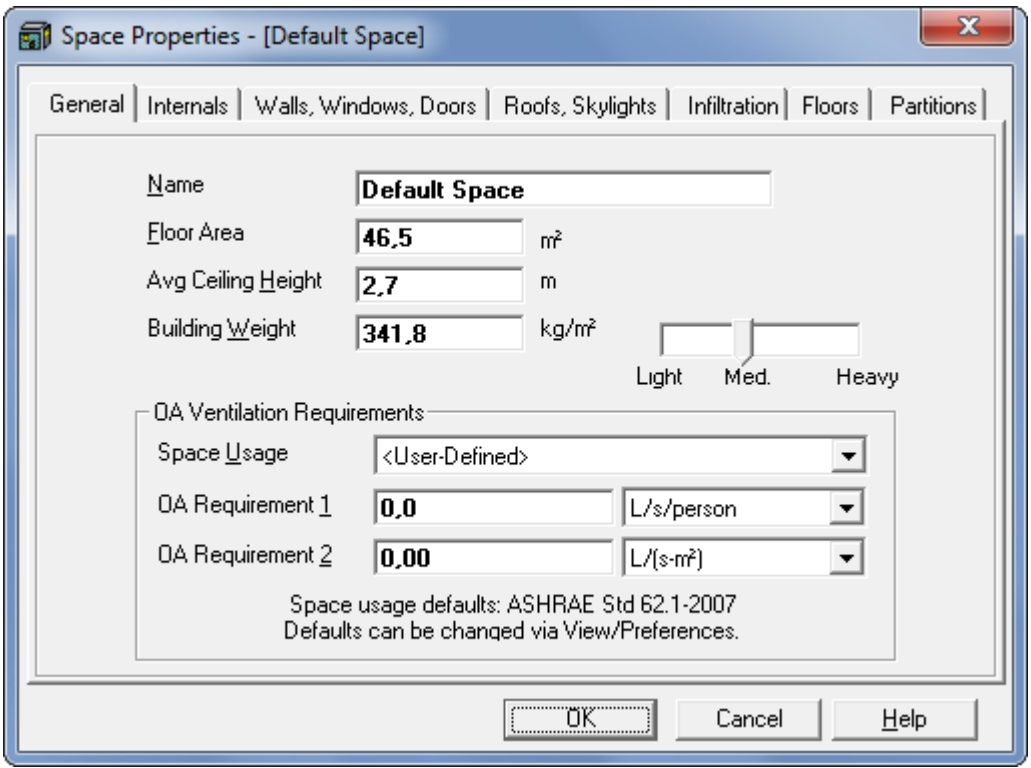

*HAP 2. 2*

**HAP 2.2:** Vemos la ventana que surge cuando hacemos clic sobre la opción crear un nuevo espacio. Como vemos esta ventana que consta de siete pestañas, nos va a solicitar información muy concreta acerca de la estancia que vamos a definir. En esta primera pestaña debemos definir el nombre del local, la superficie, altura, kg/m2 del edificio, y por último los requerimientos de ventilación en función del uso al que va destinado. En este caso se trata de la OFICINA 1.

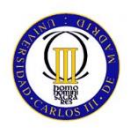

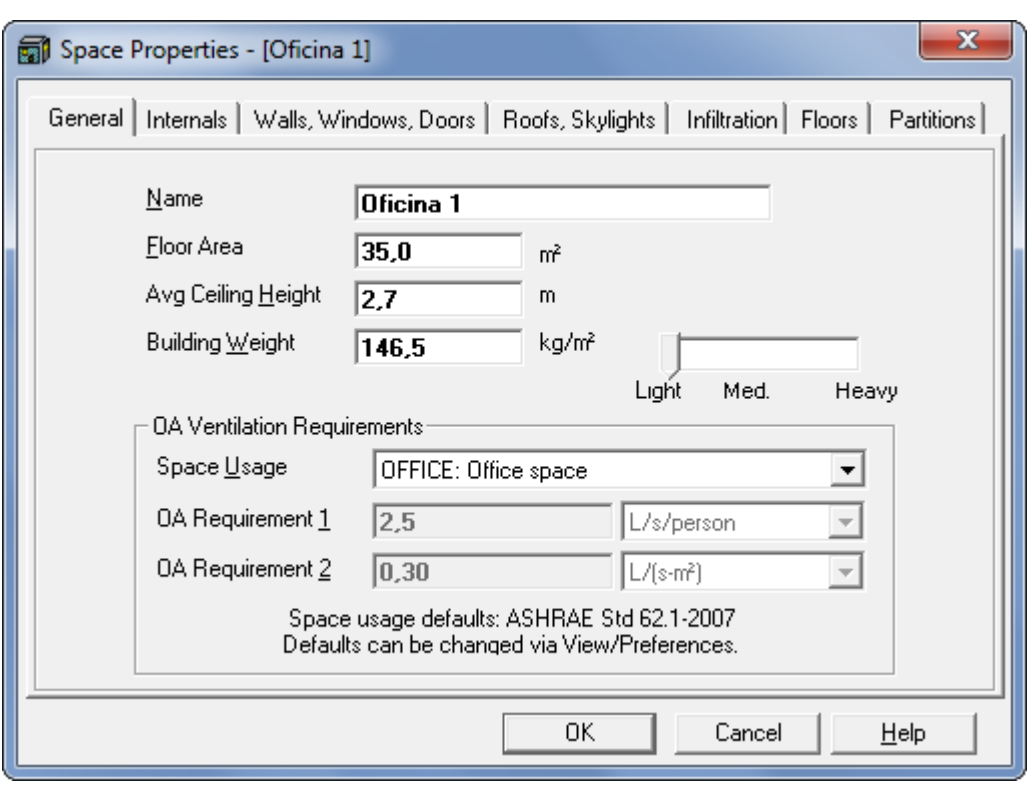

*HAP 2. 3*

**HAP 2.3:** Aquí vemos cómo quedaría esta primera pestaña una vez introducidos todos los datos relativos a nuestro proyecto.

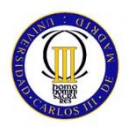

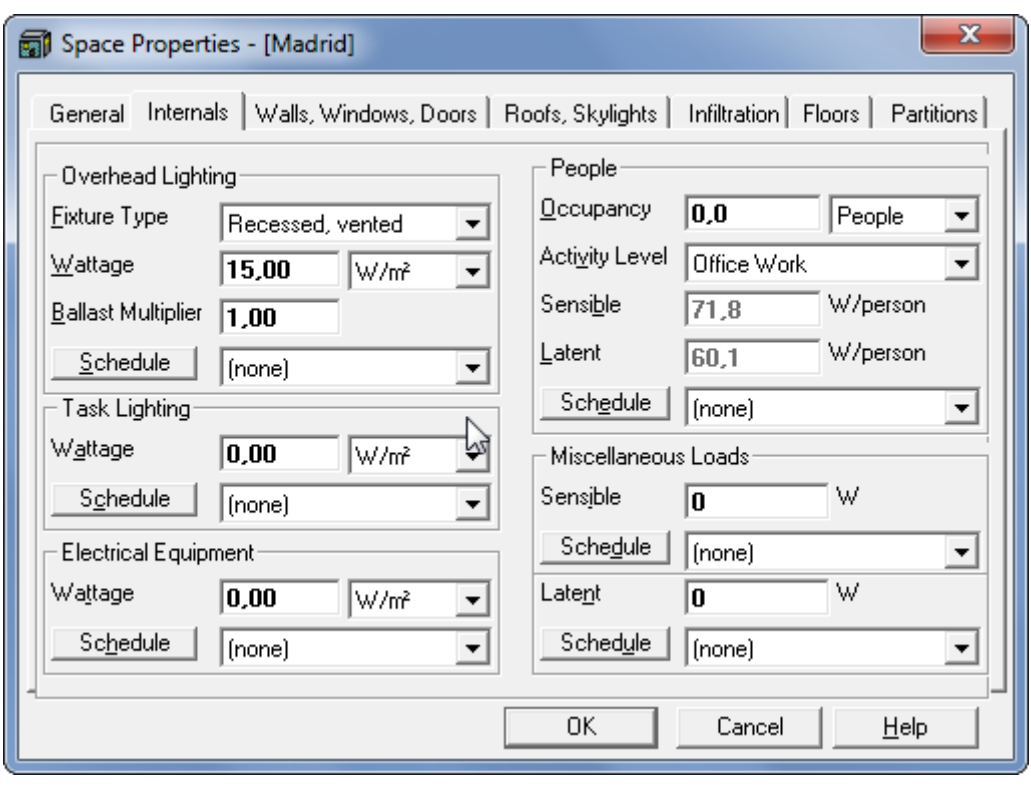

*HAP 2. 4*

**HAP 2.4:** La segunda pestaña, hace referencia a las cargas internas del edificio, en esta se tienen en cuenta las cargas relativas a la iluminación, equipamiento eléctrico, personas y otras cargas.

Recordamos que los valores estimados para estas cargas son:

- 15 W/m2 para Iluminación
- **10 W/m2 para Equipamiento Eléctrico**

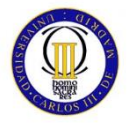

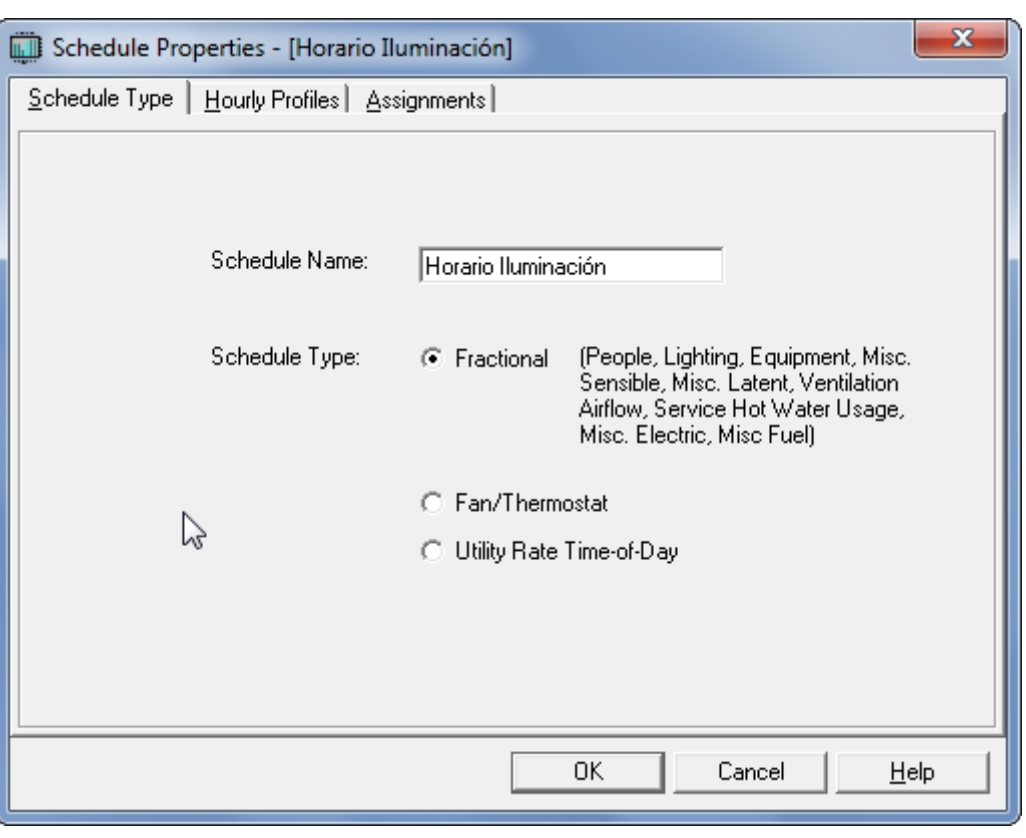

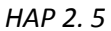

**HAP 2.5:** Para estas cargas se han de determinar además unos horarios. Estos horarios son independientes para iluminación, equipamiento eléctrico, personas, etc. Vamos a ver a continuación cómo definir un horario asociado a unas cargas.

Como hemos mencionado anteriormente, estos horarios serán independientes para cada una de las cargas, por esto vamos a nombrarlos de manera que sean fácilmente identificables, en este caso "Horario Iluminación". Como vemos esta ventana tiene tres pestañas, en la primera definimos el nombre y el tipo de horario, en este caso "Fractional" (por ser una carga de iluminación).

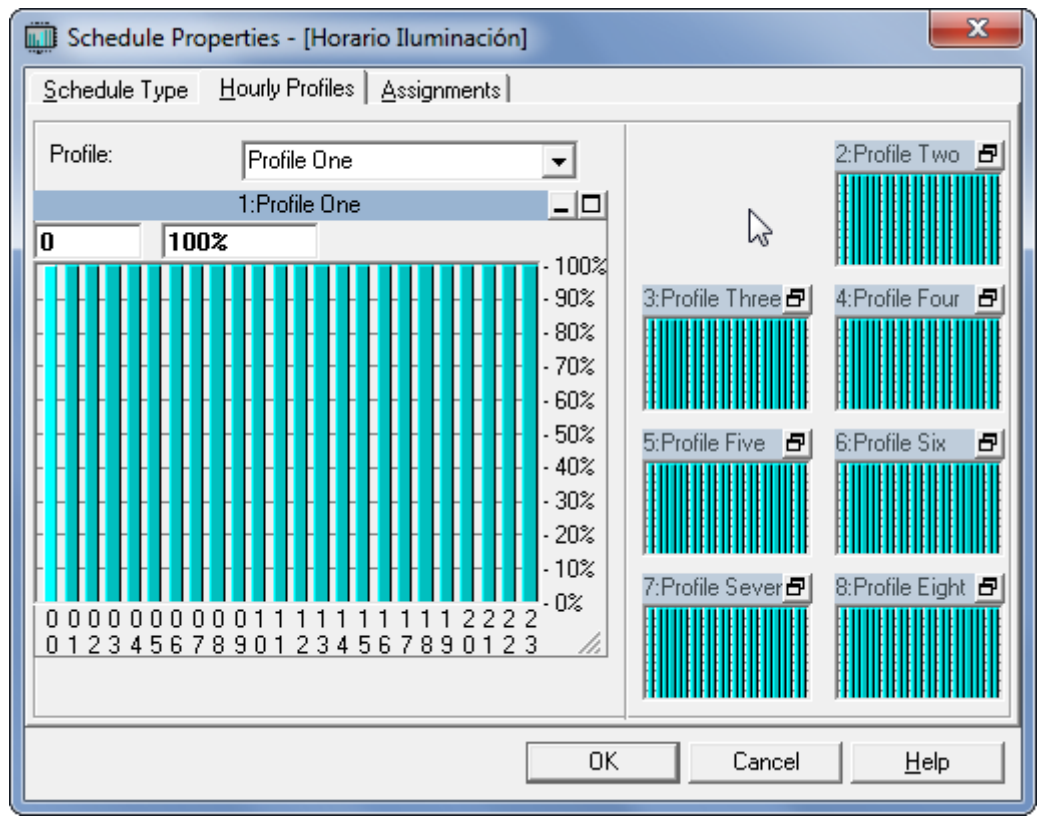

*HAP 2. 6*

**HAP 2.6:** En la segunda ventana, vamos a definir los perfiles de los horarios. Podemos definir hasta ocho perfiles, pero en este caso solo vamos a utilizar uno. De nuevo en este apartado el contratista no nos ha facilitado los datos pertinentes, y confía en nuestro criterio para definir un perfil lógico para estas cargas.

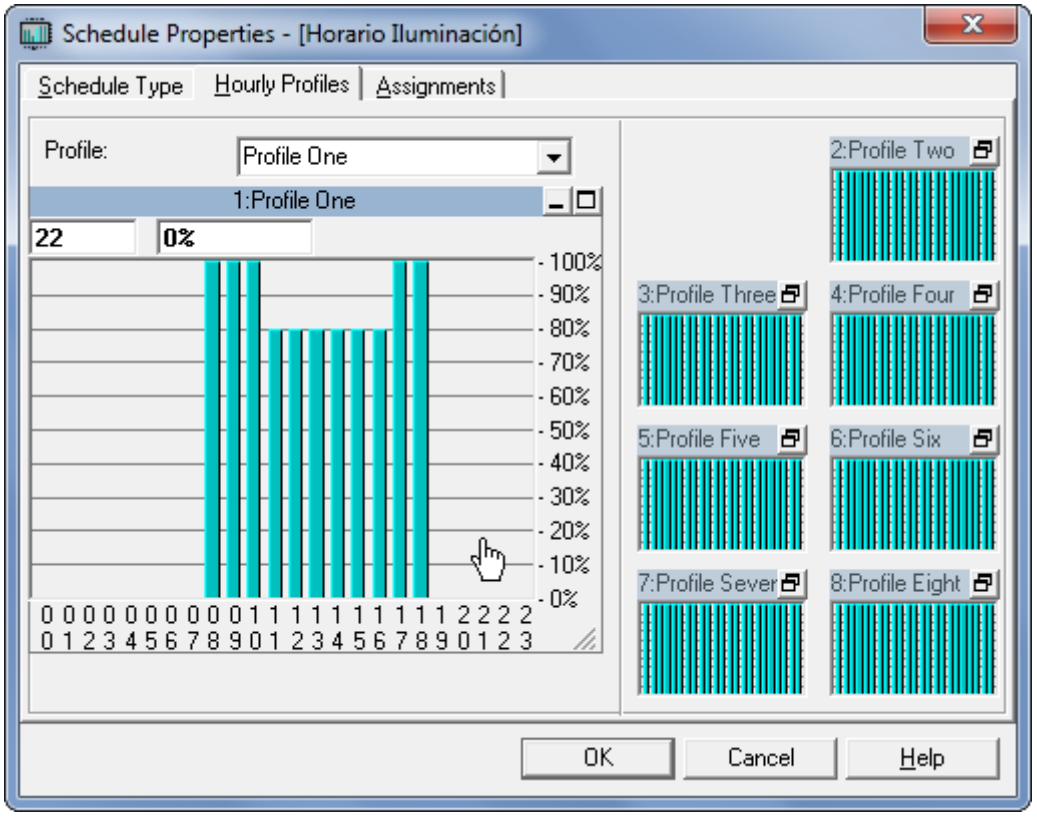

*HAP 2. 7*

**HAP 2.7:** Hemos seleccionado el perfil uno, pero aún no lo hemos adaptado a nuestro caso. A continuación, y a continuación vemos cómo quedaría el horario ya modificado.

Como se ve, hemos determinado un perfil que contempla una reducción de un 20% de la carga por iluminación en los momentos de máxima luz solar.

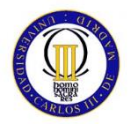

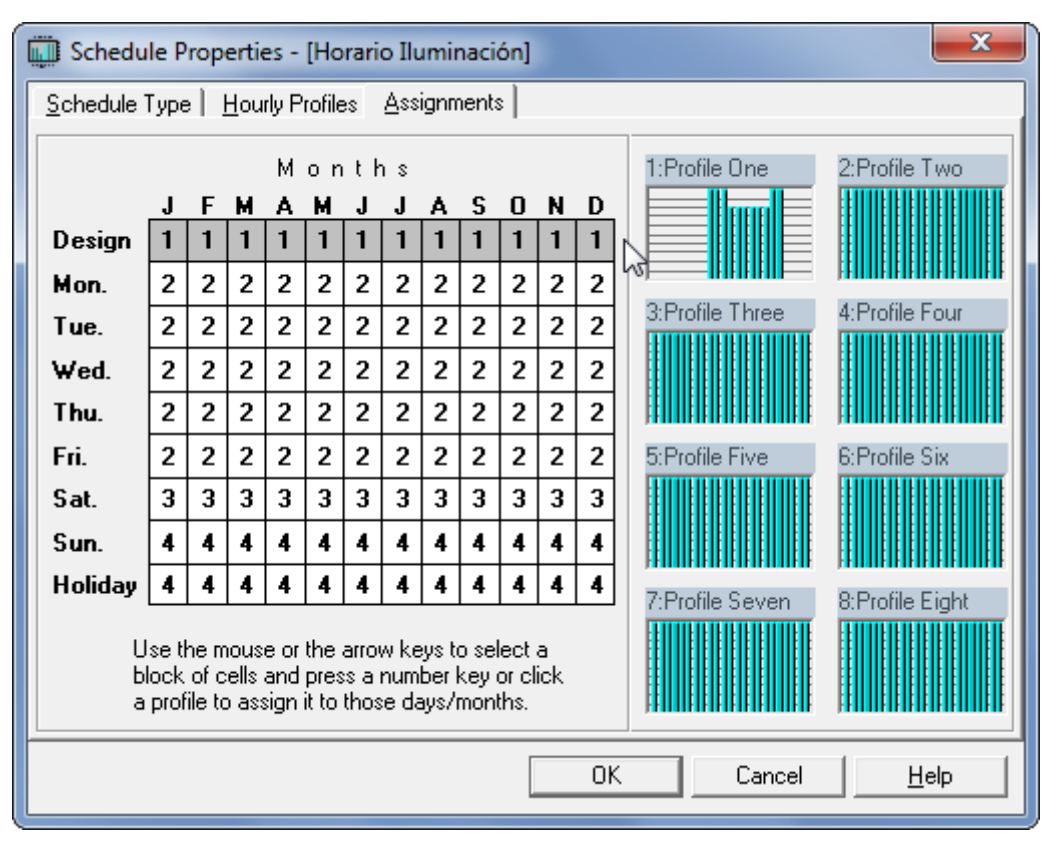

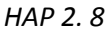

**HAP 2.8:** En la tercera y última ventana, definimos donde debe aplicar el programa cada uno de los perfiles, en este caso como sólo tenemos un perfil, y no contemplamos las vacaciones de verano/invierno, aplicaremos el perfil uno a toda la línea. Importante destacar, que la información relativa a las líneas dos a ocho sólo se aplica en el caso de simulación energética, que no es objeto de este proyecto.

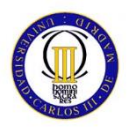

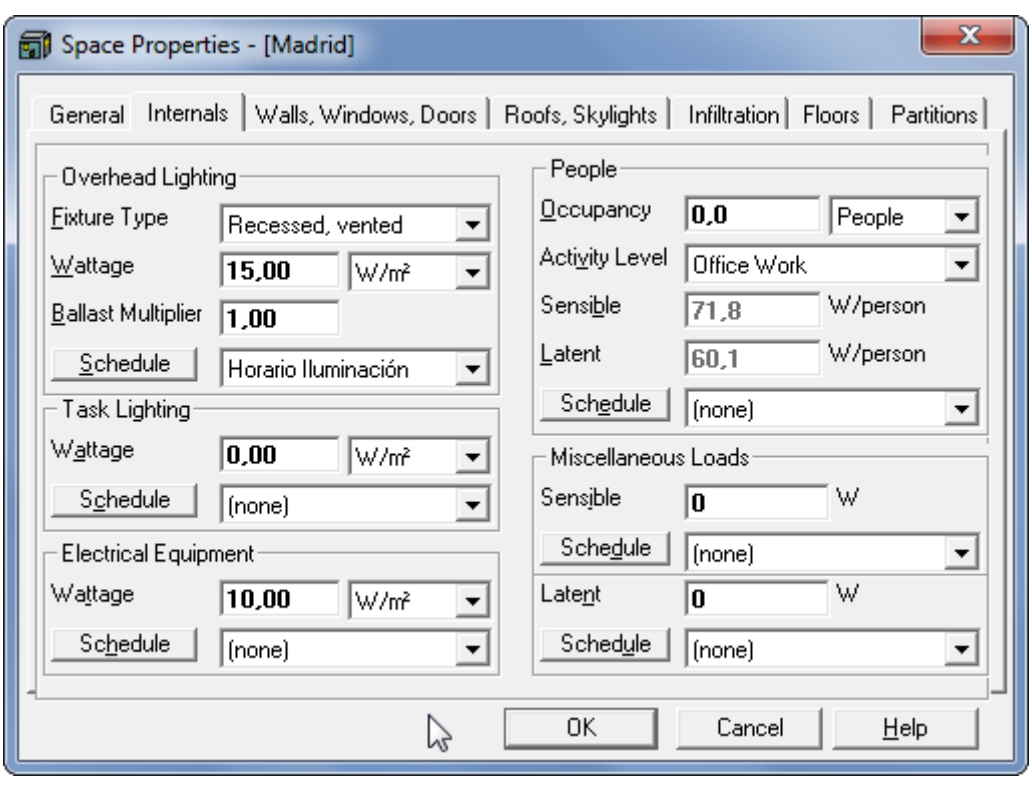

*HAP 2. 9*

**HAP 2.9:** Una vez definido este horario, volvemos a la pestaña de cargas internas. Pero como vemos, ya hemos introducido el valor de la carga relativa al equipamiento eléctrico.

De la misma manera que en el caso de la iluminación, debemos definir un horario para el equipamiento del equipamiento eléctrico.

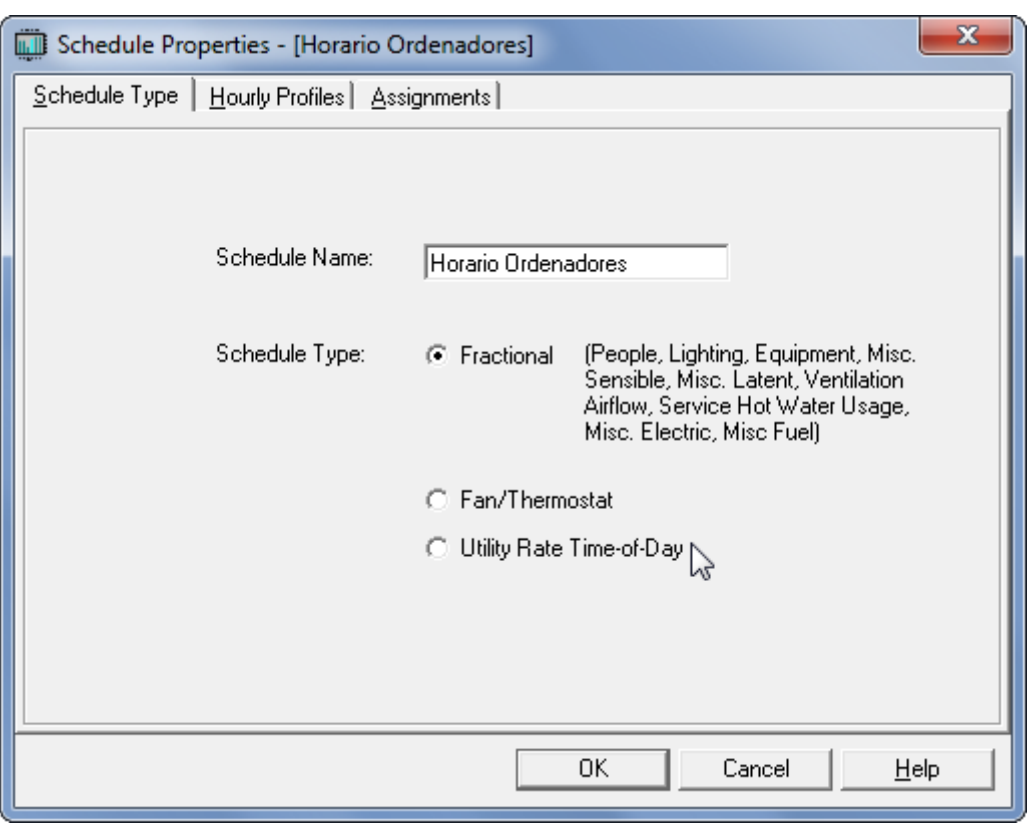

*HAP 2. 10*

**HAP 2.10:** Seguimos el mismo esquema que en el caso de la iluminación, nombramos en este caso como "Horario Ordenadores" y la opción "Fractional".

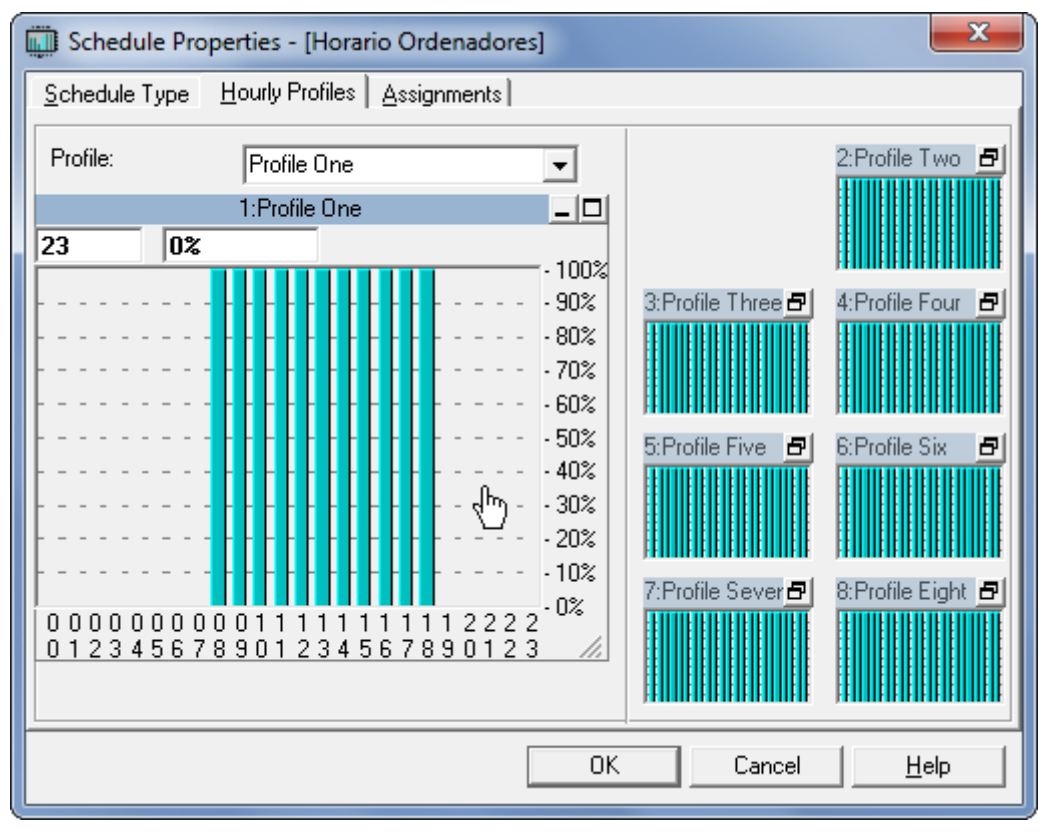

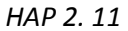

**HAP 2.11:** El perfil de este tipo de cargas es diferente al de iluminación, como podemos ver en la imagen. Esto es porque, para las cargas relacionadas con ordenadores y equipamiento eléctrico, definimos un perfil con una carga continua del 100%, para ponernos en la situación más desfavorable, ya que 10 W/m2 podría ser una estimación algo baja.

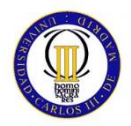

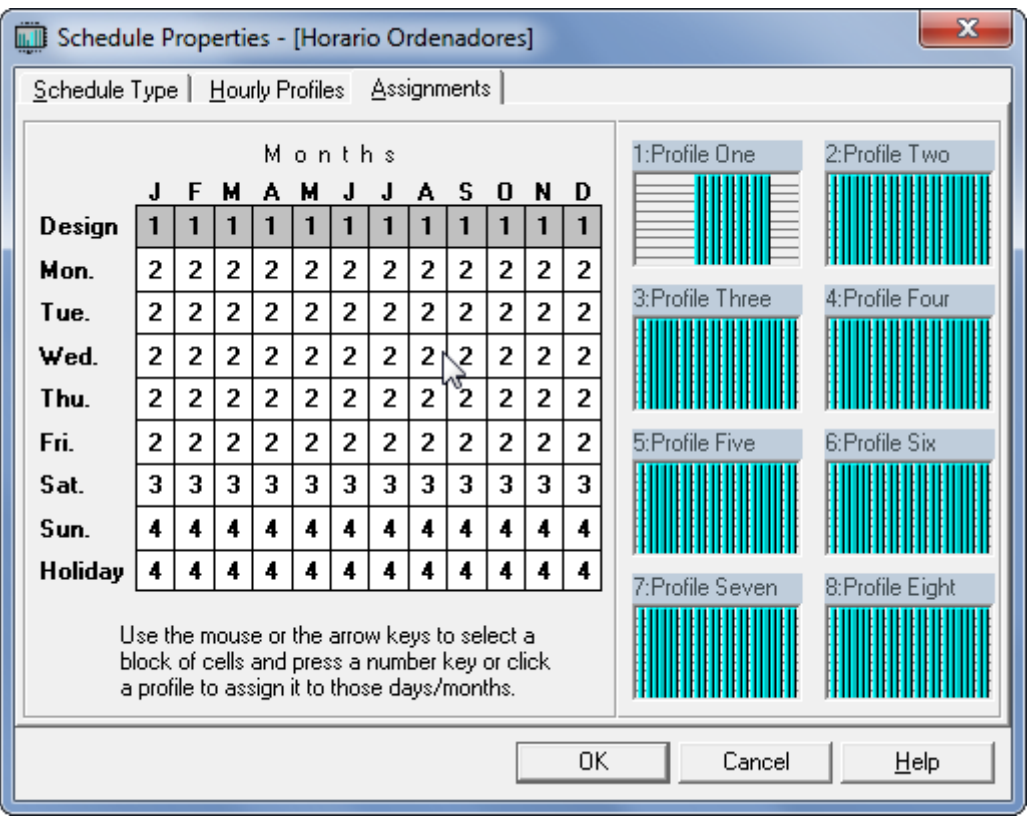

*HAP 2. 12*

**HAP 2.12:** Por último solo queda asignar como hemos hecho anteriormente, los valores

a la primera línea de la tercera pestaña.

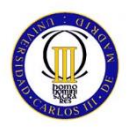

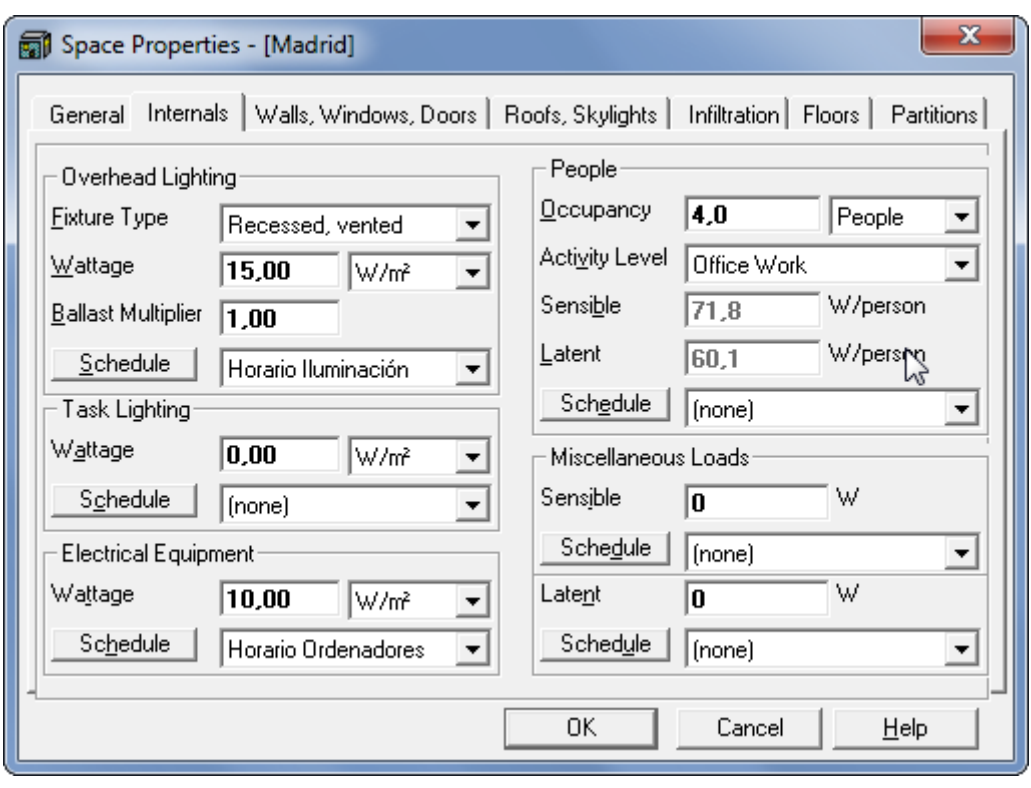

*HAP 2. 13*

**HAP 2.13:** Una vez definido este nuevo horario, volvemos de nuevo a la pestaña de cargas internas. Esta vez, vemos que sumamos la carga relativa a la ocupación, esto incluye el número de personas que ocuparán la estancia y la actividad que realizarán.

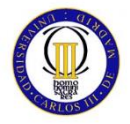

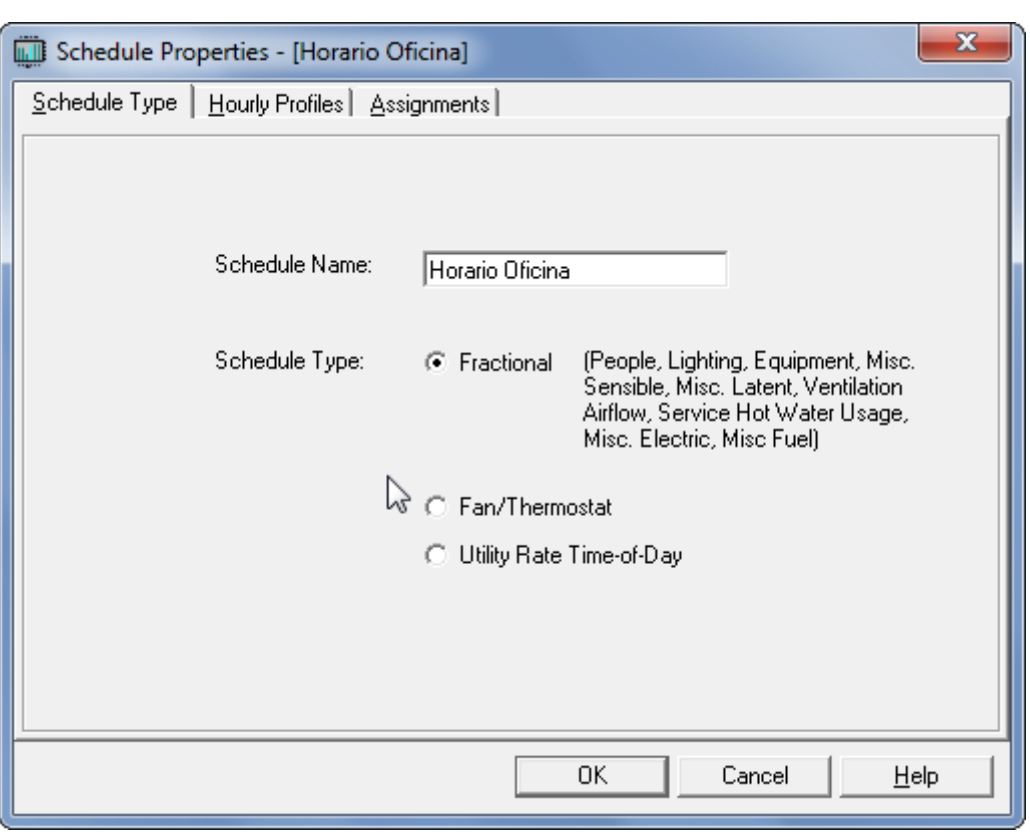

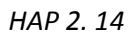

**HAP 2.14:** Para este caso debemos definir también un horario, al que denominaremos "Horario Oficina". El criterio viene definido por parte de la contrata, y prevé que a la hora del almuerzo la ocupación se reducirá a la mitad.

Es el mismo proceso que hemos seguido en "Horario Iluminación" y en "Horario Ordenadores".

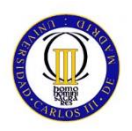

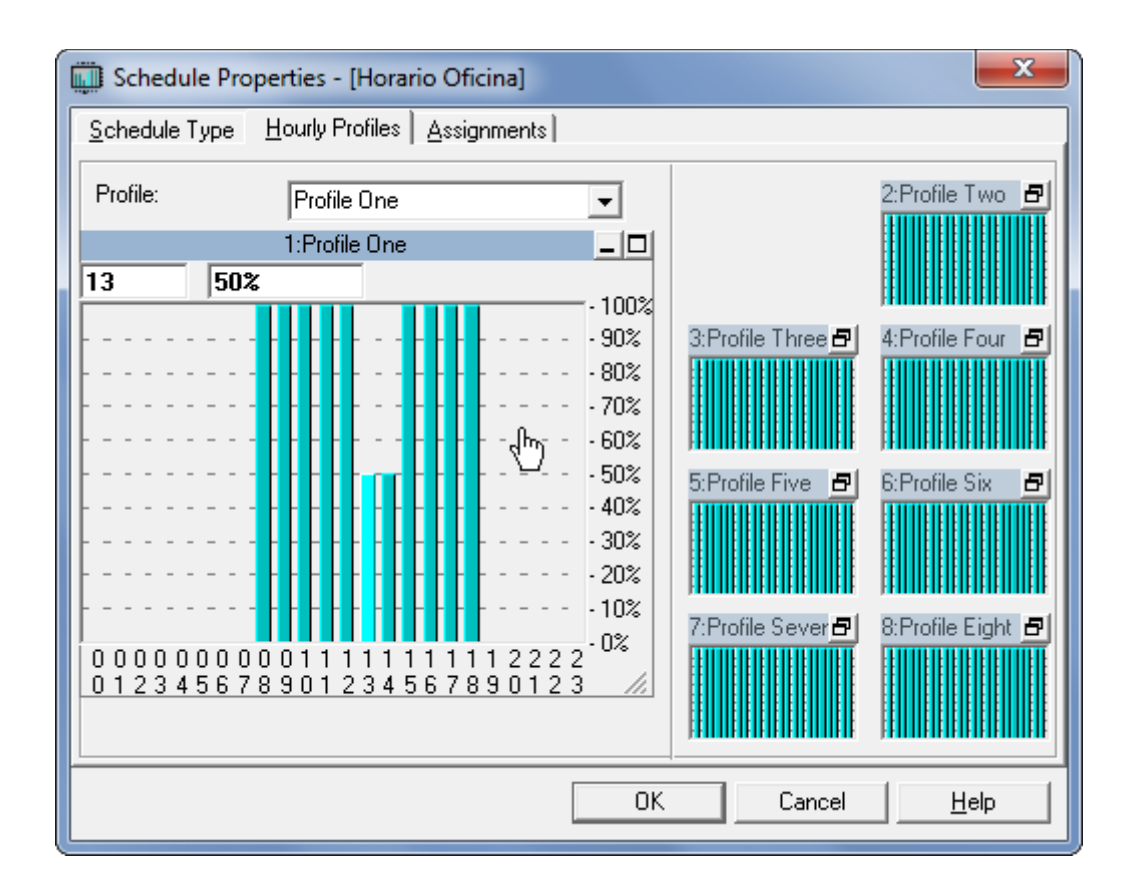

*HAP 2. 15*

**HAP 2.15:** Representamos los valores que nos ha proporcionado el cliente.

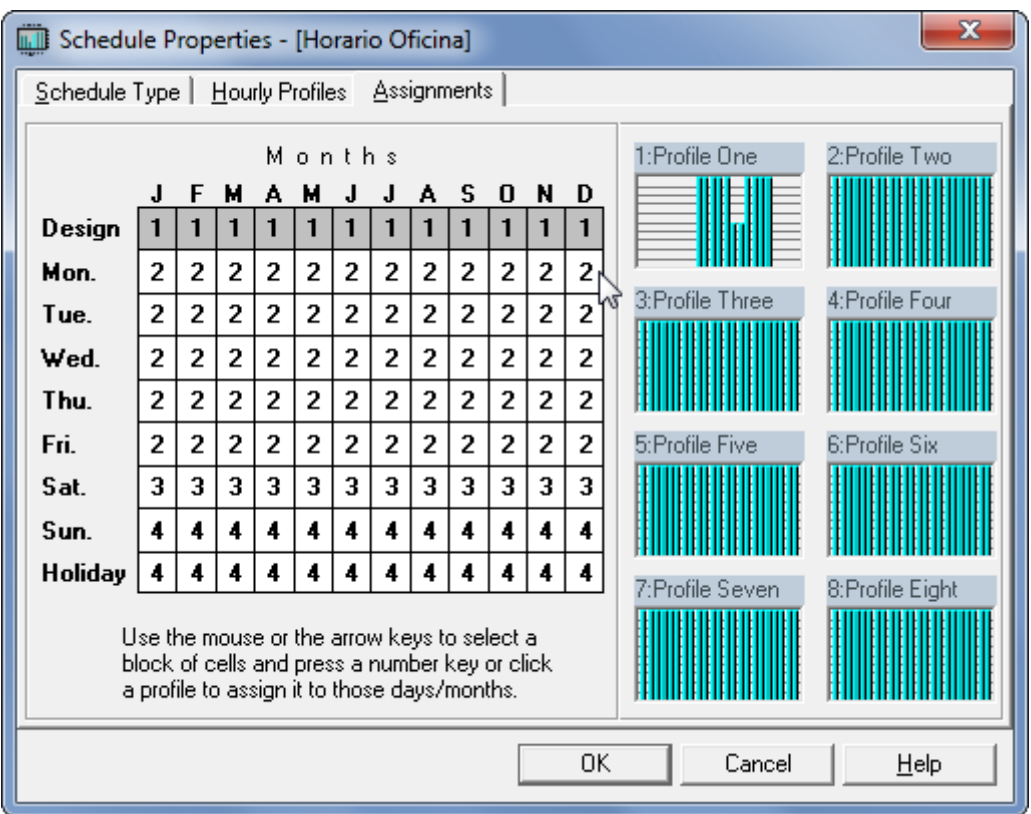

*HAP 2. 16*

**HAP 2.16:** De nuevo adjudicamos estos valores a la primera línea.

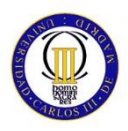

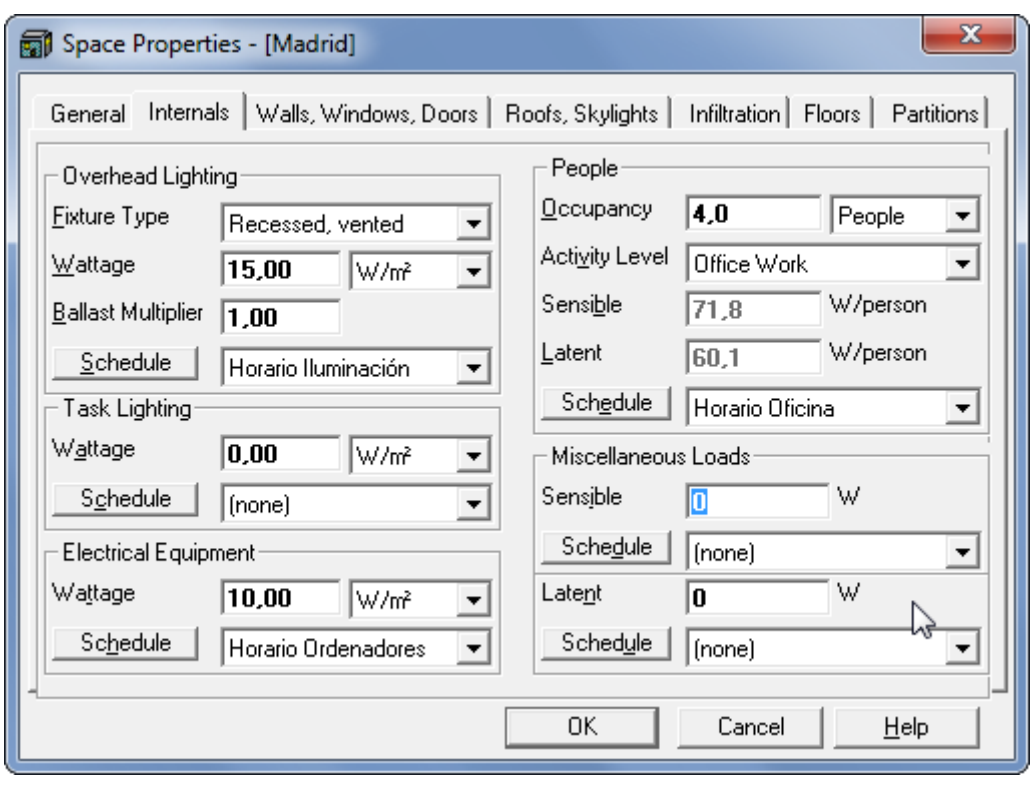

*HAP 2. 17*

**HAP 2.17:** Por último, y para completar esta pestaña, no se contemplan otras cargas (Miscellaneous Loads).

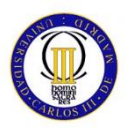

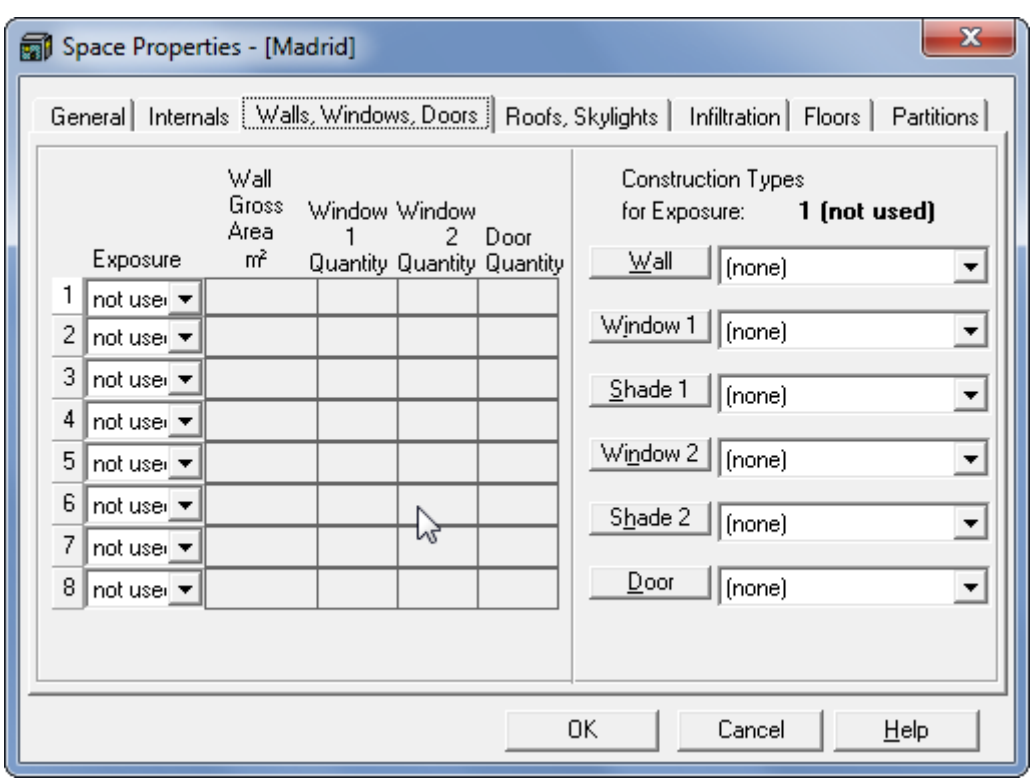

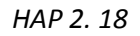

**HAP 2.18:** Después de completar las cargas internas, pasamos a la tercera pestaña, que como vemos es la referente a muros y ventanas. En esta pestaña tendremos que definir no sólo las dimensiones de los muros y ventanas, sino también los materiales que los componen, y por consiguiente el valor de los coeficientes de transmisión de todos estos elementos.

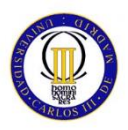

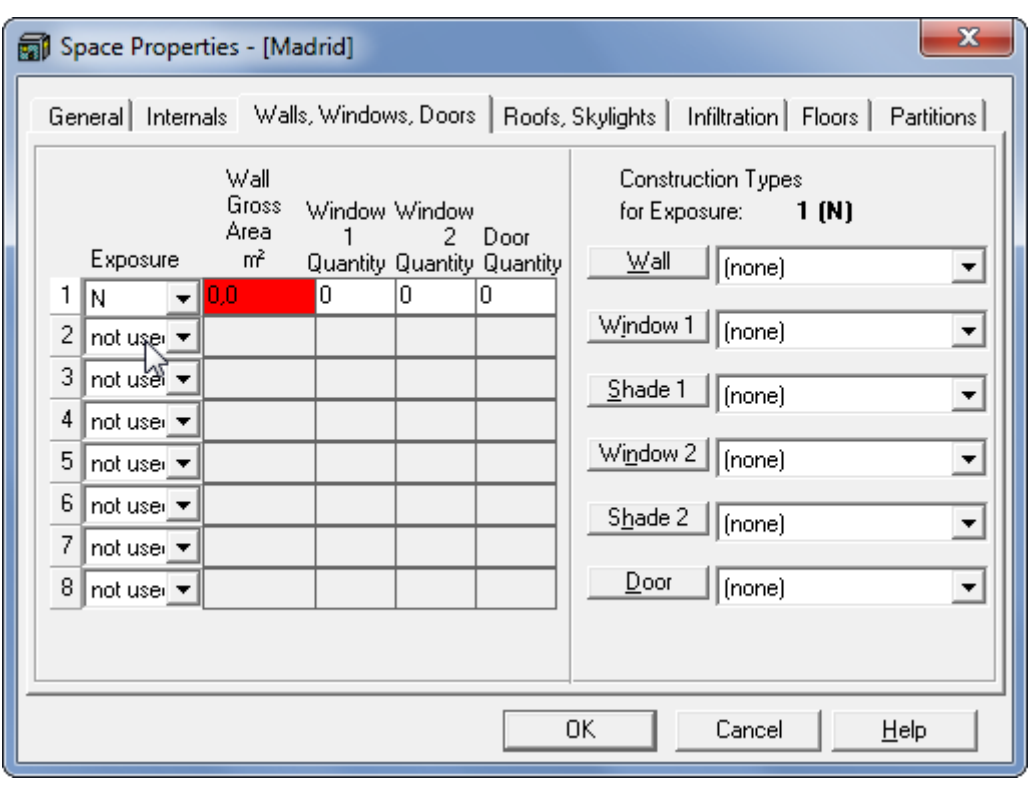

*HAP 2. 19*

**HAP 2.19:** Como vemos, lo primero que vamos a introducir es la superficie de muro, que obtenemos de la multiplicación de la longitud de la pared por la altura.

NOTA: Aunque para calcular el volumen interior de la habitación, utilizaremos la altura hasta falso techo, para este cálculo es de buena práctica utilizar la altura total de la pared, en este caso 3'5 m.

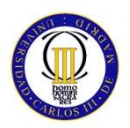

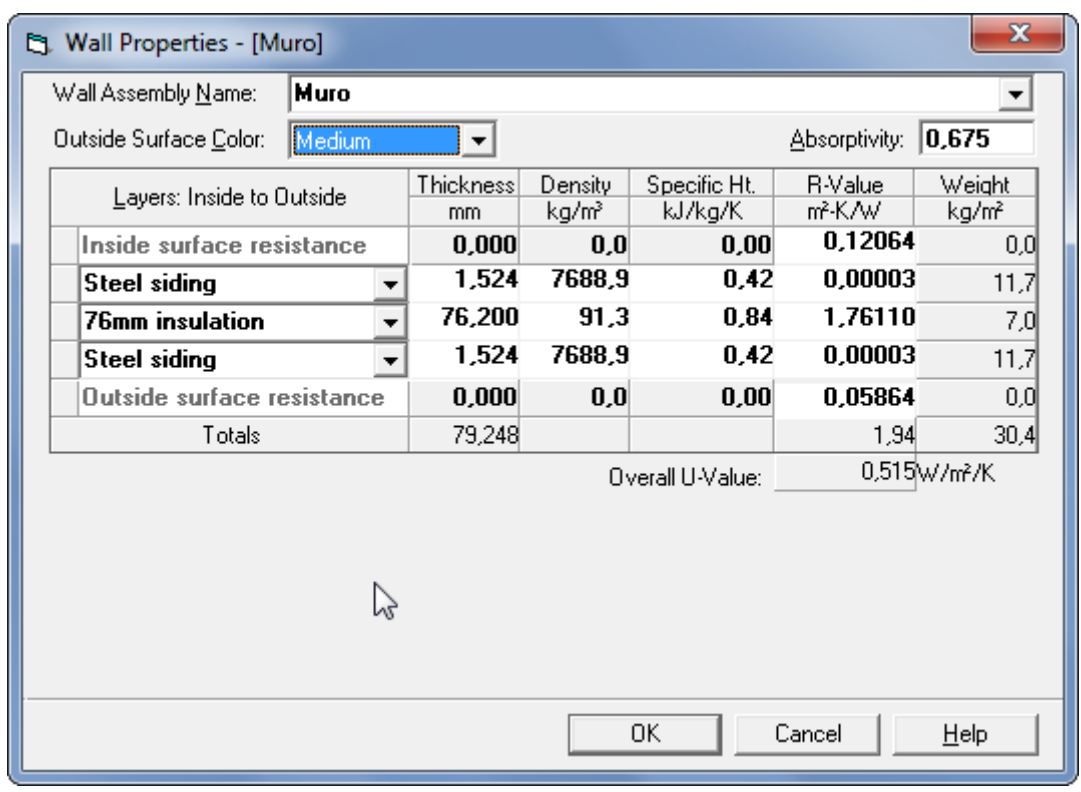

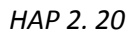

**HAP 2.20:** A continuación se muestran las características de muros y ventanas. En el caso de los muros, capas que lo forman, coeficiente de transmisión y coeficiente de absorción.

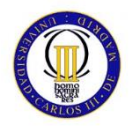

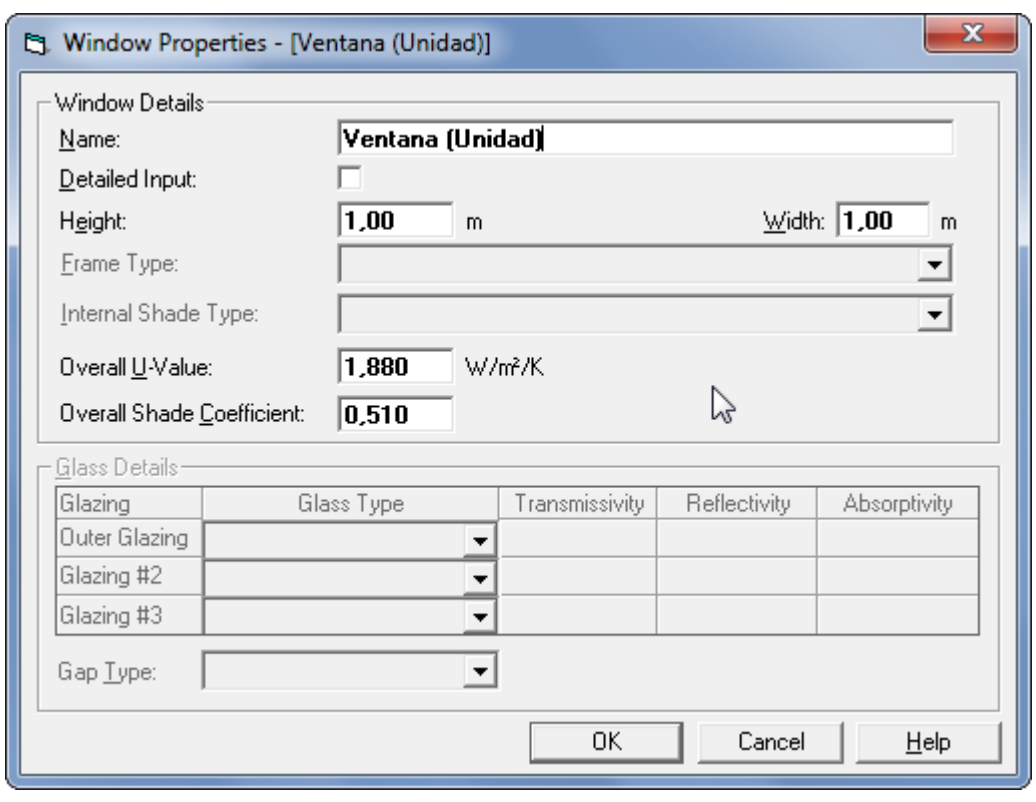

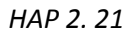

**HAP 2.21:** Para el caso de las ventanas, coeficientes de transmisión y de sombra.

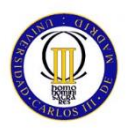

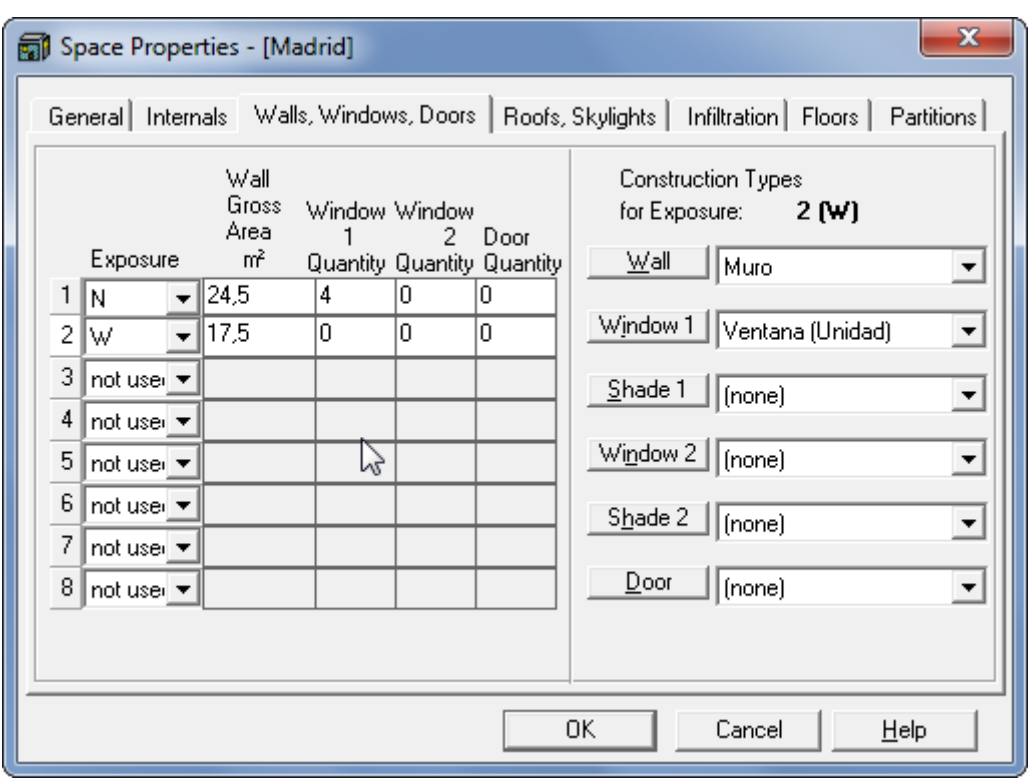

*HAP 2. 22*

**HAP 2.22:** A continuación, vemos cómo quedaría la pestaña de muros y ventanas una vez completada.

Como podemos observar, debemos referenciar el muro y la ventana definidos previamente a cada una de las áreas.

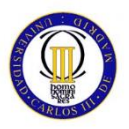

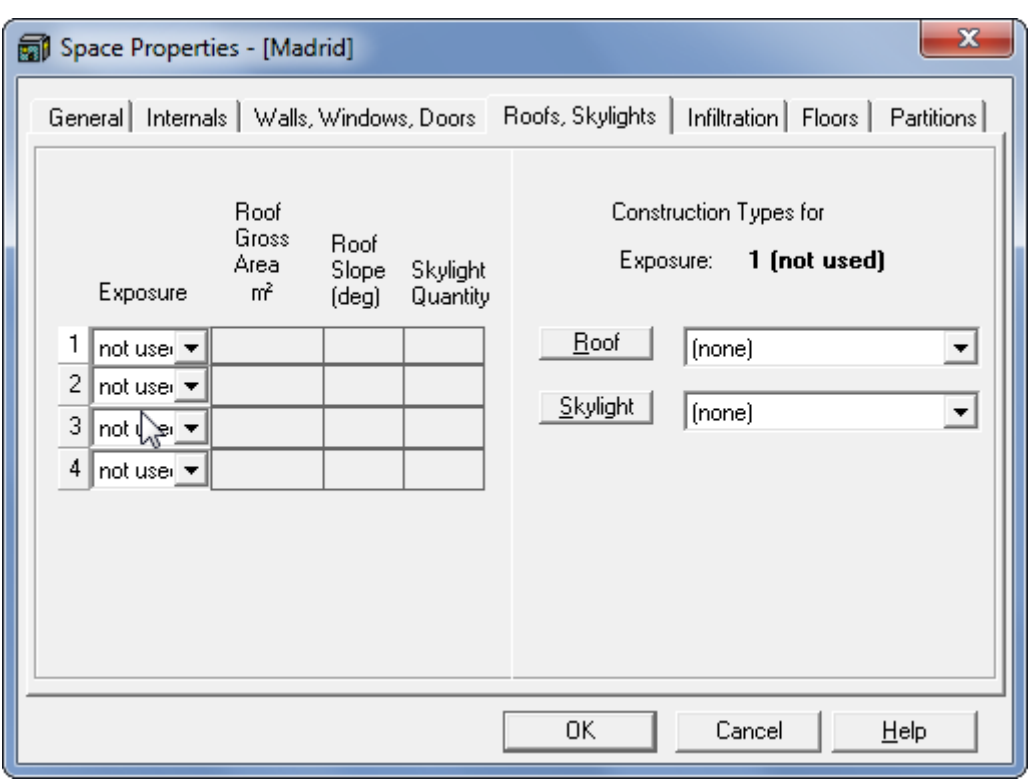

*HAP 2. 23*

**HAP 2.23:** La siguiente pestaña, es Cubiertas y Tragaluces (Claraboyas). De la misma manera que en muros y ventanas, debemos definir no solo la superficie, sino también las características de la cubierta.

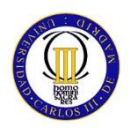

| x<br>Roof Properties - [Cubierta] |                                                                  |                           |        |                 |                   |                         |                         |                 |  |  |
|-----------------------------------|------------------------------------------------------------------|---------------------------|--------|-----------------|-------------------|-------------------------|-------------------------|-----------------|--|--|
|                                   | Cubierta<br>Roof Assembly Name:                                  |                           |        |                 |                   |                         |                         |                 |  |  |
|                                   |                                                                  | Outside Surface Color:    | Medium | ▼               |                   |                         | Absorptivity:           | 0,675           |  |  |
|                                   |                                                                  | Layers: Inside to Outside |        | Thickness<br>mm | Density<br>kg/mª  | Specific Ht.<br>kJ/kg/K | <b>R-Value</b><br>m2K/W | Weight<br>kg/m² |  |  |
|                                   | Inside surface resistance                                        |                           |        | 0,000           | 0,0               | 0,00                    | 0,12064                 | 0,0]            |  |  |
|                                   | $\blacktriangleright$ Steel deck<br>▼<br><b>Board insulation</b> |                           | 0,853  | 7833,0          | 0.50 <sub>1</sub> | 0,00002                 | 6,7                     |                 |  |  |
|                                   |                                                                  |                           | 25,400 | 32,0            | 0,92              | 1,22291                 | 0,8                     |                 |  |  |
|                                   |                                                                  | <b>Built-up roofing</b>   |        | 9,540           | 1121,3            | 1.47                    | 0,05847                 | 10,7            |  |  |
|                                   | <b>Outside surface resistance</b><br>Totals                      |                           |        | 0,000           | 0,0               | 0,00                    | 0,05864                 | 0,0]            |  |  |
|                                   |                                                                  |                           |        | 35,793          |                   |                         | 1,46                    | 18,2            |  |  |
|                                   |                                                                  |                           |        |                 |                   | Overall U-Value:        | 0,685\w/m?/K            |                 |  |  |
| ピ                                 |                                                                  |                           |        |                 |                   |                         |                         |                 |  |  |
|                                   | 0K<br>Cancel<br>HeIp                                             |                           |        |                 |                   |                         |                         |                 |  |  |

*HAP 2. 24*

**HAP 2.24:** Vemos las características de la cubierta seleccionada.

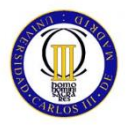

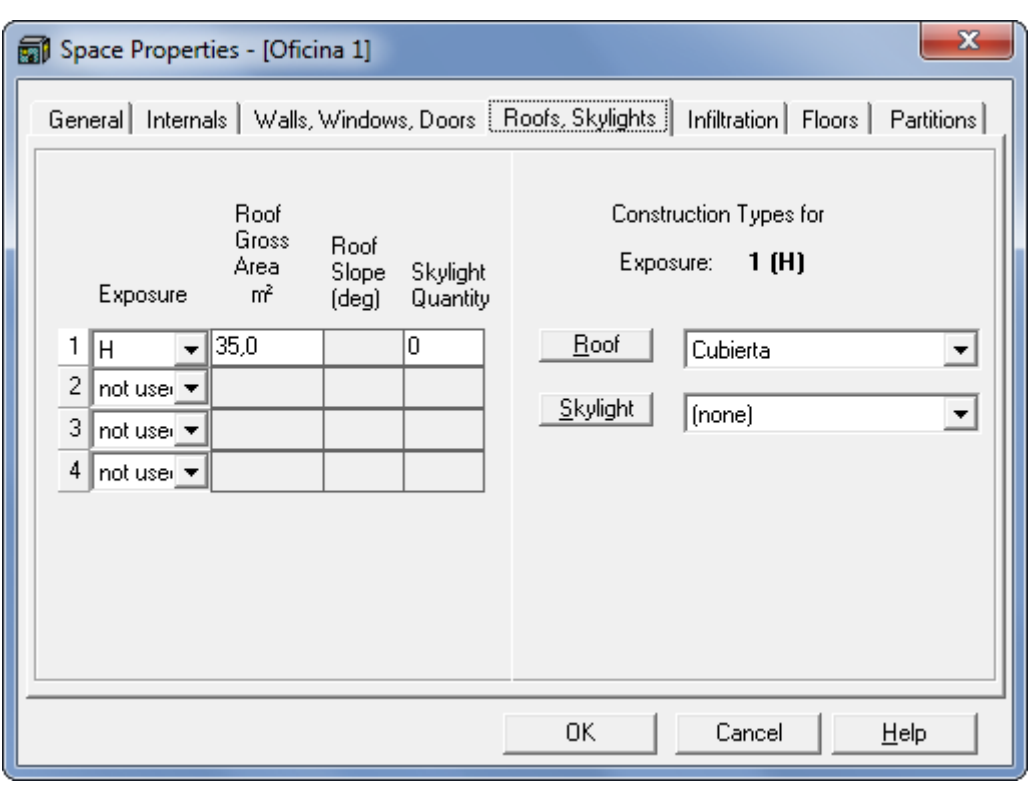

*HAP 2. 25*

**HAP 2.25:** Una vez introducida la superficie, debemos referenciar el tipo de cubierta escogido. Con esto quedaría completa esta pestaña.

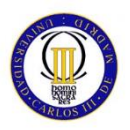

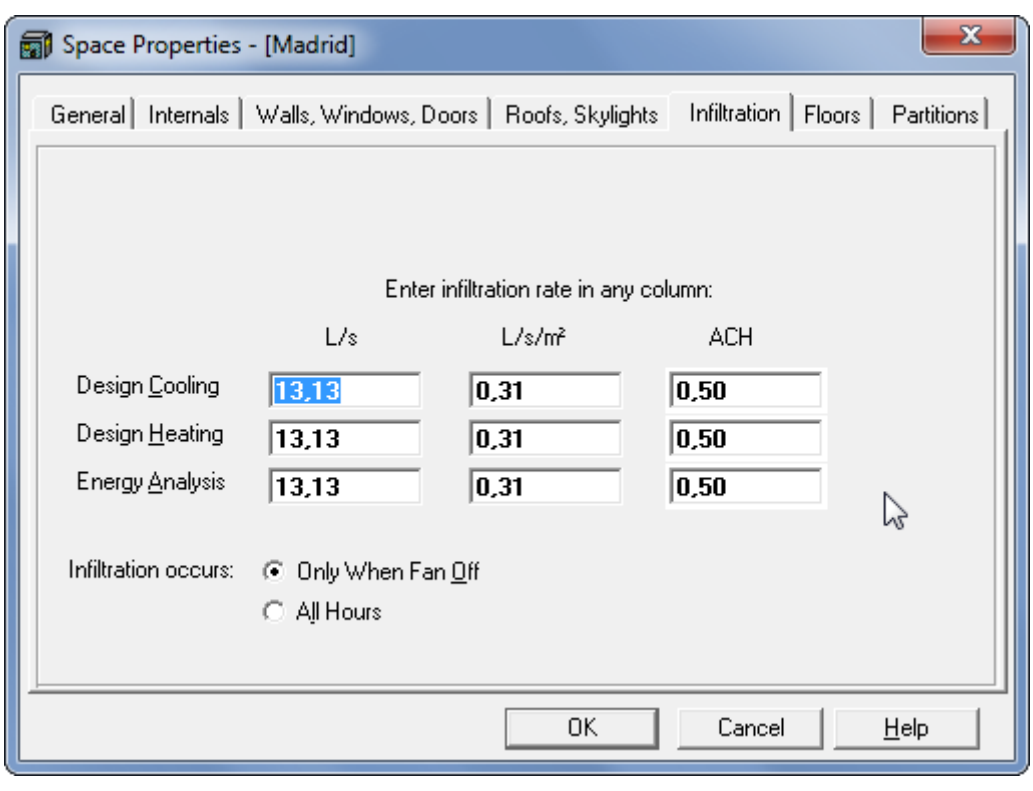

*HAP 2. 26*

**HAP 2.26:** La siguiente pestaña, corresponde con la pestaña referente a las infiltraciones. En esta pestaña el programa te da la opción de introducir cualquiera de los tres valores que se muestran en las columnas, nosotros hemos decidido establecer un ACH (Air Changes per Hour) de 0'5.

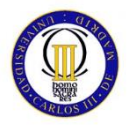

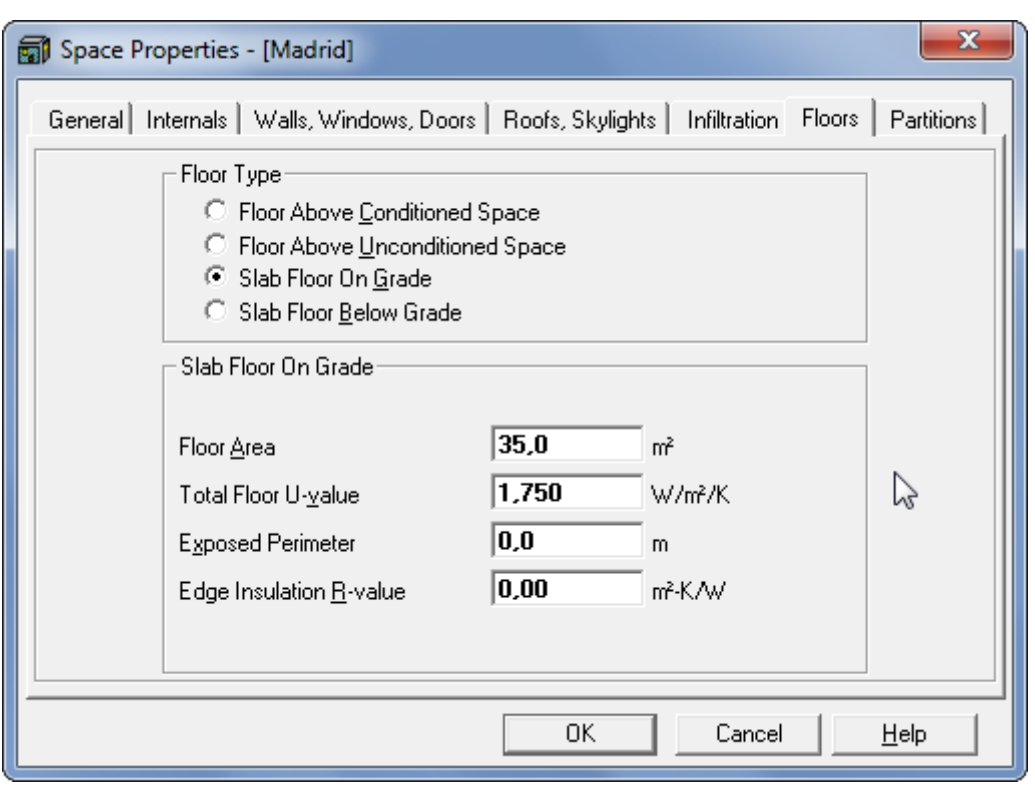

*HAP 2. 27*

**HAP 2.27:** En la pestaña de suelos, debemos indicar la superficie de suelo y los coeficientes de transmisión. En este caso seleccionamos la opción de "Losa sobre suelo".

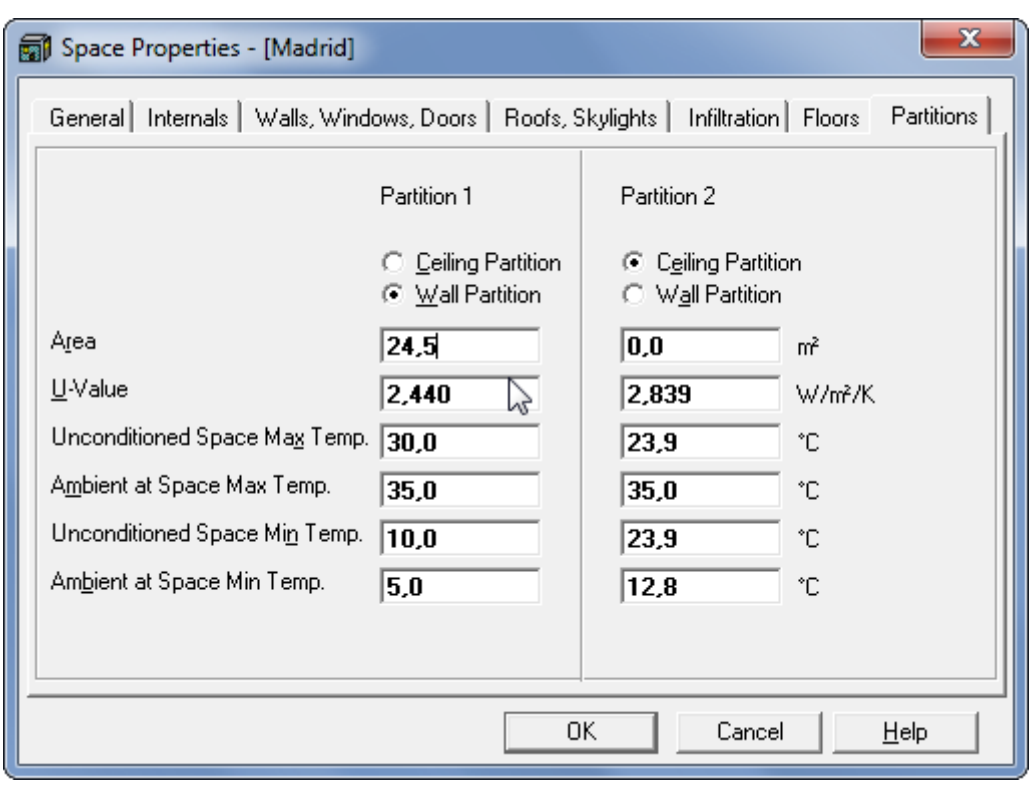

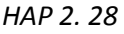

**HAP 2.28:** La última pestaña, en la Captura HAP 34, hace referencia a "Partitions", es decir, estancias colindantes no acondicionadas. En este caso la única estancia no acondiciona es el pasillo, por lo tanto la superficie será igual a la longitud del pasillo en contacto con la habitación por la altura. De nuevo utilizaremos la buena práctica de contemplar la altura incluyendo el falso techo.
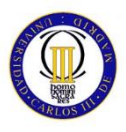

#### **HAP ESPACIO 2: OFICINA 2**

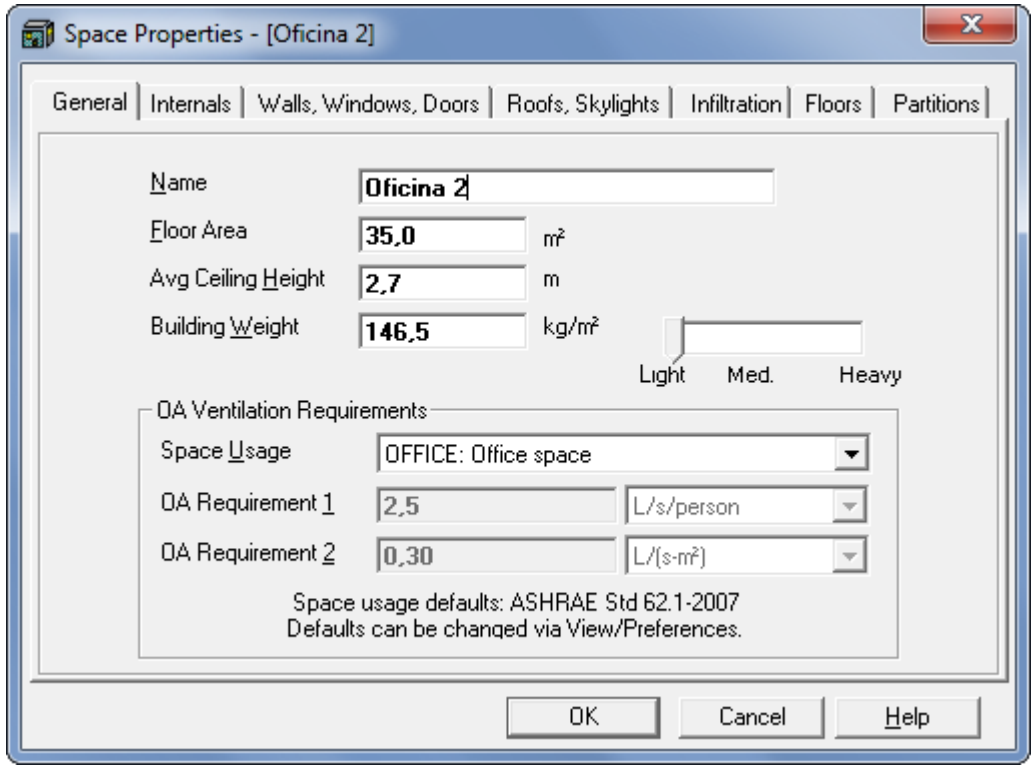

*HAP 2. 29*

**HAP 2.29:** A continación, vamos a crear un segundo espacio, en este caso OFICINA 2. Este proceso consta de los mismos pasos que se han llevado a cabo en el primer espacio OFICINA 1, ya que sólo sufrirá variaciones en lo referente a dimensiones o cargas cuyo valor no coincida con los aplicados en el citado apartado. Debido a esto sólo se mostraran las imágenes y algunas notas relevantes.

Para espacios que comparten una gran cantidad de parámetros, HAP® cuenta con una opción muy útil que consiste en duplicar un espacio ya definido. De esta manera mucho de los valores ya estarán definidos, y no tendremos que modificarlos. Esta herramienta es muy útil pero también se ha de trabajar con mucho cuidado, ya que al ver que muchos de los valores ya están introducidos previamente, podemos olvidarnos de modificar algunos.

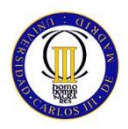

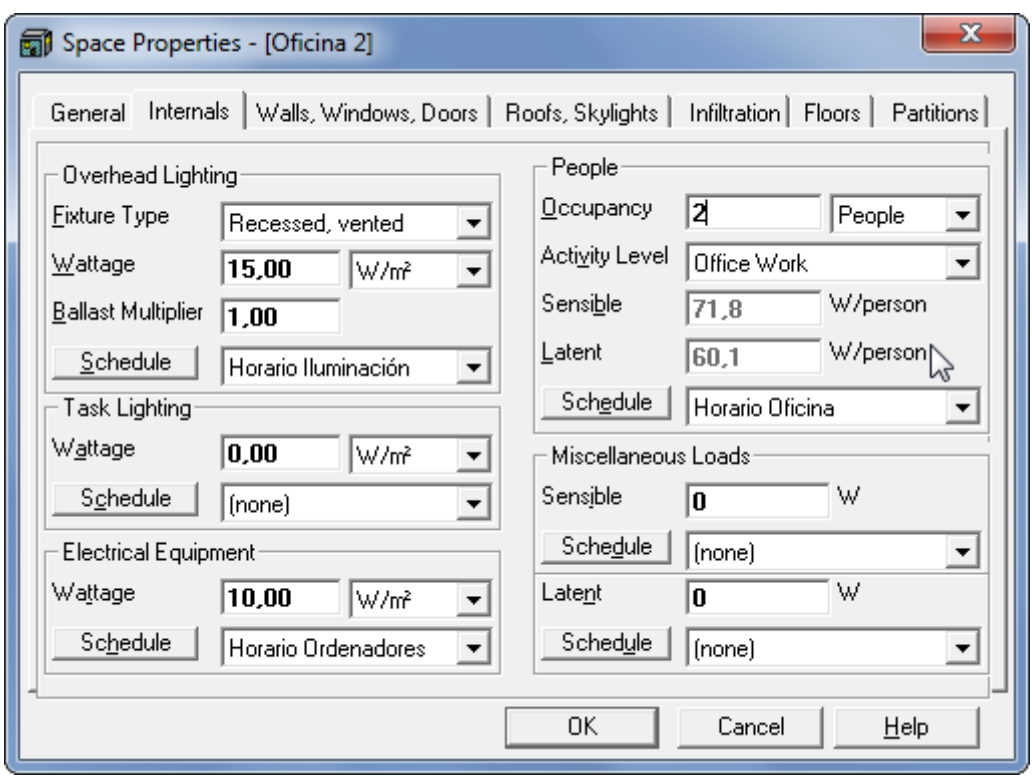

*HAP 2. 30*

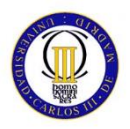

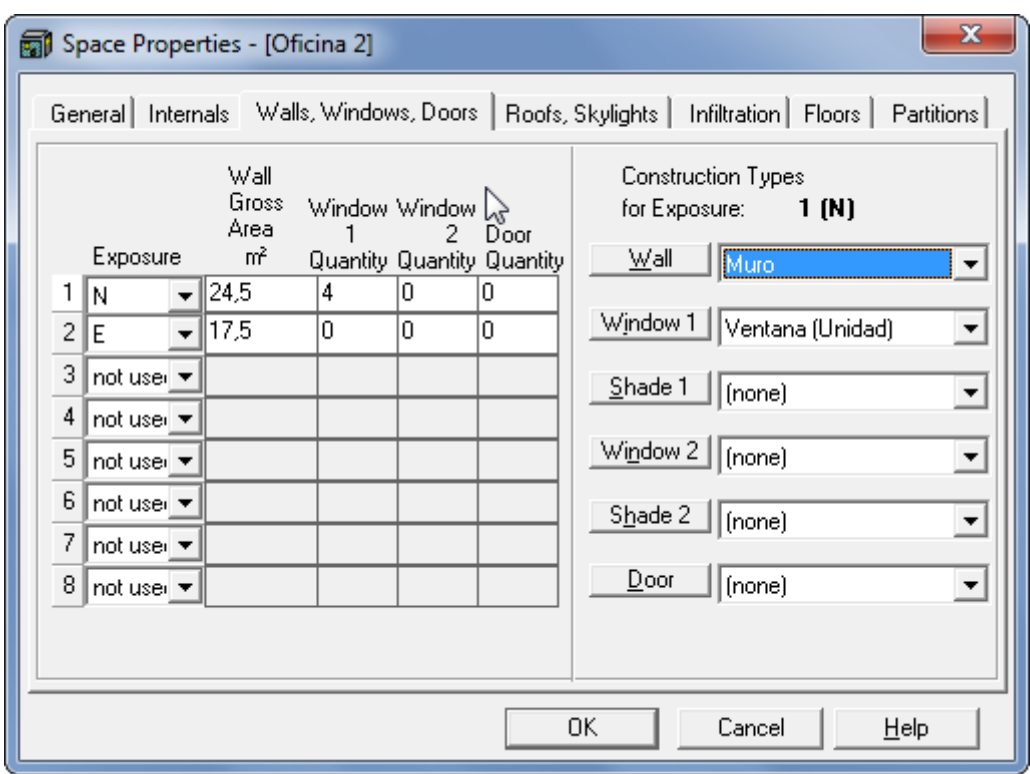

*HAP 2. 31*

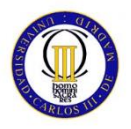

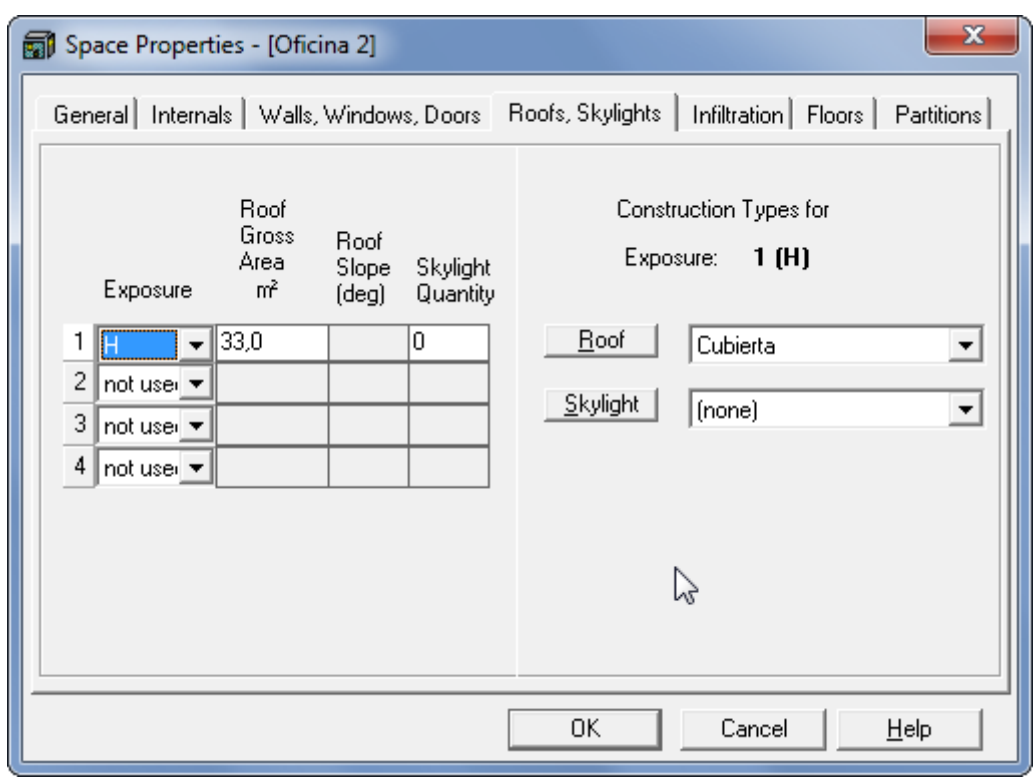

*HAP 2. 32*

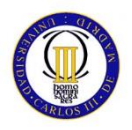

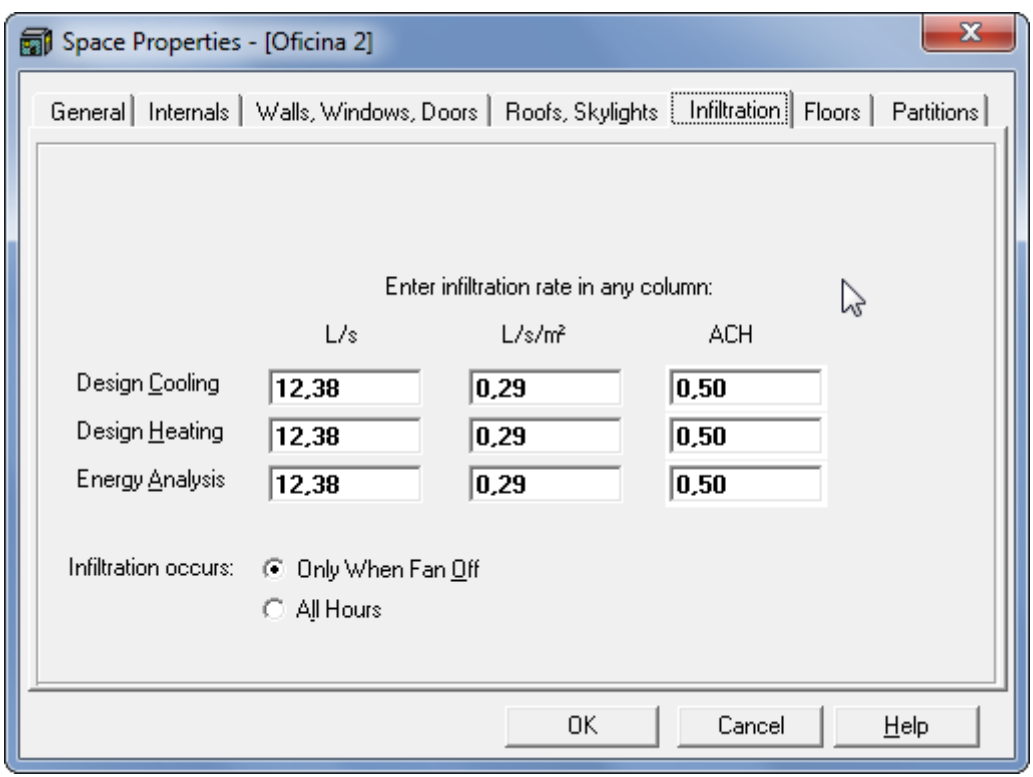

*HAP 2. 33*

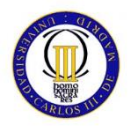

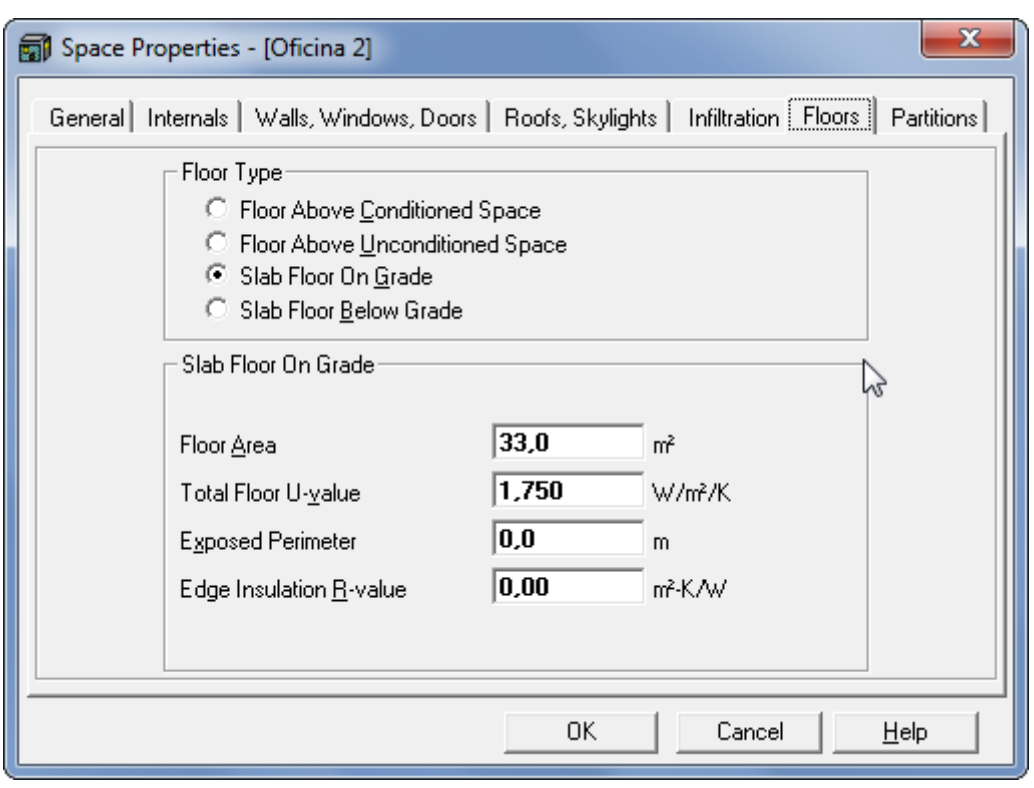

*HAP 2. 34*

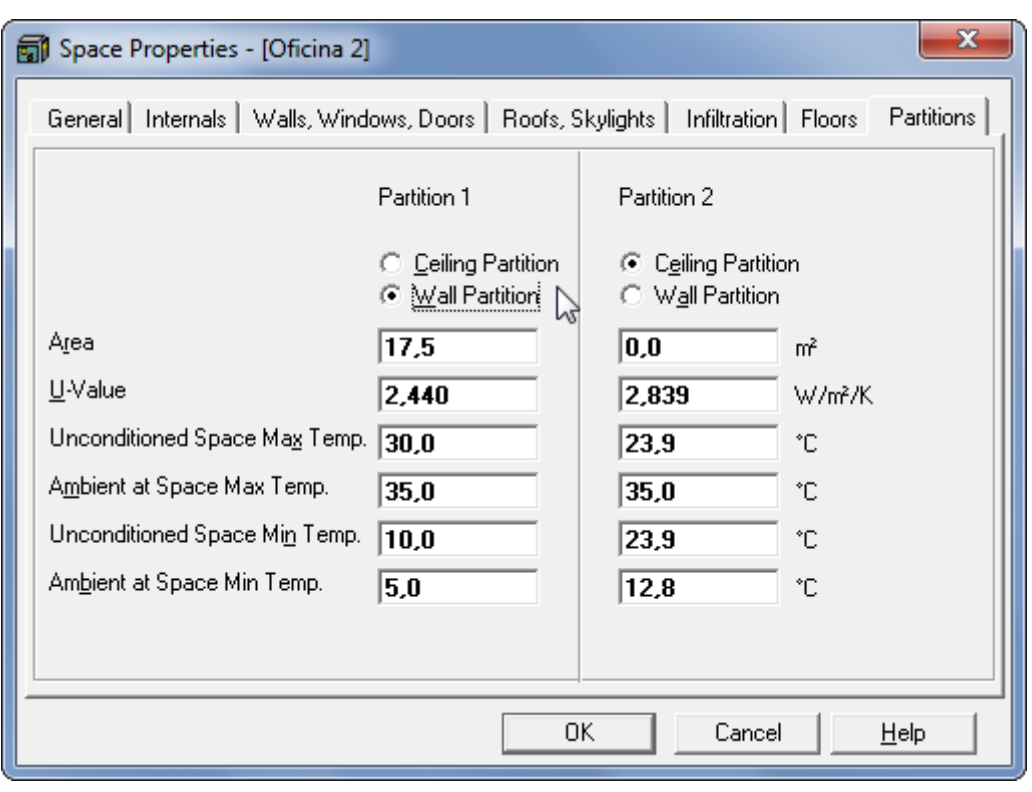

*HAP 2. 35*

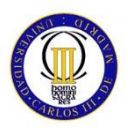

#### **HAP ESPACIO 3: SALA REUNIONES**

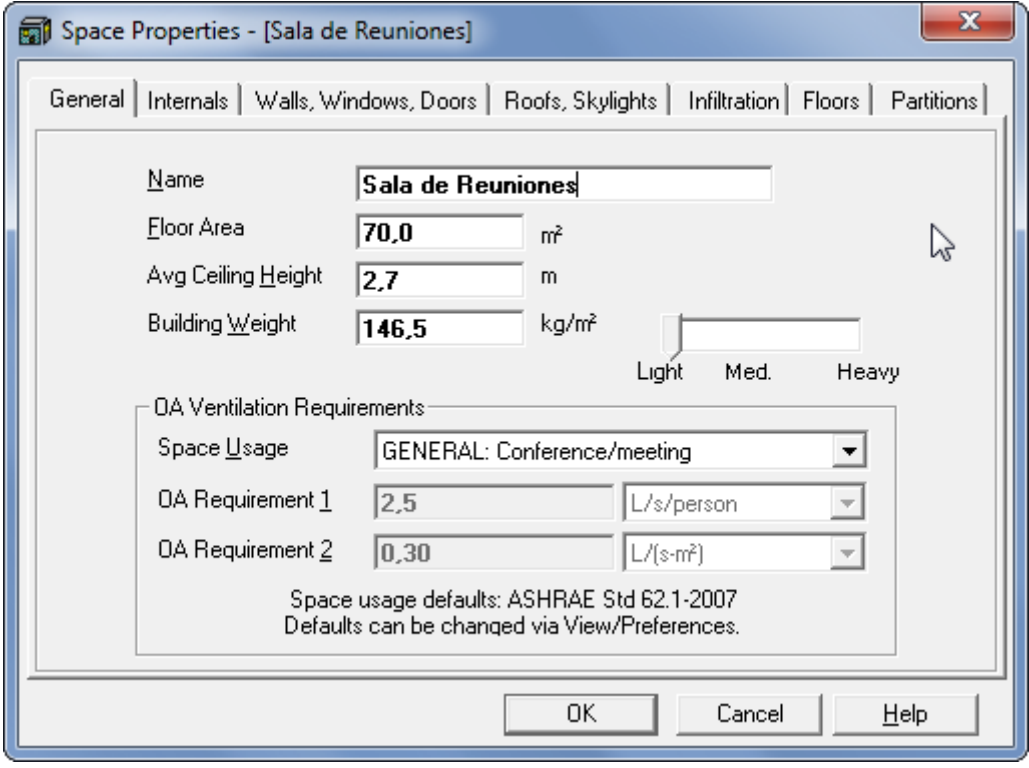

*HAP 2. 36*

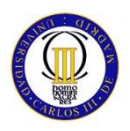

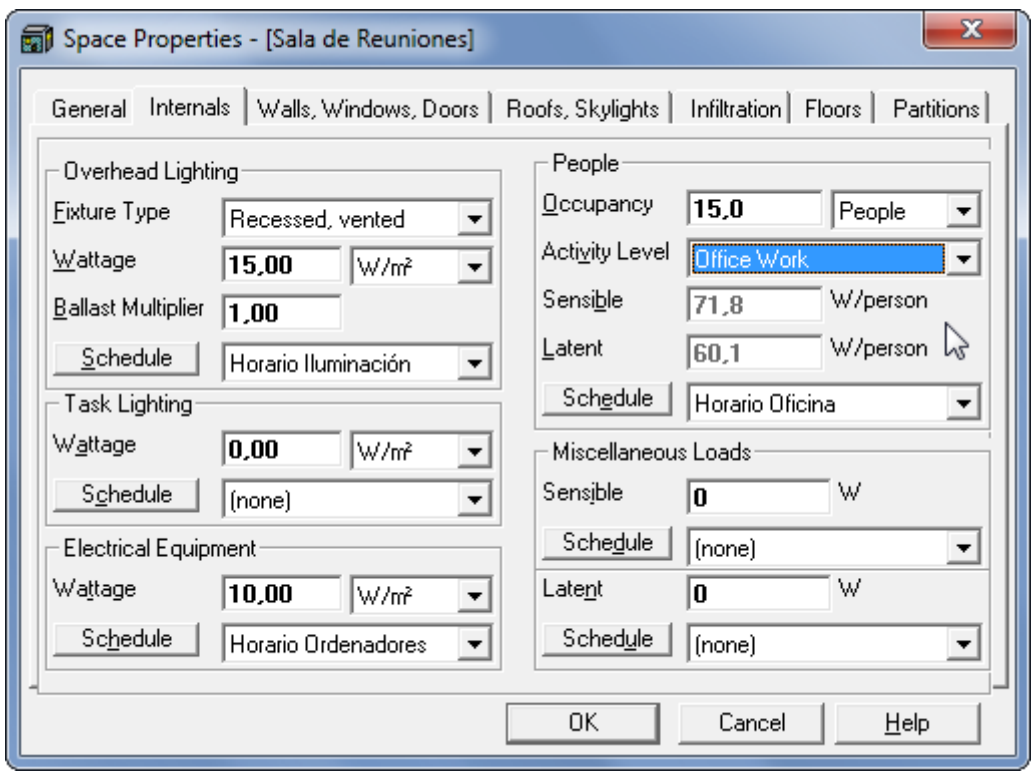

*HAP 2. 37*

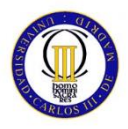

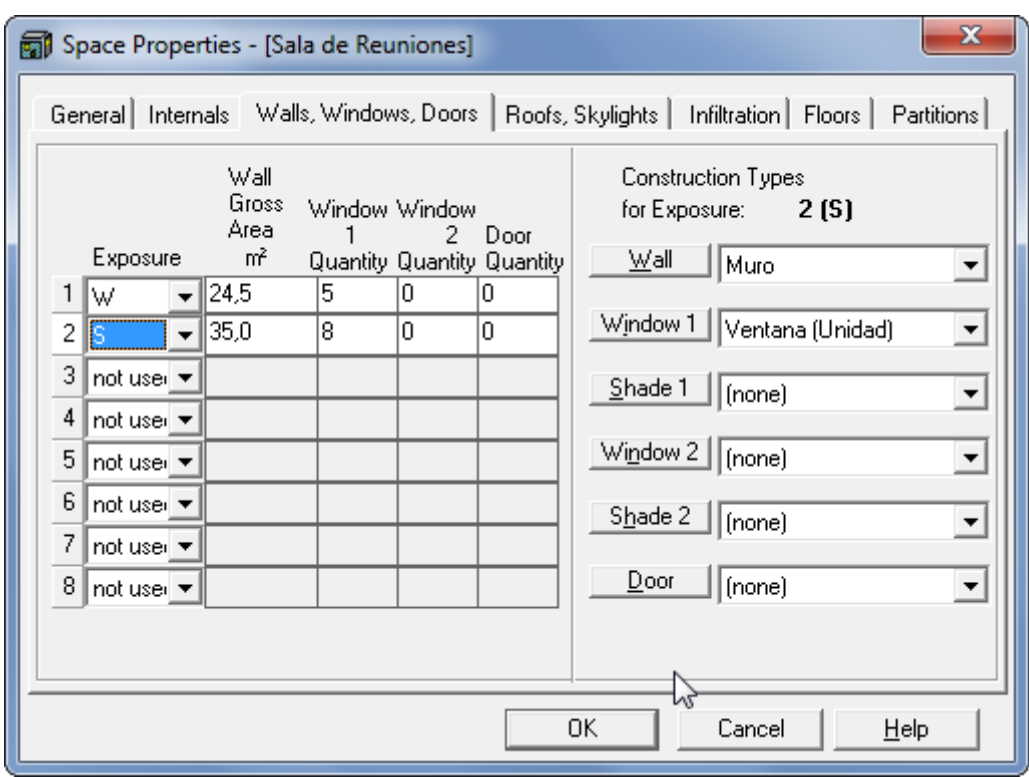

*HAP 2. 38*

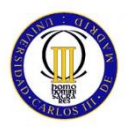

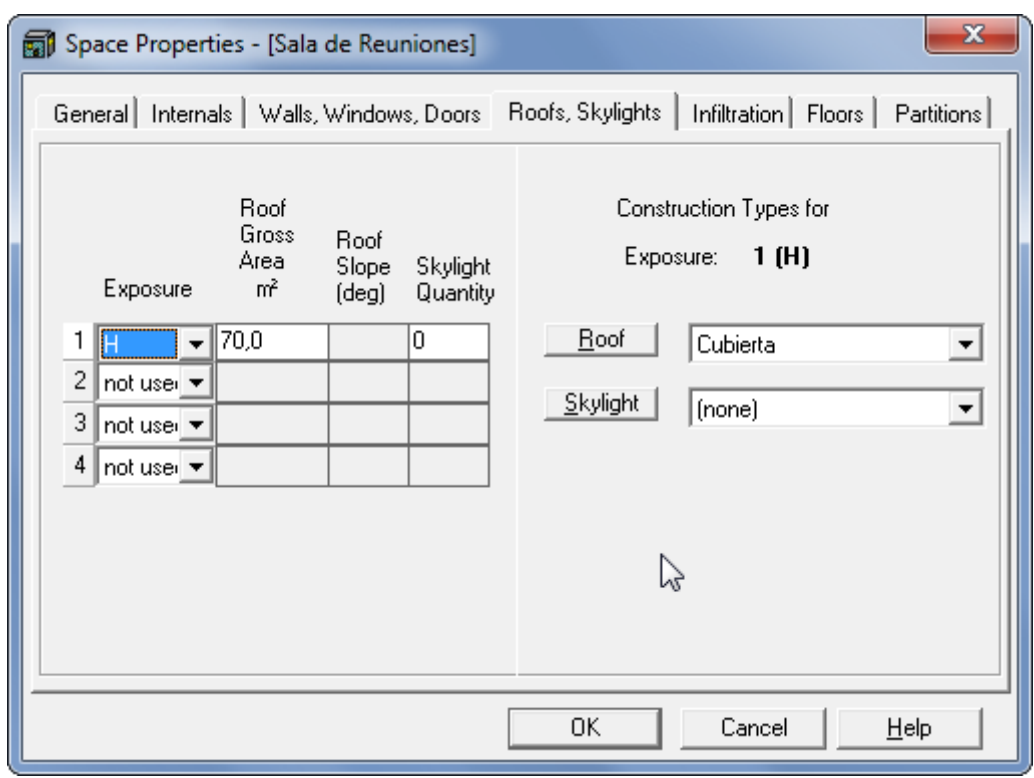

*HAP 2. 39*

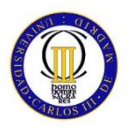

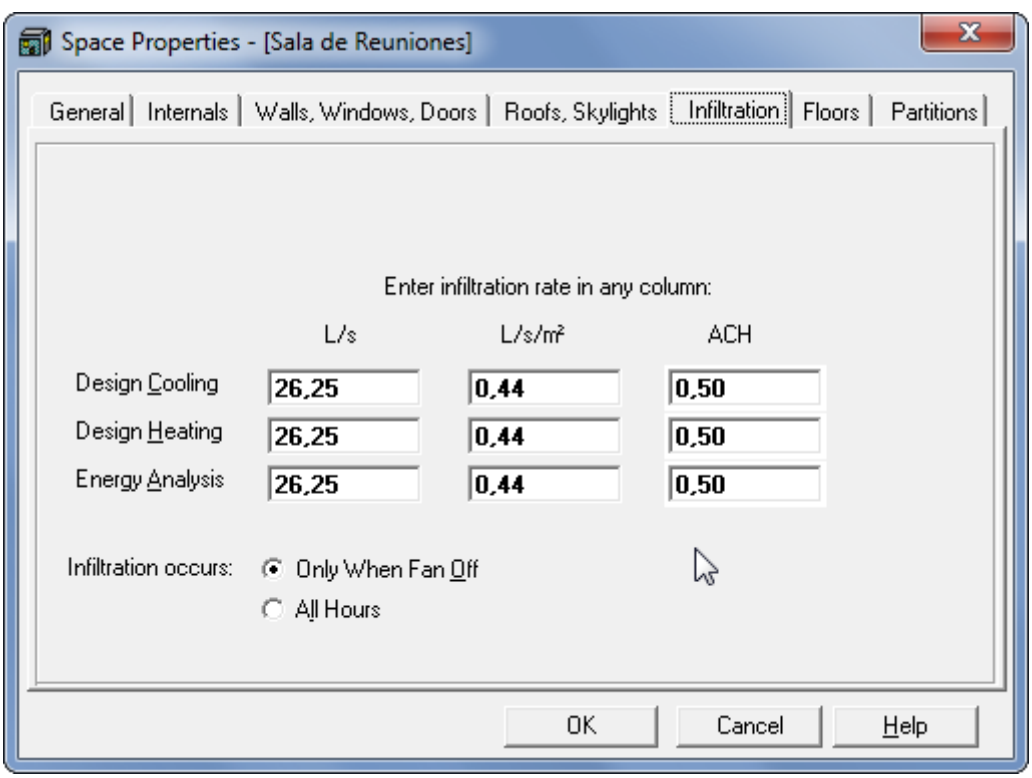

*HAP 2. 40*

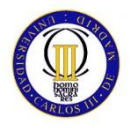

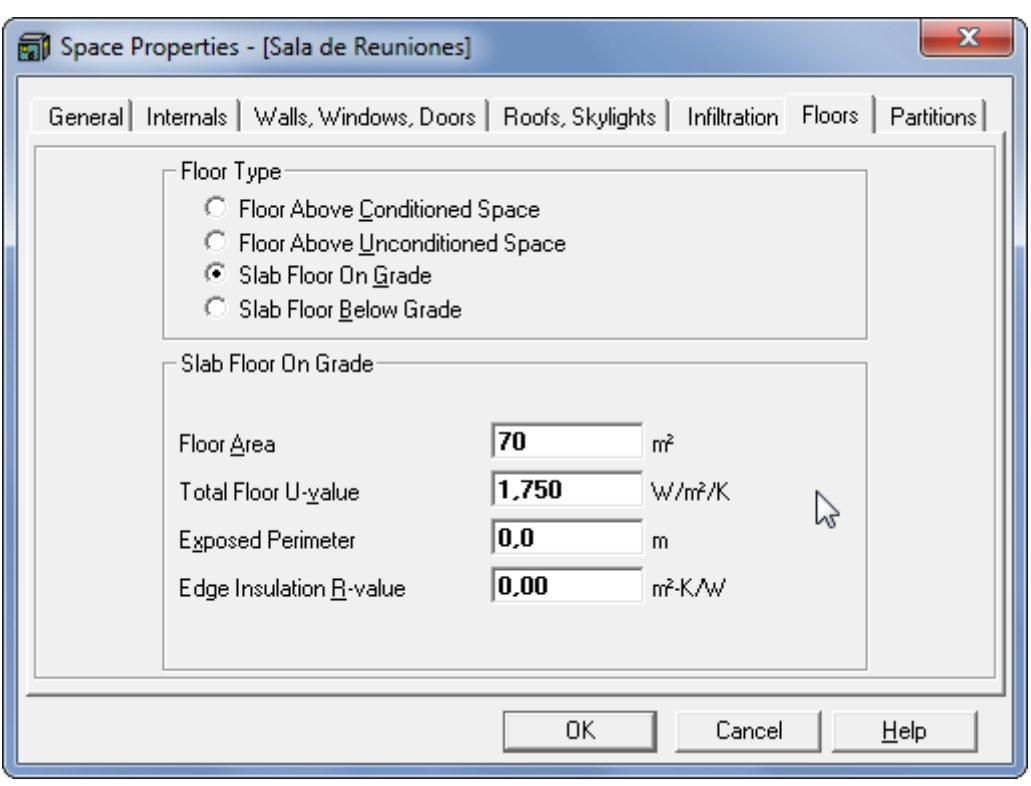

*HAP 2. 41*

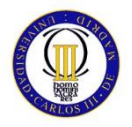

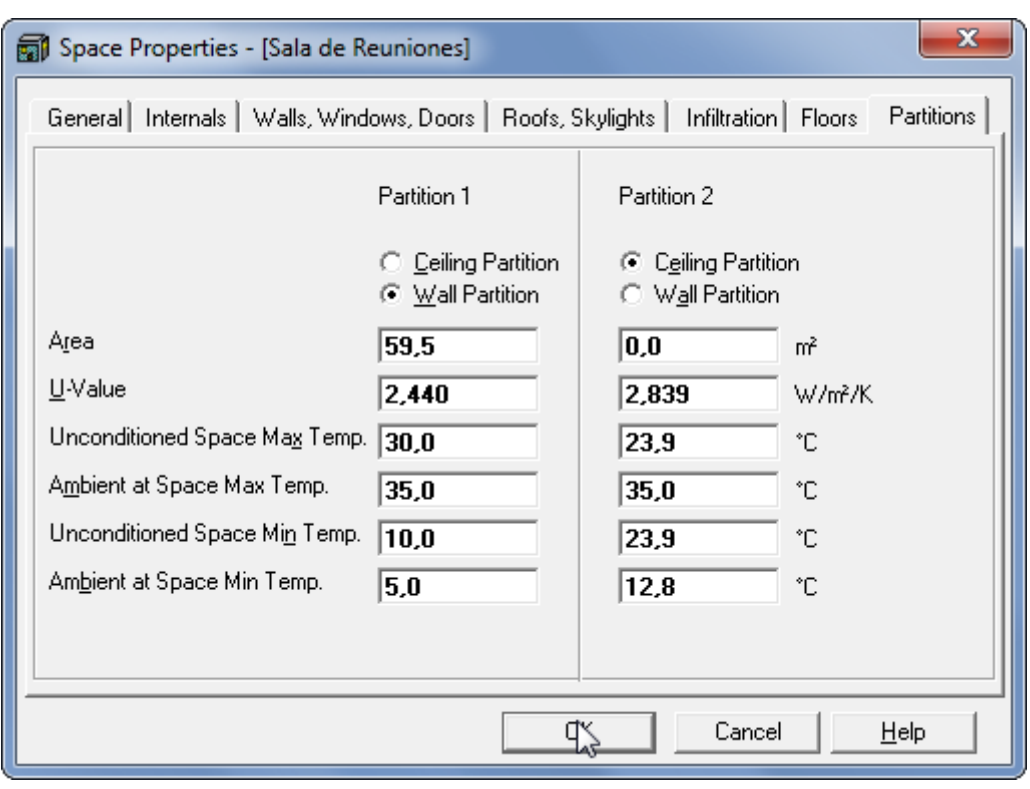

*HAP 2. 42*

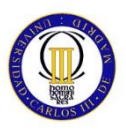

#### **HAP ESPACIO 4: SALA SERVIDOR**

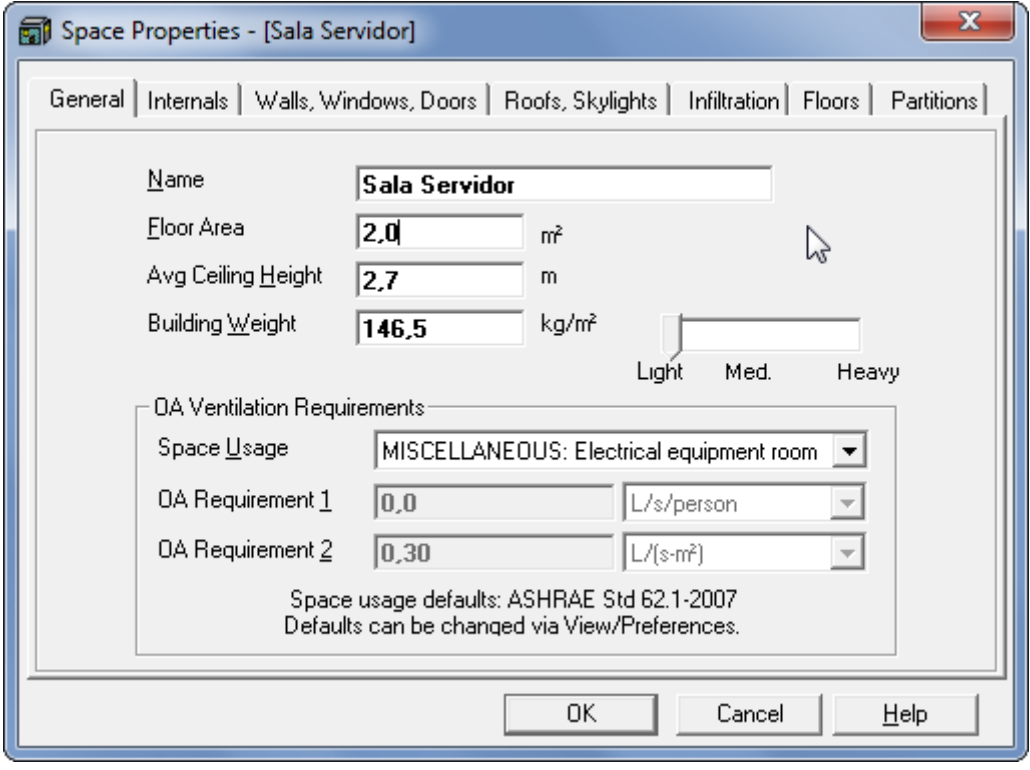

*HAP 2. 43*

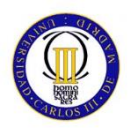

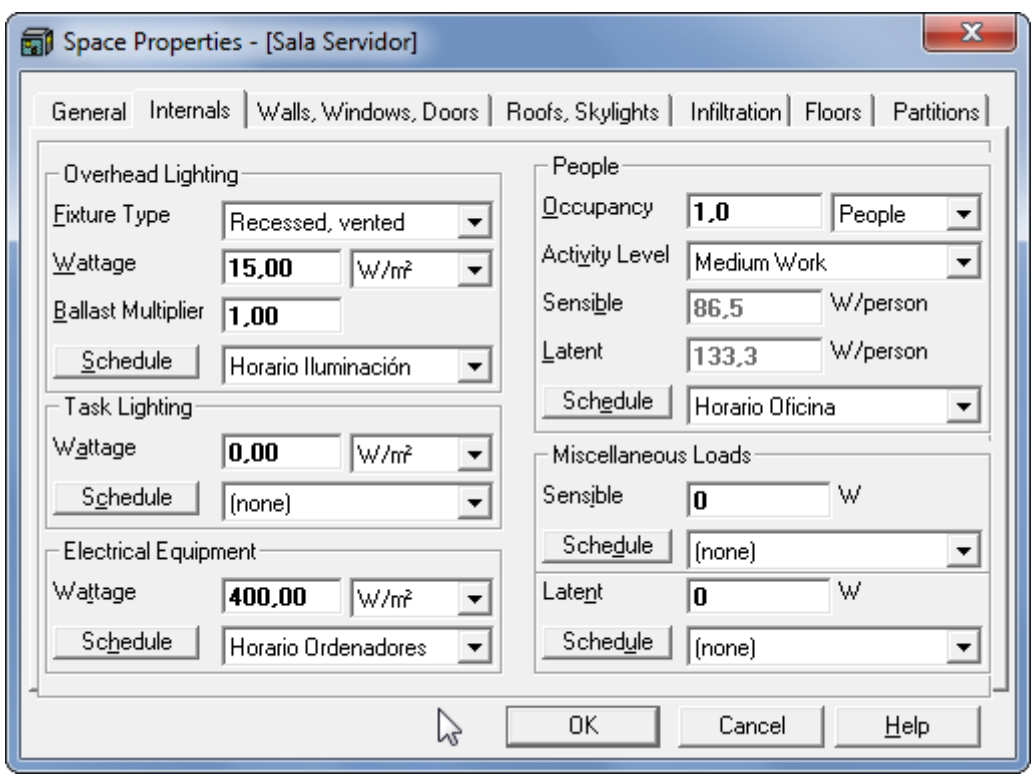

*HAP 2. 44*

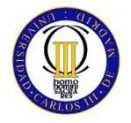

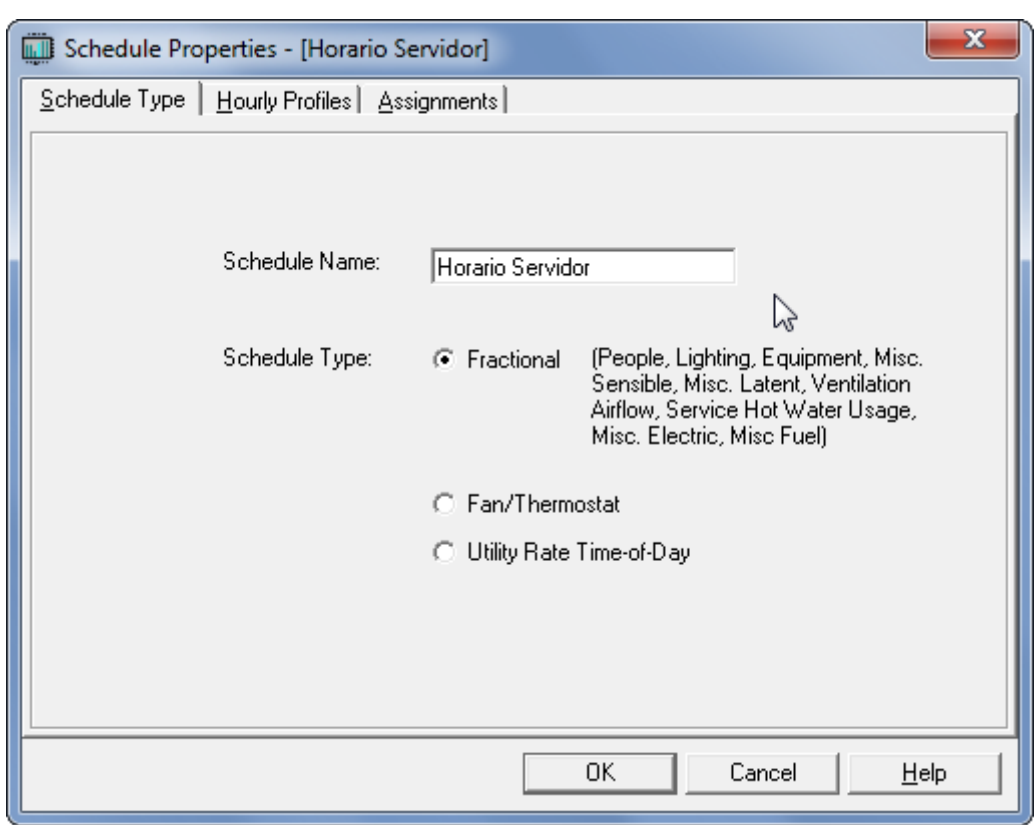

*HAP 2. 45*

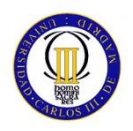

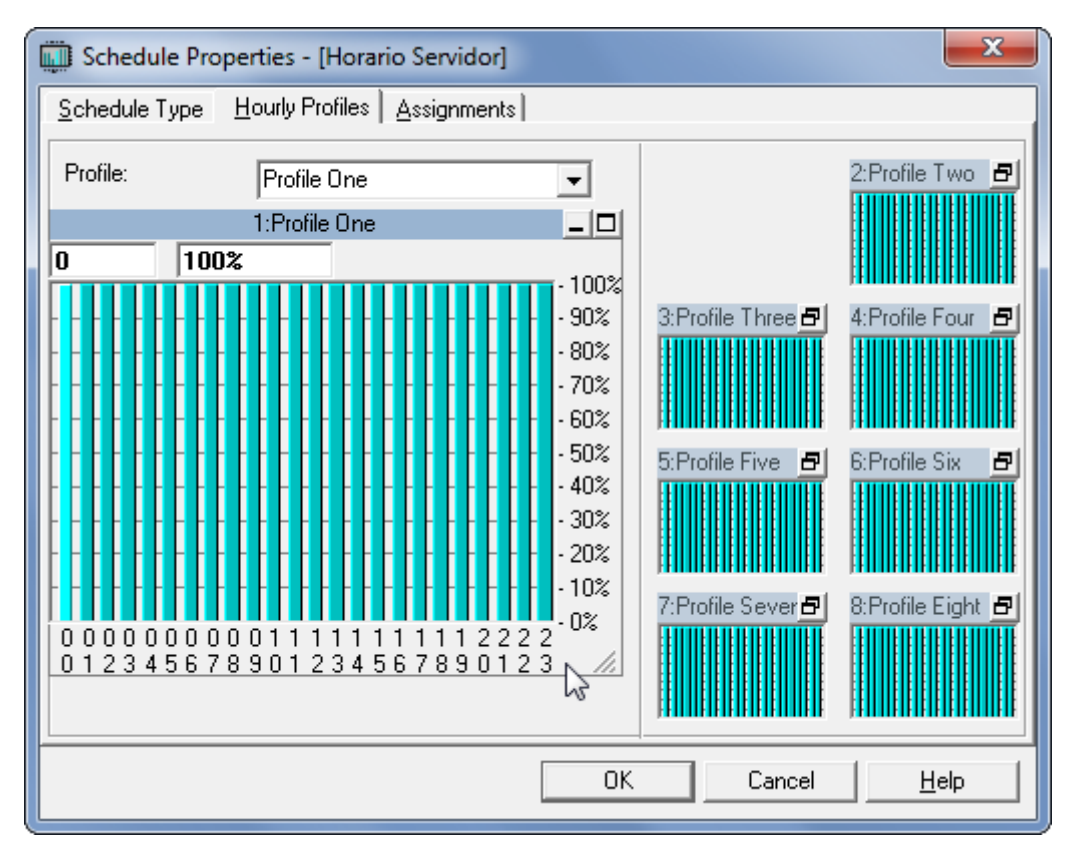

*HAP 2. 46*

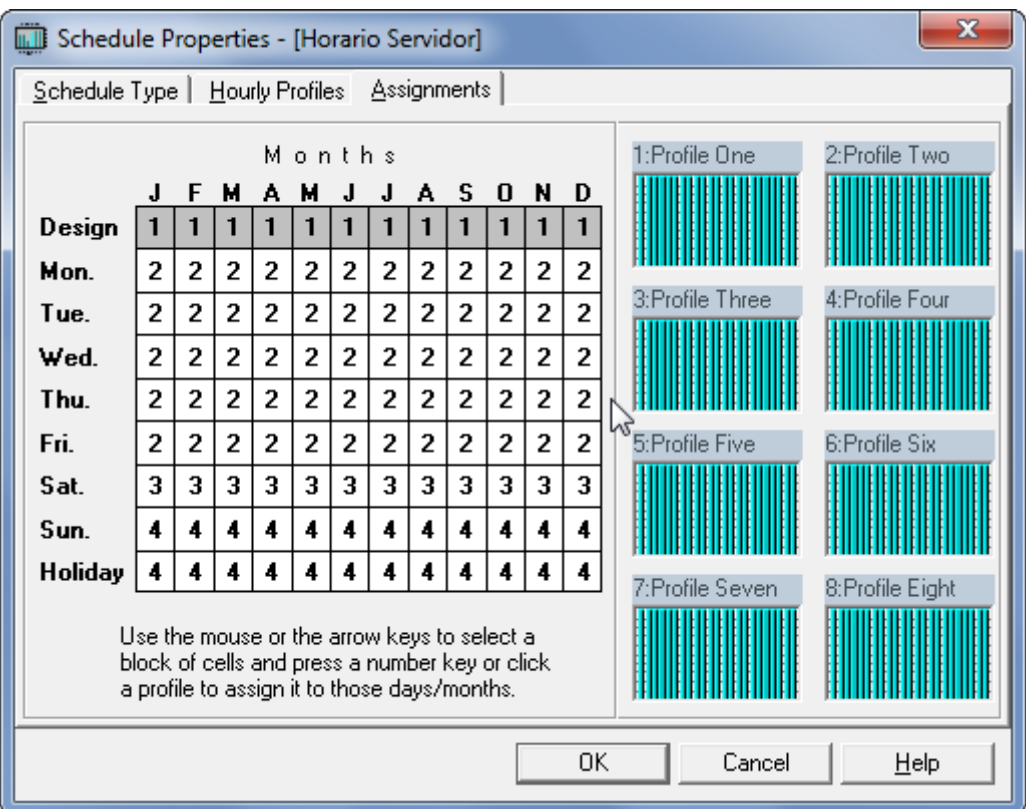

*HAP 2. 47*

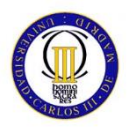

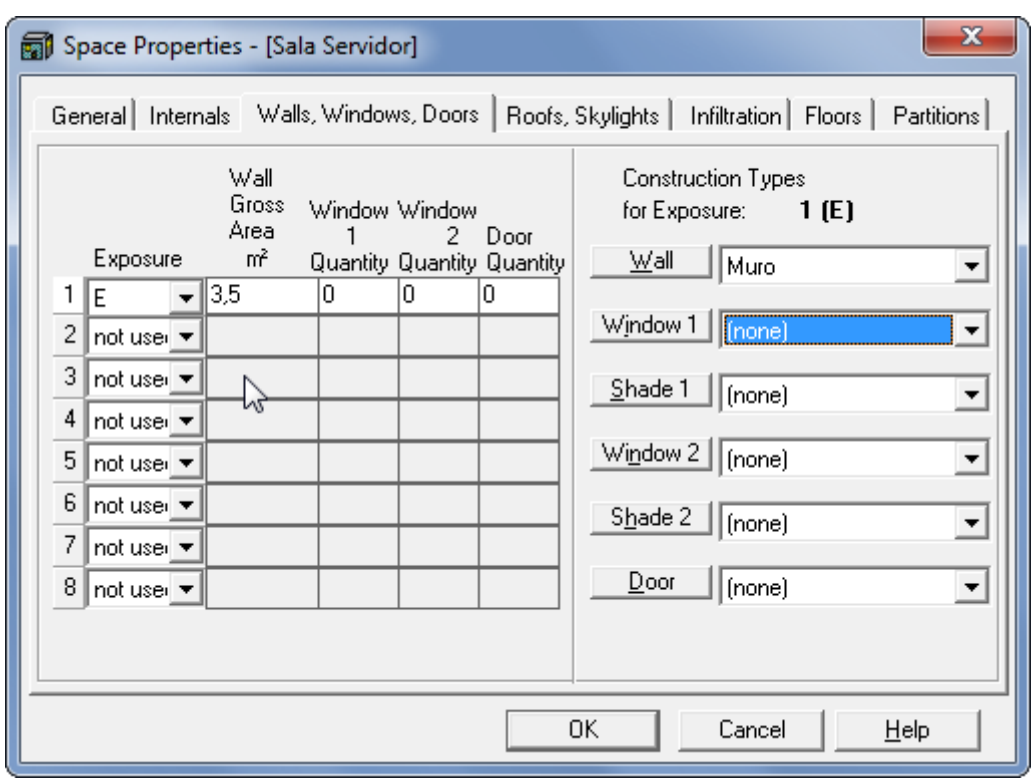

*HAP 2. 48*

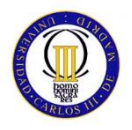

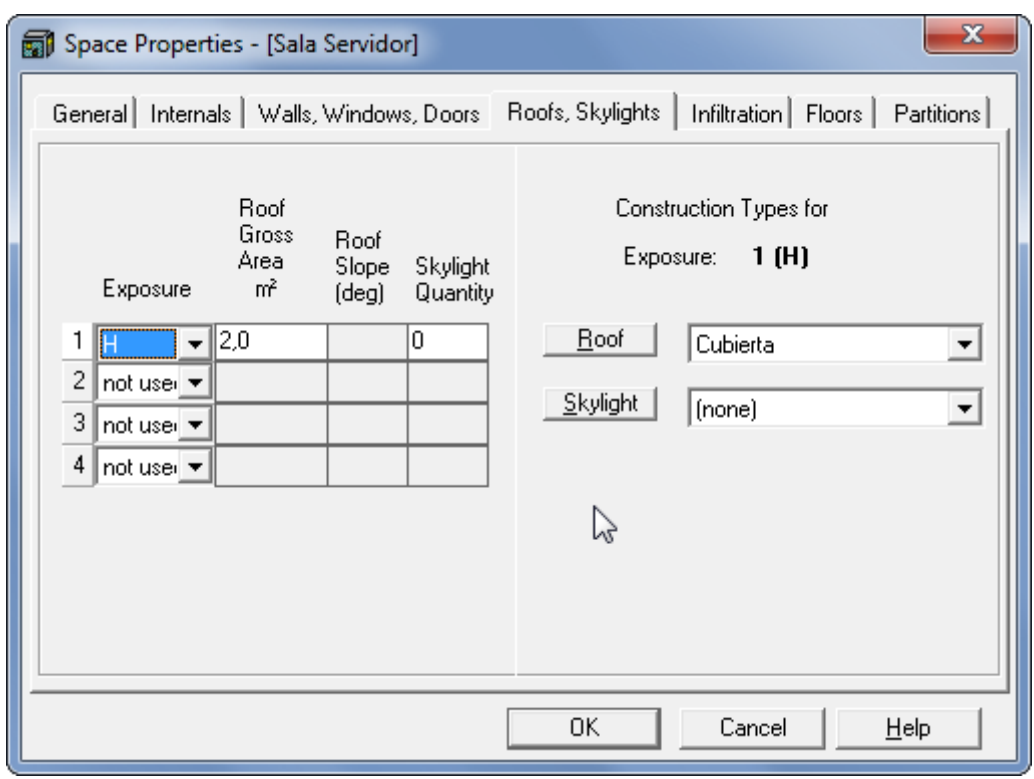

*HAP 2. 49*

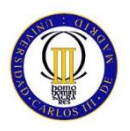

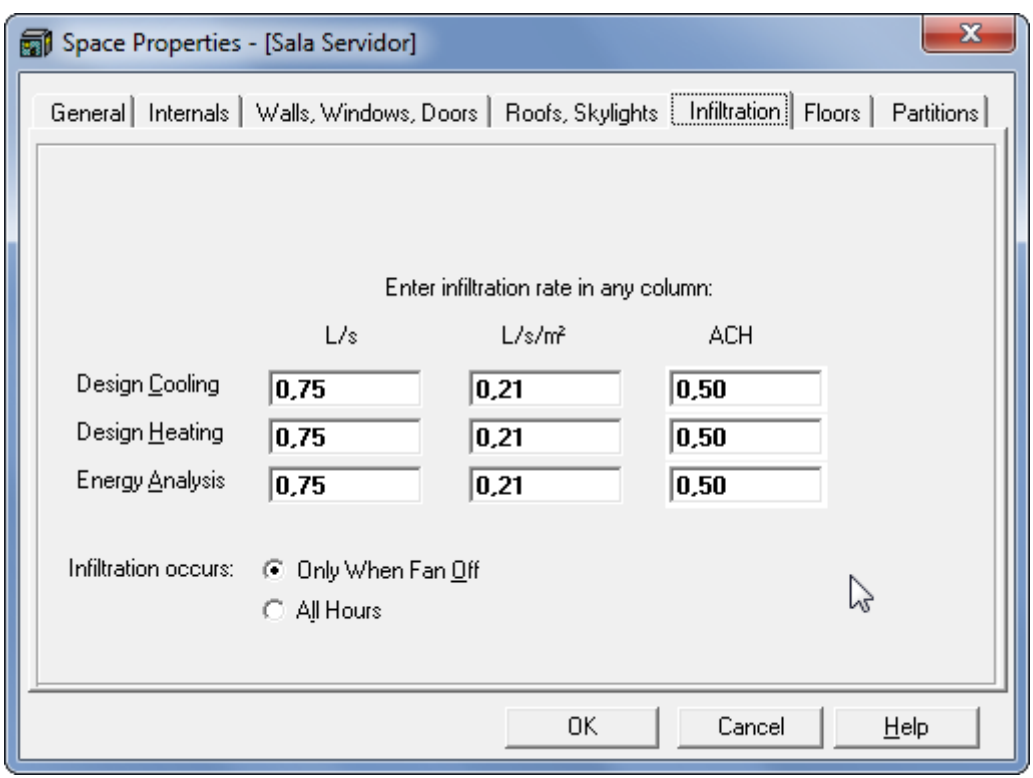

*HAP 2. 50*

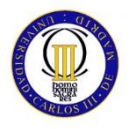

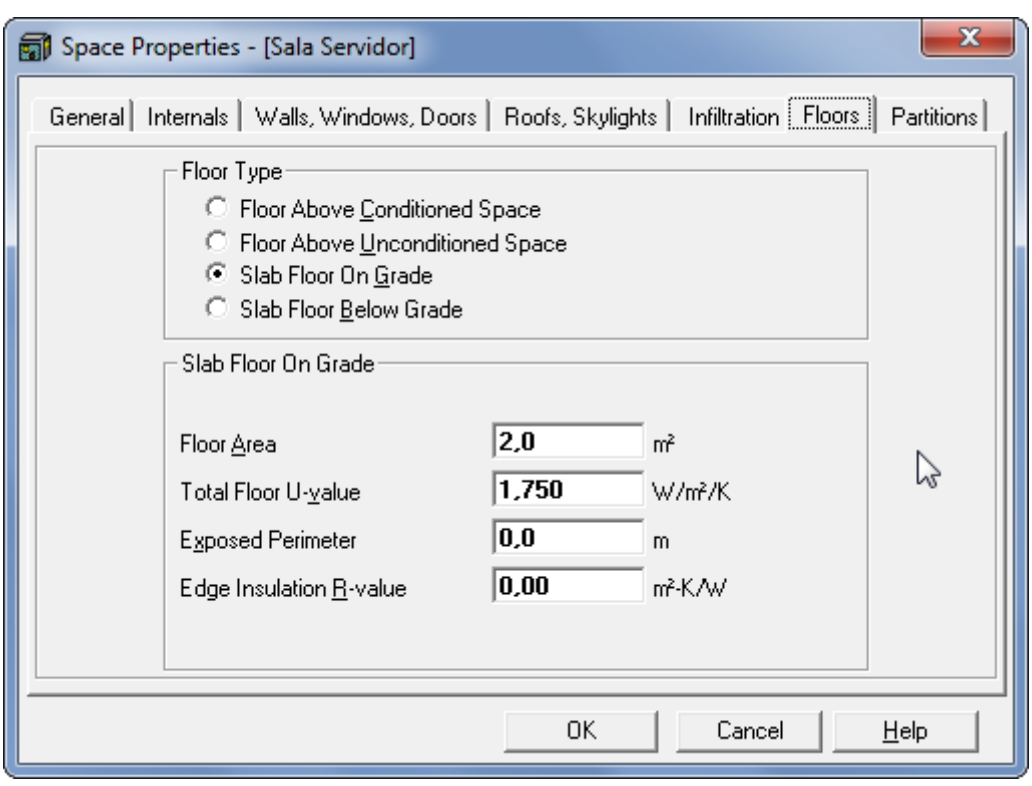

*HAP 2. 51*

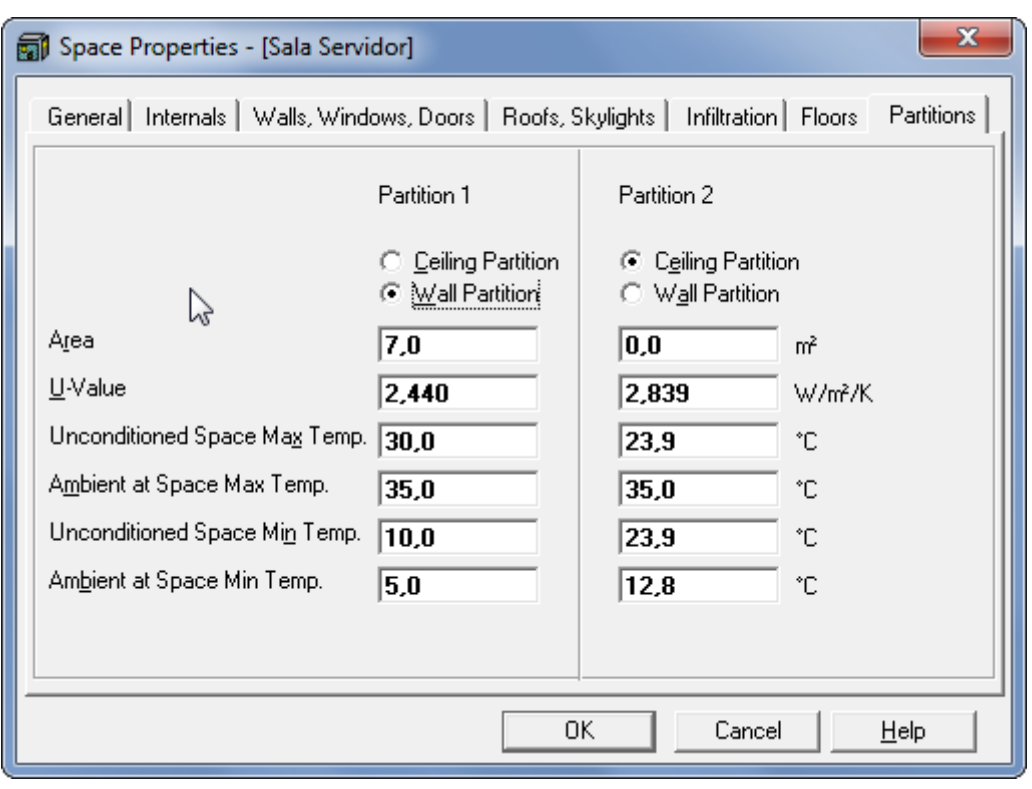

*HAP 2. 52*

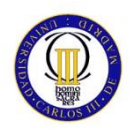

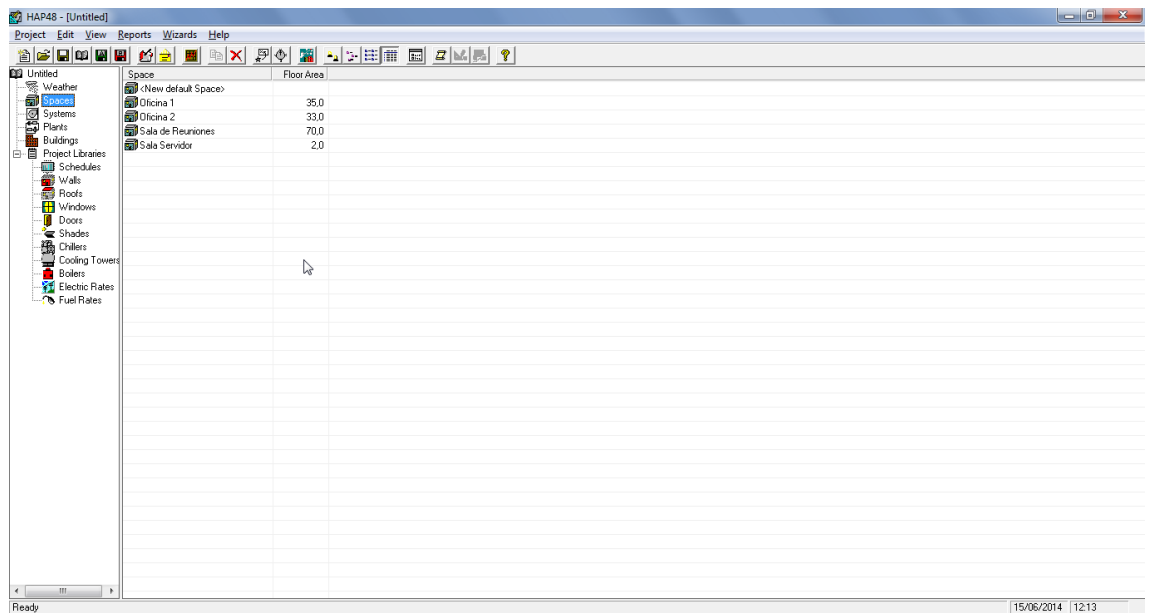

#### *HAP 2. 53*

Con esto quedaría cerrada la FASE 2: ESPACIOS. En esta fase se han definido para todas las estancias, sus cargas y sus condiciones de contorno.

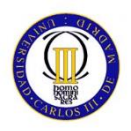

# **2.2.3 FASE 3: EQUIPOS**

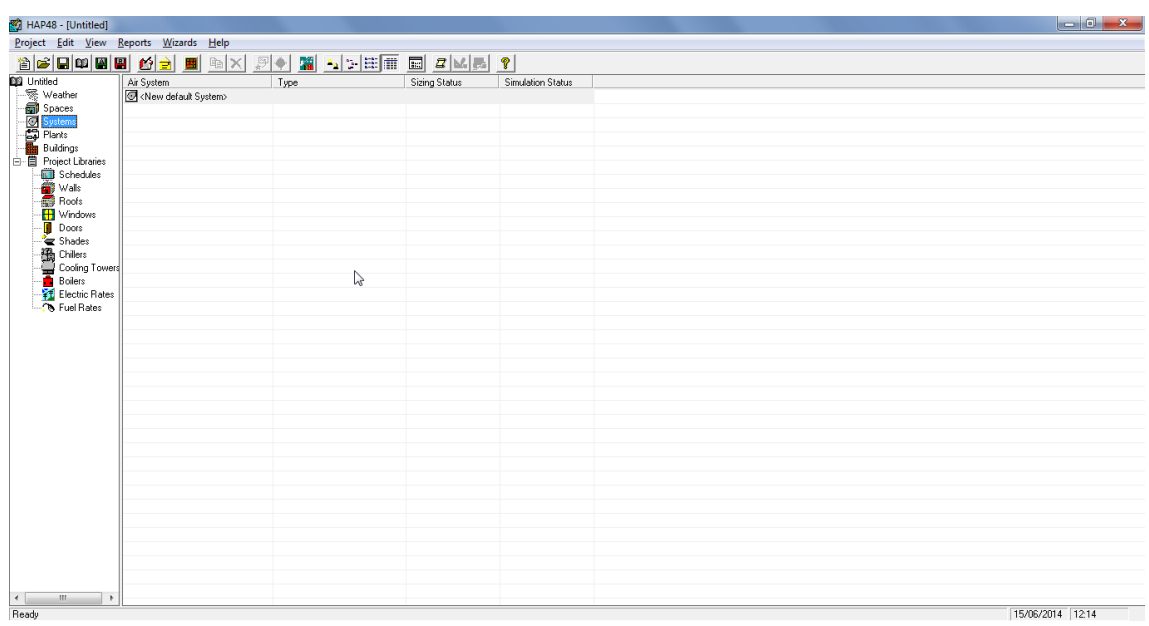

#### *HAP 3. 1*

**HAP 3.1:** El próximo paso es introducir los equipos. En este caso todos los equipos son equipos Split independientes para cada una de las zonas.

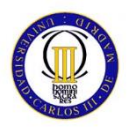

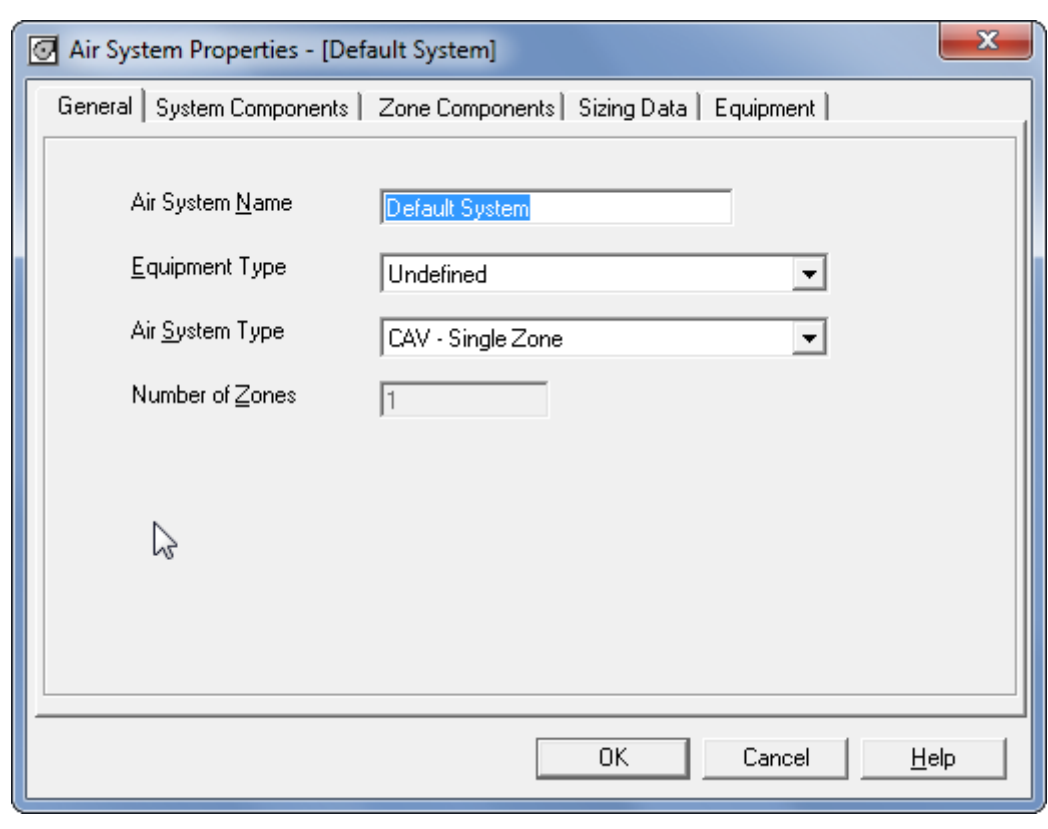

*HAP 3. 2*

**HAP 3.2:** En esta pestaña introducimos el nombre, y el tipo de sistema escogido.

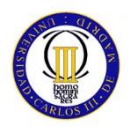

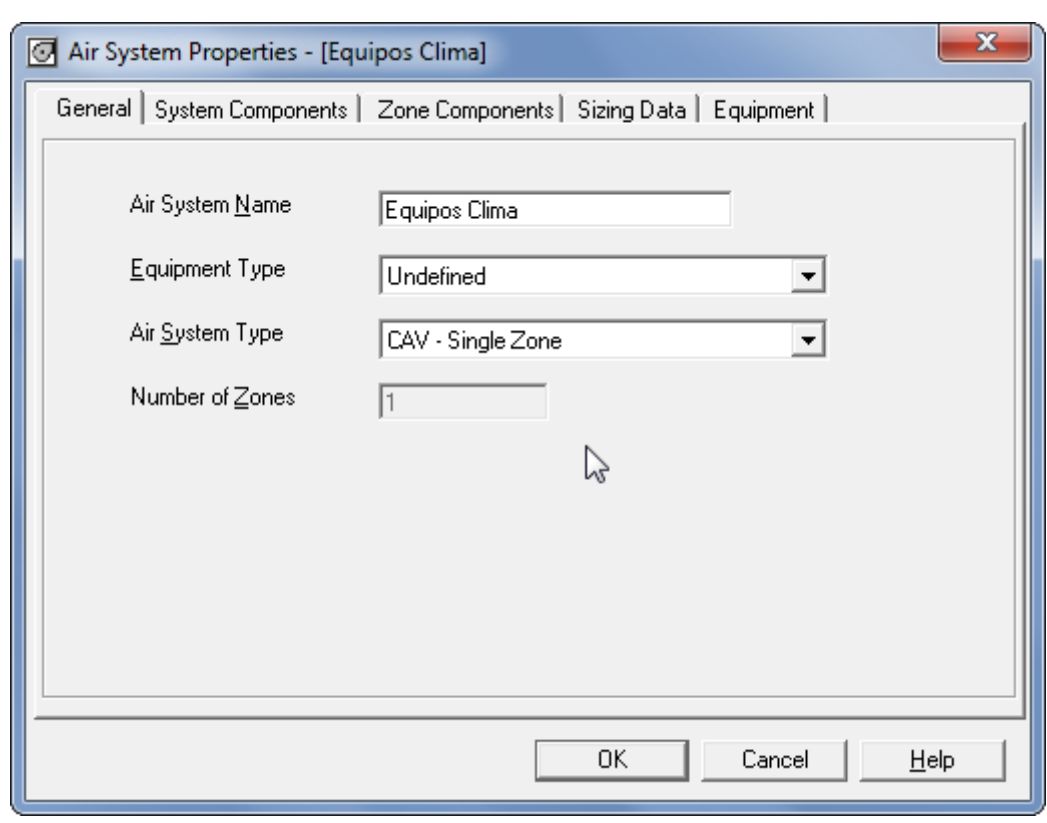

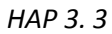

**HAP 3.3:** Llamaremos a nuestro sistema "Equipos Clima".

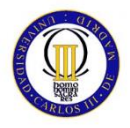

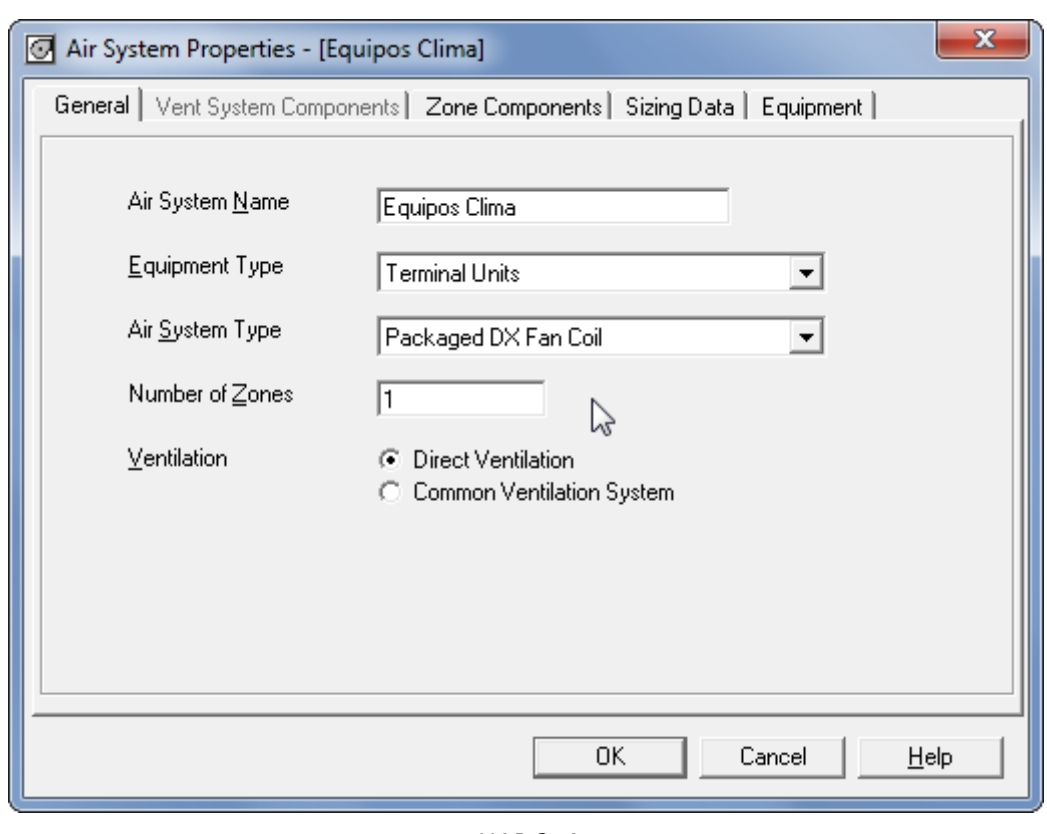

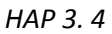

**HAP 3.4:** A continuación, el tipo de equipo "Unidades Terminales". Ya que solo es necesario especificar esta parte de la instalación, para el cálculo de cargas térmicas.

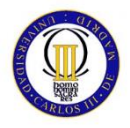

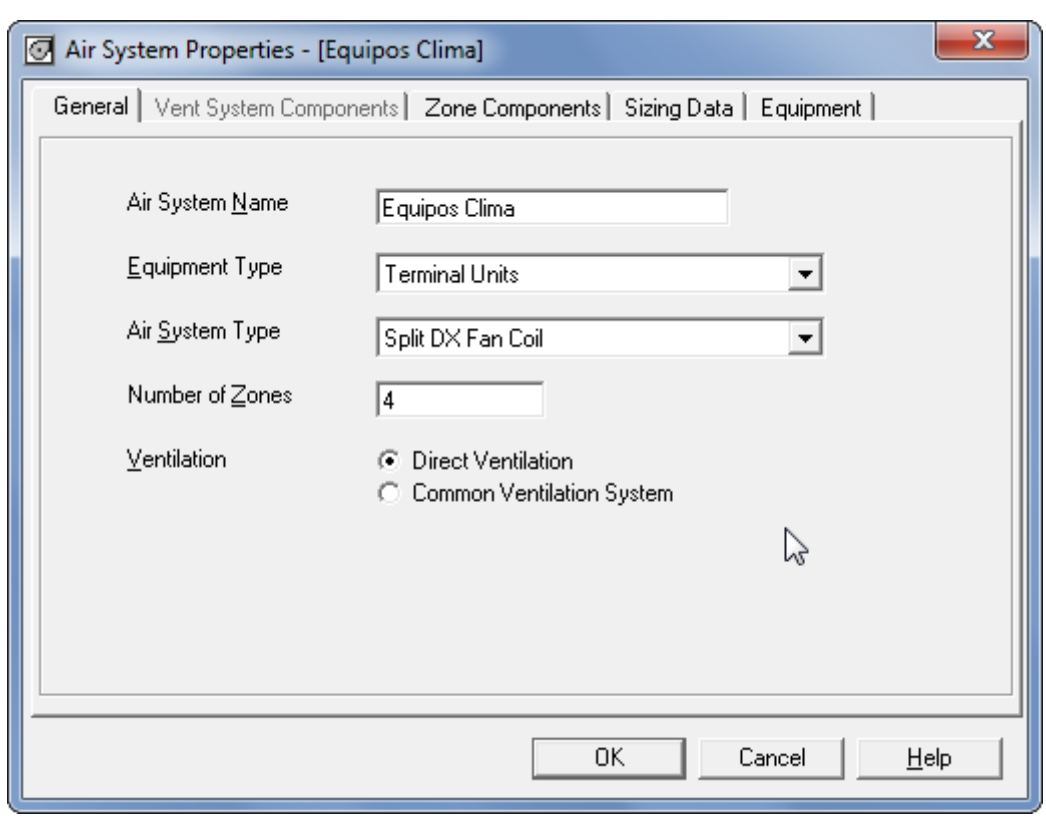

*HAP 3. 5*

**HAP 3.5:** El tipo de sistema de aire, como hemos definido antes es "Split", y el número de zonas es 4.

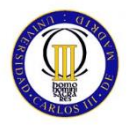

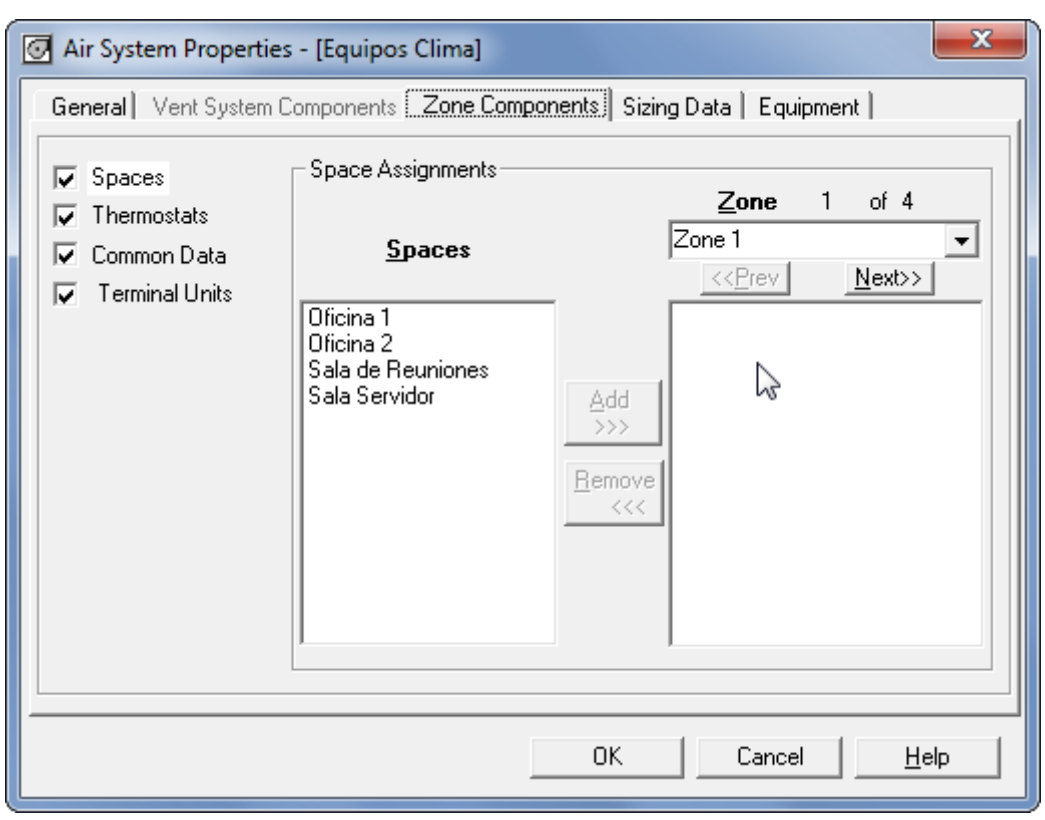

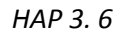

**HAP 3.6:** En la ventana de espacios, tenemos que relacionar cada una de las cuatro zonas con las estancias correspondientes. Si existieran dos estancias similares, podríamos sumar ambas a una sola zona, ya que esto no influiría en el resultado final del cálculo de cargas.

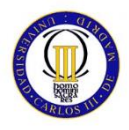

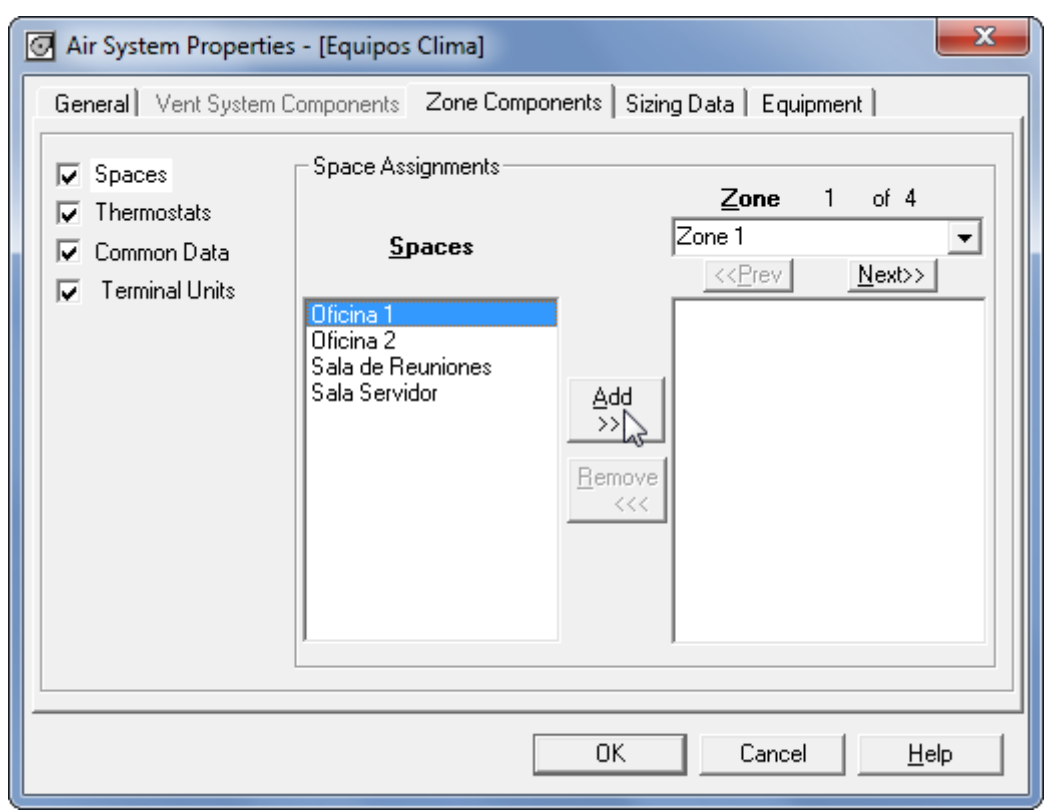

*HAP 3. 7*

**HAP 3.5:** A la zona 1, le asignamos la Oficina 1.

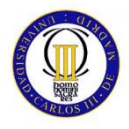

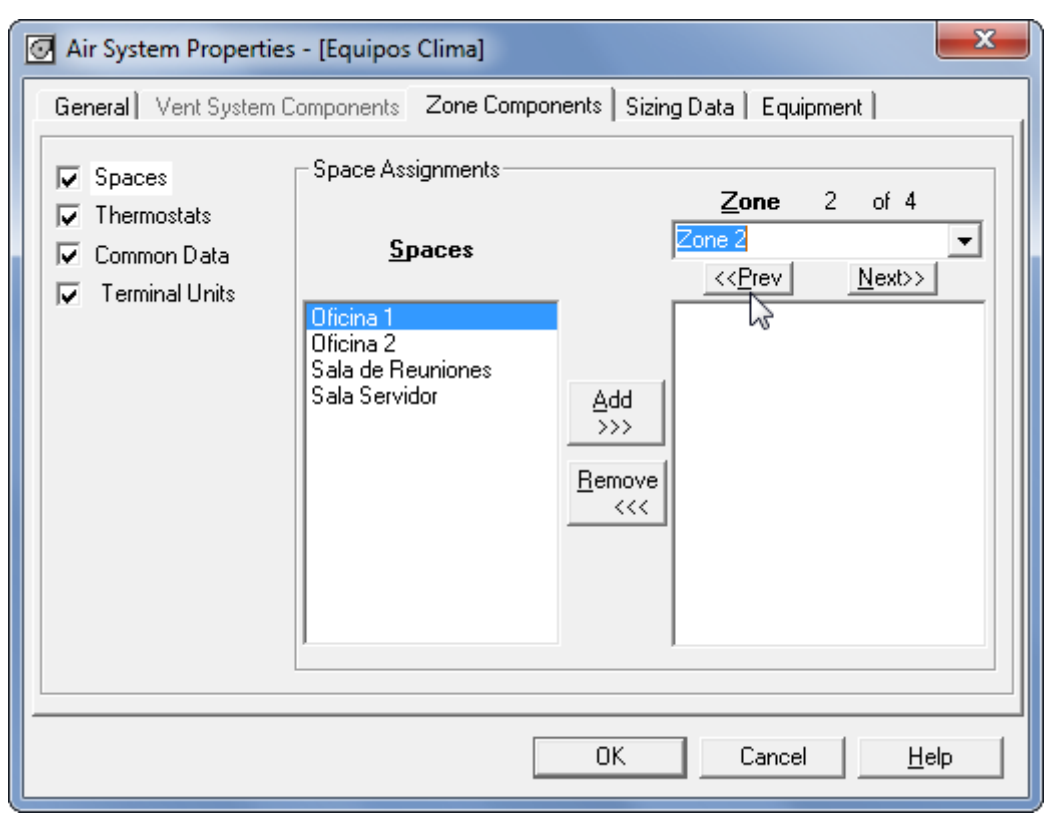

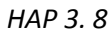

**HAP 3.8:** Podemos desplazarnos entre zonas con los botones "Prev" y "Next".

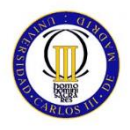

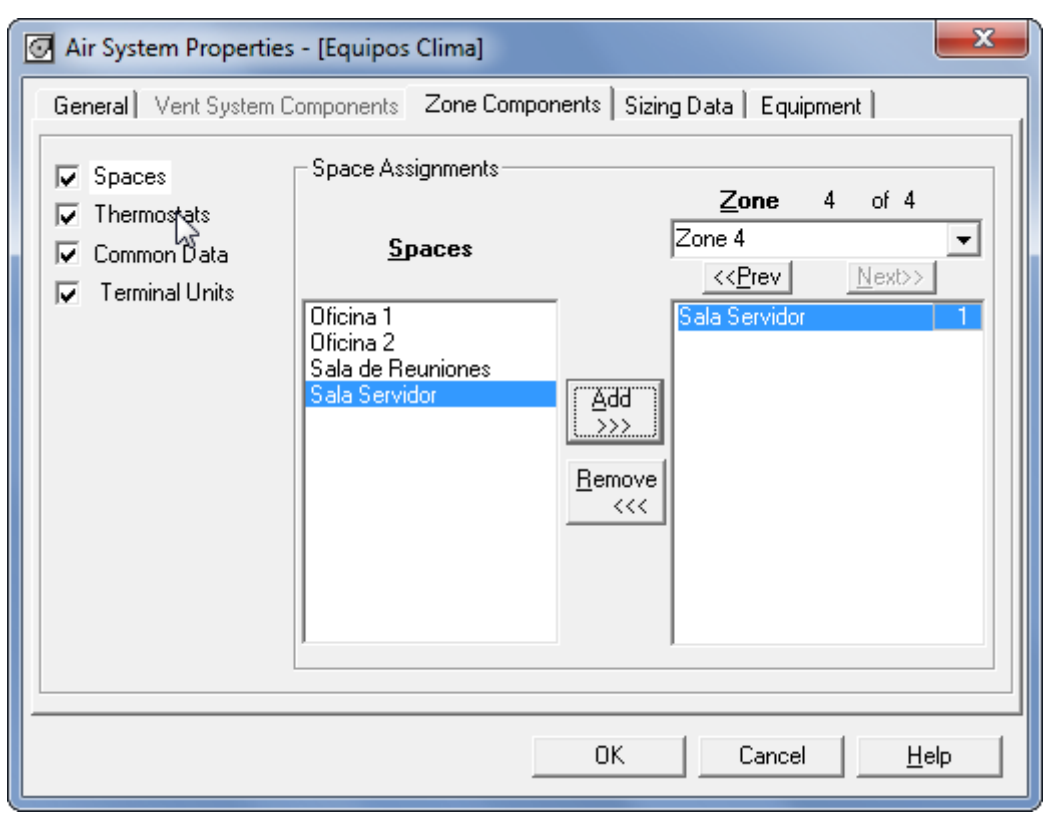

*HAP 3. 9*

**HAP 3.9:** La zona 4, corresponde a la Sala Servidor.

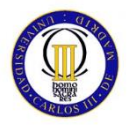

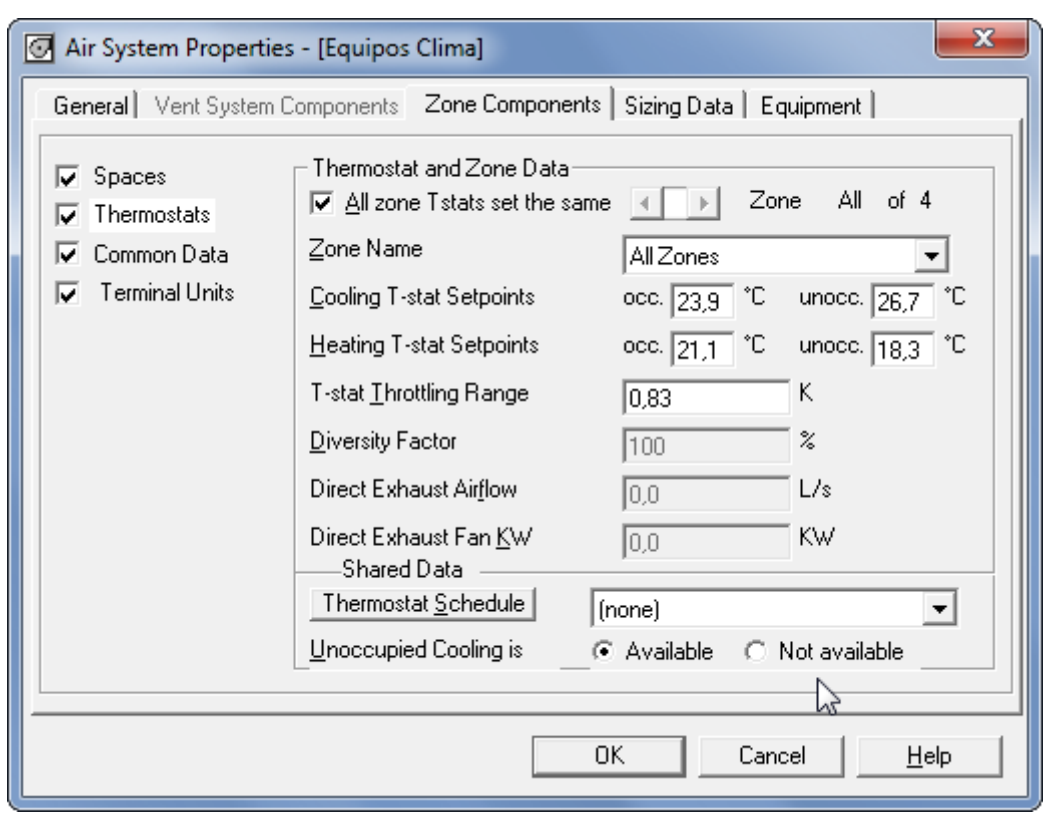

*HAP 3. 10*

**HAP 3.10:** En la pestaña de termostatos, debemos definir el horario de la climatización.

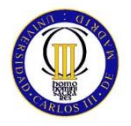

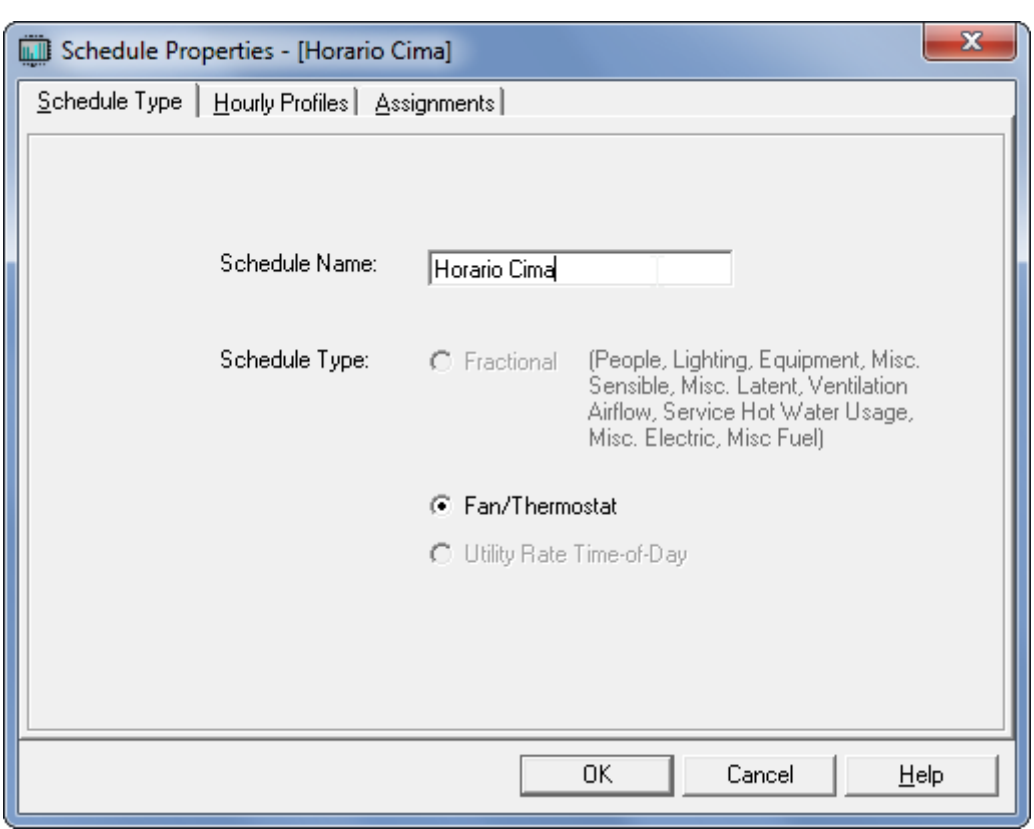

*HAP 3. 11*

**HAP 3.11:** Denominamos el horario como "Horario Cima".
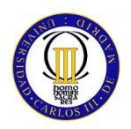

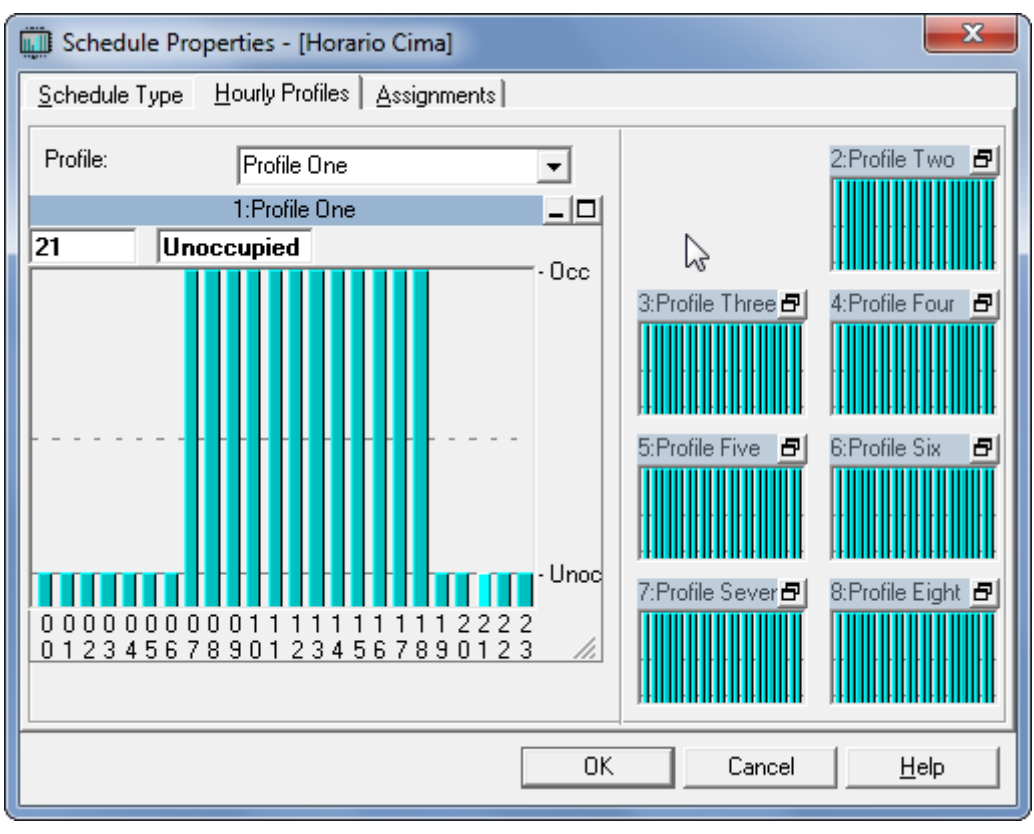

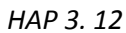

**HAP 3.12:** El horario de la oficina es de 8:00 a 18:00, pero ponemos a funcionar el equipo una hora antes para vencer las cargas almacenadas durante la noche.

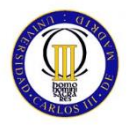

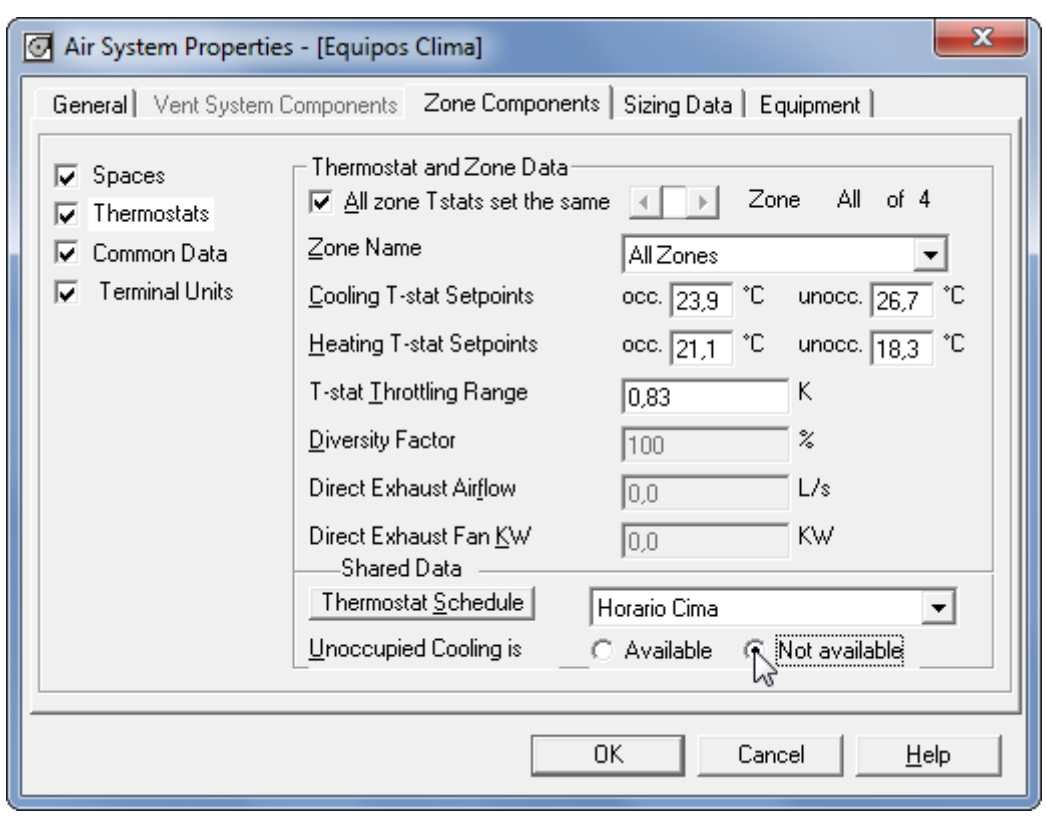

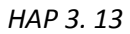

**HAP 3.13:** Por último establecemos que cuando la estancia no este ocupada (en función del horario definido anteriormente), el aire acondicionado no estará disponible.

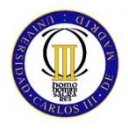

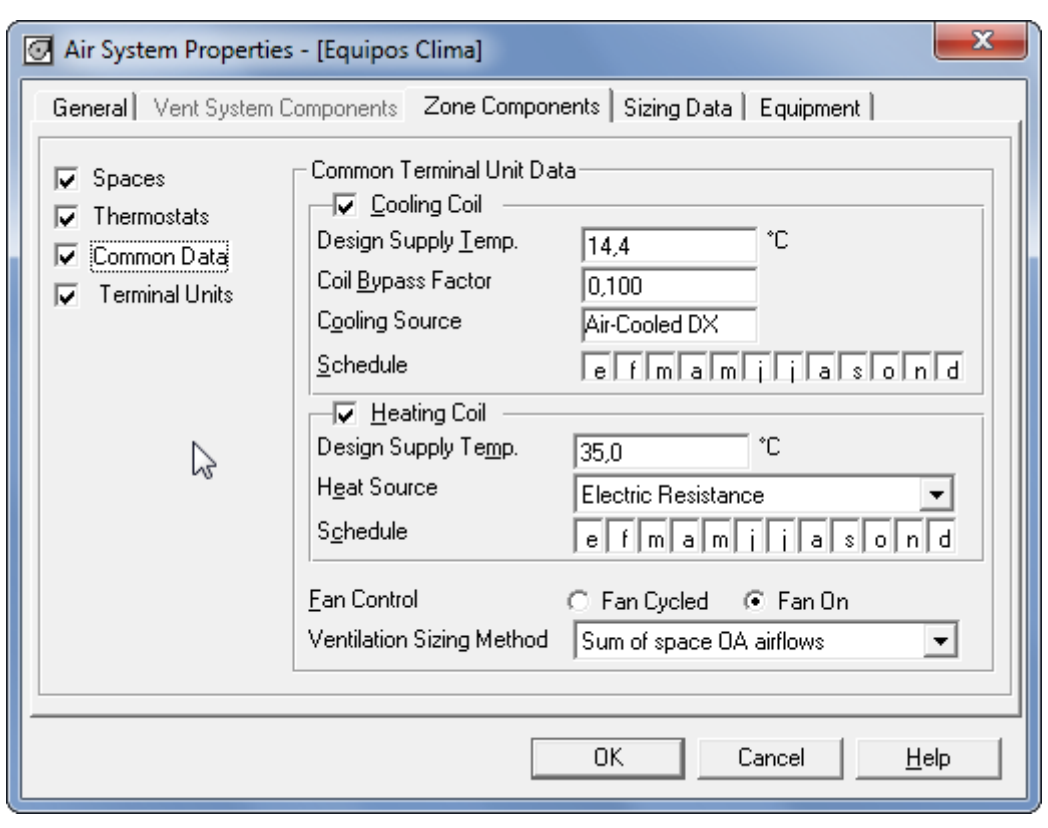

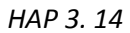

**HAP 3.14:** El horario de la oficina es de 8:00 a 18:00, pero ponemos a funcionar el equipo una hora antes para vencer las cargas acumuladas durante la noche.

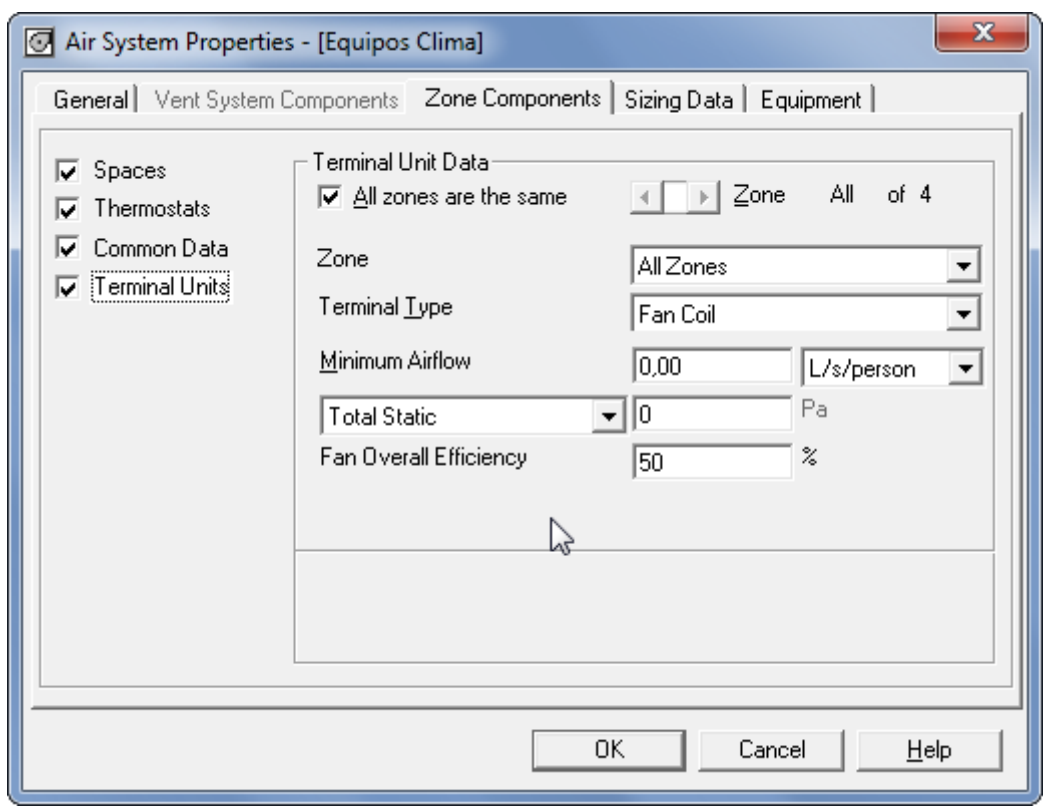

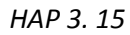

**HAP 3.15:** La eficiencia del ventilador, se deja por defecto en un valor del 50%.

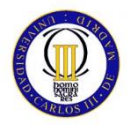

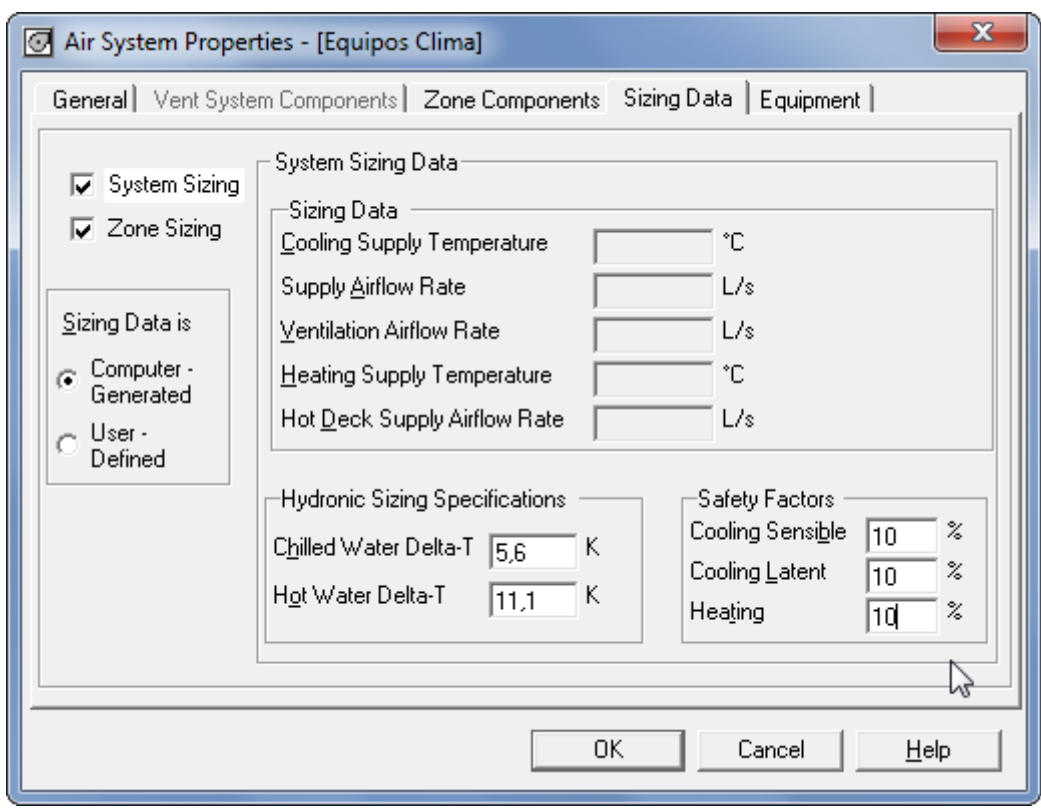

*HAP 3. 16*

**HAP 3.16:** Fijamos el Factor de Seguridad en un 10%.

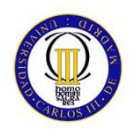

| HAP48 - [Oficina Aranjuez]                                                                                                    |                                      |                   |               |                   |                  |  |  |  |  |  |
|----------------------------------------------------------------------------------------------------|--------------------------------------|-------------------|---------------|-------------------|------------------|--|--|--|--|--|
| Project Edit View Reports Wizards Help                                                                                                    |                                      |                   |               |                   |                  |  |  |  |  |  |
| $\frac{\mathbf{E}[\mathbf{E}[\mathbf{E} \mathbf{E} \mathbf{E} \mathbf{E} \mathbf{E}]]}{\mathbf{E}[\mathbf{E}[\mathbf{E} \mathbf{E} \mathbf{E} \mathbf{E}]}. \label{eq:12}$                                                                                 | $\mathbf{E}[\mathbf{x} \mathcal{F}]$ | ■ 2001年           | $\Box Z$      |                   |                  |  |  |  |  |  |
|                                                                                                    | Air System                           | Type              | Sizing Status | Simulation Status |                  |  |  |  |  |  |
| <u>Digital property</u><br>Second Marine<br>Second Marine<br>Second Marine<br>Second Marine<br>Digital property<br>Digital property<br>Digital property<br>Digital property<br>Digital property<br>Digital property<br>Digital property<br>Digital propert |                                      |                   |               |                   |                  |  |  |  |  |  |
|                                                                                                    |                                      | Split DX Fan Coil | Not Sized     | Not Simulated     |                  |  |  |  |  |  |
|                                                                                                    |                                      |                   |               |                   |                  |  |  |  |  |  |
|                                                                                                    |                                      |                   |               |                   |                  |  |  |  |  |  |
|                                                                                                    |                                      |                   |               |                   |                  |  |  |  |  |  |
|                                                                                                    |                                      |                   |               |                   |                  |  |  |  |  |  |
|                                                                                                    |                                      |                   |               |                   |                  |  |  |  |  |  |
|                                                                                                    |                                      |                   |               |                   |                  |  |  |  |  |  |
|                                                                                                    |                                      |                   |               |                   |                  |  |  |  |  |  |
|                                                                                                    |                                      |                   |               |                   |                  |  |  |  |  |  |
|                                                                                                    |                                      |                   |               |                   |                  |  |  |  |  |  |
|                                                                                                    |                                      |                   |               |                   |                  |  |  |  |  |  |
| Shades<br>- Shades<br>- Cooling Towers<br>- Bolers                                                                                                    |                                      |                   |               |                   |                  |  |  |  |  |  |
| Electric Rates                                                                                                    |                                      |                   |               |                   |                  |  |  |  |  |  |
|                                                                                                    |                                      |                   |               |                   |                  |  |  |  |  |  |
|                                                                                                    |                                      |                   |               |                   |                  |  |  |  |  |  |
|                                                                                                    |                                      |                   |               |                   |                  |  |  |  |  |  |
|                                                                                                    |                                      |                   |               |                   |                  |  |  |  |  |  |
|                                                                                                    |                                      |                   |               |                   |                  |  |  |  |  |  |
|                                                                                                    |                                      |                   |               |                   |                  |  |  |  |  |  |
|                                                                                                    |                                      |                   |               |                   |                  |  |  |  |  |  |
|                                                                                                    |                                      |                   |               |                   |                  |  |  |  |  |  |
|                                                                                                    |                                      |                   |               |                   |                  |  |  |  |  |  |
|                                                                                                    |                                      |                   |               |                   |                  |  |  |  |  |  |
|                                                                                                    |                                      |                   |               |                   |                  |  |  |  |  |  |
|                                                                                                    |                                      |                   |               |                   |                  |  |  |  |  |  |
|                                                                                                    |                                      |                   |               |                   |                  |  |  |  |  |  |
|                                                                                                    |                                      |                   |               |                   |                  |  |  |  |  |  |
|                                                                                                    |                                      |                   |               |                   |                  |  |  |  |  |  |
|                                                                                                    |                                      |                   |               |                   |                  |  |  |  |  |  |
|                                                                                                    |                                      |                   |               |                   |                  |  |  |  |  |  |
|                                                                                                    |                                      |                   |               |                   |                  |  |  |  |  |  |
| $\mathbf{m}$<br>$\left  \cdot \right $<br>$\,$ $\,$                                                                                                    |                                      |                   |               |                   |                  |  |  |  |  |  |
| Ready                                                                                                    |                                      |                   |               |                   | 15/06/2014 12:22 |  |  |  |  |  |

*HAP 3. 17*

Con esto quedaría cerrada la FASE 3: EQUIPOS. Con esto ya quedan definidos los equipos que vamos a utilizar. A continuación solo resta interpretar los datos que obtenemos del programa.

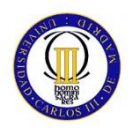

## **2.2.4 SUPUESTO ENFRIADORA**

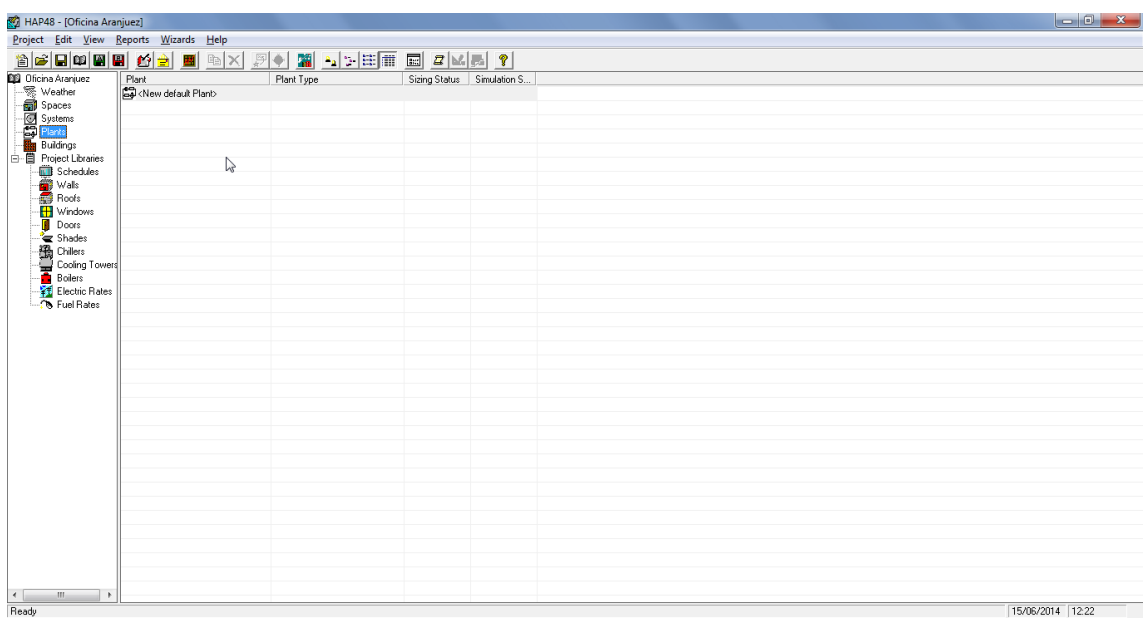

## *HAP 4. 1*

**HAP 4.1:** En caso de equipos con enfriadora en cubierta, estos son los pasos que deberíamos seguir. Necesitamos definir una planta enfriadora genérica, y definir los sistemas que se alimentan de la misma.

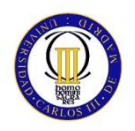

| HAP48 - [Oficina Aranjuez]                                                                                                    |                                                    |            |                             |  |                  |  |  |  |  |  |
|----------------------------------------------------------------------------------------------------|----------------------------------------------------|------------|-----------------------------|--|------------------|--|--|--|--|--|
| Project Edit View Reports Wizards Help                                                                                                    |                                                    |            |                             |  |                  |  |  |  |  |  |
| <b>E LETE E ZMAY</b><br>罗伞<br><b>E</b> a x                                                                                                    |                                                    |            |                             |  |                  |  |  |  |  |  |
|                                                                                                    |                                                    | Plant Type |                             |  |                  |  |  |  |  |  |
| <b>and Others Aurelians Control Control Control Control Control Control Control Control Control Control Control Control Control Control Control Control Control Control Control Control Control Control Control Control Control</b> | Plant<br>Col <new default="" plant=""><br/>B</new> |            | Sizing Status Simulation S. |  |                  |  |  |  |  |  |
|                                                                                                    |                                                    |            |                             |  |                  |  |  |  |  |  |
|                                                                                                    |                                                    |            |                             |  |                  |  |  |  |  |  |
|                                                                                                    |                                                    |            |                             |  |                  |  |  |  |  |  |
| $\mathbf{m}$<br>$\leftarrow$<br>$\rightarrow$                                                                                                    |                                                    |            |                             |  |                  |  |  |  |  |  |
| Ready                                                                                                    |                                                    |            |                             |  | 15/06/2014 12:23 |  |  |  |  |  |

*HAP 4. 2*

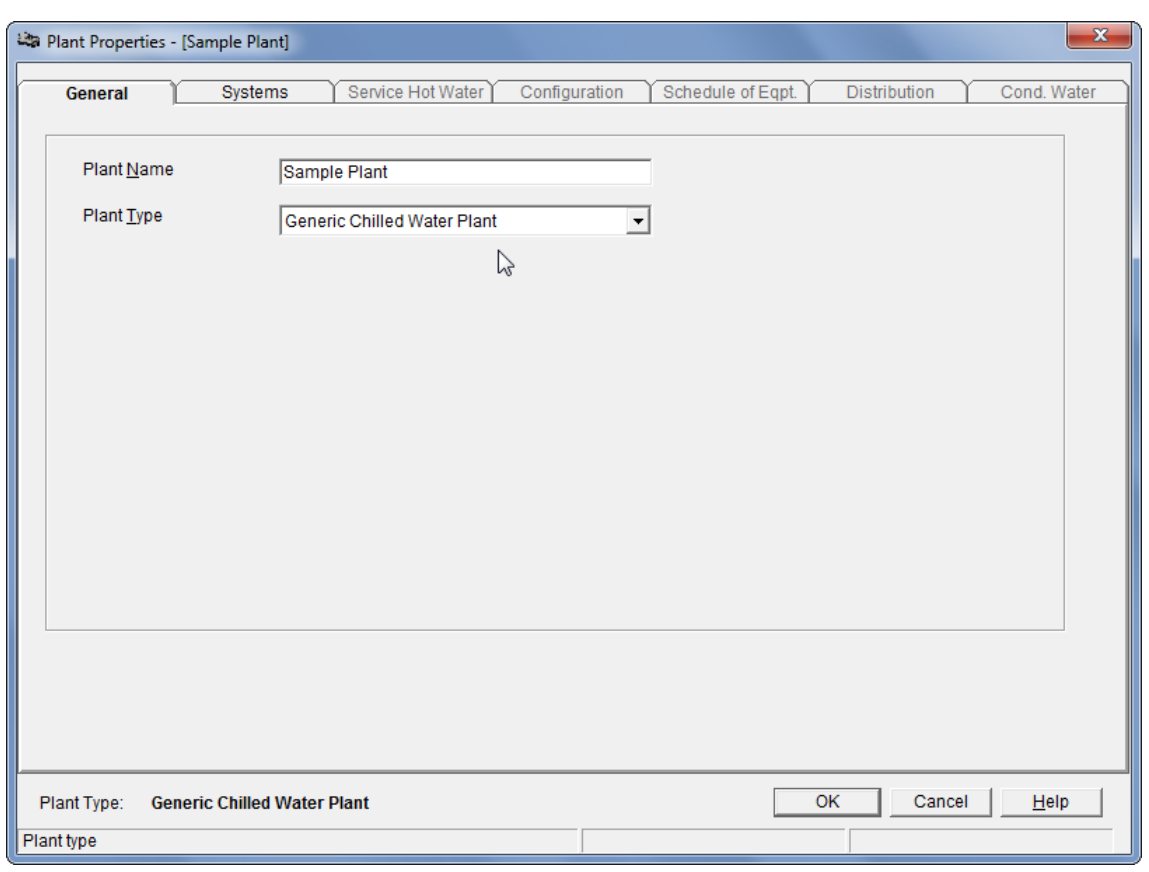

*HAP 4. 3*

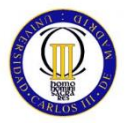

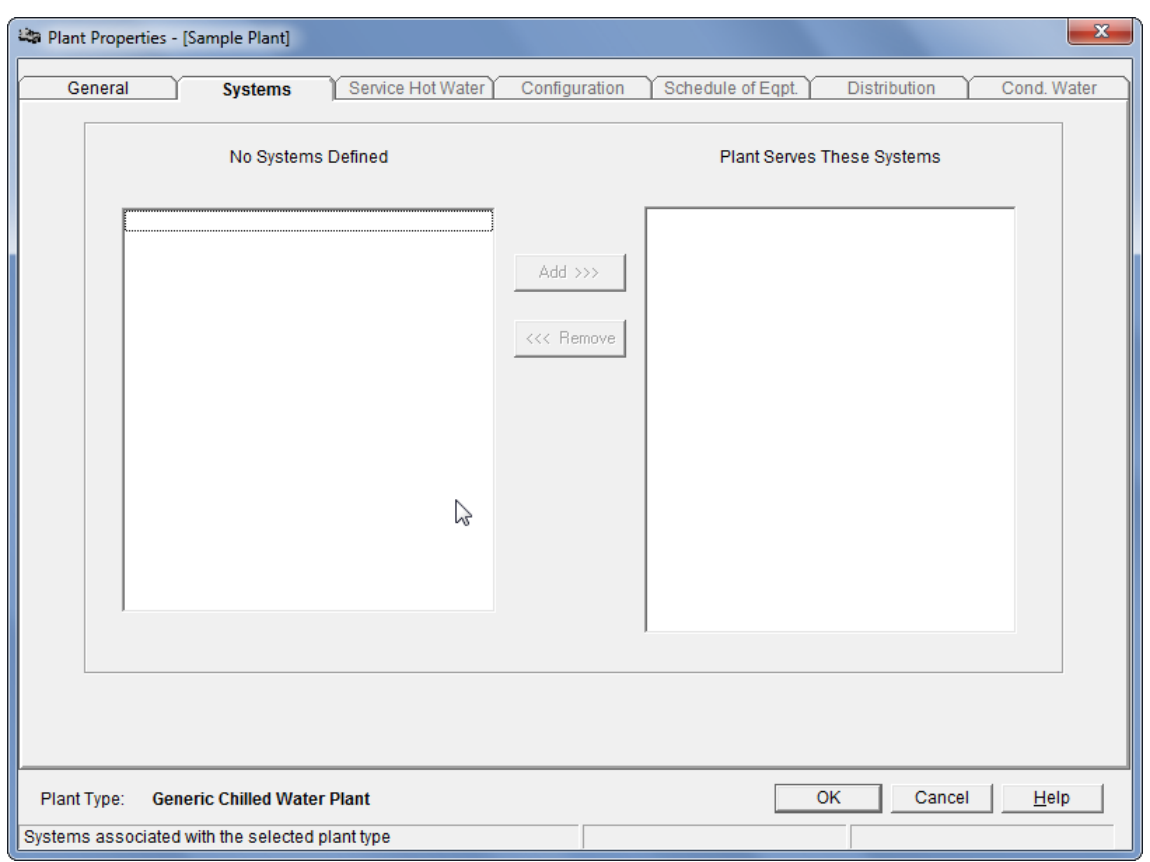

*HAP 4. 4*

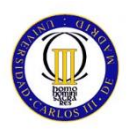

## **3 RESUMEN DE CARGAS TÉRMICAS**

A continuación se muestran los resultados obtenidos en el programa Hourly Analysis Program (HAP). El "Report" completo de este programa es mucho más extenso, de manera que lo hemos incluido como un anexo a esta memoria.

El siguiente "Report" es un resumen que recoge los resultados de mayor relevancia.

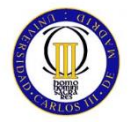

#### **Air System Sizing Summary for Equipos Clima** Project Name: Oficina Araniuez<br>Prepared by: Pablo Alvarez 06/15/2014<br>12:26 Air System Information<br>Air System Name<br>Equipment Class<br>Air System Type Equipos Clima<br>-------------- TERM<br>------- SPLT-FC Number of zones<br>Floor Area  $4$ <br>140,0 m<sup>2</sup> Location Madrid, Spain **Sizing Calculation Information** Calculation Months<br>Sizing Data **Jan to Dec<br>Calculated** Zone L/s Sizing ..........<br>Space L/s Sizing ........ .. Sum of space airflow rates<br>Individual peak space loads

Hourly Analysis Program v4.80

Page 1 of 3

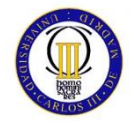

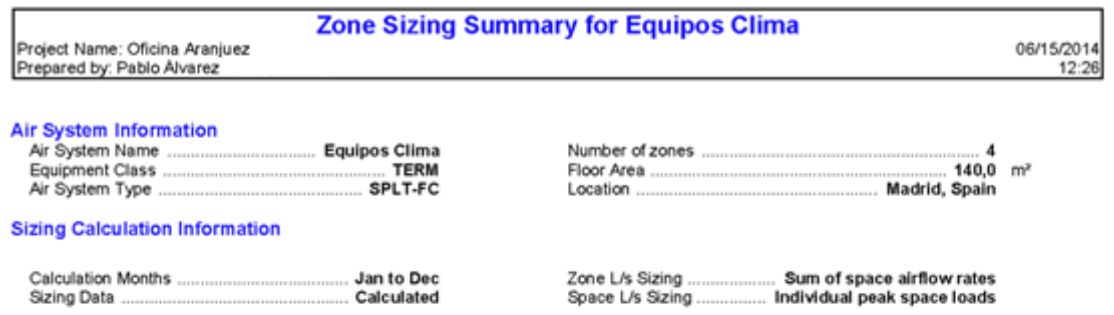

**Zone Sizing Data** 

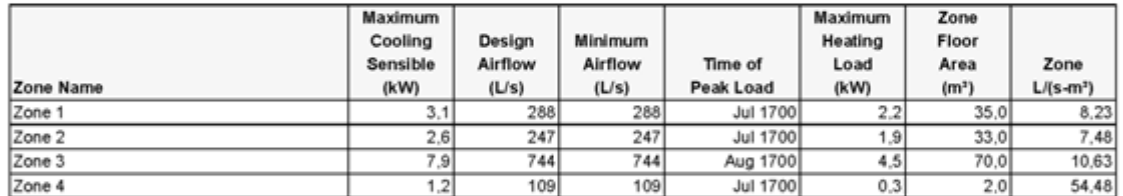

#### **Terminal Unit Sizing Data - Cooling**

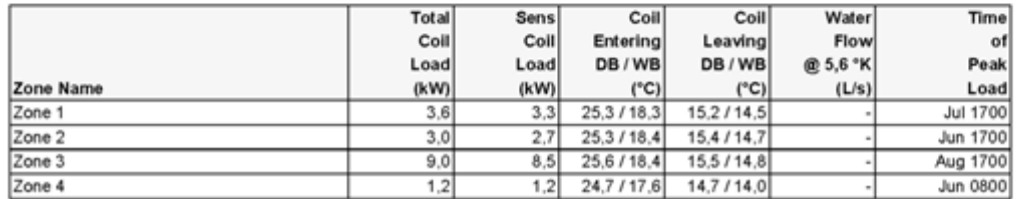

Terminal Unit Sizing Data - Heating, Fan, Ventilation

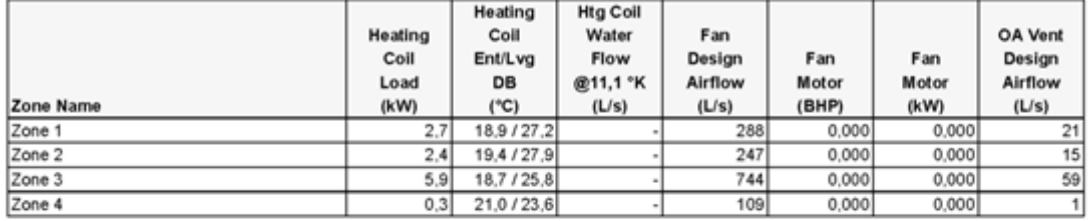

#### **Space Loads and Airflows**

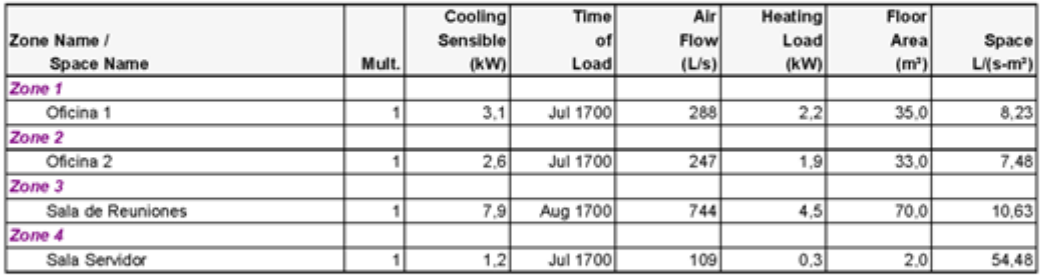

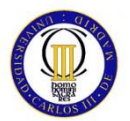

## Air System Design Load Summary for Equipos Clima Project Name: Oficina Aranjuez<br>Prepared by: Pablo Alvarez

06/15/2014<br>12:26

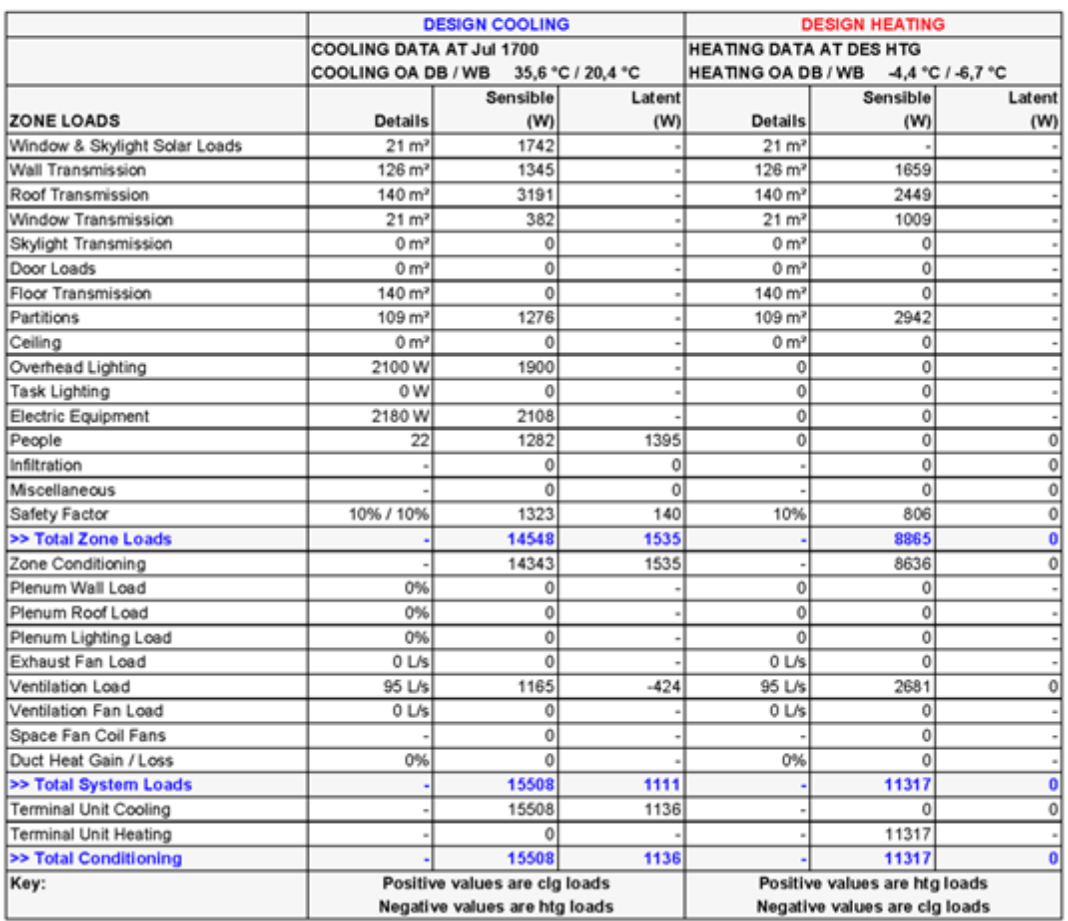

Hourly Analysis Program v4.80

Page 3 of 3

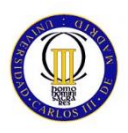

## **4 INSTALACIÓN DE VENTILACIÓN**

## **4.1 MÉTODO DE CÁCULO VENTILACIÓN**

Toda instalación de aire acondicionado debe cumplir unos mínimos exigidos en cuanto a renovación y calidad de aire exterior.

Para el cálculo de Ventilación se han seguido las recomendaciones del R.I.T.E. que quedan especificadas en el apartado "NIVELES DE [VENTILACIÓN](#page-20-0) Y FILTRACIÓN DEL AIRE [EXTERIOR](#page-20-0)".

Vamos a recurrir a sistemas de ventilación VAN-FB con "Recuperación Entálpica de calor" de DAIKIN. Estos equipos aprovechan las condiciones favorables interiores para un pretratamiento del aire de renovación. Estos equipos van instalados en falso techo.

Gracias a estos equipos con Recuperación Entálpica de calor, cumplimos con los requisitos de Eficiencia Energética vigentes.

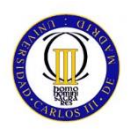

## **4.2 CÁCULO DE VENTLACIÓN**

## **4.2.1 ESPACIOS PROVISTOS DE VENTILACIÓN**

A modo de comparación, se han incluido los niveles de ventilación marcados por ASHRAE, que por lo general son mucho menores que los recomendados en el R.I.T.E.

## OFICINA 1

Para una superficie de 35 m² y con una ocupación de 4 personas.

Análisis ASHRAE:

$$
A = 4 \times 2,5 = 10 \text{ L/s}
$$
  

$$
B = 35 \times 0,3 = 10,5 \text{ L/s}
$$
  

$$
Vent_{OF1} = A + B = 20,5 \text{ L/s} = 73,8 \text{ m}^3/\text{h}
$$

Análisis RITE:

$$
Vert_{OF1} = 4 \times 12.5 = 50 \text{ L/s} = 180 \text{ m}^3/h
$$

## OFICINA 2

Para una superficie de 33 m² y con una ocupación de 2 personas.

Análisis ASHRAE:

$$
A = 2 \times 2,5 = 5 \text{ L/s}
$$

$$
B = 33 \times 0,3 = 9,9 \text{ L/s}
$$

$$
= A + B = 14.9 \text{ L/s} = 53.64
$$

$$
Vent_{OF2} = A + B = 14.9 L/s = 53.64 m3/h
$$

Análisis RITE:

$$
Vent_{OF2} = 2 \times 12.5 = 25 \text{ L/s} = 90 \text{ m}^3/h
$$

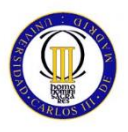

## SALA DE REUNIONES

Para una superficie de 70 m² y con una ocupación de 15 personas,

Análisis ASHRAE:

 $A = 15 \times 2,5 = 37,5$  L/s  $B = 70 \times 0.3 = 21 L/s$  $Vent_{SR} = A + B = 58.5 L/s = 210.6 m^3/h$ 

Análisis RITE:

$$
Vert_{SR} = 15 \times 12.5 = 187.5 \text{ L/s} = 675 \text{ m}^3/h
$$

## **SERVIDORES**

Para una superficie de 2 m², destinada a alojar los servidores, la ventilación de esta sala se llevará a cabo mediante infiltración.

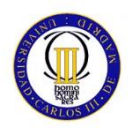

## **4.2.2 ZONAS DE VENTILACIÓN**

Vamos a agrupar por zonas, debido a que los caudales de ventilación son relativamente pequeños en algunos espacios.

## ZONA DE VENTILACIÓN 1

Incluye las salas Oficina 1, Oficina 2

 $ZONA VENT_1 = Vent_{OF1} + Vent_{OF2} = 180 + 90 = 270 m^3/h$ 

Con este valor, ya podemos seleccionar un equipo en el catálogo.

Seleccionamos un equipo de marca **DAIKIN** modelo **VAM350FB**

## ZONA DE VENTILACIÓN 2

Incluye ventilación dedicada a la sala de reuniones,

$$
ZONA VENT_2 = Vent_{SR} = 675 m^3/h
$$

Seleccionamos un equipo de marca **DAIKIN** modelo **VAM800FB**

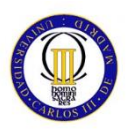

# **5 INSTALACIÓN DE CONDUCTOS**

## **5.1 MÉTODO DE CÁLCULO DE CONDUCTOS**

Para desarrollar el cálculo de conductos vamos a utilizar las fórmulas expuestas en el manual ASHRAE HANDBOOK FUNDAMENTAS de la American Society of Heating Refrigerating and Air-Conditioning Engineers.

A continuación desarrollamos las más importantes.

Se incluye además la [NORMATIA ESPECÍFICA INSTALACIÓN.](#page-134-0)

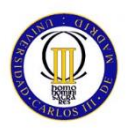

## **5.1.1 PÉRDIDAS DE PRESIÓN POR FRICCIÓN:**

Partiendo del diferencial de presión,

$$
\Delta P_f = f \frac{L}{Dh} \frac{\rho v^2}{2}
$$
  
Formula 16

Y utilizando la ecuación de Blasius,

$$
f = 0.173 x \alpha x Re^{-0.18} x Dh^{-0.04}
$$

*Fórmula 17*

Obtenemos la ecuación del aire húmedo:

$$
\Delta P_f = \alpha \times 14.1 \times 10^{-3} \times L \frac{v^{1.82}}{Dh^{1.22}}
$$
  
Formula 18

Esta ecuación es válida para un rango de temperaturas comprendidas entre 15° y 40 presiones inferiores a la correspondiente a una altitud de 1000 m. Y humedades relativas comprendidas entre 0% y 90%.

Siendo:

*Pf: Pérdidas de presión por fricción en Pa*

*f: Factor de fricción (adimensional)*

*Ԑ: Rugosidad absoluta del material en mm* 

*Dh: Diámetro hidráulico en m*

*v: Velocidad en m/s*

*Re: Número de Reynolds (adimensional)* 

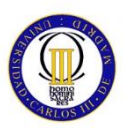

*L: Longitud total en m*

*α: Factor que depende del material utilizado (adimensional)*

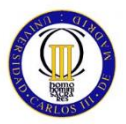

## **5.1.2 PÉRDIDAS DE PRESIÓN POR SINGULARIDADES**

Cálculo de pérdida de presión por singularidades,

$$
\Delta P_f = Co \frac{\rho v^2}{2}
$$
  
Formula 19

*Ps: Pérdidas de presión por singularidades en Pa* 

*Co: Coeficiente de pérdida dinámica (adimensional)* 

*v: Velocidad en m/s*

*ρ: Densidad del aire húmedo kg/m³*

Los coeficientes Co de pérdida de carga dinámica se tienen tabulados para los distintos tipos de accesorios normalmente utilizados en las redes de conductos.

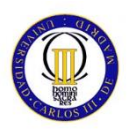

## **5.1.3 MÉTODO DE ROZAMIENTO CONSTANTE**

Para el dimensionado del circuito de retorno se ha utilizado el método de Rozamiento Constante.

Consiste en calcular los conductos de forma que la pérdida de carga por unidad de longitud en todos los tramos del sistema sea idéntica. El área de la sección de cada conducto está relacionada únicamente con el caudal de aire que transporta, por tanto, a igual porcentaje de caudal sobre el total, igual área de conductos.

La presión estática necesaria en el ventilador se calcula teniendo en cuenta la pérdida de carga en el tramo de mayor resistencia y la ganancia de presión debida a la reducción de la velocidad desde el ventilador hasta el final de éste tramo.

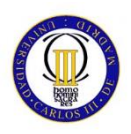

## **5.2 CÁLCULO DE CONDUCTOS**

A continuación se muestran las hojas de cálculo empleadas en el diseño de conductos de ambos equipos. Los equipos de difusión de aire no poseen conductos, ya que utilizan unidades de tipo "Cassette integrado".

Para esto cálculo hemos intentado mantener las siguientes condiciones:

- Pérdida carga menor de **0'1 mm.ca./ml**
- Velocidad menor a **5-7 m/s**

Como hemos visto en el apartado anterior, contamos con dos equipos VAM, por lo que cada uno de ellos tendrá su propia red de conductos para impulsión/extracción.

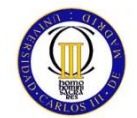

#### **PRYCTO.: OFICINA ARANJUEZ**

### **FECHA 01/07/2014**

## **RED EXTRACCIÓN AIRE PRIMARIO DESPACHOS**

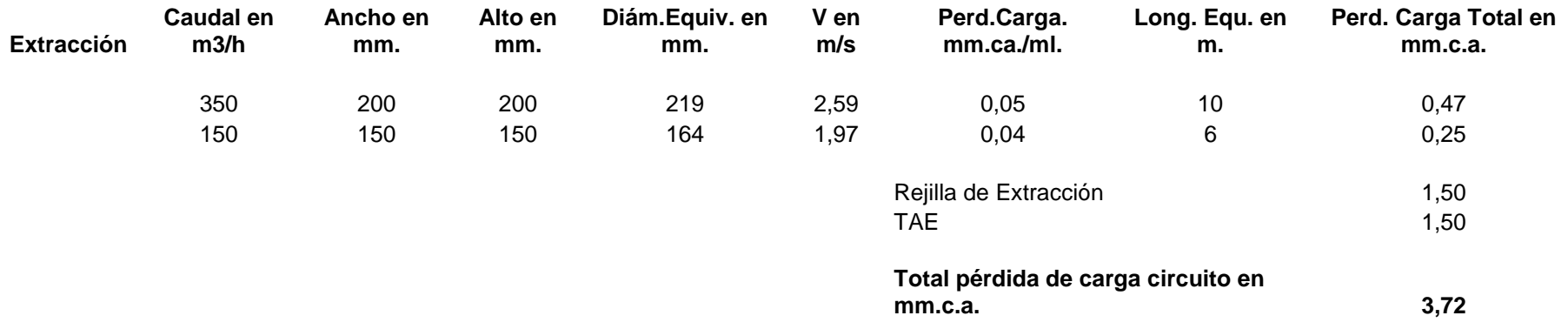

## **RED IMPULSIÓN AIRE PRIMARIO DESPACHOS**

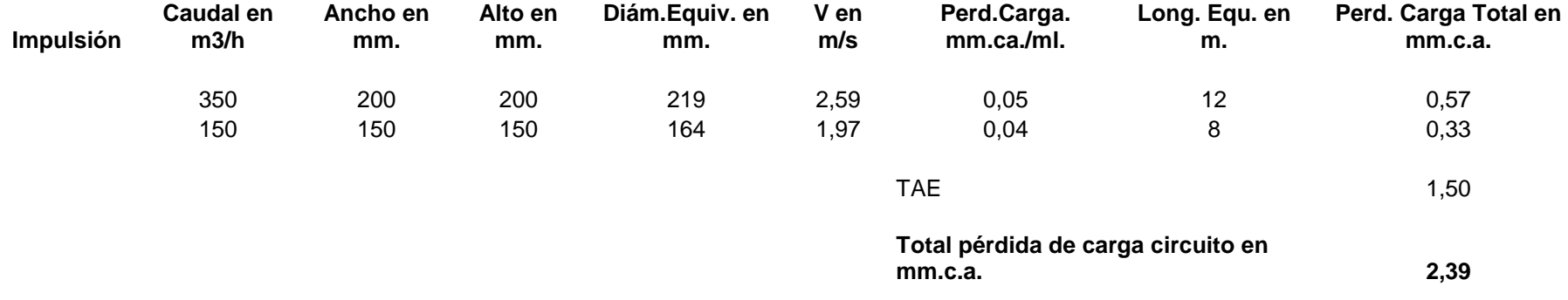

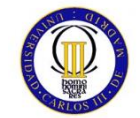

#### **RED EXTRACCIÓN AIRE PRIMARIO SALA REUNIONES**

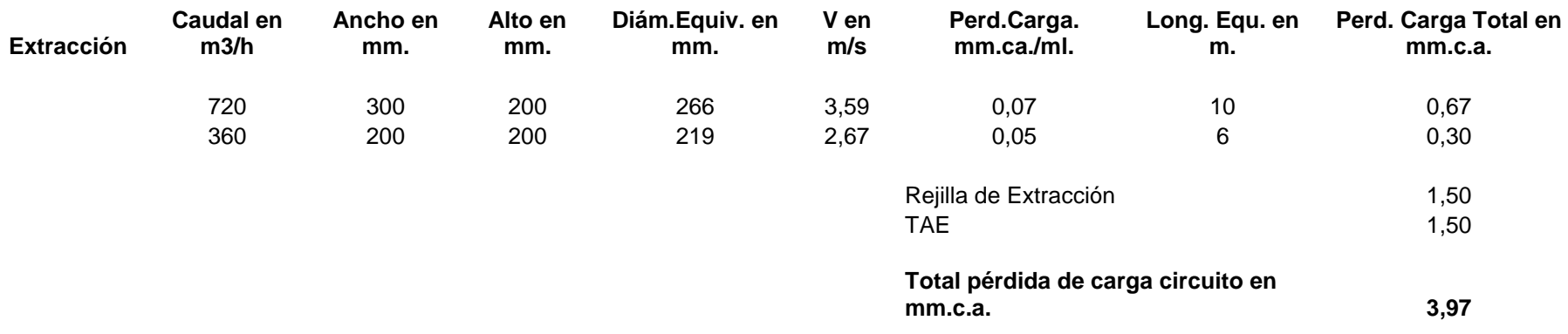

### **RED IMPULSIÓN AIRE PRIMARIO REUNIONES**

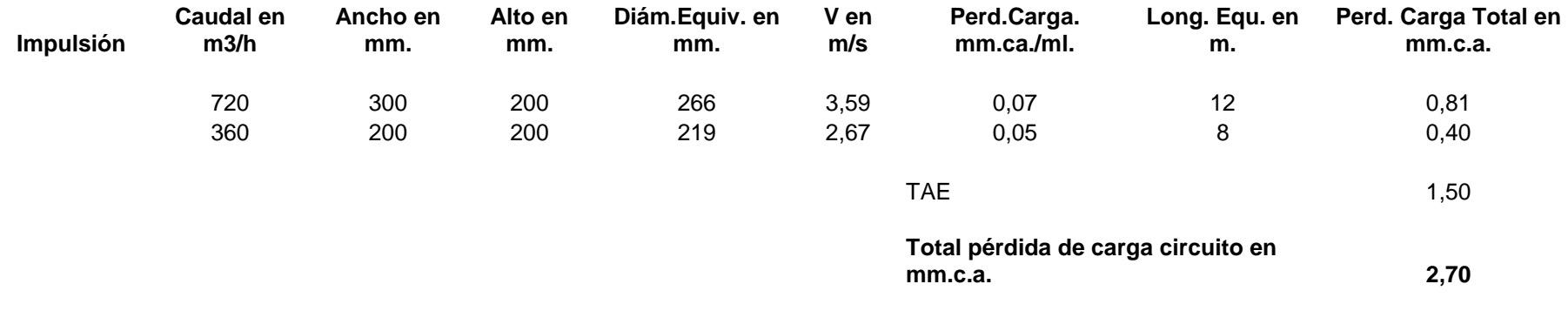

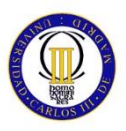

## <span id="page-134-0"></span>**5.3 NORMATIA ESPECÍFICA INSTALACIÓN**

## **MATERIALES**

#### **Definición y alcance**

En la norma UNE 100.101 se establecen las dimensiones normalizadas de conductos de sección tanto circular como rectangular, así como la tolerancia y el juego entre piezas (únicamente para los de sección circular).

Los conductos se construirán respetando las dimensiones indicadas en los Planos, que deberán responder a los de la norma antes citada. Se admiten excepciones cuando circunstancias anómalas (paso de conductos debajo de una viga, en un hueco estructural etc.) obliguen a recurrir a medidas no normalizadas.

La EI deberá preparar los planos de montaje de la red, conforme a los planos arquitectónicos y estructurales, en una escala adecuada a las dimensiones del edificio, que, salvo casos justificados, no será nunca inferior a 1:50.

Los conductos se identifican por la clase de material empleado y la presión de servicio, de las cuales dependen los tipos de unión y refuerzos.

#### **Características constructivas**

Los conductos estarán formados por materiales que no propaguen el fuego ni desprendan gases tóxicos en presencia de calor o llamas y deberán tener la suficiente resistencia para soportar los esfuerzos debidos a su peso, al movimiento del aire y a los propios de su manipulación, así como a las vibraciones que puedan producirse como consecuencia del paso del aire. Las superficies internas serán lisas y no contaminarán el aire que circula por su interior. Los conductos soportarán, sin deformarse ni deteriorarse, temperaturas de hasta 250 °C.

Los materiales más comúnmente empleados para la construcción de conductos según las aplicaciones son los que se indican a continuación:

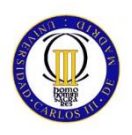

- Chapa de acero sin recubrir: extracción de humos de cocinas industriales; chimeneas de generadores de calor
- Chapa de acero galvanizada: sistemas de climatización y ventilación en general
- Chapa de acero inoxidable: chimeneas de generadores de calor; extracción de humos de cocinas; extracción de gases de laboratorios; sistemas de climatización en general
- Chapa de aluminio o cobre: sistemas de climatización en general
- Plancha rígida de fibra de vidrio: sistemas de climatización y ventilación en general, a baja presión
- Plancha rígida de lana de roca: como la plancha de fibra de vidrio
- Plancha de corcho: como la plancha de fibra de vidrio
- Plancha rígida de polisocianurato, con las dos caras cubiertas por láminas de aluminio: como la plancha de fibra de vidrio

Las planchas rígidas de materiales no metálicos pueden utilizarse incluso para la construcción de conductos de sección circular; en este caso, el conducto llevará por su exterior un tubo, generalmente de un material plástico de fuerte espesor, para conferir resistencia mecánica al conjunto.

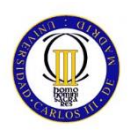

### **Construcción de conductos de chapas**

Los conductos de chapa se construirán de acuerdo a las prescripciones de la norma UNE 100.102.

Los espesores de chapa a emplear dependen de las dimensiones transversales del mismo y de la velocidad del aire, mientras que el tipo de unión y, sobre todo, el tipo de refuerzo dependen de la presión máxima de servicio.

La Tabla I de la norma antes citada ordena los conductos en siete clases, según la presión de servicio y la velocidad. De la presión dependen la resistencia estructural y la estanquidad del conducto, mientras que de la velocidad depende la generación de vibraciones y de pérdidas por rozamiento.

Para cada clase de conductos de sección rectangular la norma establece, al variar una dimensión transversal y la distancia entre refuerzos transversales, el espesor de chapa y el tipo de refuerzo a emplear.

Igualmente, para conductos de sección circular y cada una de las clases, se indican los espesores de chapa al variar el tipo de unión longitudinal.

Los Planos deberán marcarse con banderas en forma de rombo en correspondencia de los cambios de clase, según se indica en la norma 100.102 para conductos de chapa metálica. En el interior de los rombos se indicarán las clases a las que pertenecen los tramos aguas arriba y abajo.

#### **Soportes de conductos de chapa**

El diseño de los soportes de los conductos de chapa, en cuanto a tipo de pletina o varilla de sujeción y distancias máximas, se hará siguiendo las indicaciones de la norma UNE 100.103.

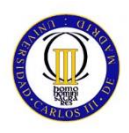

### **Construcción de conductos de fibra de vidrio**

Los conductos de fibra de vidrio de sección rectangular se construirán de acuerdo a lo indicado en la norma UNE 100.105, en la que se definen tres clases de conductos en función de la rigidez de la plancha, definida como el producto entre el módulo de elasticidad del material y el momento de inercia geométrico de la plancha.

Los conductos de fibra están ordenados en tres clases, de baja presión, en función de la presión máxima de ejercicio, que podrá ser positiva o negativa.

Para cada clase de conductos, la norma establece, en función de la dimensión interior máxima y la categoría de la plancha, la distancia entre refuerzos transversales y la composición del refuerzo.

En la norma UNE 100.106 se determinan las prestaciones de las cintas adhesivas a utilizar con estos conductos, así como el procedimiento a seguir para su correcta instalación.

Los límites de aplicación de esta clase de conductos son las siguientes:

- Presión estática máxima de 500 Pa, positiva o negativa
- Velocidad máxima del aire de 10 m/s

La temperatura máxima del aire será la siguiente:

- Al interior del conducto:  $120^{\circ}$ C
- En la superficie del conducto:  $65^{\circ}$ C
- Temperatura mínima de ejercicio: (-40) °C

Para la construcción de los conductos de fibra de vidrio será válida también la norma de la TIMA (Thermal Insulation Manufacturers Association) denominada Fibrous Glass Duct Construction Standards de 1989 (primera edición). En caso de discrepancias, la norma TIMA tendrá preferencia sobre la norma UNE.

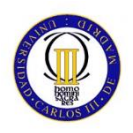

Los conductos de plancha de fibra de vidrio no deben utilizarse para las siguientes aplicaciones:

- Conductos de extracción de campanas de humos de cocinas, cabinas de laboratorios, etc.
- Conductos de extracción de aire conteniendo gases corrosivos o partículas sólidas en suspensión
- Conductos exteriores
- Conductos enterrados
- Conductos verticales de más de 10 m de altura
- De paso a través de elementos cortafuegos

Las planchas de fibra de vidrio no podrán utilizarse para formar paneles de cerramiento de unidades de tratamiento de aire, ni como contenedores de aparatos como baterías, ventiladores, filtros, etc.

Los conductos de fibra deberán estar a distancias superiores a 200 mm de baterías de calentamiento con temperatura superficial superior a 50 $^{\circ}$ C.

Durante el diseño de la red deberá comprobarse que en las condiciones extremas no exista la posibilidad de formación de condensaciones en las superficies interiores o en el espesor del material.

La capacidad de absorción de humedad por la plancha de fibra de vidrio no superará el 2% en peso o el 18% en volumen, el menor entre los dos, cuando se someta a una temperatura de 50 C al 95% de humedad relativa durante 96 horas.

Una red de conductos de fibra de vidrio no podrá tener unas fugas de aire, a la presión de funcionamiento, superiores a las que resultan de la aplicación de la siguiente fórmula:

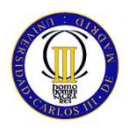

 $F = 0,0085 * P^{0,65}$ 

Dónde:

*P es la presión de ejercicio, en Pa*

*F es el caudal de fuga, en L/(s m²)*

*(Por m² de superficie exterior de la red de conductos)*

## **Otros materiales**

Cuando para la fabricación de conductos se utilicen materiales no sujetos a normas específicas, se extenderá la aplicación de las normas anteriormente citadas.

En particular, para los conductos de materiales no metálicos de sección rectangular (p.e., de paneles rígidos de lana de roca) serán de aplicación las prescripciones de las normas UNE de conductos de fibra de vidrio.

Salvo indicación contraria en la normativa oficial, no se permitirá, para la construcción de conductos para el transporte de aire, el uso de materiales que puedan desprender sustancias tóxicas en caso de incendio. En particular, se prohíbe el uso de las planchas rígidas de polisocianurato expandido.

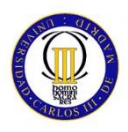

## **6 DESCRIPCIÓN DE LOS SISTEMAS PROYECTADOS**

Listado de los equipos seleccionados.

El uso de este edificio será muy parcializado, es decir, algunas de las estancias mantendrán una ocupación muy constante mientras que otras tendrán un uso ocasional. Debido a esto hemos decidido instalar equipos Split individuales para cada una de las estancias, no valoramos la opción de equipos multi-split debido a que esto implicaría sobredimensionar la condensadora en cubierta.

Este es el listado de equipos en función de su potencia. Las unidades interiores (Evaporadoras), seguirán la nomenclatura de UE (Unidades Evaporadoras), mientras que las exteriores seguirán la nomenclatura de UC (Unidades Condensadoras). Las especificaciones vienen definidas en el anexo de catálogos.

- UE-1 Unidad Interior de tipo Cassette 4 vías marca **DAIKIN** modelo **FFQ35C**
- UE-2 Unidad Interior de tipo Cassette 4 vías marca **DAIKIN** modelo **FFQ35C**
- UE-3 Unidad Interior de tipo Cassette 4 vías marca **DAIKIN** modelo **FFQ50C**
- UE-4 Unidad Interior de tipo Cassette 4 vías marca **DAIKIN** modelo **FFQ50C**
- UE-5 Unidad Interior de tipo Pared marca **DAIKIN** modelo **FTXS20K**

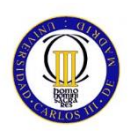

Las UC vienen definidas en el conjunto asociado a estas unidades interiores por Daikin.

- UC-1 Unidad Exterior perteneciente al conjunto marca **DAIKIN** modelo **FQS35C**
- UC-2 Unidad Exterior perteneciente al conjunto marca **DAIKIN** modelo **FQS35C**
- UC-3 Unidad Exterior perteneciente al conjunto marca **DAIKIN** modelo **FQS50C**
- UC-4 Unidad Exterior perteneciente al conjunto marca **DAIKIN** modelo **FQS50C**
- UC-5 Unidad Exterior perteneciente al conjunto marca **DAIKIN** modelo **TXS20K**

Para la Instalación de Ventilación, cuyas especificaciones vienen definidas en el anexo de catálogos.

- Seleccionamos un equipo de marca **DAIKIN** modelo **VAM350FB**
- Seleccionamos un equipo de marca **DAIKIN** modelo **VAM800FB**

Los conductos serán de Fibra **Climaver Neto**, todos ubicados en falso techo.

También contaremos con **Rejillas de Retorno**, y **Tomas de Aire Exterior** (T.A.E.) de la marca **TROX** y medidas especificadas en el presupuesto.

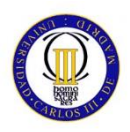

## **7 JUSTIFICIÓN DE CUMPLIMIENTO DEL RITE**

A continuación se indican los distintos puntos a cumplir por la nueva reglamentación, y la adaptación del proyecto a ellos o no.

Se analiza cada una de las Instrucciones Técnicas y el cumplimiento o no de las mismas, por parte del proyecto redactado.

## **7.1 IT 1.1 EXIGENCIA DE BIENESTAR E HIGIENE**

Para el cumplimiento de esta exigencia en el diseño y dimensionado de la instalación proyectada seguiremos la siguiente secuencia de verificaciones:

Cumplimiento de la exigencia térmica de calidad térmica del ambiente según el apartado de la presente IT.

Cumplimiento de la exigencia de calidad de aire interior según el apartado 1.4.2. de la presente IT.

Cumplimiento de la exigencia de higiene según el apartado 1.4.3. de la presente IT.

Cumplimiento de la exigencia de calidad del ambiente acústico según el apartado 1.4.4. de la presente IT.

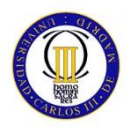

## **7.1.1 CUMPLIMIENTO DE LA EXIGENCIA TÉRMICA DE CALIDAD DE AIRE INTERIOR**

#### **Temperatura operativa y humedad relativa**

En el punto IT 1.1.4.1.2., se fijan los valores de diseño a considerar para la temperatura operativa y la humedad relativa.

Los valores de diseño considerados en el proyecto CUMPLEN con lo indicado en la presente IT.

#### **Velocidad media del aire**

En el punto IT 1.1.4.1.3., se fijan los valores de la velocidad del aire en la zona ocupada.

Los valores de diseño considerados en el proyecto CUMPLEN con lo indicado en la presente IT.

### **7.1.2 CUMPLIMIENTO DE LA EXIGENCIA DE CALIDAD DE AIRE INTERIOR**

#### **Categoría de calidad del aire interior en función del uso de los edificios**

En el punto IT 1.1.4.2.2., se fija la calidad del aire interior (IDA) en función del uso del edificio. Para el caso que nos ocupa y en función de los usos establecidos en el proyecto la clasificación es la siguiente:

Oficinas: IDA 2

#### **Caudal mínimo del aire exterior de ventilación**

En el punto IT 1.1.4.2.3., se fija el caudal mínimo de aire exterior de ventilación, necesario para alcanzar las categorías de calidad de aire interior indicadas anteriormente. Los caudales para cada categoría en dm<sup>3</sup>/s por persona son:

IDA 2: 12,5

En el proyecto redactado se fijan los siguientes caudales del aire de ventilación  $(en dm<sup>3</sup>/s)$ 

Oficinas: 12,5
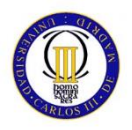

Por lo tanto se observa que el proyecto cumple con lo indicado en el presente punto.

#### **Filtración del aire exterior mínimo de ventilación**

En el presente punto se indica por parte del RITE la necesidad de filtración del aire exterior de ventilación. Las clases de filtración mínimas a emplear se definen en función de la calidad del aire exterior (ODA).

En el punto IT 1.1.4.2.4., se fija la clasificación de la calidad del aire exterior (ODA). La clasificación correspondiente al proyecto redactado correspondería a ODA 1 (aire puro que puede contener partículas gaseosas)

De acuerdo con esta clasificación y en función de la clasificación del aire interior se define la filtración mínima a disponer en cada zona. En nuestro caso y en aplicación de la tabla 1.2.4.5., será:

> ODA 1 IDA 2 Filtros Previos: F6 ODA 1 IDA 2 Filtros Finales: F8

El proyecto redactado cumple con lo indicado en el presente punto.

## **7.1.3 CUMPLIMIENTO DE LA EXIGENCIA DE HIGIENE**

#### **Humidificadores**

En el presente punto se indica que el agua de aportación que se emplee para la humectación o el enfriamiento adiabático debe tener calidad sanitaria.

El proyecto cumple con lo indicado en el presente punto.

#### **Aperturas de servicio para limpieza de conductos y plenums de aire**

En el presente punto se indica que las redes de conductos deben estar equipadas de aperturas de servicio para permitir las operaciones de limpieza y desinfección.

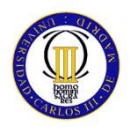

## **7.1.4 CUMPLIMIENTO DE LA EXIGENCIA DE CALIDAD DEL AMBIENTE ACÚSTICO**

En el presente punto se indica que las instalaciones térmicas de los edificios deben cumplir la exigencia del documento DB-HR Protección frente al ruido del Código Técnico de la Edificación, que les afecten.

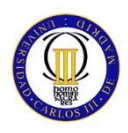

## **7.2 IT 1.2 EXIGENCIA DE EFICIENCIA ENERGÉTICA**

Para el cumplimiento de esta exigencia en el diseño y dimensionado de la instalación proyectada seguiremos el procedimiento simplificado. Para ello debe seguirse la siguiente secuencia de verificaciones:

- Cumplimiento de la exigencia de eficiencia energética en la generación de calor y frío según el apartado 1.2.4.1. de la presente IT.
- Cumplimiento de la exigencia de eficiencia energética en las redes de tuberías y conductos de calor y frío según el apartado 1.2.4.2. de la presente IT.
- Cumplimiento de la exigencia de eficiencia energética de control según el apartado 1.2.4.3. de la presente IT.
- Cumplimiento de la exigencia de contabilización de consumos según el apartado de la presente IT.
- Cumplimiento de la exigencia de recuperación de energía según el apartado de la presente IT.
- Cumplimiento de la exigencia de aprovechamiento de energías renovables según el apartado 1.2.4.6. de la presente IT.
- Cumplimiento de la exigencia de limitación de la utilización de energía convencional según el apartado 1.2.4.7. de la presente IT.

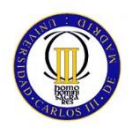

## **7.2.1 CUMPLIMIENTO DE LA EXIGENCIA DE EFICIENCIA ENERGÉTICA EN LA GENERACIÓN DE FRÍO Y CALOR**

#### **Criterios generales**

En el punto IT 1.2.4.1.1., se indica que las unidades de producción de calor o frío que utilicen energías convencionales, se ajustarán a la demanda máxima simultánea, considerando las ganancias o pérdidas de calor a través de las redes de los fluidos portadores, así como el equivalente térmico de la potencia absorbida por los equipos de transporte de los fluidos.

Así mismo los generadores de calor se conectarán hidráulicamente en paralelo y se deben poder independizar entre sí. Cuando se interrumpa el funcionamiento de un generador, deberá interrumpirse también el funcionamiento de los equipos accesorios directamente relacionados con el mismo.

El proyecto cumple con lo indicado en el presente punto. Generación de calor

En el presente punto se fijan las características a cumplir por los generadores de calor diseñados para la instalación térmica.

El proyecto cumple con lo indicado en el presente punto Generación de frío.

En el presente punto se fijan las características a cumplir por los generadores de frío diseñados para la instalación térmica.

El proyecto cumple con lo indicado en el presente punto.

## **7.2.2 CUMPLIMIENTO DE LA EXIGENCIA DE EFICIENCIA ENERGÉTICA EN LAS REDES DE TUBERÍAS Y CONDUCTOS**

#### **Aislamiento redes de tuberías**

En el punto IT 1.2.4.2.1., se indican las características que debe cumplir el aislamiento de las redes de tuberías de la instalación térmica diseñada.

El proyecto cumple con lo indicado en el presente punto Aislamiento redes de conductos.

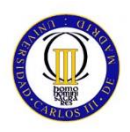

En el punto IT 1.2.4.2.2., se indican las características que debe cumplir el aislamiento de las redes de conductos de la instalación térmica diseñada.

El proyecto cumple con lo indicado en el presente punto Estanquidad redes de conductos.

En el punto IT 1.2.4.2.3., se indica la estanquidad de las redes de conductos de la instalación térmica diseñada.

El proyecto cumple con lo indicado en el presente punto Caídas de presión en los componentes.

En el punto IT 1.2.4.2.4., se indica la caída de presión máxima admitida en los componentes que forman parte de la instalación térmica diseñada.

El proyecto cumple con lo indicado en el presente punto.

Eficiencia energética de los equipos para el transporte de los fluidos.

En el punto IT 1.2.4.2.5., se indican las características que deben cumplir los equipos utilizados para transportar los fluidos de la instalación térmica (bombas, ventiladores, etc.) diseñada. Se realiza una clasificación de cada sistema mediante la potencia específica del mismo denominada SPF y definida como la potencia absorbida por el motor dividida por el caudal del fluido transportado, medida en W ( $m^3/s$ ).

El proyecto cumple con lo indicado en el presente punto Eficiencia energética de los motores eléctricos.

En el punto IT 1.2.4.2.6., s e indican los criterios de eficiencia energética para los motores eléctricos empleados en los equipos de la instalación térmica diseñada.

El proyecto cumple con lo indicado en el presente punto.

## **7.2.3 CUMPLIMIENTO DE LA EXIGENCIA DE EFICIENCIA ENERGÉTICA DE CONTROL**

En el punto IT 1.2.4.3., se indican las características que debe cumplir el sistema de control diseñado para la instalación térmica diseñada.

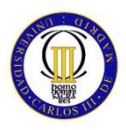

El proyecto cumple con lo indicado en el presente punto.

## **7.2.4 CUMPLIMIENTO DE LA EXIGENCIA DE CONTABILIZACIÓN DE CONSUMOS**

En el punto IT 1.2.4.4., se indican los distintos sistemas que la instalación térmica diseñada debe disponer para poder realizar una medición de consumos de los distintos equipos, así como de las horas de funcionamiento de distintos equipos.

El proyecto cumple con lo indicado en el presente punto. Ya que estas mediciones se pueden realizar mediante el sistema de control proyectado en el mismo.

Cumplimiento de la exigencia de recuperación de energía Enfriamiento gratuito por aire exterior.

En el punto IT 1.2.4.5.1., se indica cuando se debe disponer de un sistema de enfriamiento gratuito por aire exterior.

Para el caso de los subsistemas de climatización de tipo todo aire, de potencia térmica nominal mayor que 70kW en régimen de refrigeración, dispondrán de un subsistema de enfriamiento gratuito por aire exterior.

El proyecto cumple con lo indicado en el presente punto. Recuperación de calor del aire de extracción

En el punto IT 1.2.4.5.2., se indica que en los sistemas de climatización de los edificios en los que el caudal de aire expulsado al exterior, por medios mecánicos, sea superior a 0,5m<sup>3</sup>/s, se recuperará la energía del aire expulsado. Sobre el lado del aire de extracción se instalará un aparato de enfriamiento adiabático.

El proyecto cumple con lo indicado en el presente punto. Zonificación.

En el punto IT 1.2.4.5.4., se indica que un sistema de climatización deberá ser zonificado a efectos de obtener un elevado bienestar y ahorro de energía. Cada sistema se dividirá en subsistemas teniendo en cuenta la compartimentación de los espacios interiores, orientación, así como su uso, ocupación y horario de funcionamiento.

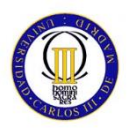

## **7.2.5 CUMPLIMIENTO DE LA EXIGENCIA DE APROVECHAMIENTO DE ENERGÍAS RENOVABLES**

Contribución solar para la producción de agua caliente sanitaria

Este punto no es de aplicación al proyecto que nos ocupa.

Climatización de espacios abiertos

Este punto no es de aplicación al proyecto que nos ocupa.

## **7.2.6 CUMPLIMIENTO DE LA EXIGENCIA DE LIMITACIÓN DE LA UTILIZACIÓN DE LA ENERGÍA CONVENCIONAL**

Limitación de la utilización de energía convencional para la producción de calefacción En el punto IT 1.2.4.7.1. se limitan los casos en los que se puede utilizar energía eléctrica directa por "efecto joule".

El proyecto cumple con lo indicado en el presente punto. Locales sin climatización.

En el punto IT 1.2.4.7.2. se indica que los locales no habitables no deben climatizarse, salvo cuando se empleen fuentes de energía renovables o energía residual.

El proyecto cumple con lo indicado en el presente punto Acción simultánea de fluidos con temperaturas opuestas.

En el punto IT 1.2.4.7.3. se limitan los casos en los que se puede combinar el uso de fluidos con temperaturas opuestas.

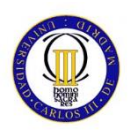

## **7.3 IT 1.3 EXIGENCIA DE SEGURIDAD**

Para el cumplimiento de esta exigencia en el diseño y dimensionado de la instalación proyectada debe seguirse la siguiente secuencia de verificaciones:

- Cumplimiento de la exigencia de seguridad en generación de calor y frío según el apartado 1.3.4.1. de la presente IT.
- Cumplimiento de la exigencia de seguridad en las redes de tuberías y conductos de calor y frío según el apartado 1.3.4.2. de la presente IT.
- Cumplimiento de la exigencia de protección contra incendios según el apartado de la presente IT.
- Cumplimiento de la exigencia de seguridad de utilización según el apartado de la presente IT.

## **7.3.1 CUMPLIMIENTO DE LA EXIGENCIA DE SEGURIDAD EN LA GENERACIÓN DE CALOR Y FRÍO**

#### **Condiciones generales**

En el punto IT 1.3.4.1.1., se indican las condiciones de seguridad que deben cumplir los generadores de calor y de agua refrigerada de la instalación térmica diseñada.

El proyecto cumple con lo indicado en el presente punto Salas de máquinas.

En el punto IT 1.3.4.1.2., se definen los locales destinados a albergar los equipos de la instalación térmica diseñada, así como las características de seguridad que deben cumplir las mismas.

El proyecto cumple con lo indicado en el presente punto. Equipos autónomos de generación de calor.

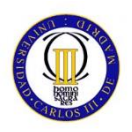

En el punto IT 1.3.4.1.2.5, se definen las zonas destinadas a albergar los equipos autónomos de generación de calor, así como las características de seguridad que deben cumplir las mismas.

El proyecto cumple con lo indicado en el presente punto.

## **7.3.2 CUMPLIMIENTO DE LA EXIGENCIA DE SEGURIDAD EN LAS REDES DE TUBERÍAS Y CONDUCTOS**

#### **Generalidades**

En el punto IT 1.3.4.2.1., s e indican las características a cumplir por los sistemas de soporte y conexión de las redes de tuberías de la instalación térmica diseñada.

El proyecto cumple con lo indicado en el presente punto Alimentación.

En el punto IT 1.3.4.2.2., se indican las características a cumplir por el sistema de alimentación de agua a los circuitos que componen la instalación térmica diseñada.

El proyecto cumple con lo indicado en el presente punto Vaciado y purga.

En el punto IT 1.3.4.2.3., s e indican las características a cumplir por los sistemas de vaciado y purga de las redes de tuberías de la instalación térmica diseñada.

El proyecto cumple con lo indicado en el presente punto Expansión

En el punto IT 1.3.4.2.4., s e indican las características a cumplir por los sistemas de expansión diseñados para las redes de tuberías de la instalación térmica diseñada.

El proyecto cumple con lo indicado en el presente punto Dilatación.

En el punto IT 1.3.4.2.6., s e indican las características a cumplir por los sistemas de dilatación diseñados para las redes de tuberías de la instalación térmica diseñada.

El proyecto cumple con lo indicado en el presente punto Golpe de ariete.

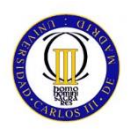

En el punto IT 1.3.4.2.7., se indican las características a cumplir por los sistemas diseñados para las redes de tuberías de la instalación térmica, de cara a prevenir los efectos de los cambios de presión producidos por maniobras bruscas. En concreto se indica:

- En diámetros mayores que DN32 se evitará, en lo posible el empleo de válvulas de retención de capleta.
- En diámetros mayores que DN100 las válvulas de retención se sustituirán por válvulas motorizadas con tiempo de actuación ajustable.

El proyecto cumple con lo indicado en el presente punto.

## **Filtración**

En el punto IT 1.3.4.2.8., se indican las características a cumplir en cuanto a los sistemas de filtración que deben disponer las redes de tuberías de la instalación térmica diseñada.

El proyecto cumple con lo indicado en el presente punto.

## **Conductos de aire. Generalidades**

En el punto IT 1.3.4.2.10.1., se indican las características que deben cumplir en materiales y fabricación los conductos de aire diseñados en la instalación térmica diseñada.

El proyecto cumple con lo indicado en el presente punto.

## **Plenums**

En el punto IT 1.3.4.2.10.2., se indican las características a cumplir por los plenums de retorno o de impulsión diseñados para las redes de conductos de la instalación térmica diseñada.

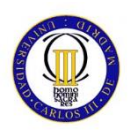

#### **Conexión de unidades terminales**

En el punto IT 1.3.4.2.10.3., se indican las características a cumplir por los conductos flexibles que se usen para la conexión de las unidades terminales a las redes de conductos de la instalación térmica diseñada.

El proyecto cumple con lo indicado en el presente punto.

#### **Tratamiento del agua**

En el punto IT 1.3.4.2.11., se indica que en las redes de tuberías se deben disponer de los sistemas adecuados para prevenir la corrosión e incrustación calcárea.

El proyecto cumple con lo indicado en el presente punto.

#### **Unidades terminales**

En el punto IT 1.3.4.2.11., se indica la valvulería a disponer en los elementos terminales por agua y equipos autónomos de la instalación térmica diseñada.

El proyecto cumple con lo indicado en el presente punto.

## **7.3.3 CUMPLIMIENTO DE LA EXIGENCIA DE PROTECCIÓN CONTRA INCENDIOS**

En el punto IT 1.3.3., s e indica que la instalación térmica diseñada cumplirá con la reglamentación vigente sobre condiciones contra incendios que le sea de aplicación.

El proyecto cumple con lo indicado en el presente punto.

## **7.3.4 CUMPLIMIENTO DE LA EXIGENCIA DE SEGURIDAD DE UTILIZACIÓN**

#### **Superficies calientes**

En el punto IT 1.3.4.4.1. se limitan las condiciones a cumplir por las superficies calientes de las unidades terminales que sean accesibles al usuario.

El proyecto cumple con lo indicado en el presente punto Accesibilidad.

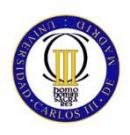

En el punto IT 1.3.4.4.3. se indica las condiciones a cumplir por los equipos y aparatos que forman parte de la instalación térmica en lo referente a su ubicación y acceso a los mismos para tareas de mantenimiento y limpieza.

El proyecto cumple con lo indicado en el presente punto Señalización.

En el punto IT 1.3.4.4.4. se indica las condiciones a cumplir en cuanto a la señalización de las conducciones que forman parte de la instalación térmica diseñada.

El proyecto cumple con lo indicado en el presente punto Medición.

En el punto IT 1.3.4.4.5. se indica la instrumentación de medida que debe disponer la instalación térmica diseñada para la supervisión de todas las magnitudes y valores de los parámetros que intervienen de forma fundamental en el funcionamiento de la misma.

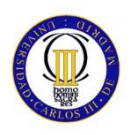

# **8 PRESUPUESTO**

El presupuesto ha sido elaborado mediante la herramienta de software Presto®, y asciende a un total de **18.270'31 €**.

El presupuesto sigue la siguiente estructura:

- Equipos de Climatización (Unidades Interiores y Exteriores, y VAM)
- **Instalación de Conductos**
- **Varios (Rejillas y Tomas de Aire Exterior)**
- **Ingeniería (Remuneraciones)**

A continuación se muestra el infrome de presuesto desglosado.

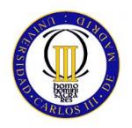

## Pablo Miguel Álvarez Nuevo

## PRESUPUESTO Y MEDICIONES

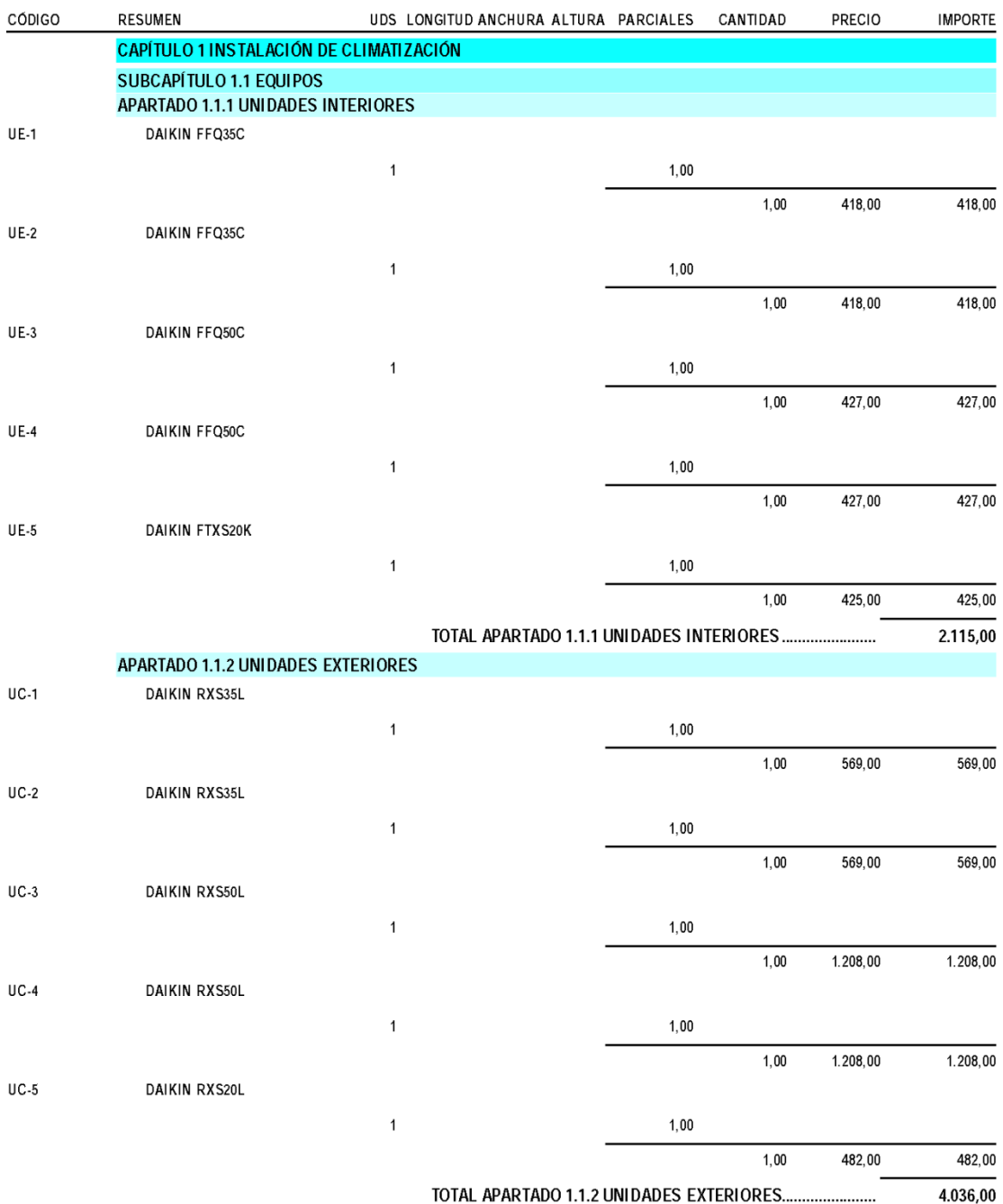

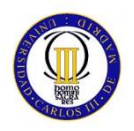

## Pablo Miguel Álvarez Nuevo

## PRESUPUESTO Y MEDICIONES

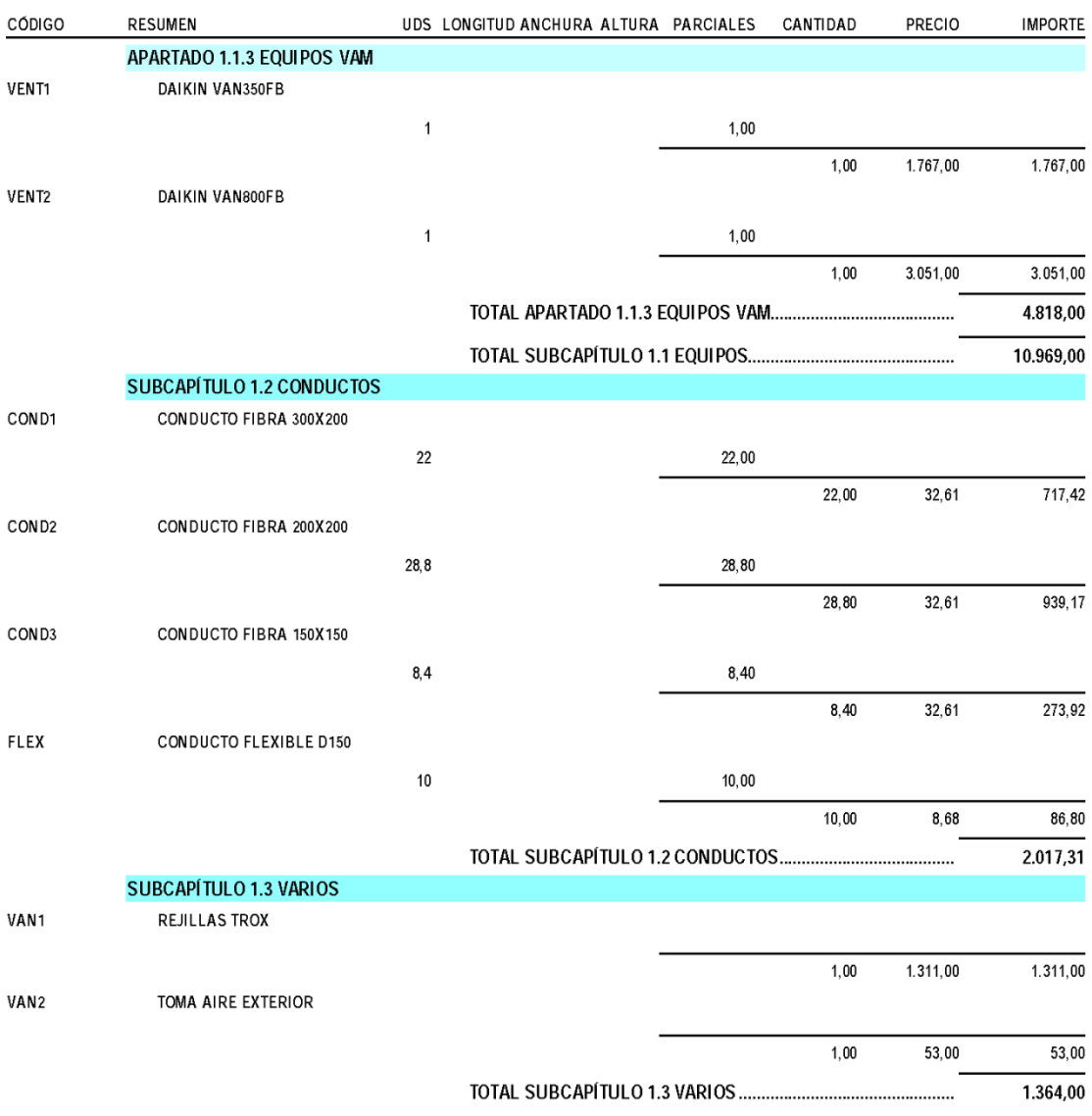

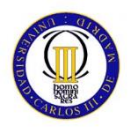

## Pablo Miguel Álvarez Nuevo

## PRESUPUESTO Y MEDICIONES

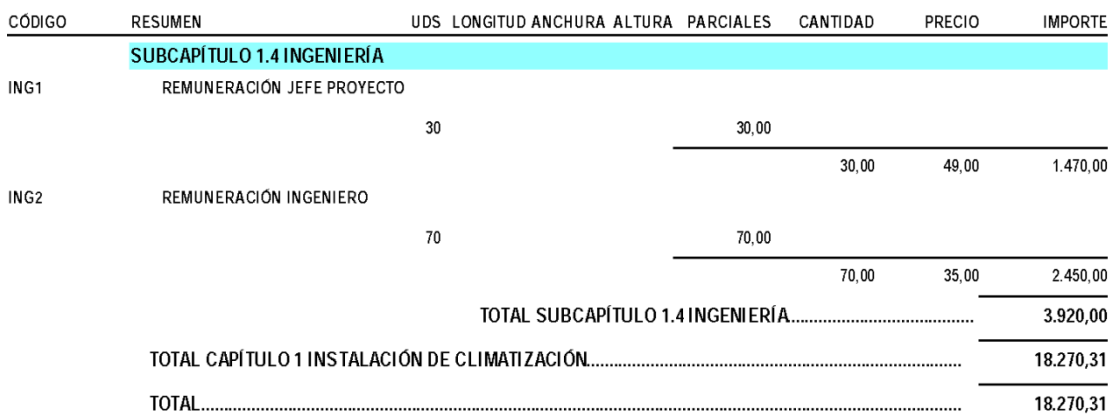

1 de julio de 2014

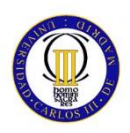

# **9 CONCLUSIONES**

Este Proyecto cumple con el objetivo de acondicionamiento de un Edificio en función del cálculo de cargas estimado. Desde el planteamiento inicial del mismo, hemos pretendido dar a conocer la metodología aplicada para el cálculo de cargas y conductos de un Edificio, mediante la exposición de ejemplos sencillos.

A pesar de esto, nos gustaría hacer mención al esfuerzo que ha requerido este Proyecto a lo largo de los últimos meses, contando con planos realizados solamente para la Instalación de Ventilación y Climatización, la elaboración de un presupuesto asociado y el análisis de más de 50 hojas de cálculo extraídas del software HAP®.

Por otra parte, los Proyectos en las empresas muchas veces no están enfocados de la misma manera que en un entorno académico. Pero el objetivo de este, es de igual manera dar a conocer un trabajo realizado correctamente, bajo las pautas establecidas por la normativa aplicable y dentro de unas limitaciones económicas establecidas previamente.

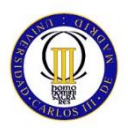

# **10 ANEXOS**

**ANEXO 1.** REPORT COMPLETO DE CARGAS

**ANEXO 2.** ESPECIFICACIONES EDIFICIO HAP®

**ANEXO 3.** CATÁLOGOS DE LOS EQUIPOS SELECCIONADOS

**ANEXO 4.** PLANOS

**ANEXO 1. REPORT COMPLETO DE CARGAS**

#### **Air System Information**

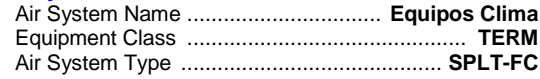

#### **Sizing Calculation Information**

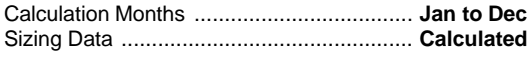

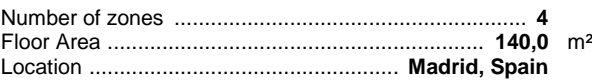

Zone L/s Sizing ................... **Sum of space airflow rates** Space L/s Sizing ............... **Individual peak space loads**

#### **Air System Information**

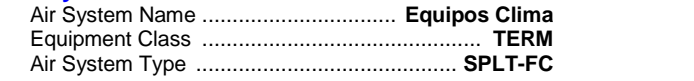

#### **Sizing Calculation Information**

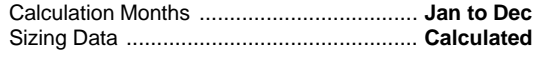

Number of zones .......................................................... **4** Floor Area .............................................................. **140,0** m² Location ................................................... **Madrid, Spain**

Zone L/s Sizing ................... **Sum of space airflow rates** Space L/s Sizing ............... **Individual peak space loads**

#### **Zone Sizing Data**

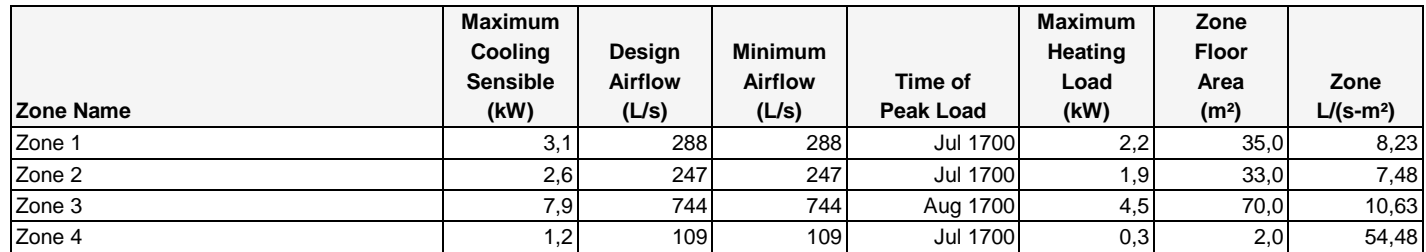

#### **Terminal Unit Sizing Data - Cooling**

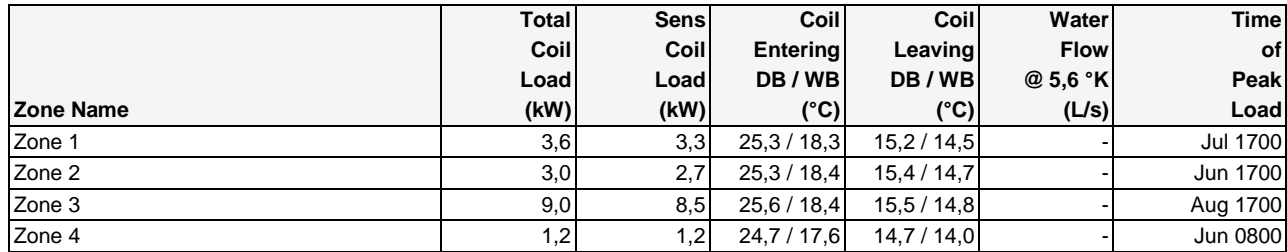

#### **Terminal Unit Sizing Data - Heating, Fan, Ventilation**

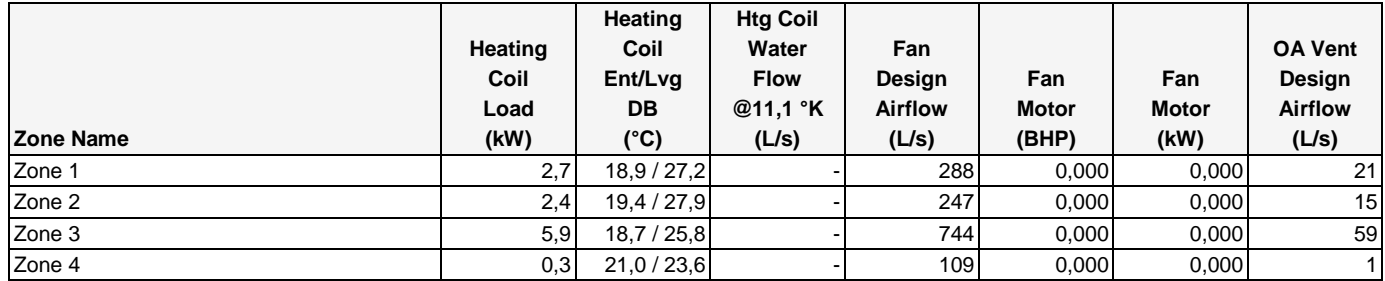

## **Space Loads and Airflows**

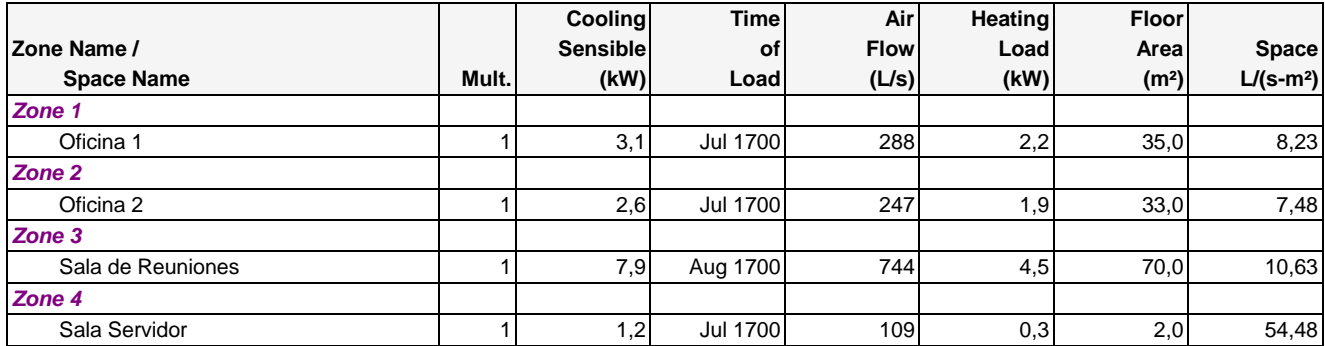

#### **1. Summary**

Ventilation Sizing Method ................................... **Sum of Space OA Airflows**

#### **2. Space Ventilation Analysis Table**

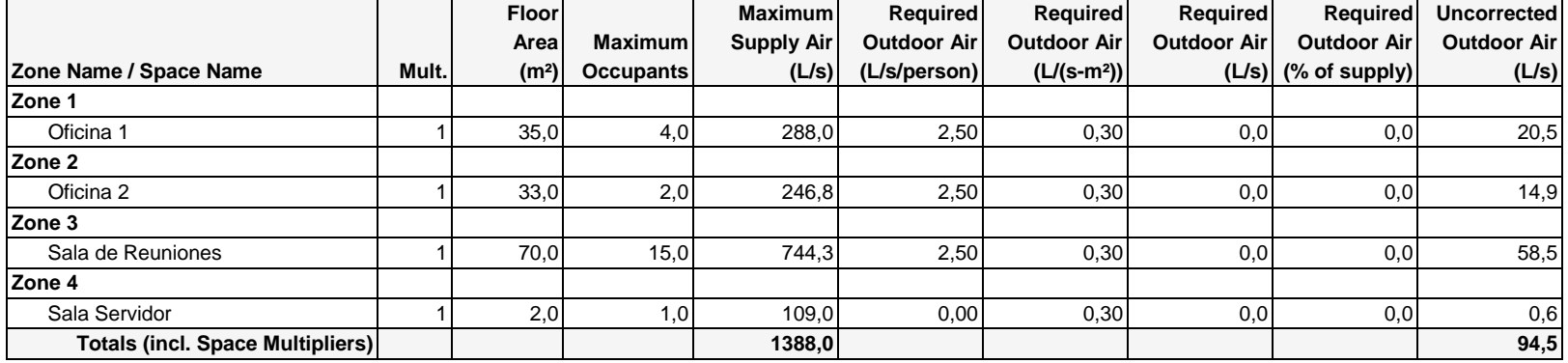

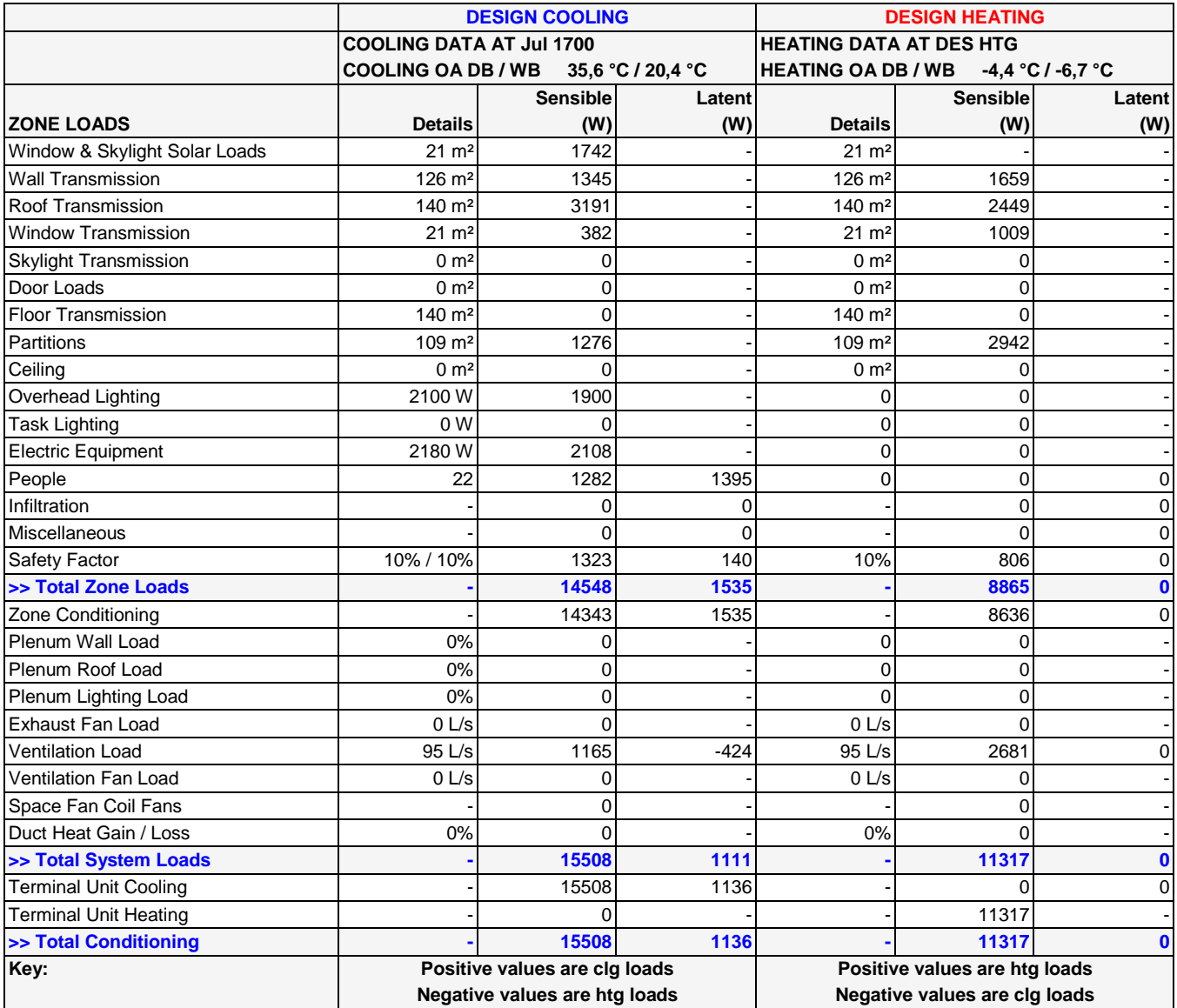

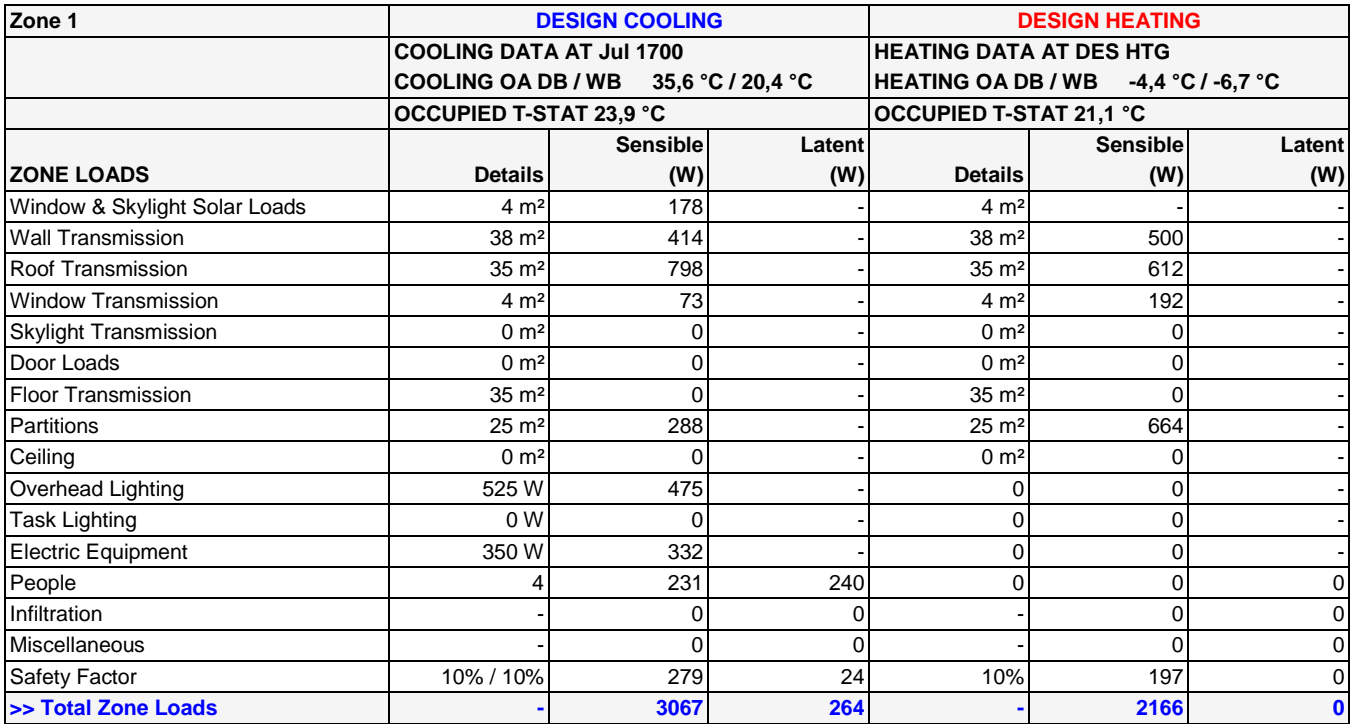

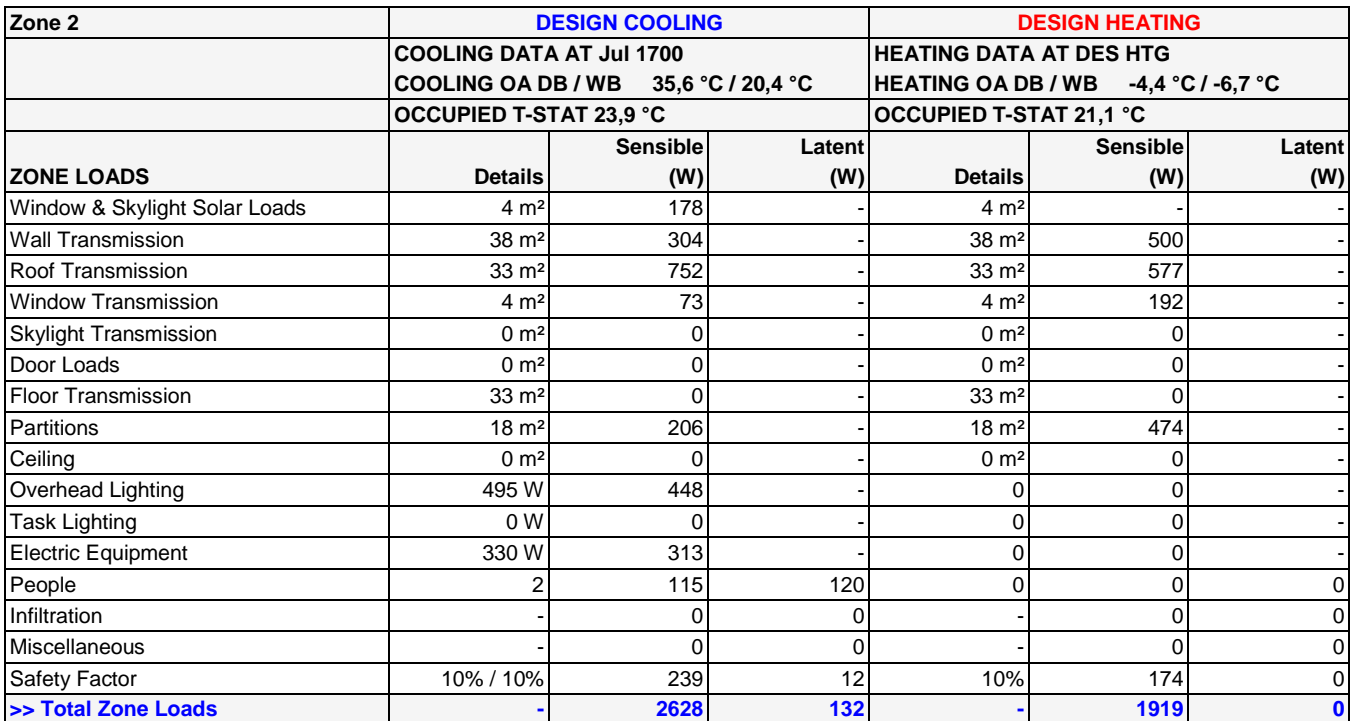

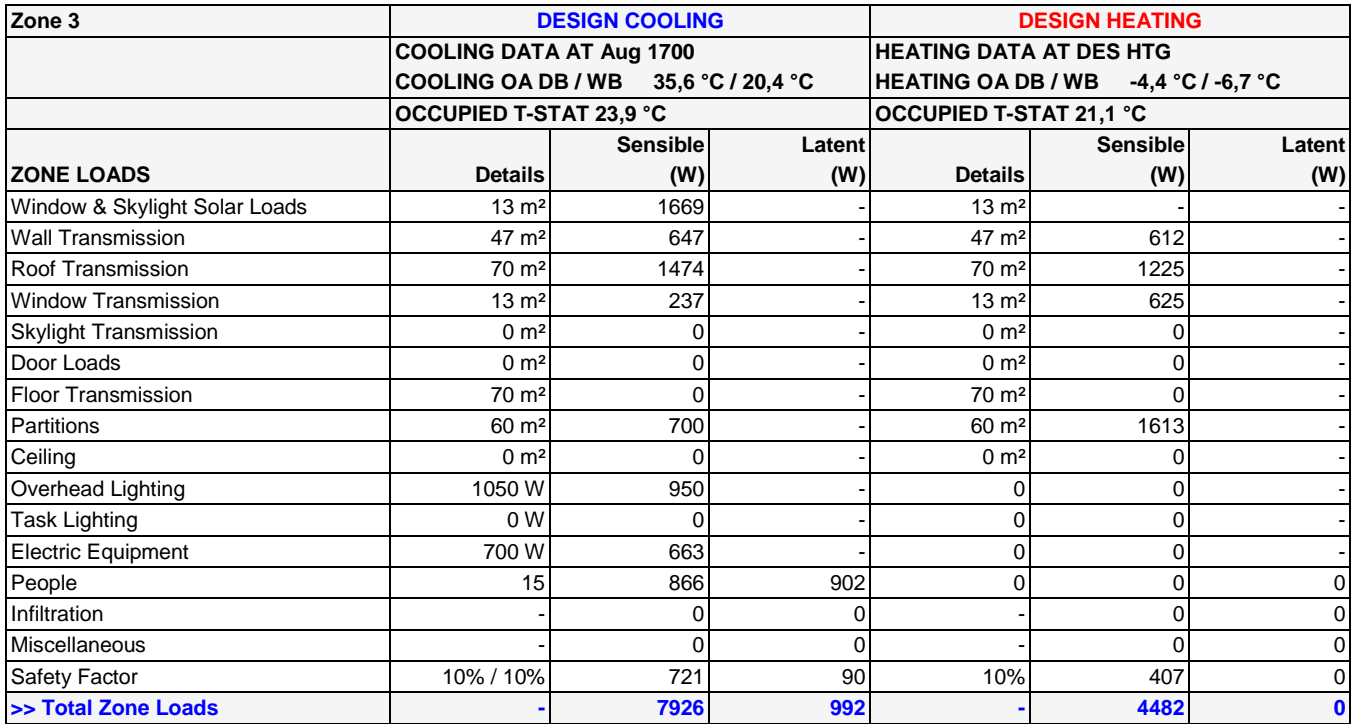

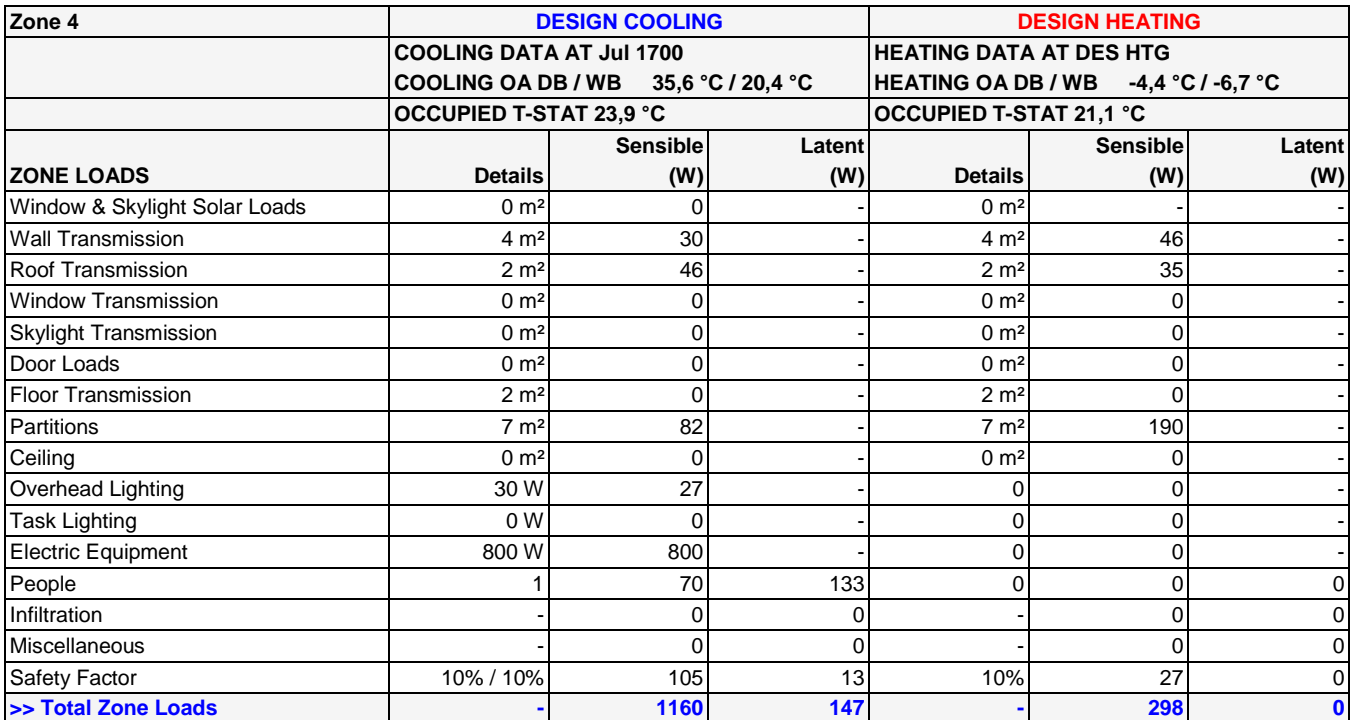

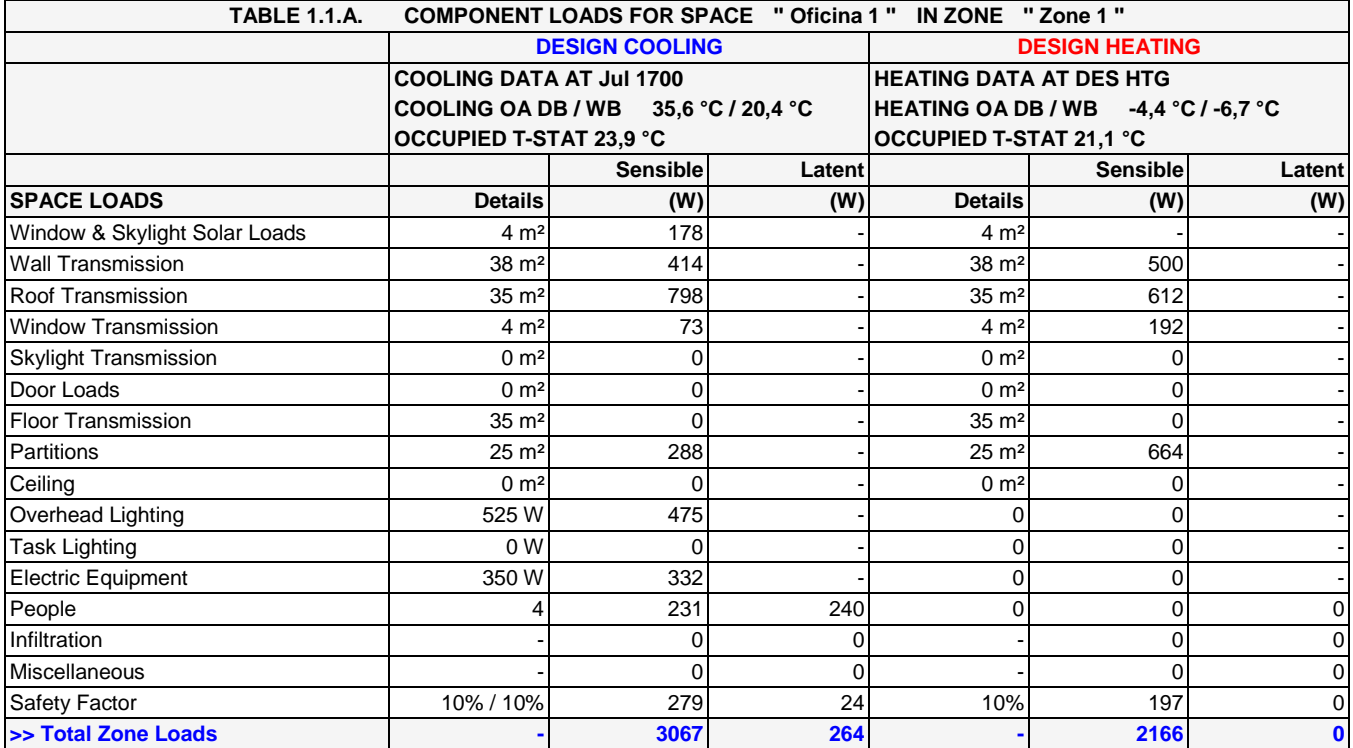

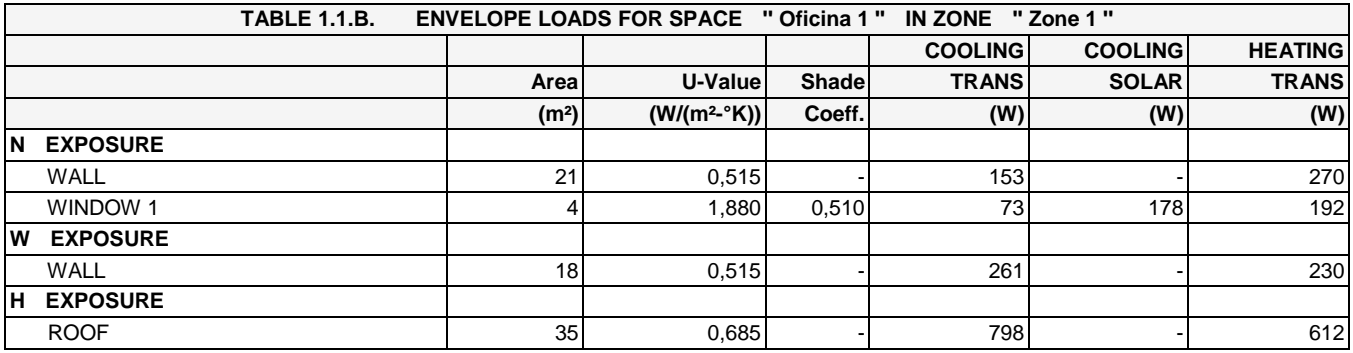

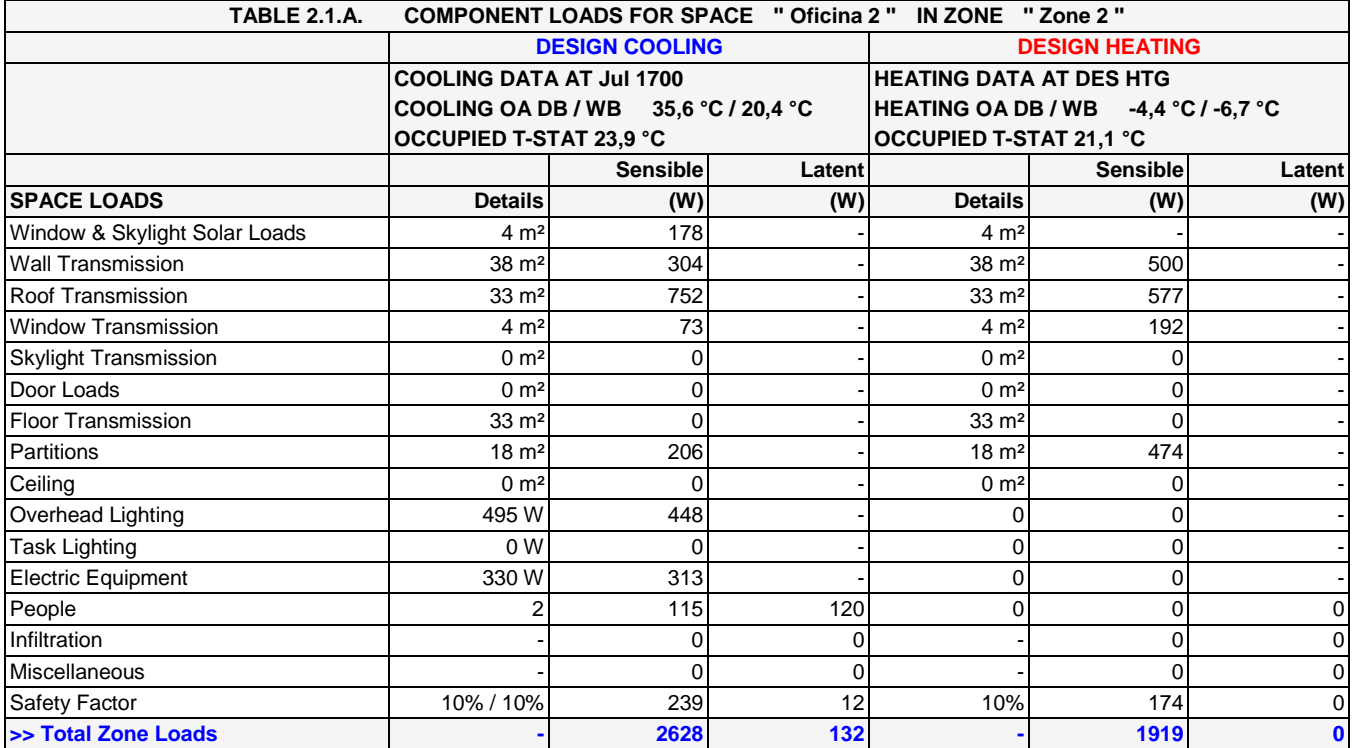

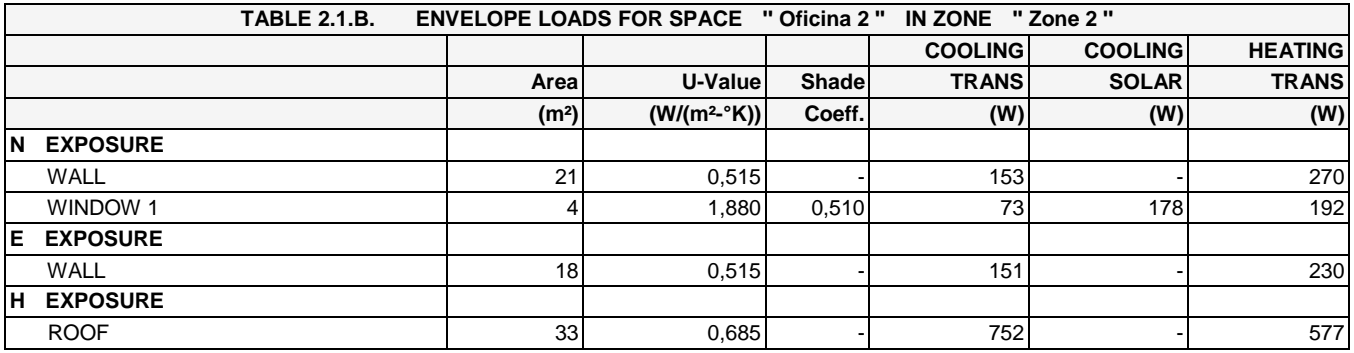

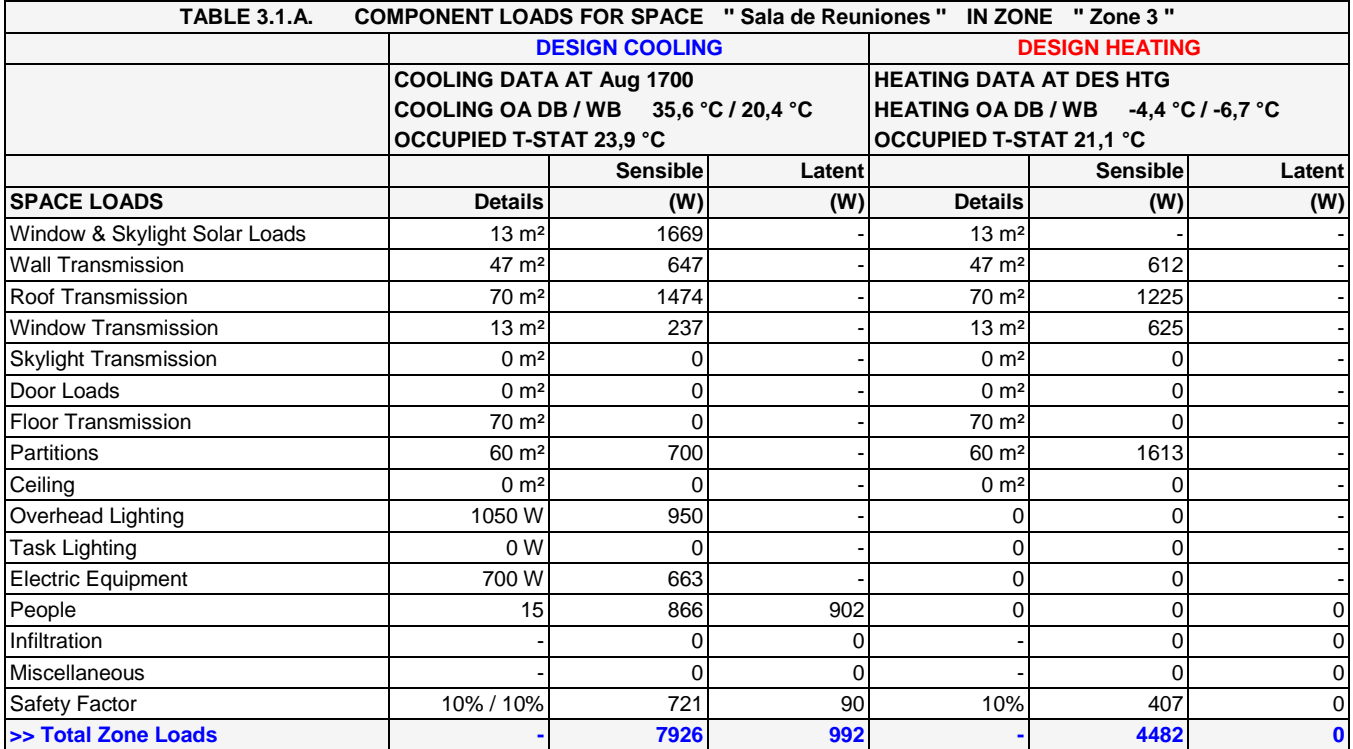

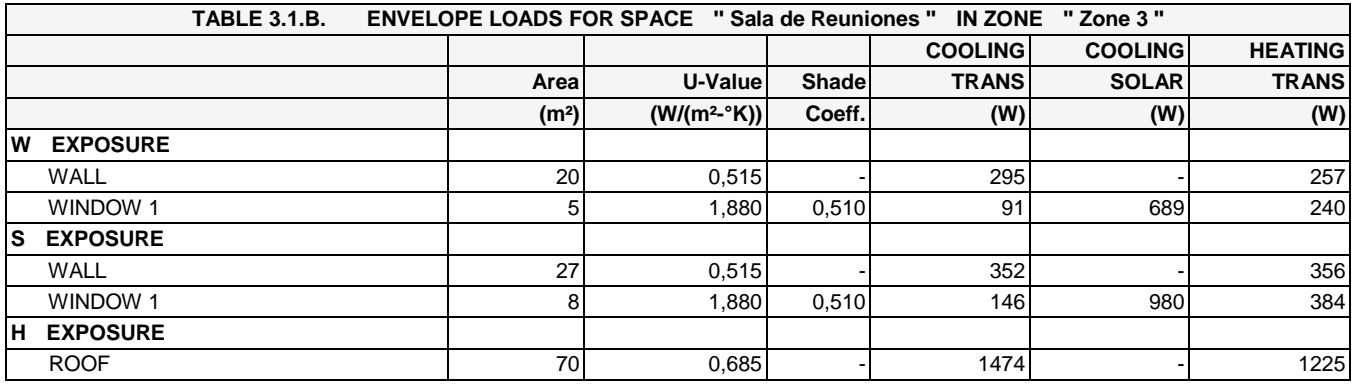

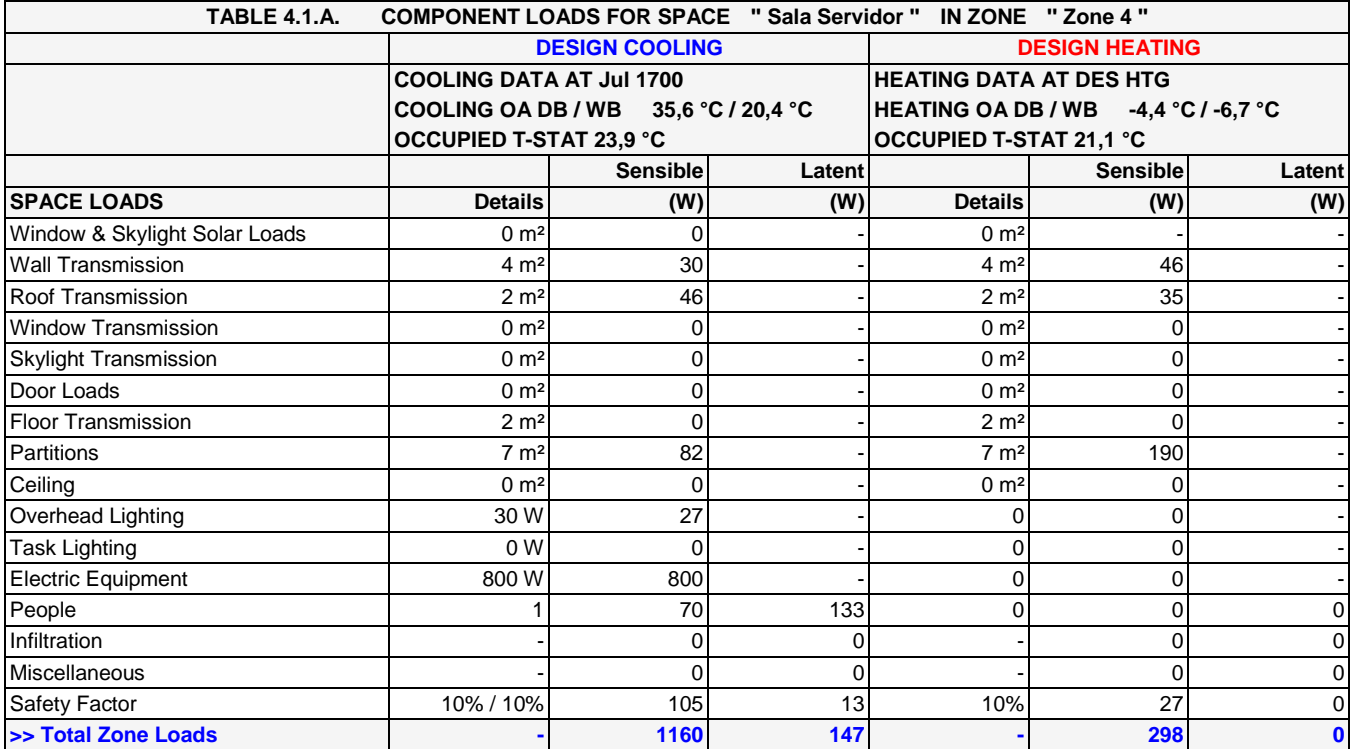

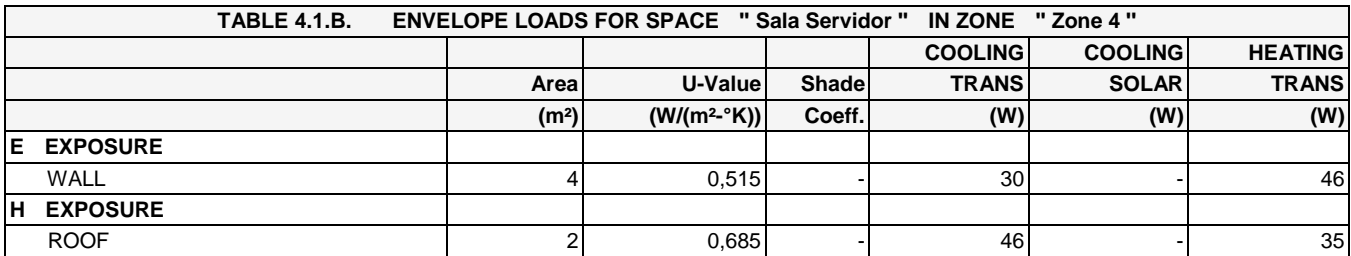

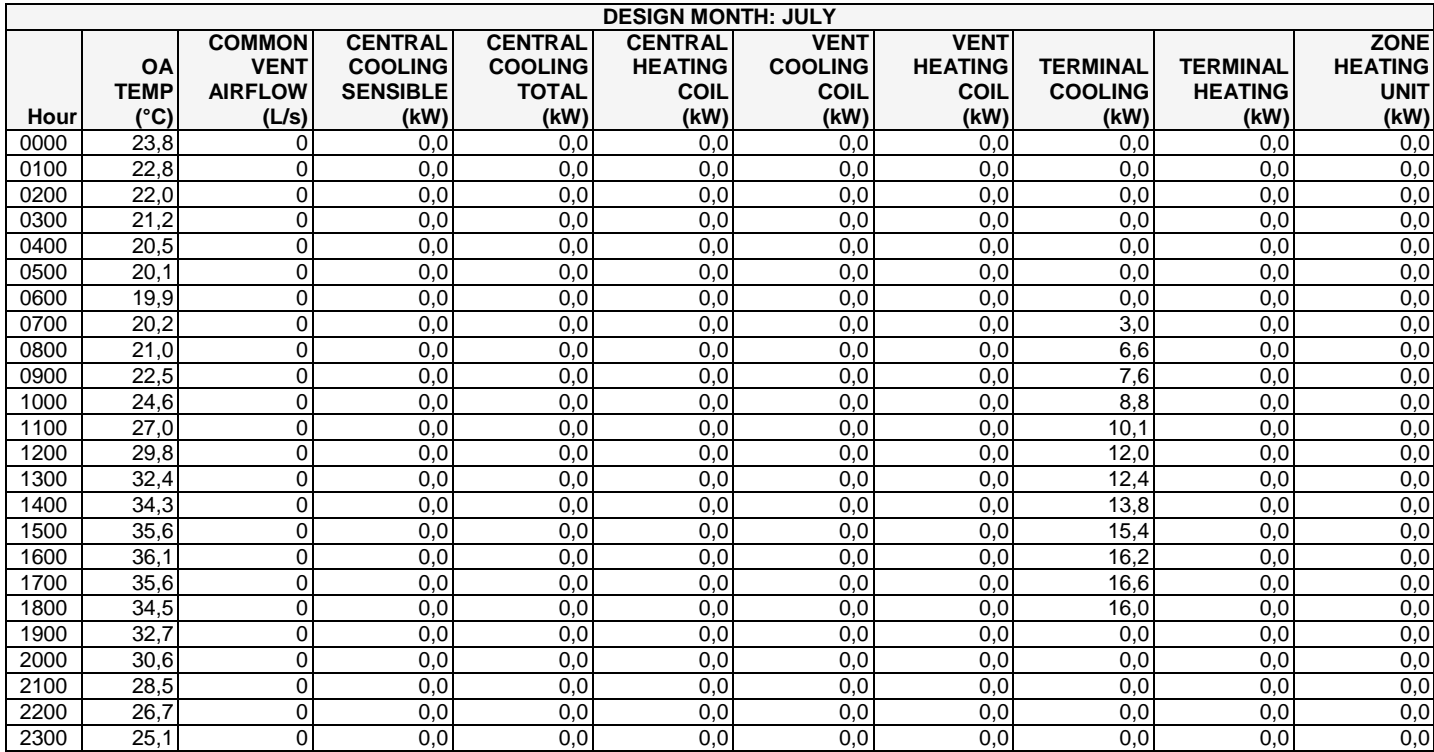

# **Hourly Zone Loads for Equipos Clima**

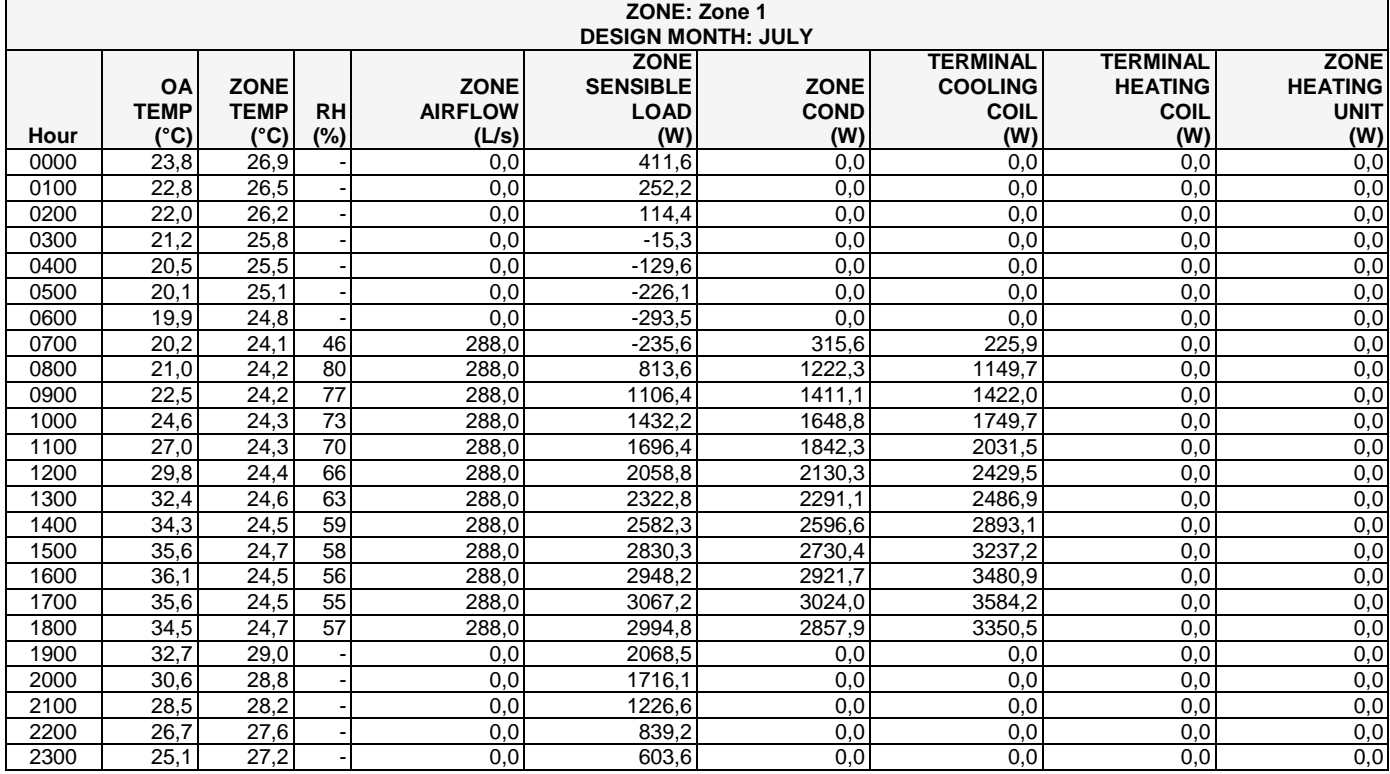

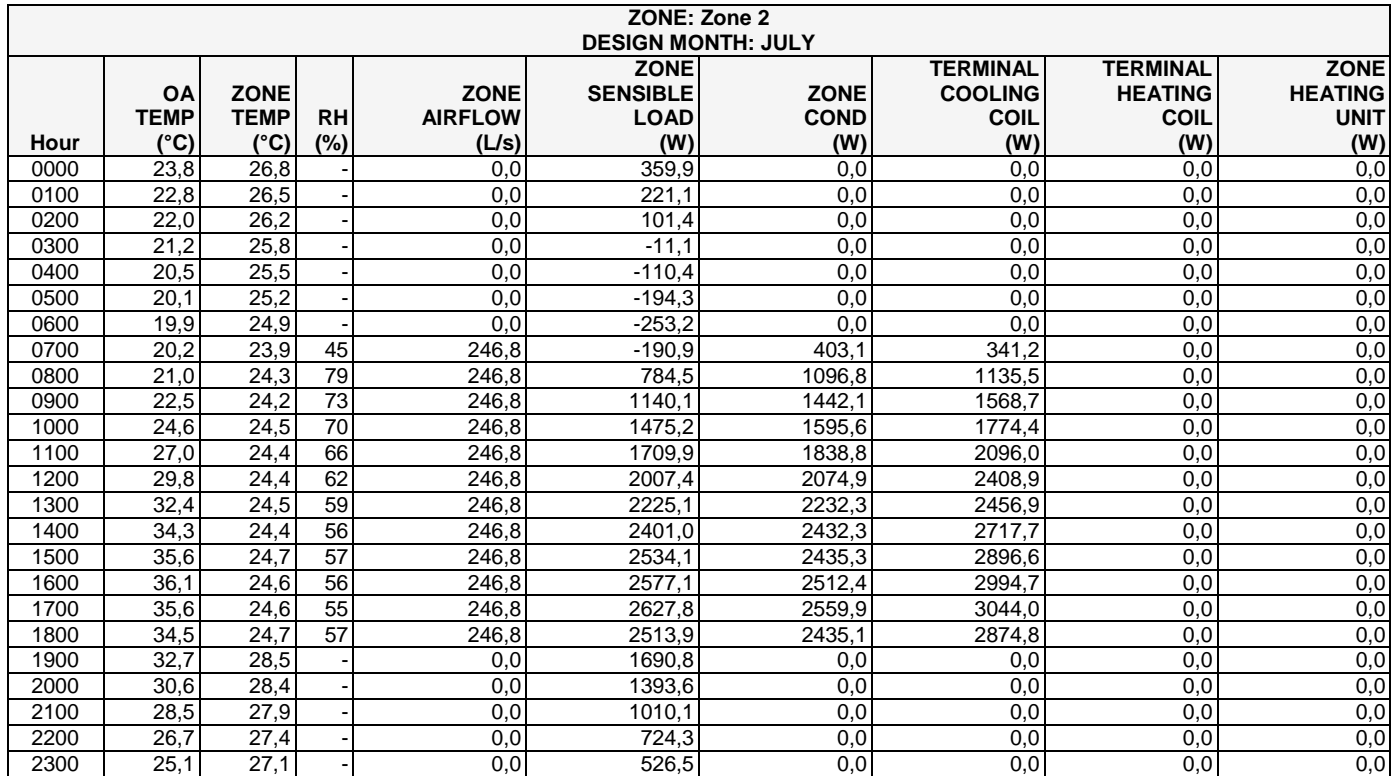

# **Hourly Zone Loads for Equipos Clima**

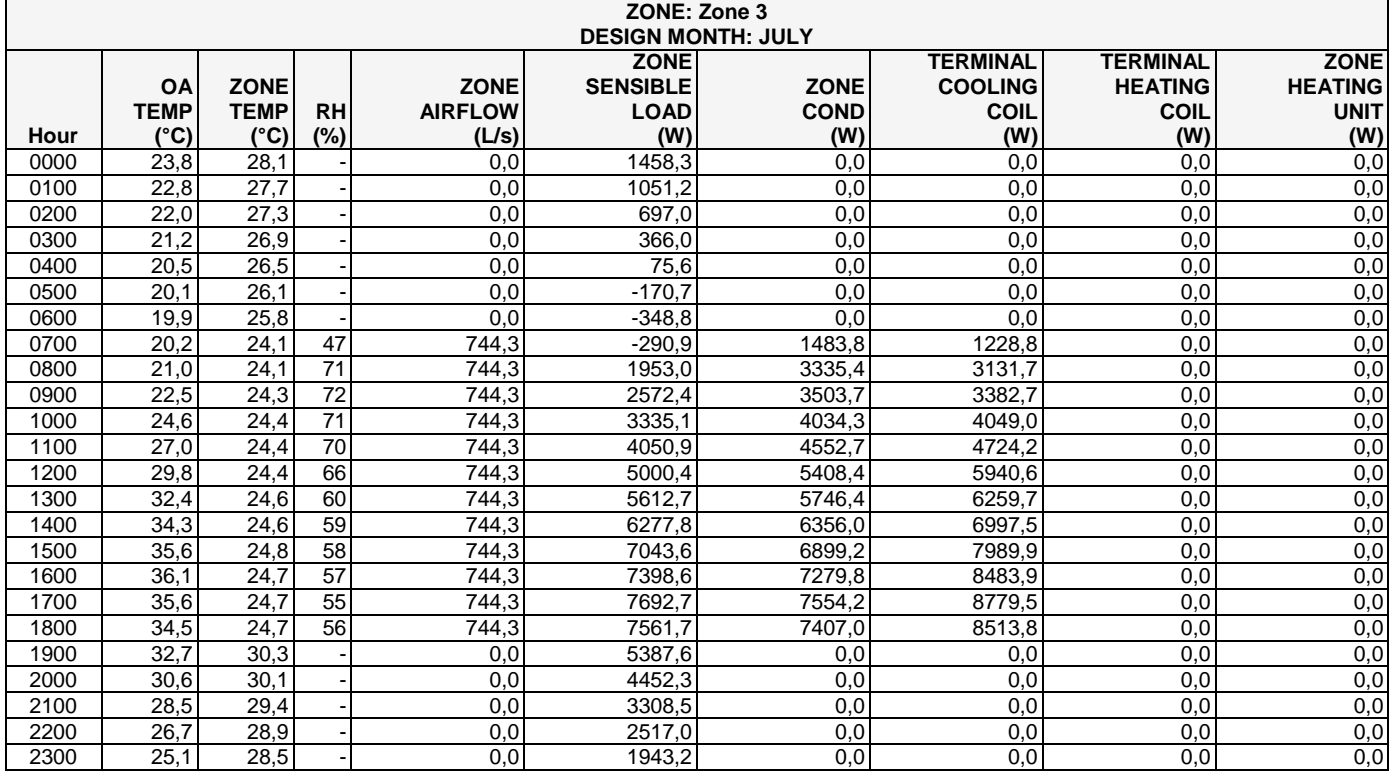

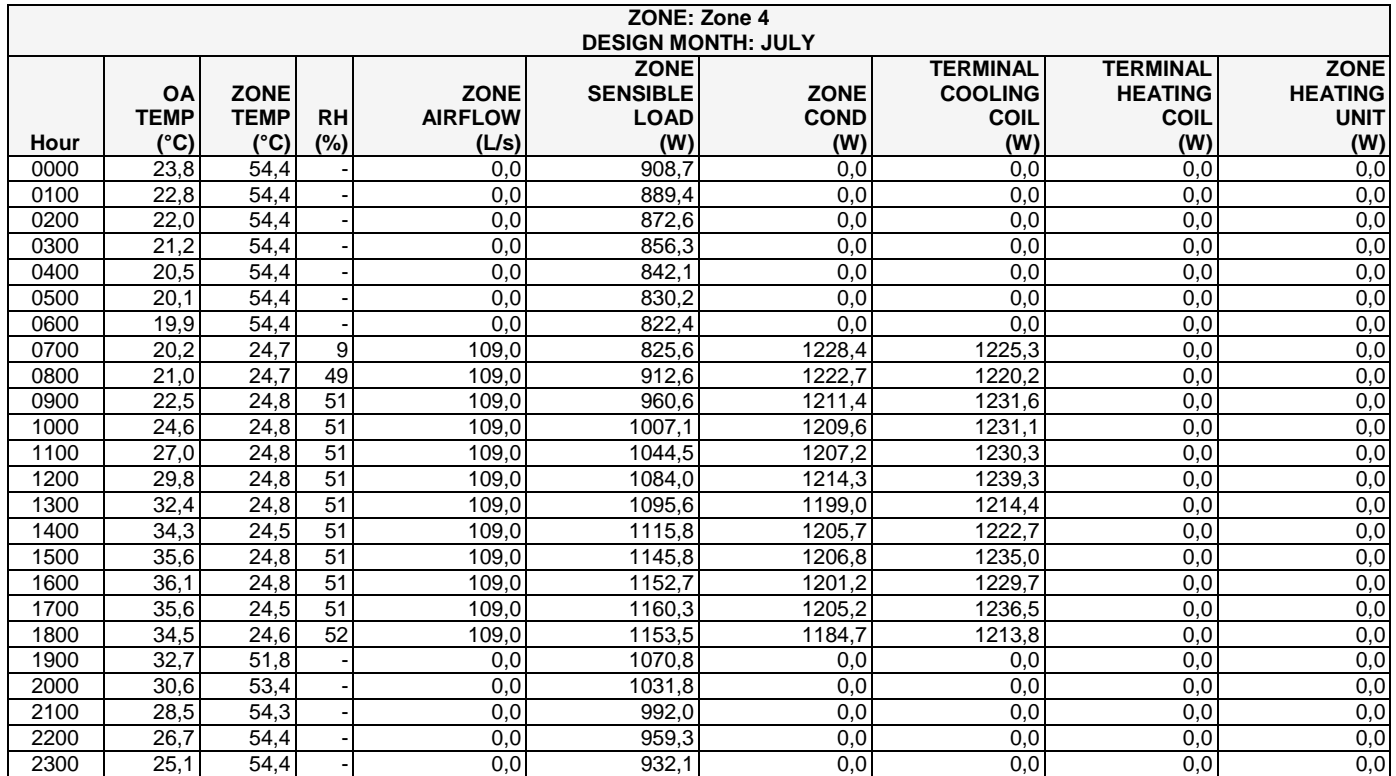

#### **July DESIGN COOLING DAY, 1700**

#### **TABLE 1: SYSTEM DATA**

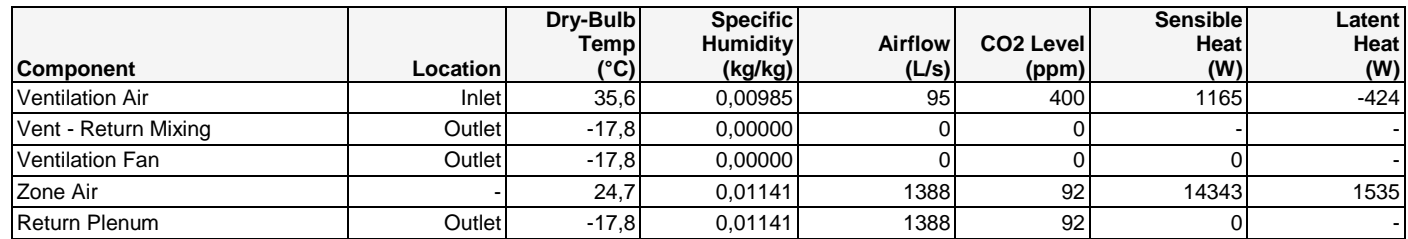

*Air Density x Heat Capacity x Conversion Factor: At sea level = 1,207; At site altitude = 1,126 W/(L/s-K) Air Density x Heat of Vaporization x Conversion Factor: At sea level = 2947,6; At site altitude = 2749,8 W/(L/s) Site Altitude = 581,9 m*

#### **TABLE 2: ZONE DATA**

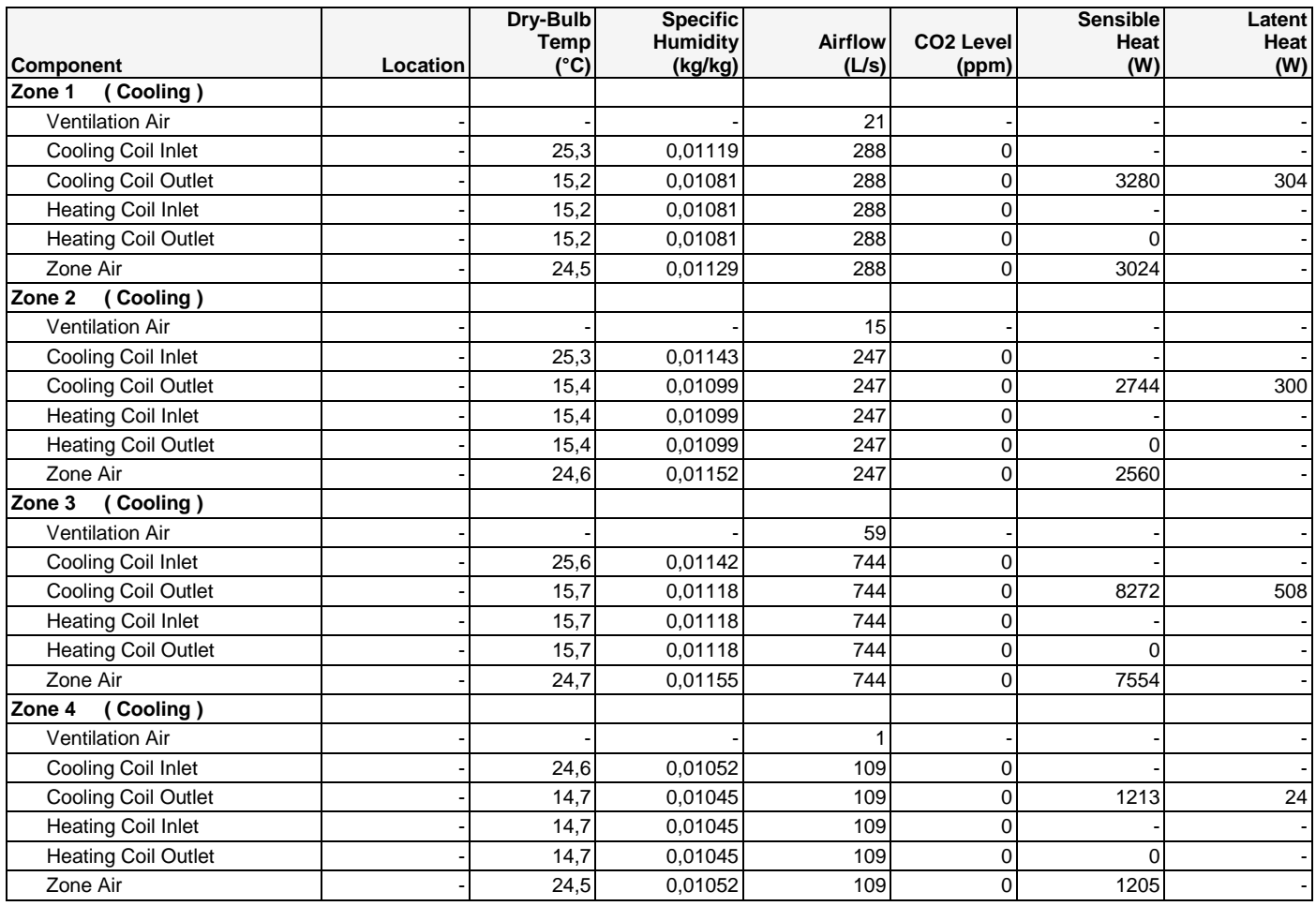

#### **WINTER DESIGN HEATING**

#### **TABLE 1: SYSTEM DATA**

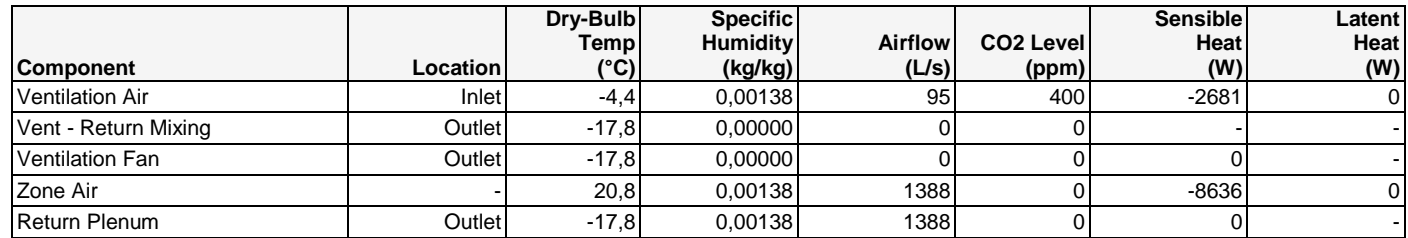

*Air Density x Heat Capacity x Conversion Factor: At sea level = 1,207; At site altitude = 1,126 W/(L/s-K) Air Density x Heat of Vaporization x Conversion Factor: At sea level = 2947,6; At site altitude = 2749,8 W/(L/s) Site Altitude = 581,9 m*

#### **TABLE 2: ZONE DATA**

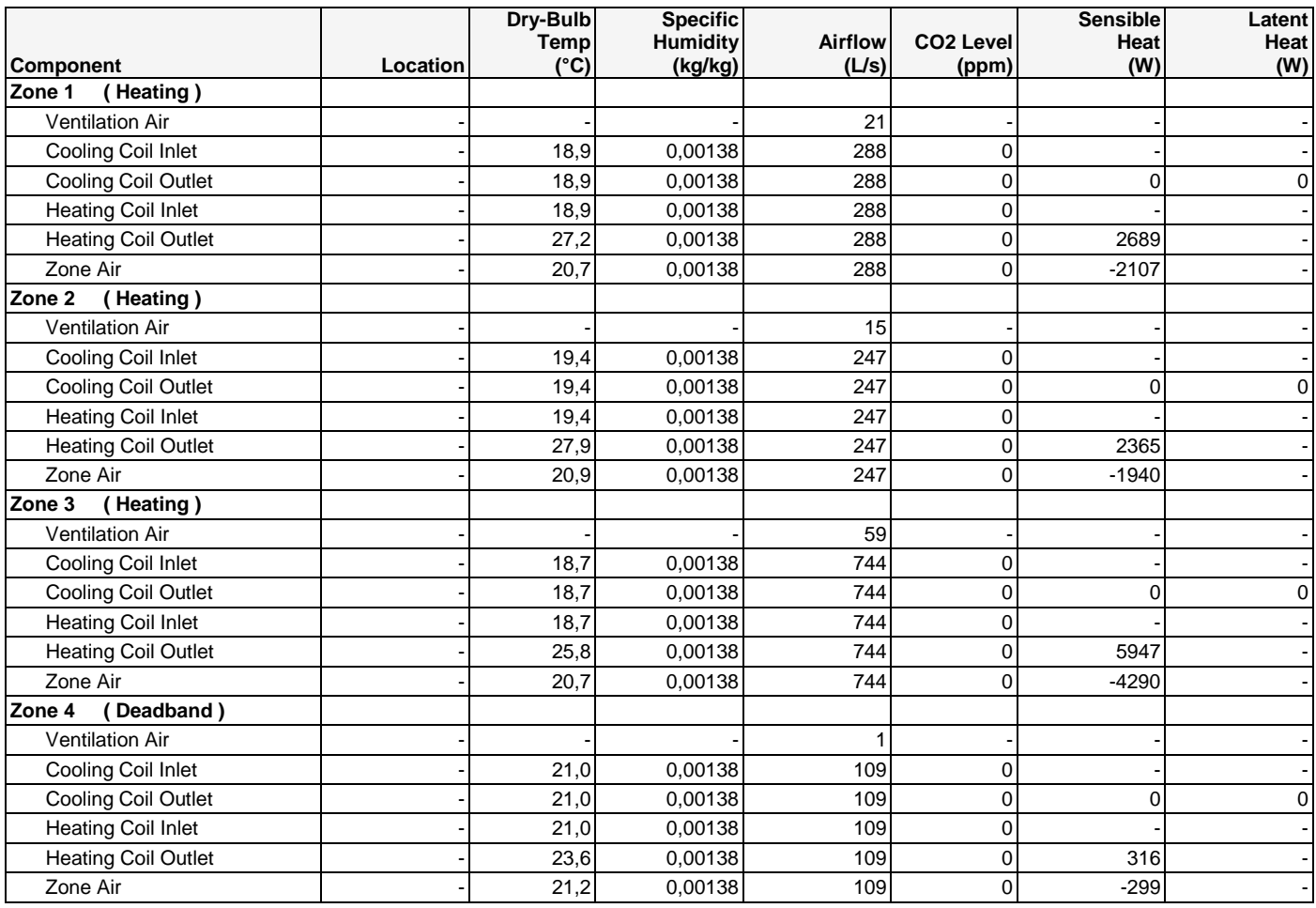

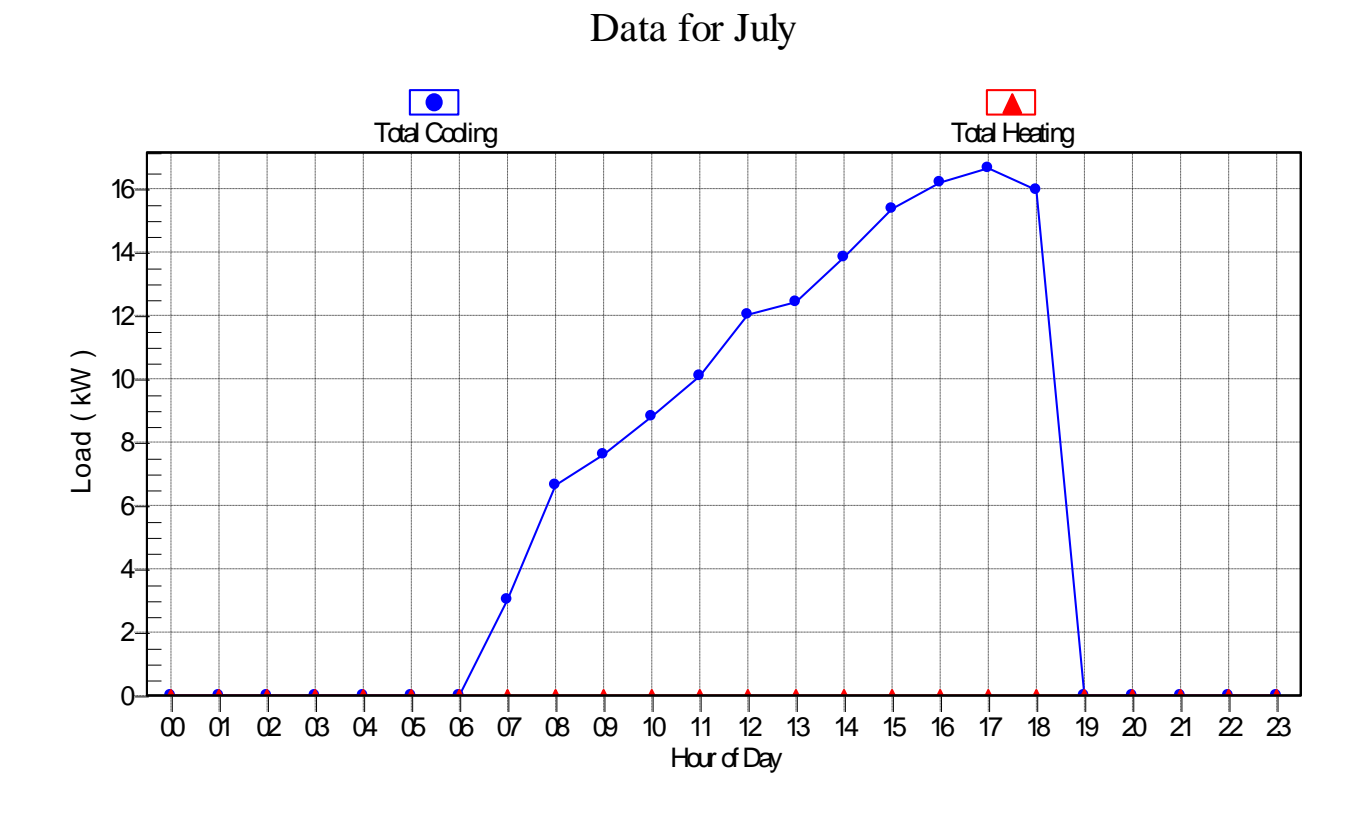

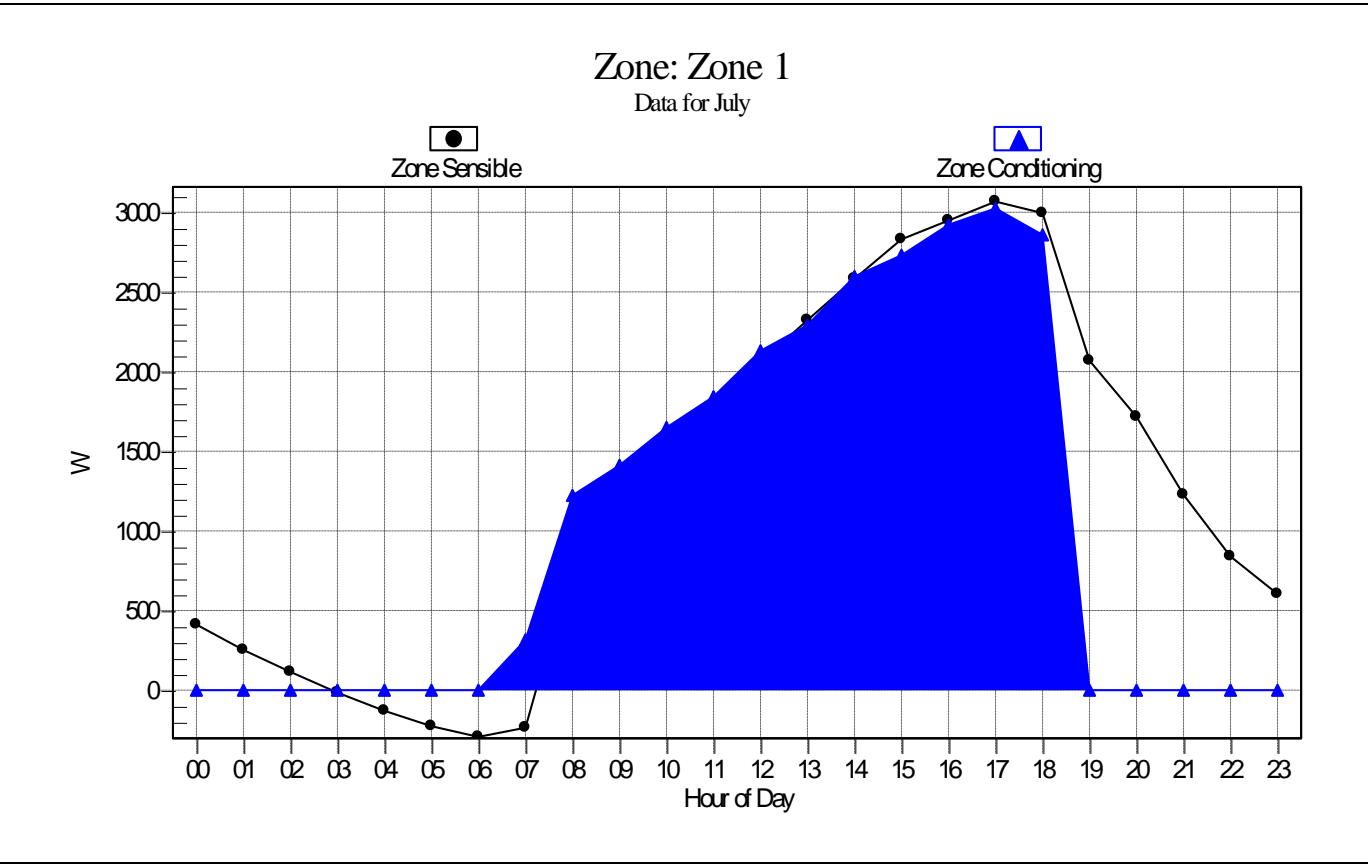

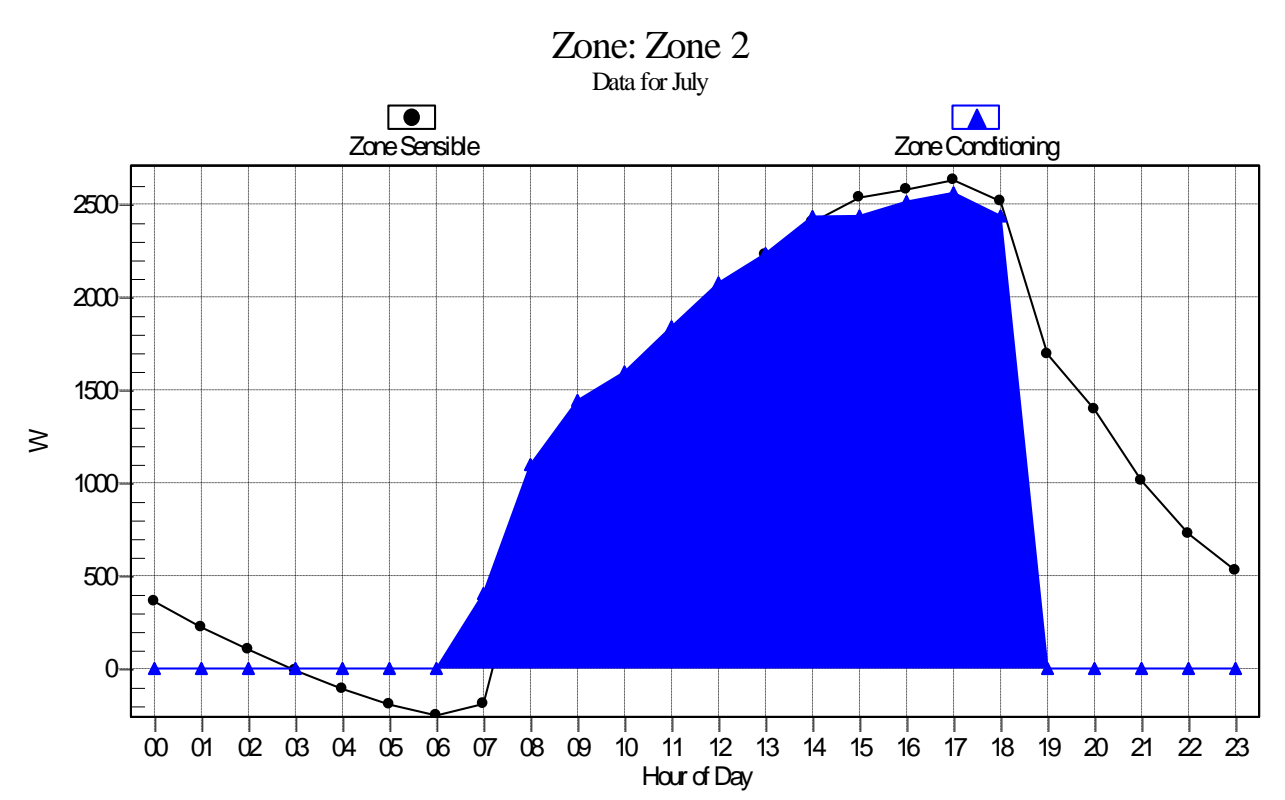
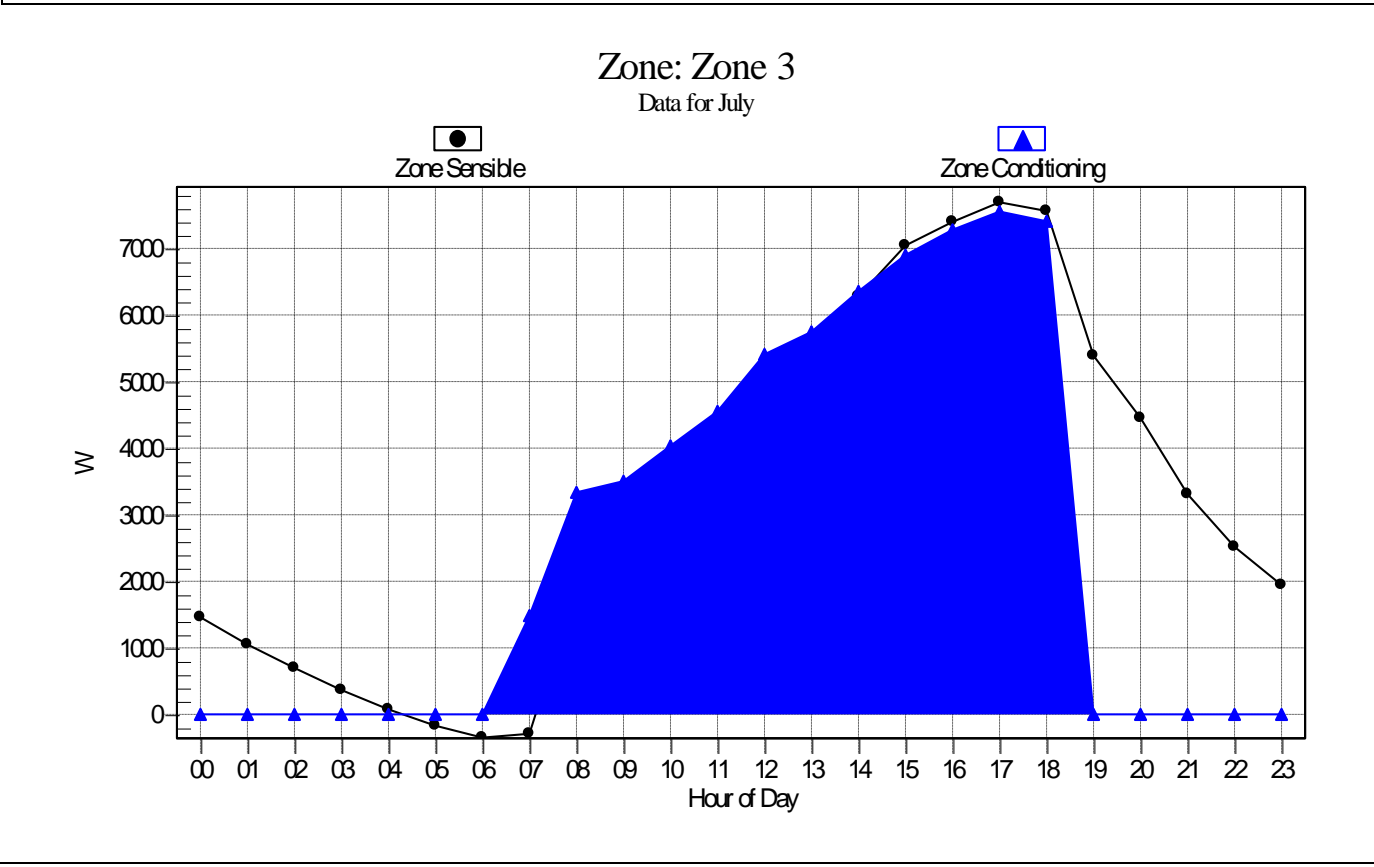

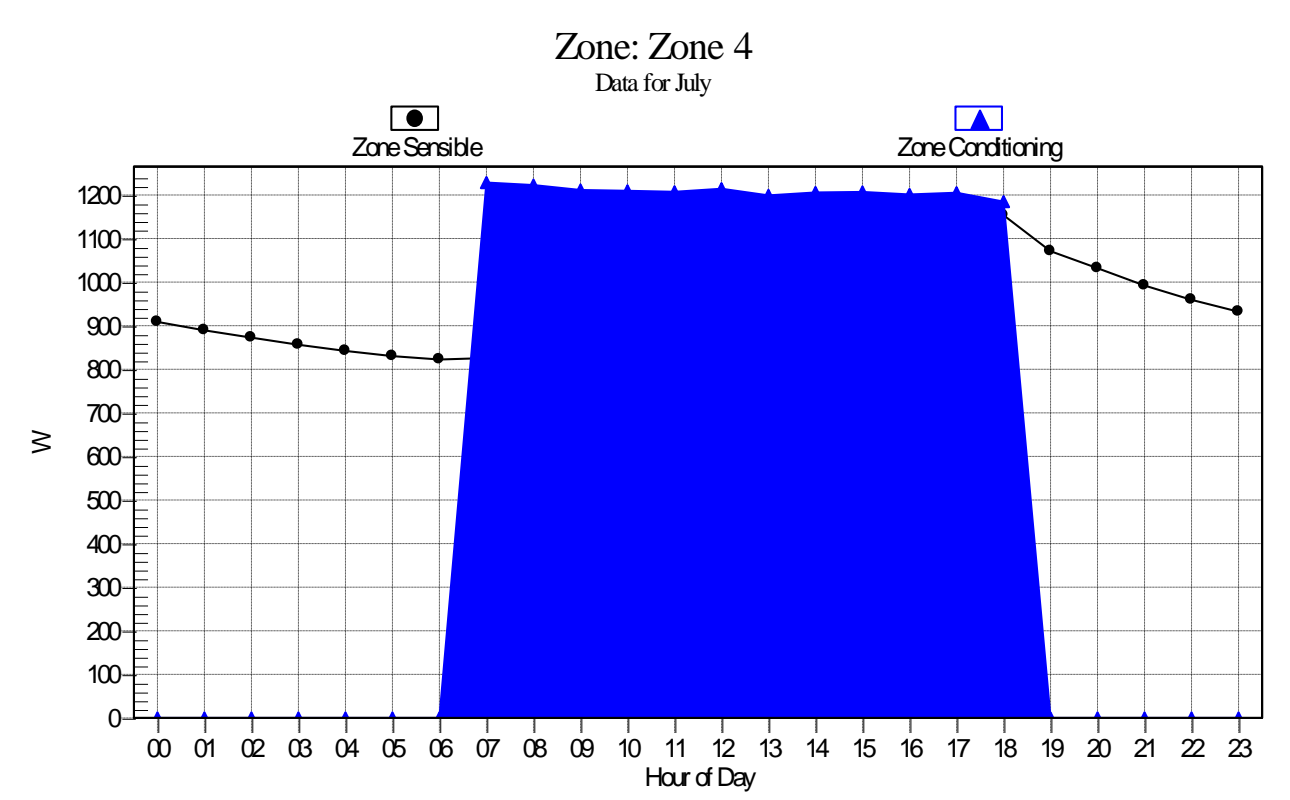

**ANEXO 2. ESPECIFICACIONES EDIFICIO HAP®**

#### **Oficina 1**

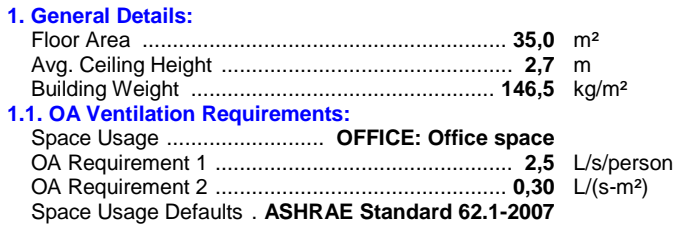

#### **2. Internals:**

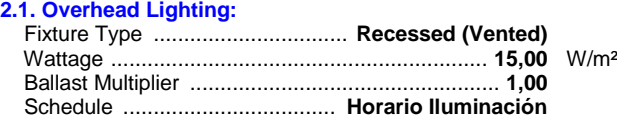

#### **2.2. Task Lighting:**

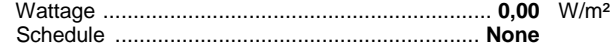

#### **2.4. People:**

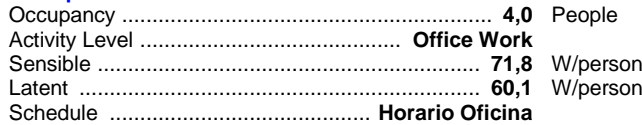

#### **2.5. Miscellaneous Loads:**

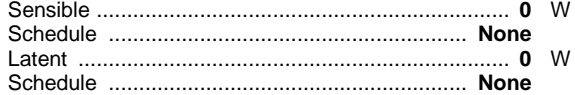

#### **2.3. Electrical Equipment:**

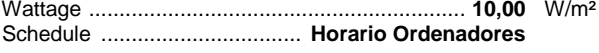

#### **3. Walls, Windows, Doors:**

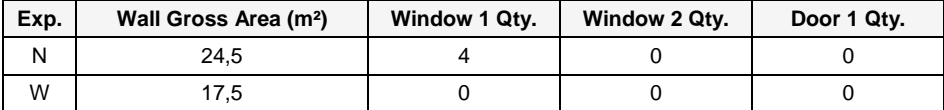

#### **3.1. Construction Types for Exposure N**

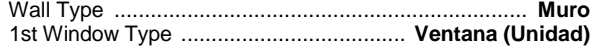

#### **3.2. Construction Types for Exposure W**

Wall Type .................................................................... **Muro**

#### **4. Roofs, Skylights:**

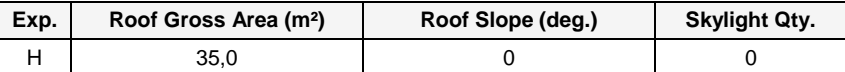

#### **4.1. Construction Types for Exposure H**

Roof Type ............................................................... **Cubierta**

## **5. Infiltration:**

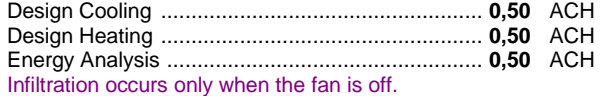

#### **6. Floors:**

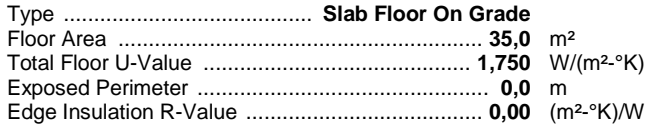

#### **7. Partitions:**

# **7.1. 1st Partition Details:**

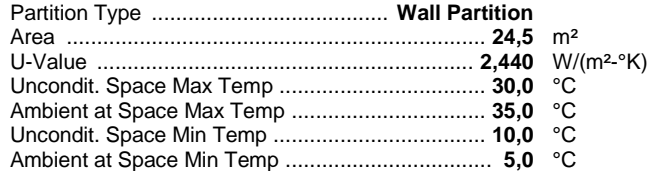

#### **Oficina 2**

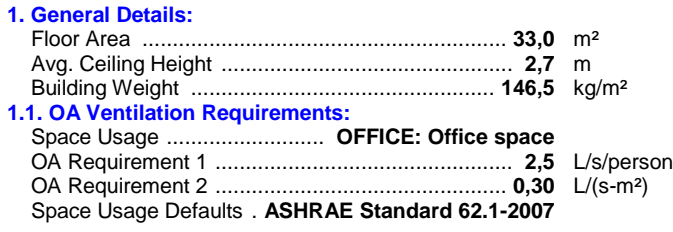

#### **2. Internals:**

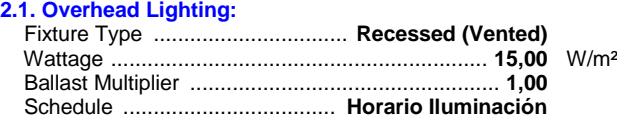

#### **2.2. Task Lighting:**

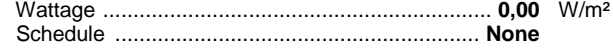

#### **2.4. People:**

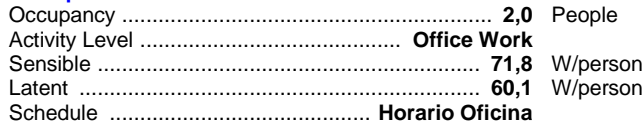

#### **2.5. Miscellaneous Loads:**

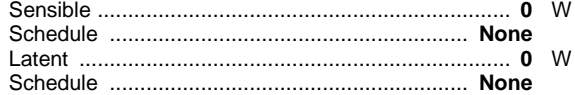

#### **2.3. Electrical Equipment:**

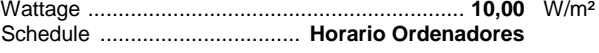

#### **3. Walls, Windows, Doors:**

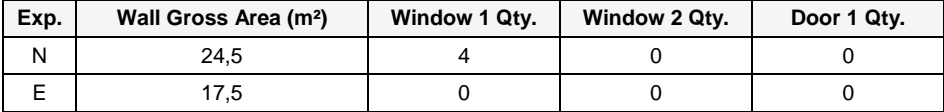

## **3.1. Construction Types for Exposure N**

Wall Type .................................................................... **Muro** 1st Window Type ..................................... **Ventana (Unidad)**

#### **3.2. Construction Types for Exposure E**

Wall Type .................................................................... **Muro**

#### **4. Roofs, Skylights:**

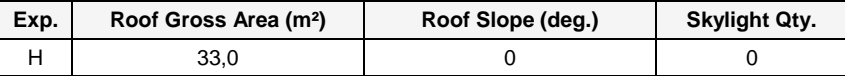

#### **4.1. Construction Types for Exposure H** Roof Type ............................................................... **Cubierta**

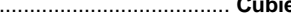

#### **5. Infiltration:**

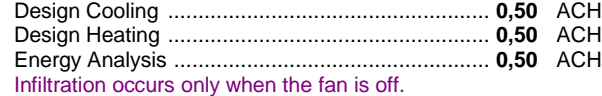

#### **6. Floors:**

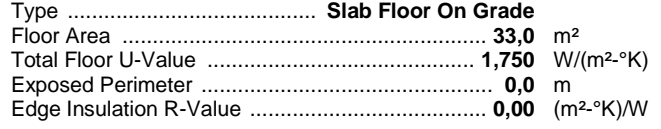

#### **7. Partitions:**

#### **7.1. 1st Partition Details:**

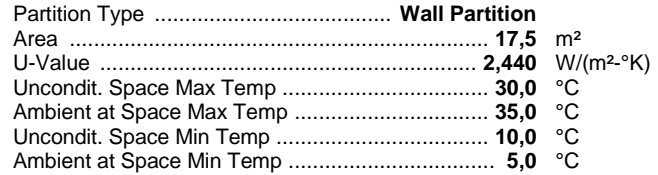

#### **Sala de Reuniones**

#### **1. General Details:**

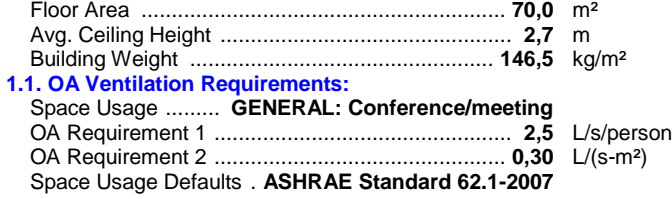

#### **2. Internals:**

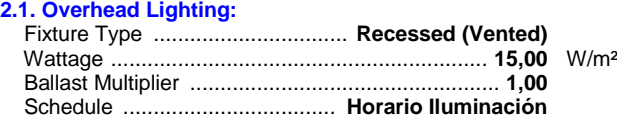

#### **2.2. Task Lighting:**

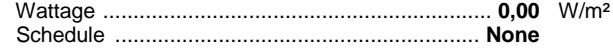

#### **2.4. People:**

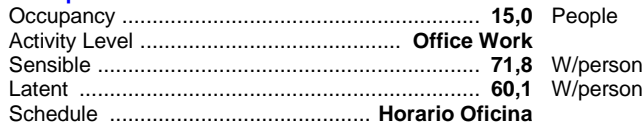

#### **2.5. Miscellaneous Loads:**

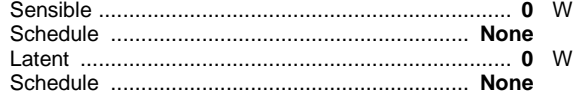

#### **2.3. Electrical Equipment:**

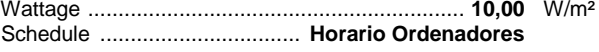

#### **3. Walls, Windows, Doors:**

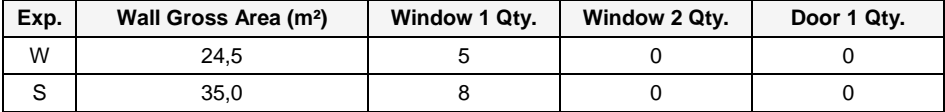

## **3.1. Construction Types for Exposure W**

Wall Type .................................................................... **Muro** 1st Window Type ..................................... **Ventana (Unidad)**

#### **3.2. Construction Types for Exposure S**

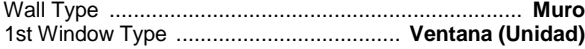

#### **4. Roofs, Skylights:**

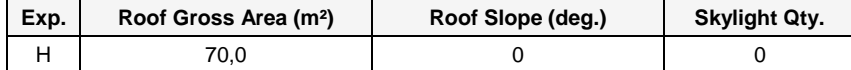

#### **4.1. Construction Types for Exposure H**

Roof Type ............................................................... **Cubierta**

#### **5. Infiltration:**

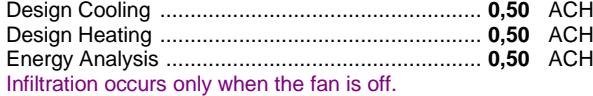

#### **6. Floors:**

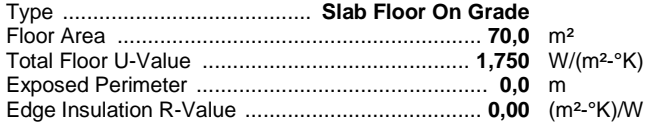

#### **7. Partitions:**

# **7.1. 1st Partition Details:**

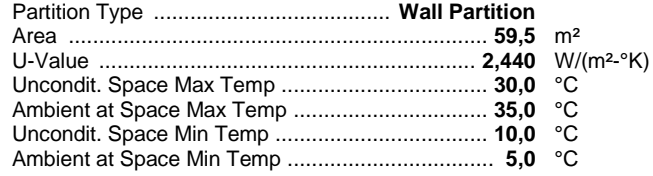

#### **Sala Servidor**

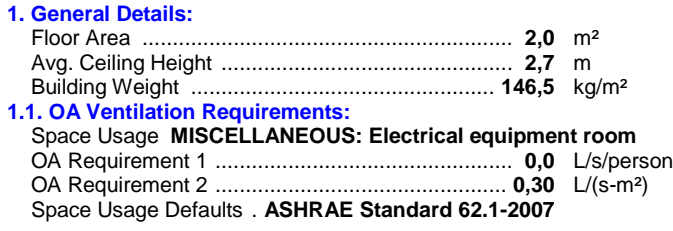

#### **2. Internals:**

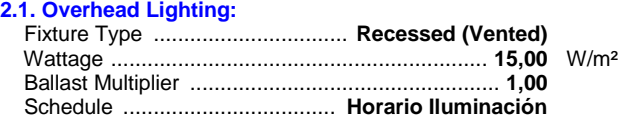

#### **2.2. Task Lighting:**

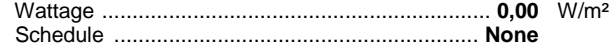

#### **2.4. People:**

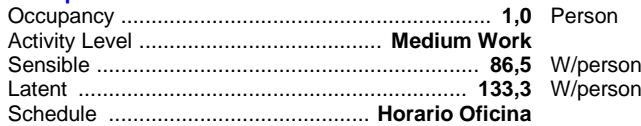

#### **2.5. Miscellaneous Loads:**

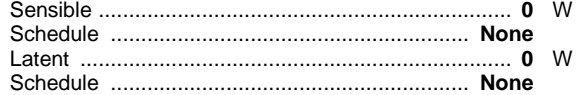

#### **2.3. Electrical Equipment:**

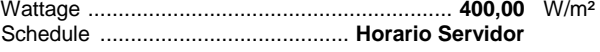

#### **3. Walls, Windows, Doors:**

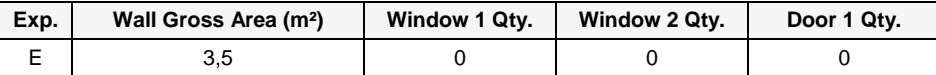

#### **3.1. Construction Types for Exposure E**

Wall Type .................................................................... **Muro**

#### **4. Roofs, Skylights:**

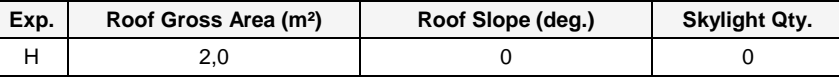

#### **4.1. Construction Types for Exposure H**

# Roof Type ............................................................... **Cubierta**

#### **5. Infiltration:**

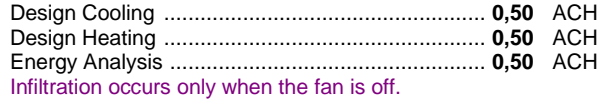

#### **6. Floors:**

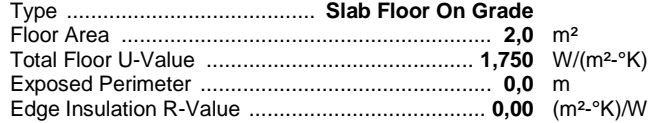

#### **7. Partitions:**

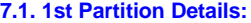

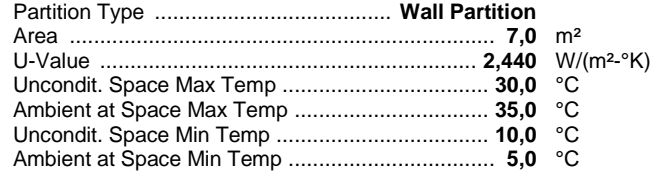

# **Design Parameters:**

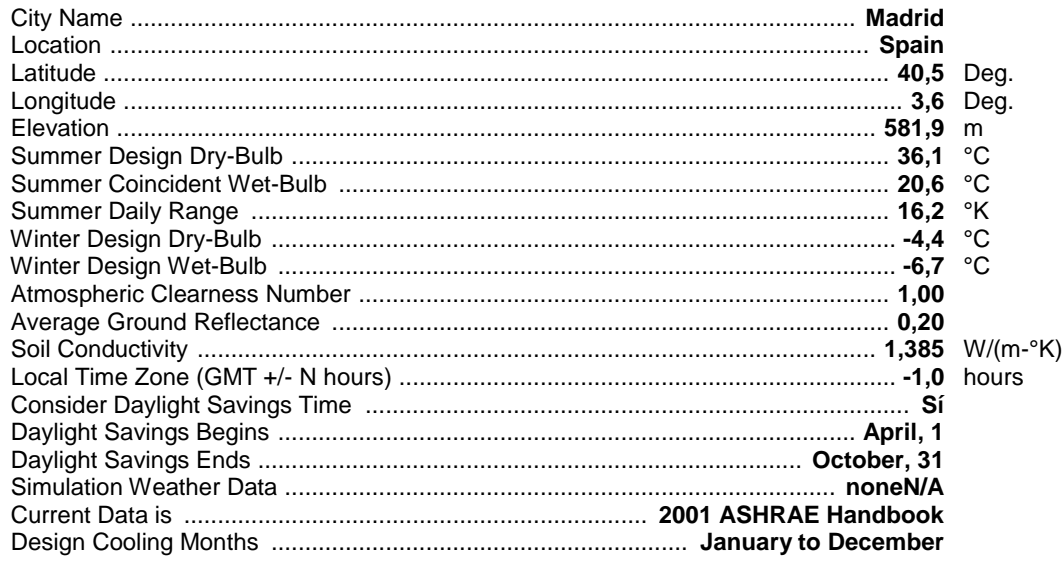

# **Design Day Maximum Solar Heat Gains**

(The MSHG values are expressed in W/m² )

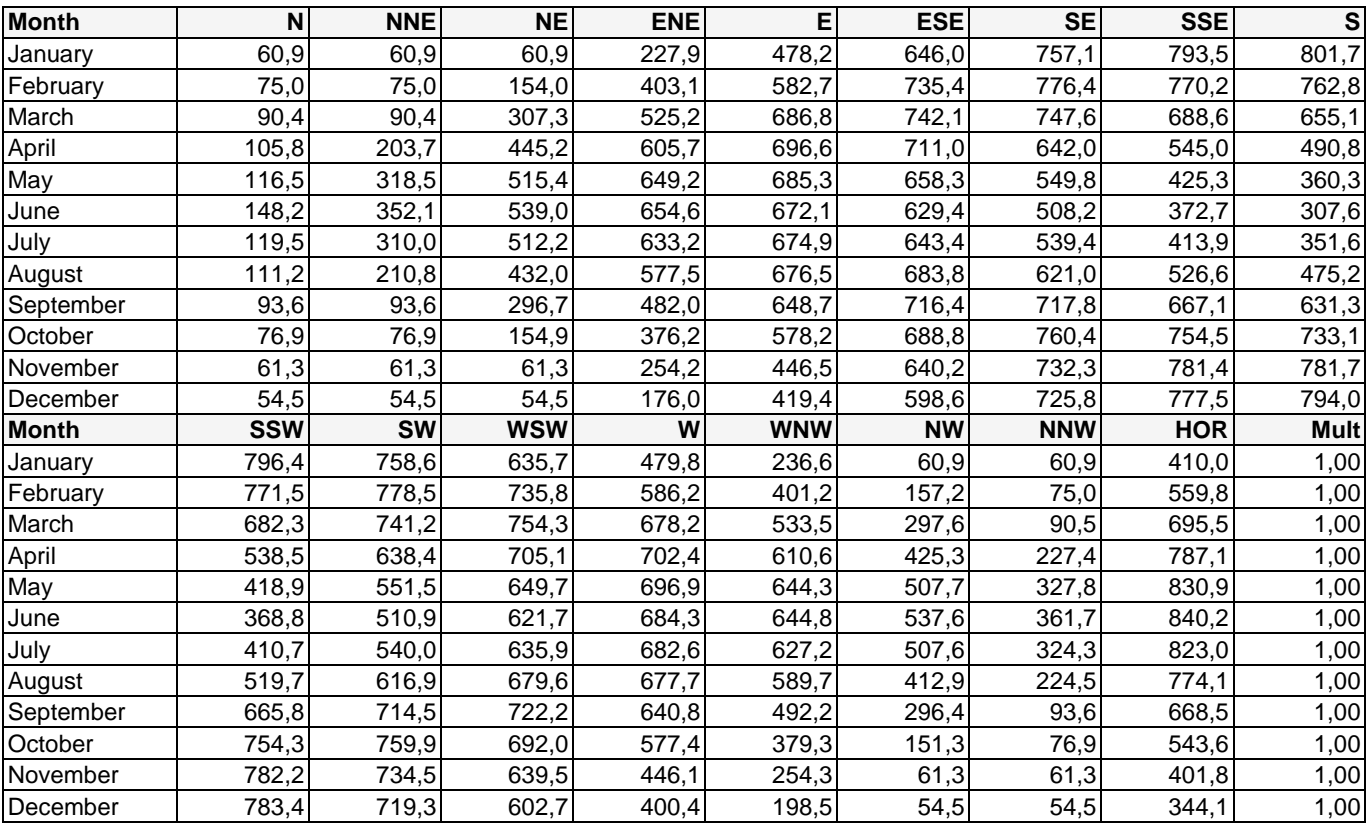

Mult. = User-defined solar multiplier factor.

**ANEXO 3. CATÁLOGOS DE LOS EQUIPOS SELECCIONADOS**

## SKY AIR

 $\frac{1}{2}$ 

# SKY AIR

**BOMBA DE CALOR**

# Cassette integrado FFQ-C Inverter / Sky Air

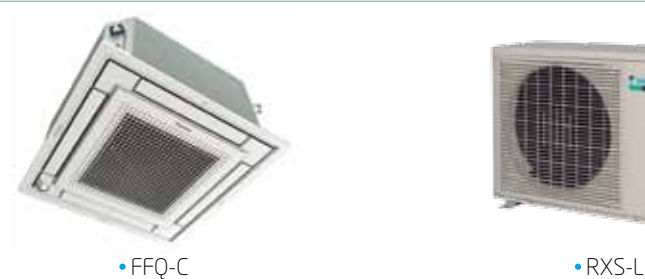

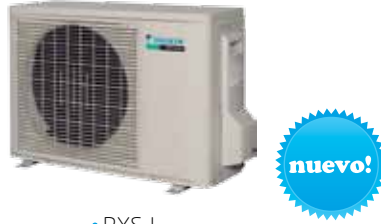

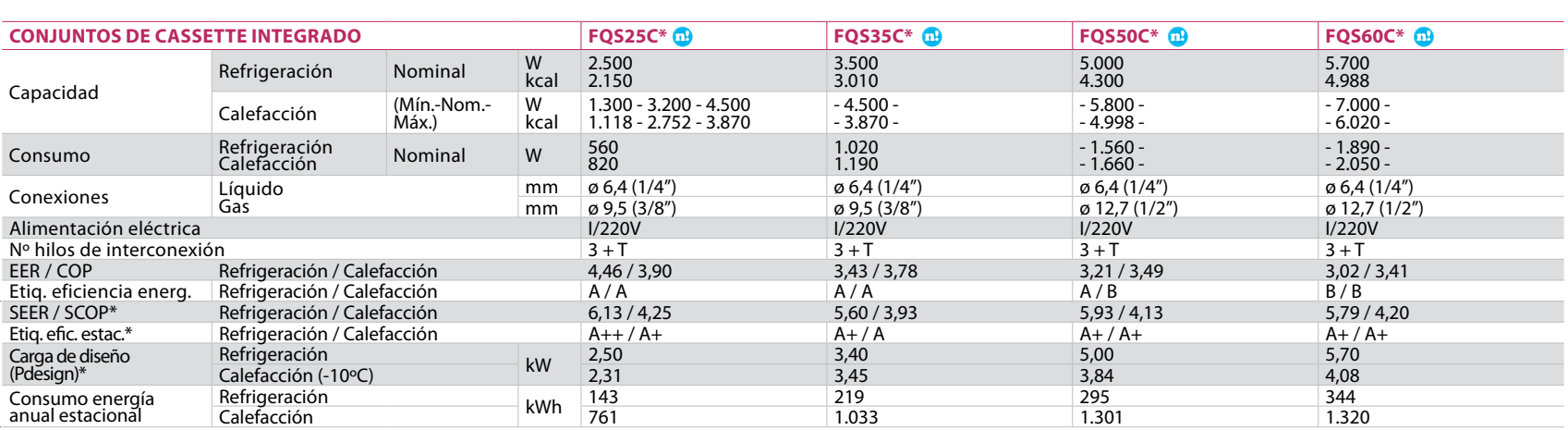

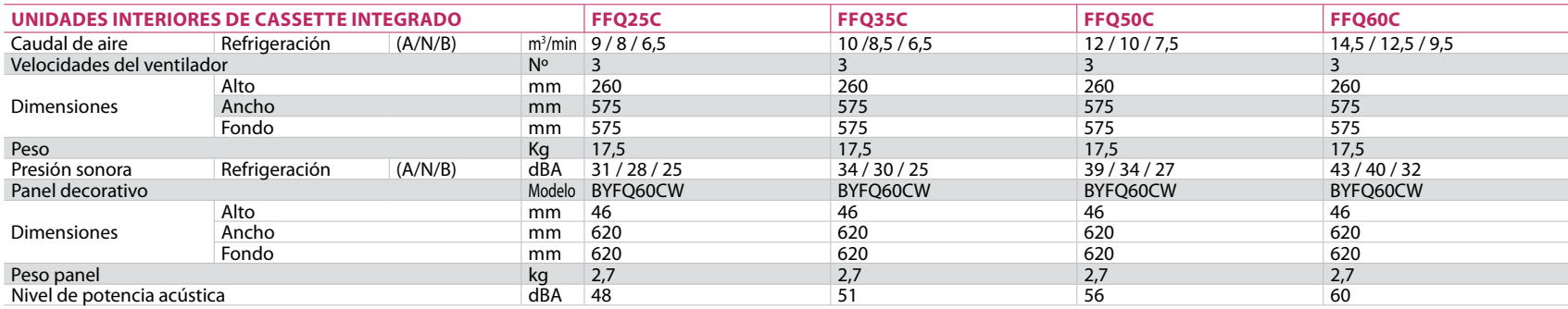

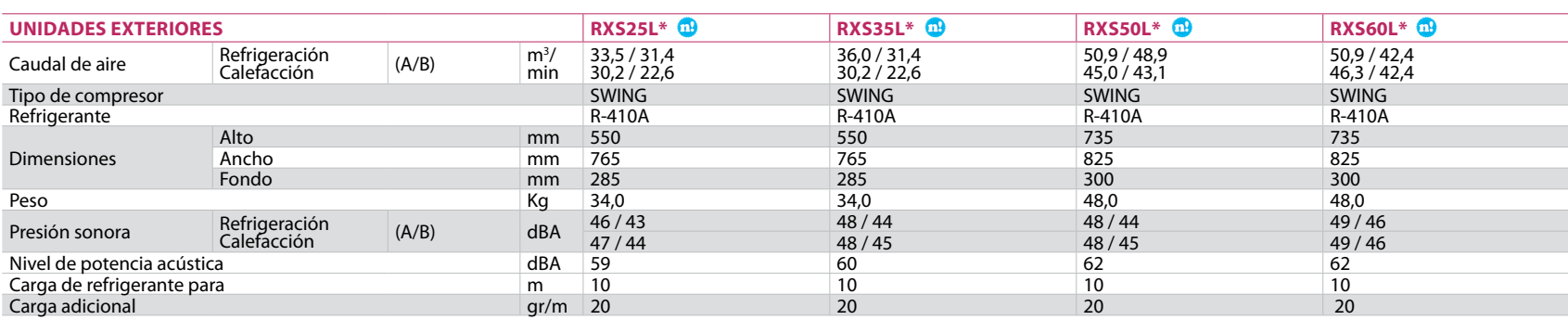

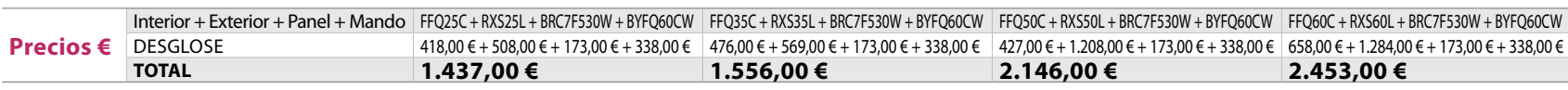

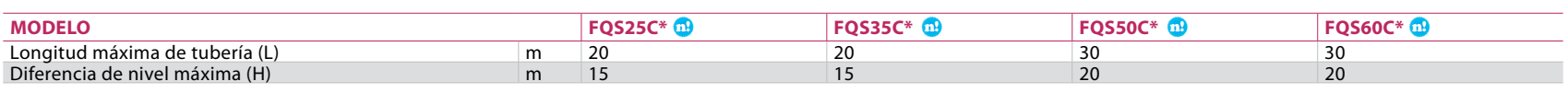

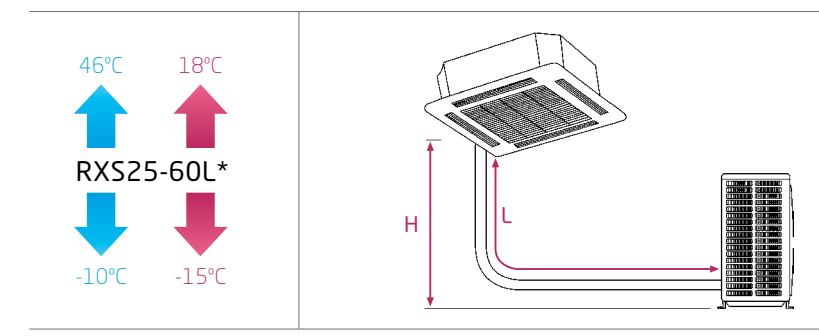

NOTA Las capacidades se basan en las condiciones siguientes:

1. Refrigeración: temperatura interior 27°CBS,<br>19°CBH; temperatura exterior 35°CBS<br>2. Calefacción: temperatura interior 20°CBS;<br>temperatura exterior 7°CBS, 6°CBH<br>3. Longitud de tubería refrigerante: 7,5 m,<br>alimentación: 22

La medición del nivel sonoro se realiza en una cámara anecoica a una distancia de 1 m de la unidad.

NOTA Indicación del rendimiento estacional SEER / SCOP según EN14825.

EER/COP según condiciones EUROVENT 2012.

**VENTILACIÓN**

# RECUPERADOR ENTÁLPICO

Industrial

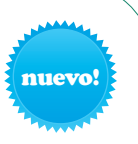

#### Ventilación con recuperación entálpica de calor

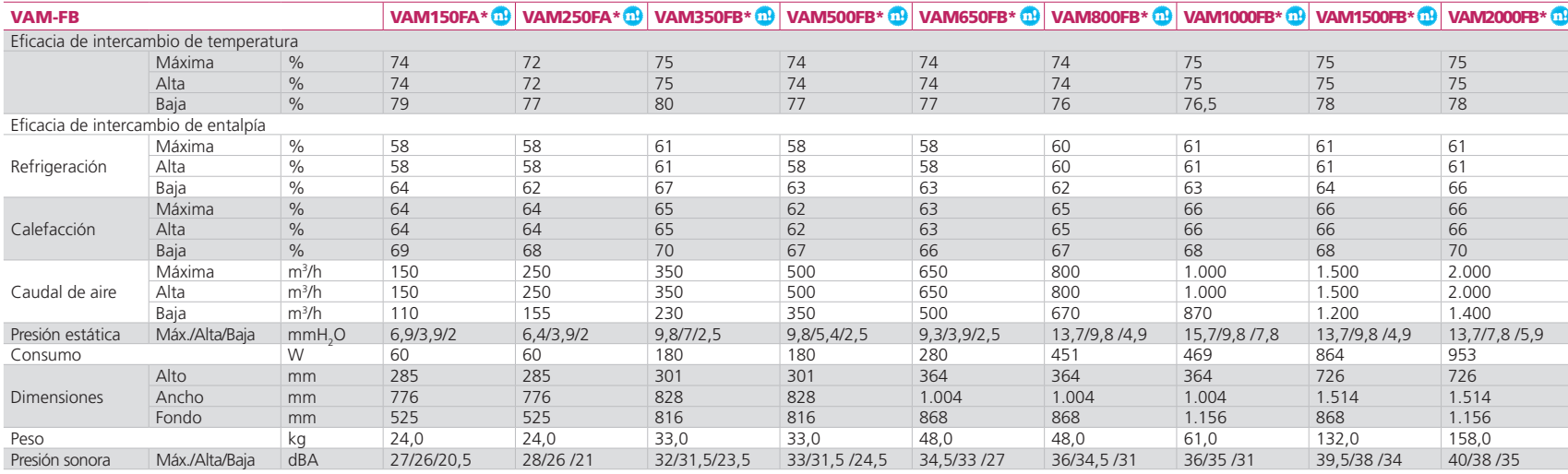

#### **FILTROS DE ALTA EFICIENCIA (OPCIONALES)**

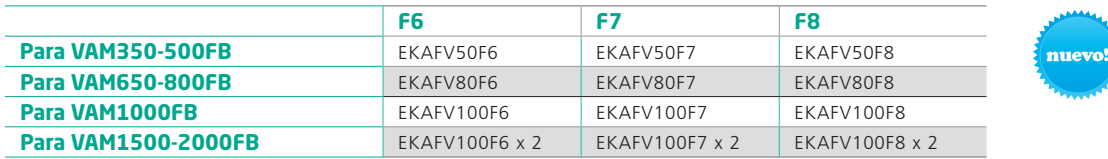

NOTA: para más información y precios, consultar con el departamento de ventas.

#### Ventilación con recuperación entálpica de calor y adecuación de temperatura (post-enfriamiento o post-calentamiento)

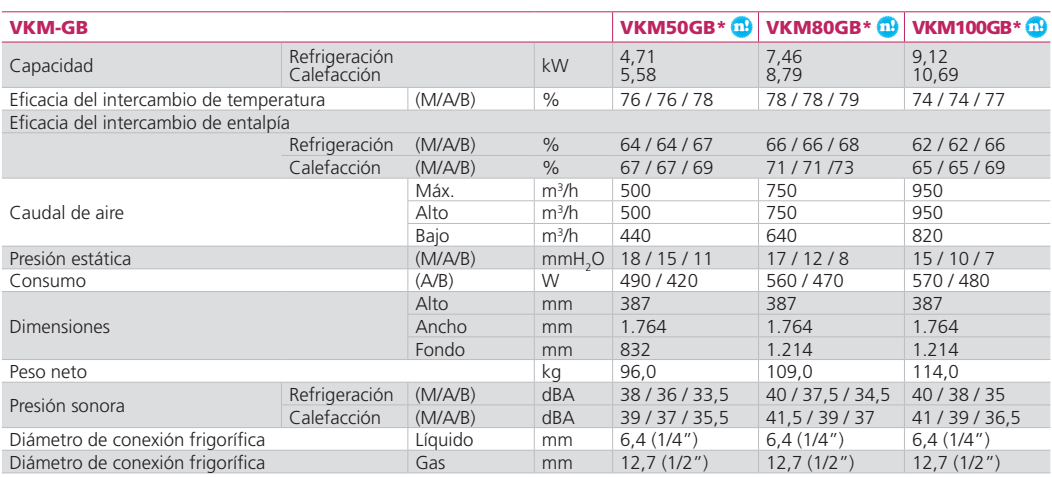

#### Ventilación con recuperación entálpica de calor y adecuación de temperatura (post-enfriamiento o post-calentamiento) y humectación

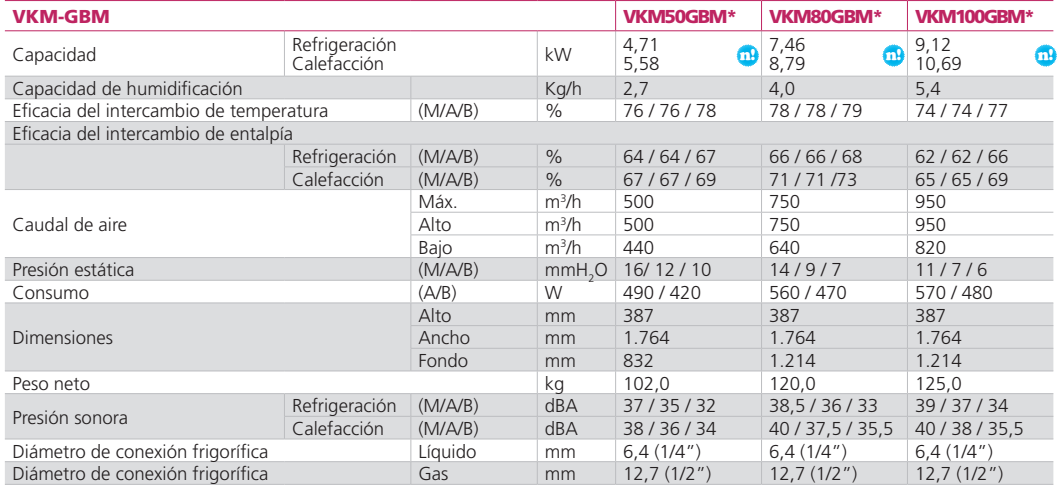

\* Información preliminar.

#### **R-410A** Índice de capacidad para conexión a VRV **Modelo 50 80 100 Indice**

#### **R-410A**

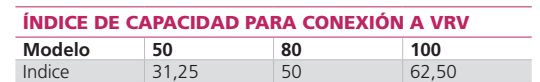

NOTA Las capacidades se basan en las condiciones siguientes:

1. Refrigeración: temperatura interior 27°CBS,<br>19° CBH; temperatura exterior 35°CBS<br>2. Calefacción: temperatura interior 20°CBS;<br>temperatura exterior 7°CBS, 6°CBH

La capacidad de humidificación se basa en las condiciones siguientes: Temperatura interior 20ºCBS, 15ºCBH; temperatura exterior 7ºCBS, 6ºCBH

**ANEXO 4. PLANOS**

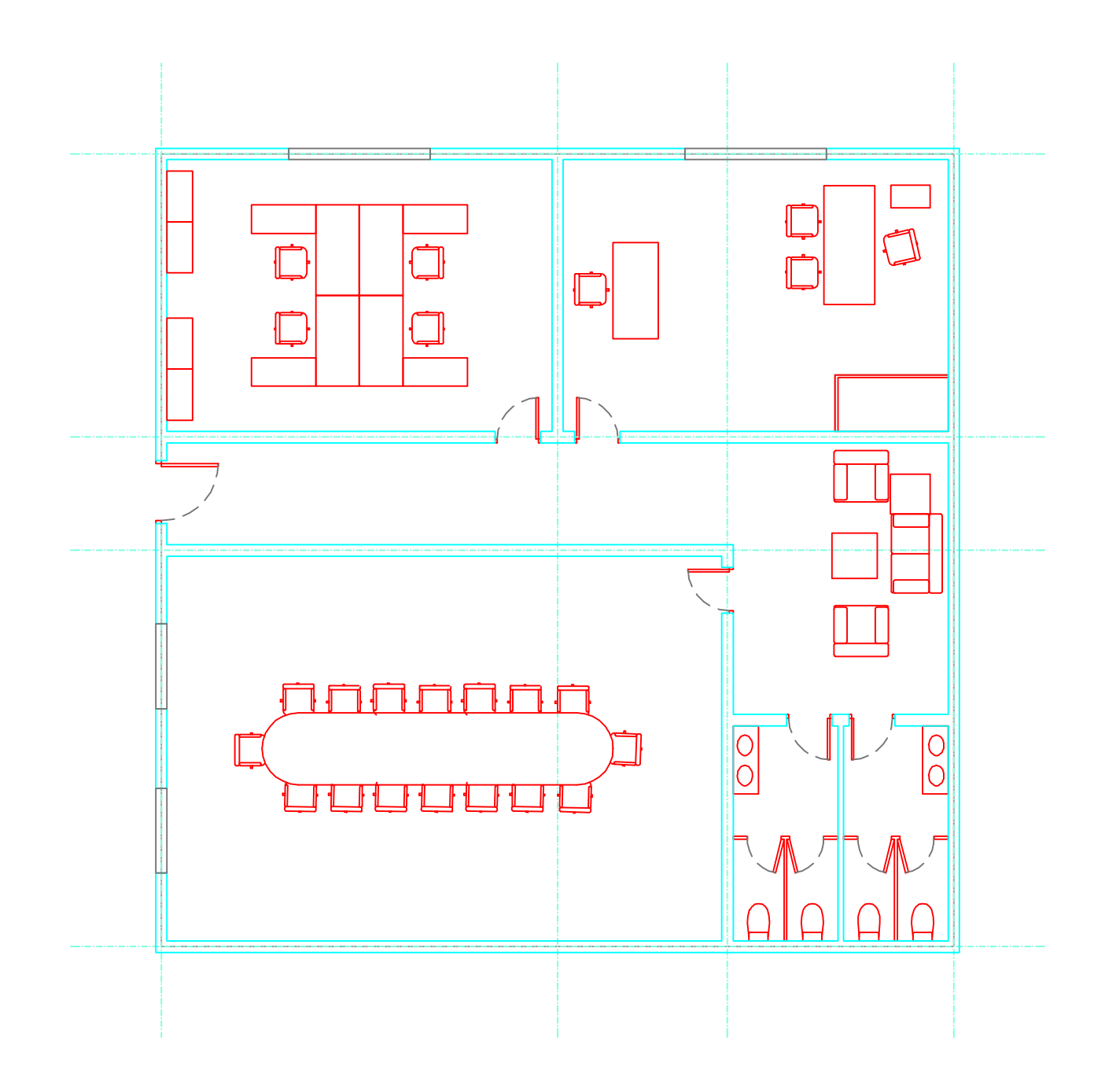

Fecha Provecto PROYECTO FIN DE CARRERA PROVECTO PROVECTO FIN de Plano CLIM ATIZA CIÓN DE UNA OFICINA: CÁLCULO MEDIANTE HERRAMIENTAS SOFTWARE **ESCALA: 1/100** ALA: 1/100 PLANTA BAJA - M OBILIA RIO 01/07/2014 Proyecto

Fecha Provecto PROYECTO FIN DE CARRERA PROVECTO PROVECTO FIN CLIM ATIZA CIÓN DE UNA OFICINA:

PLANTA CUBIERTA

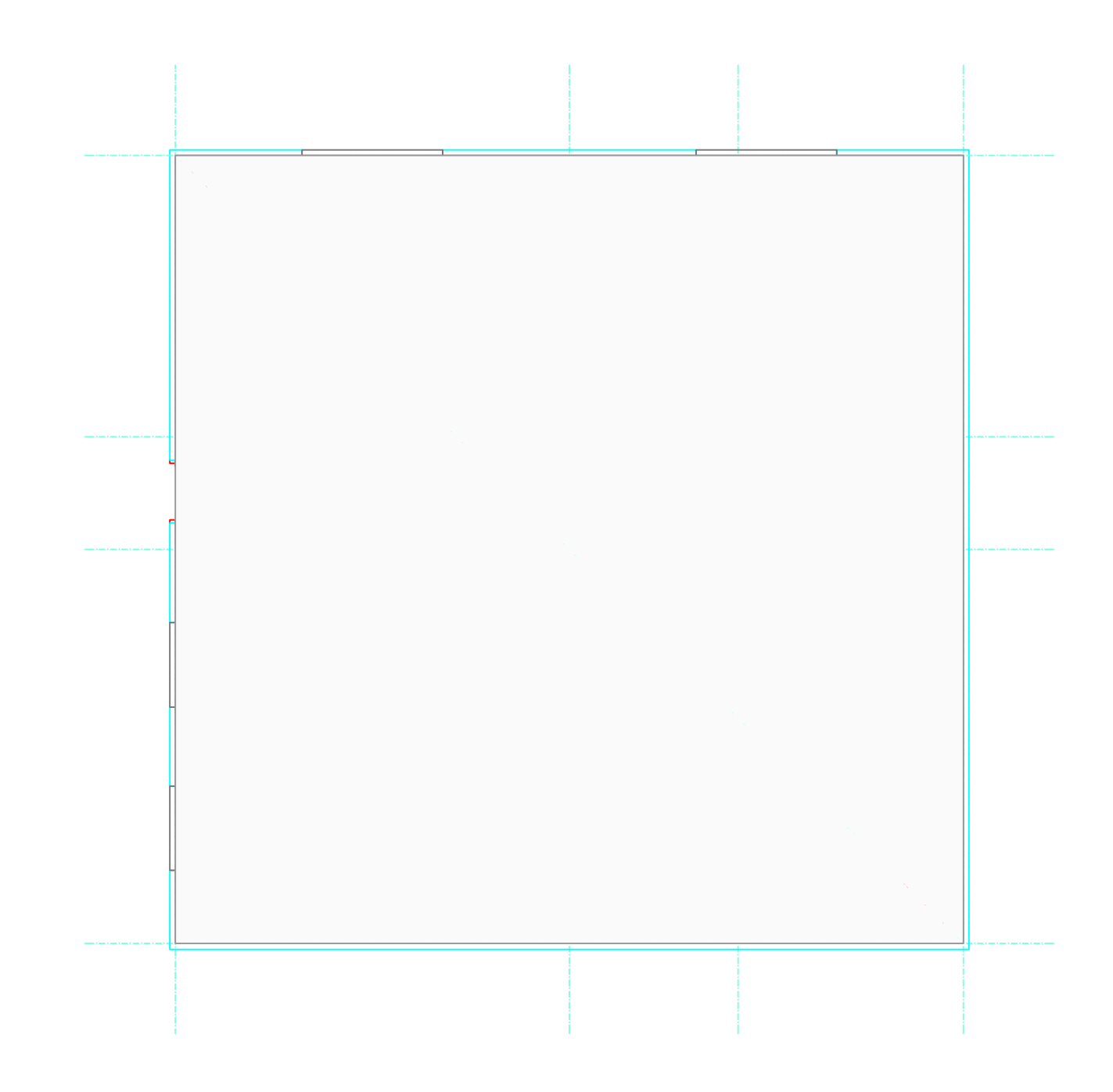

o de Plano CALCULO MEDIANTE HERRAMIENTAS SOFTWARE ESC ALA: 1/100 PLANTA 01/07/2014 Proyecto

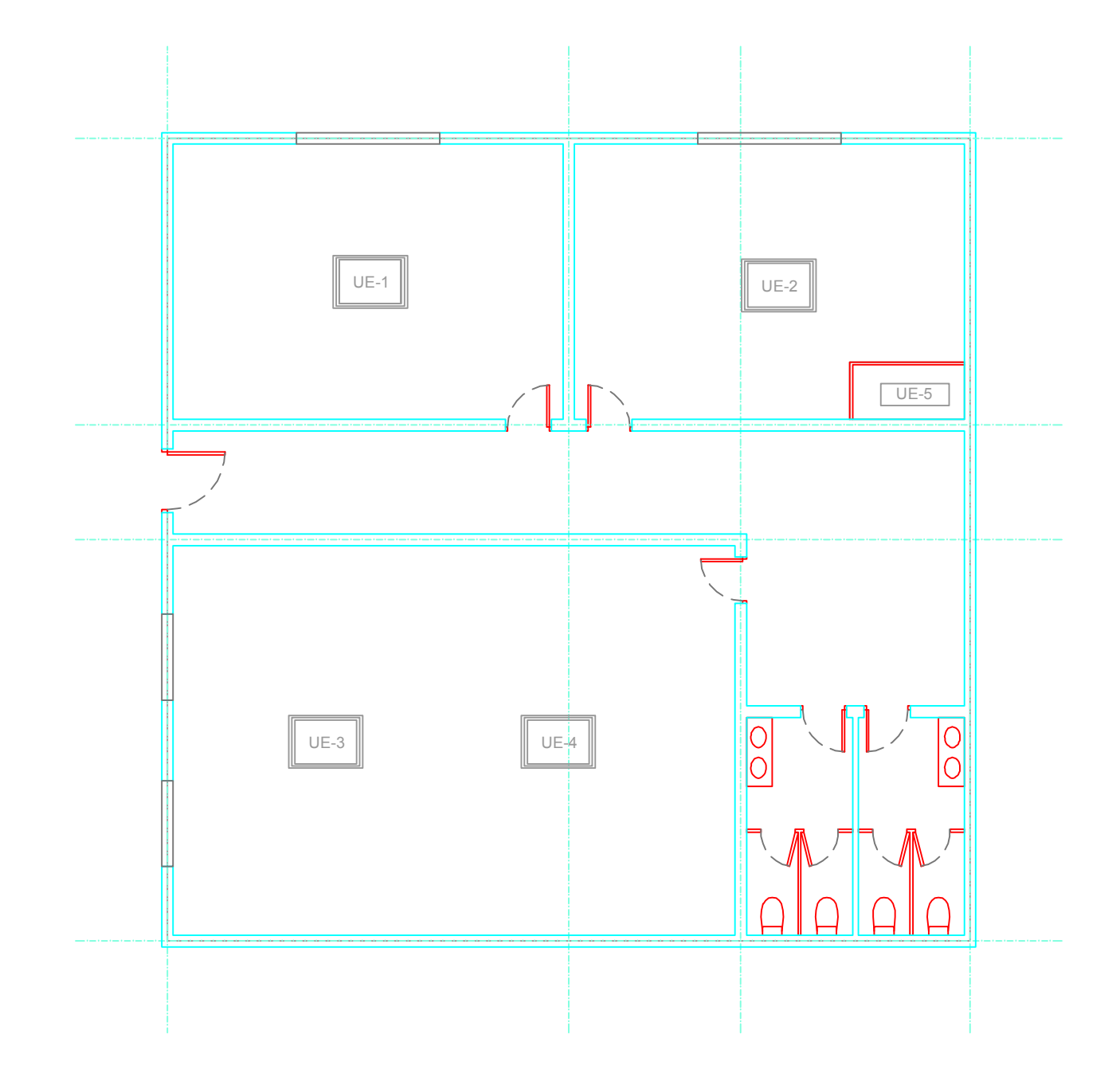

Fecha Proyecto **PROYECTO FIN DE CARRERA** Título de Plano CLIMATIZACIÓN DE UNA OFICINA: CLIMATIZACION DE UNA OFICINA:<br>CÁLCULO MEDIANTE HERRAMIENTAS SOFTWARE ESCALA: 1/100 **DISTRIBUCIÓN EQUIPOS CLIMATIZACIÓN** 01/07/2014 Proyecto

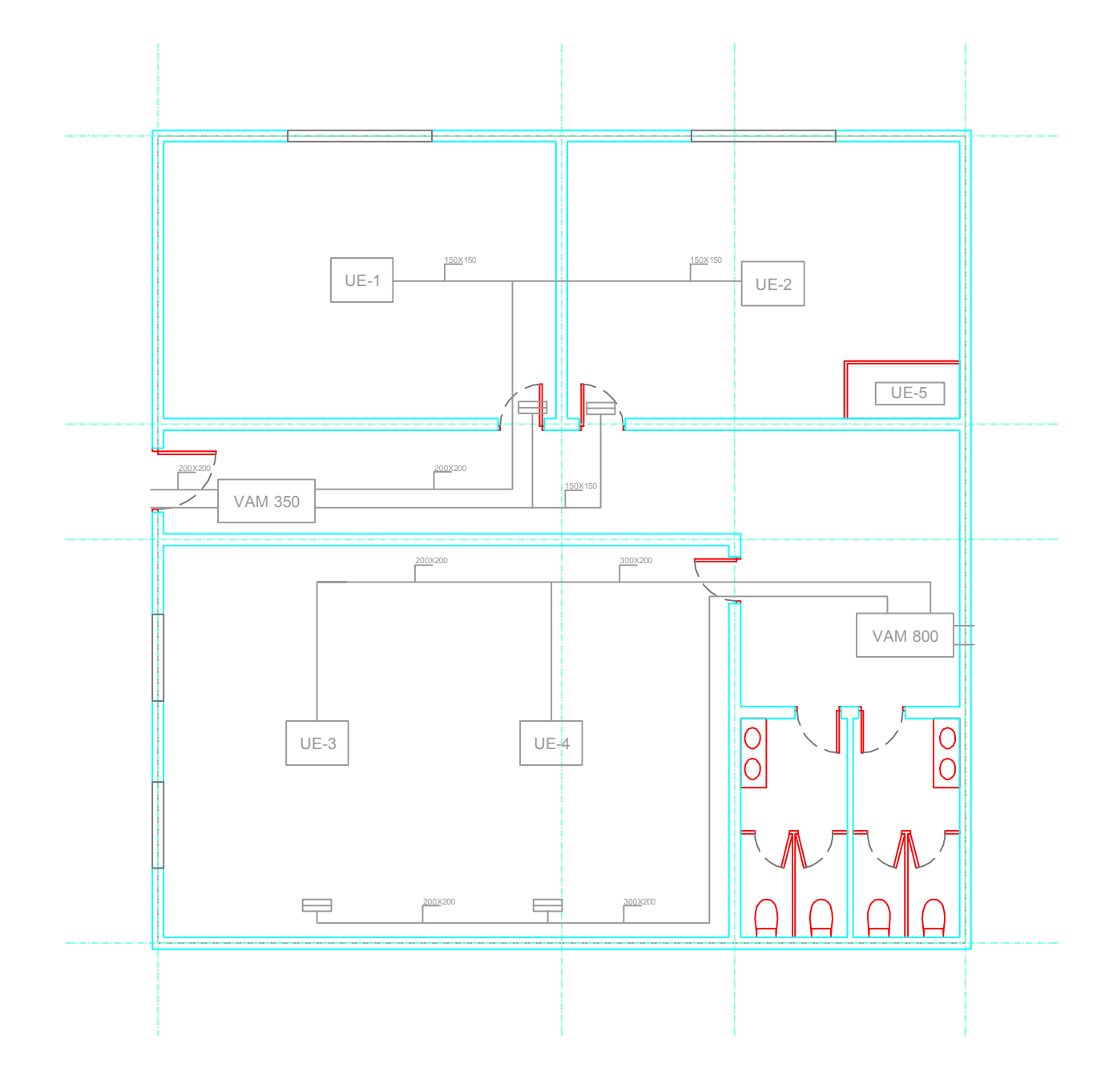

Fecha Proyecto **PROYECTO FIN DE CARRERA** o de Plano CLIMATIZACIÓN DE UNA OFICINA: CLIMATIZACION DE UNA OFICINA:<br>CÁLCULO MEDIANTE HERRAMIENTAS SOFTWARE ESCALA: 1/100 **AIRE PRIMARIO** 01/07/2014 Proyecto